**Universidade Federal Fluminense** 

**UFF – Volta Redonda, RJ** 

# INTRODUÇÃO AOS MÉTODOS NUMÉRICOS

**Prof. Diomar Cesar Lobão** 

**Trabalho original preparado por: Prof. Ionildo José Sanches e Prof. Diógenes Lago Furlan Universidade Federal do Paraná. Departamento de Informática CI-202** 

URL: http://www.professores.uff.br/diomar\_cesar\_lobao

# **SUMÁRIO**

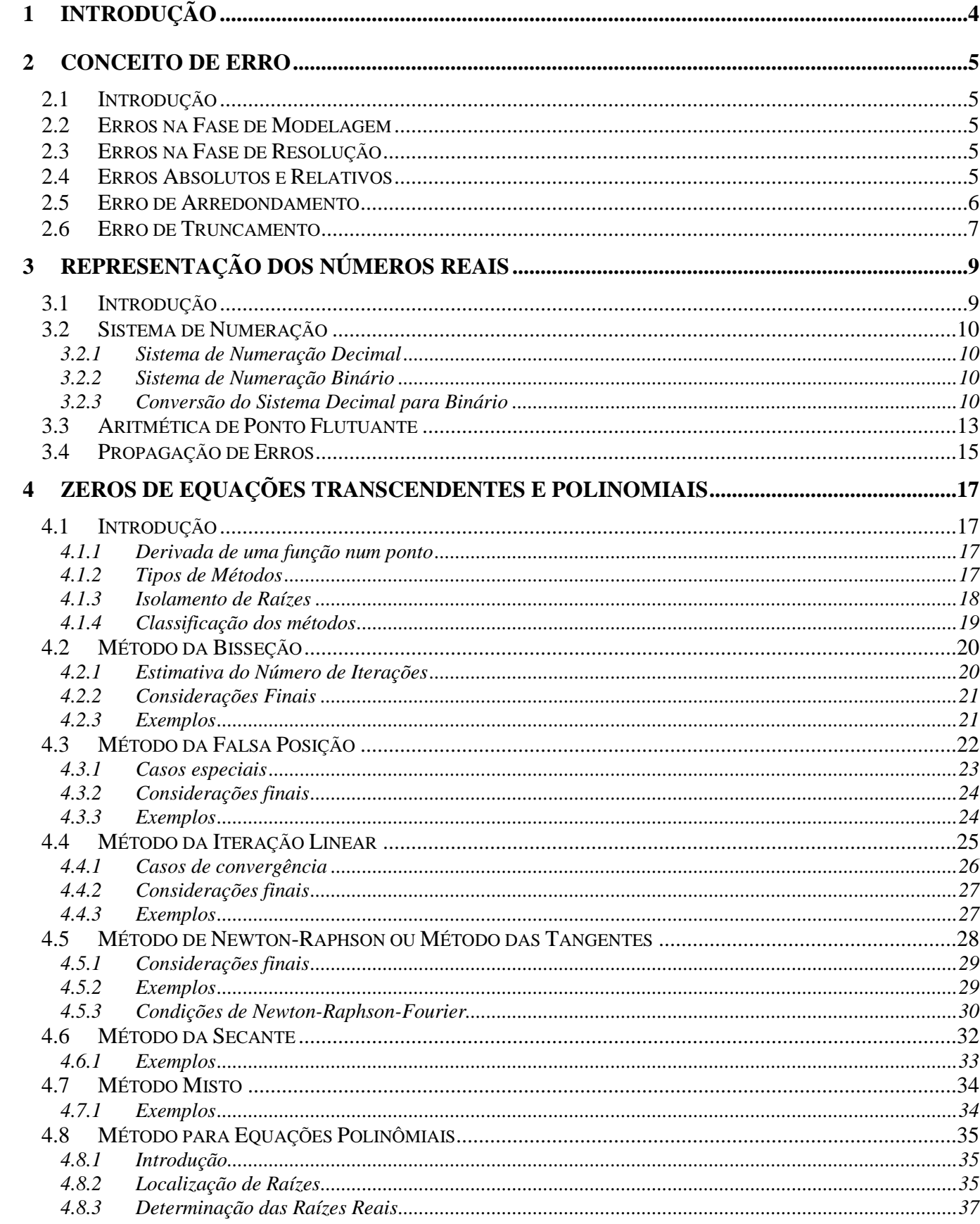

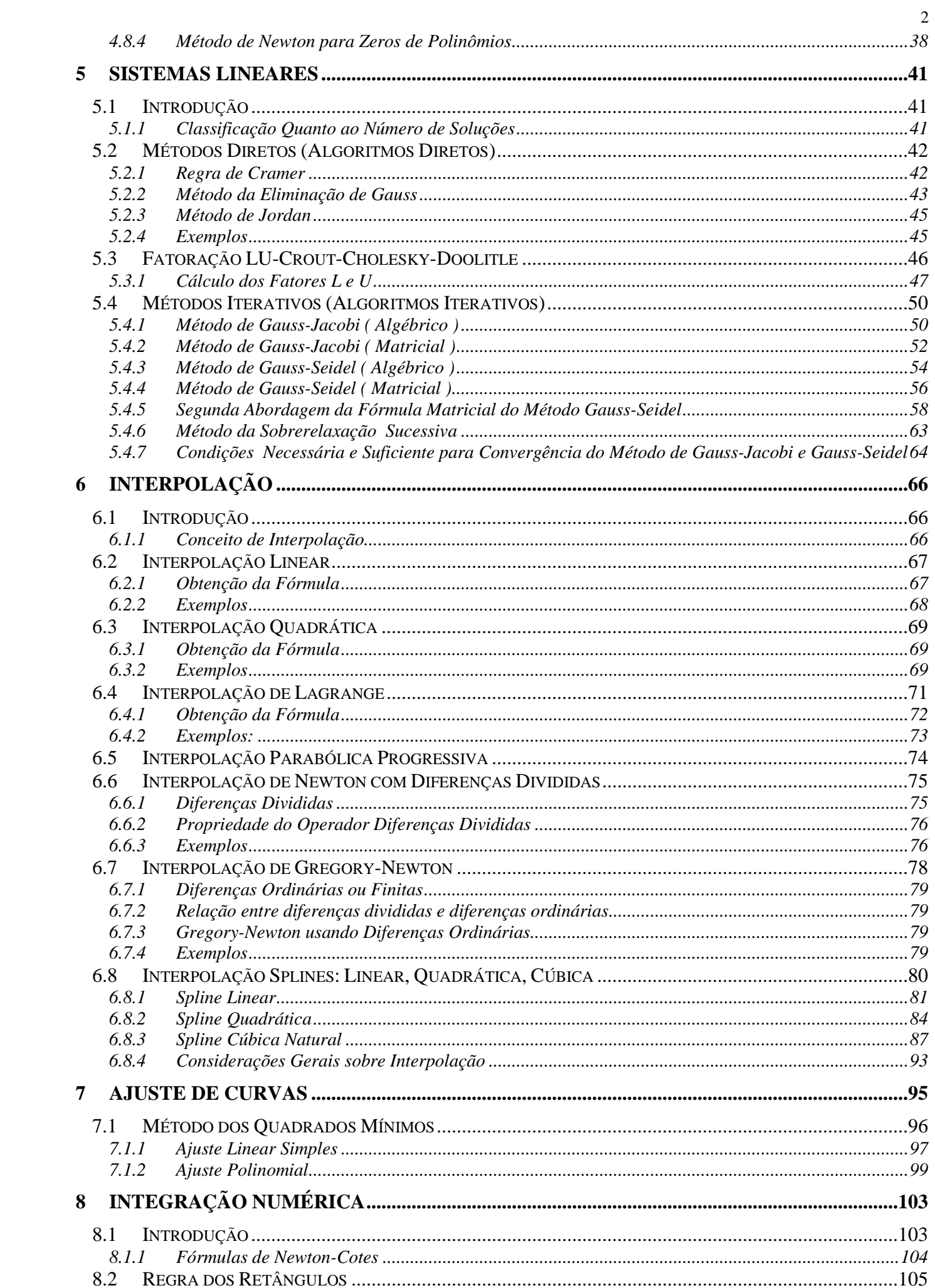

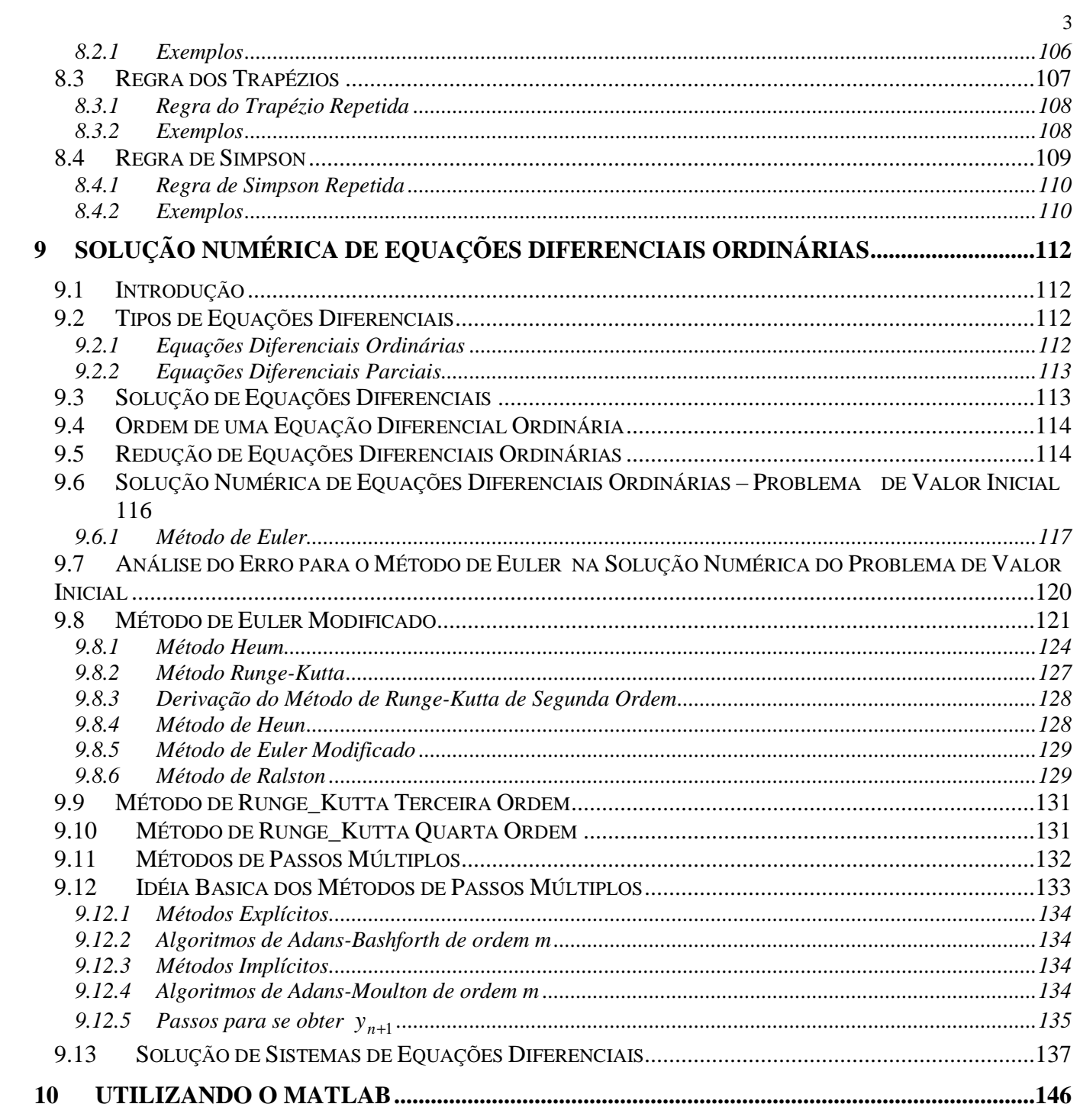

# **1 Introdução**

*Cálculo Numérico* é a obtenção da solução de um problema pela aplicação de método numérico; a solução do problema será caracterizada, então, por um conjunto de números, exatos ou aproximados.

*Método Numérico* é um algoritmo composto por um número finito de operações envolvendo apenas números (operações aritméticas elementares, cálculo de funções, consulta a uma tabela de valores, consulta a um gráfico, arbitramento de um valor, etc.).

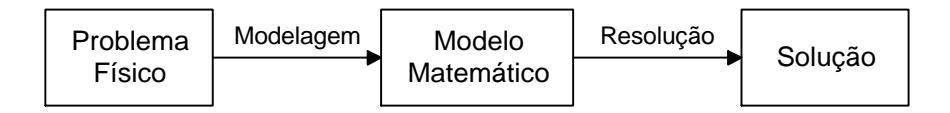

**Modelagem** é a fase de obtenção do modelo matemático que descreve o comportamento do sistema físico.

**Resolução** é a fase de obtenção da solução através da aplicação de métodos numéricos (este é o objetivo de estudo do **Cálculo Numérico**).

# **2 Conceito de Erro**

# **2.1 Introdução**

 A noção de erro está presente em todos os campos do Cálculo Numérico. De um lado, os dados, em si, nem sempre são exatos e, de outro lado, as operações sobre valores não exatos propagam esses erros a seus resultados. Finalmente, os próprios métodos numéricos, freqüentemente métodos aproximados, buscam a minimização dos erros, procurando resultados o mais próximo possível do que seriam valores exatos.

**Erro** é a diferença entre o valor exato e o valor apresentado.

 No próximo capítulo, sobre representação de números reais, iremos analisar várias situações em que ocorrem erros, quando utilizamos o computador para realizar os cálculos. A seguir, analisaremos os erros que ocorrem durante as fases de modelagem e resolução e também sobre erros de arredondamento e erros de truncamento.

# **2.2 Erros na Fase de Modelagem**

Ao se tentar representar um fenômeno do mundo físico por meio de um método matemático, raramente se tem uma descrição correta deste fenômeno. Normalmente, são necessárias várias simplificações do mundo físico para que se tenha um modelo.

**Exemplo:** Estudo do movimento de um corpo sujeito a uma aceleração constante.

Tem-se a seguinte equação:

$$
d = d_0 + v_0 * t + 1/2 * \alpha * t^2
$$

onde:

- 
- *d* : distância percorrida
- *d*o : distância inicial
- *v*o : velocidade inicial
- *t* : tempo
- α : aceleração

Determinar a altura de um edifício com uma bolinha de metal e um cronômetro: 3s  $d = 0 + 0$  \* 3 + 1/2 \* 9.8 \* 3<sup>2</sup> = 44.1m

Este resultado é confiável?

- 1. Fatores não considerados:
	- resistência do ar
	- velocidade do vento, etc.
- 2. Precisão dos dados de entrada:
	- Se o tempo fosse  $3,5s \rightarrow d = 60.025m$
	- Variação de 16,7% no cronômetro  $\rightarrow$  36% na altura.

# **2.3 Erros na Fase de Resolução**

 Para a resolução de modelos matemáticos muitas vezes torna-se necessária a utilização de instrumentos de cálculo que necessitam, para o seu funcionamento, que sejam feitas certas aproximações. Tais aproximações podem gerar erros, tais como: conversão de bases, erros de arredondamento e erros de truncamento.

# **2.4 Erros Absolutos e Relativos**

*Erro absoluto* (*EA*) é a diferença entre o valor exato de um número *N* e o seu valor aproximado

*N'*:

$$
N = N' + EAN \t\t (N > N' \rightarrow EAN > 0\t\t N < N' \rightarrow EAN < 0)
$$

 $EA_N = N - N'$  *Erro absoluto* 

Por exemplo, sabendo-se que  $\pi \in (3.14, 3.15)$  tomaremos para  $\pi$  um valor dentro deste intervalo e teremos, então,  $|EA_{\pi}| = |\pi - \pi^*| < 0.01$ .

*Erro Relativo* é definido como o erro absoluto dividido pelo valor aproximado:

$$
ER_N = \frac{EA_N}{N'} = \frac{N-N'}{N'}
$$
 *Error Relative*

 É claro que *EAN* só poderá ser determinado se *N* for exatamente conhecido; como isso é raro, em cálculos numéricos costuma-se trabalhar com uma limitação máxima para o erro, ao invés do próprio (indicando-se, então,  $|E| < \varepsilon$ , onde  $\varepsilon \notin \overline{O}$  limite).

Por exemplo, se  $\alpha$  = 3876.373 e só desejamos a parte inteira  $\alpha'$ , o erro absoluto será:  $\Delta_{\alpha} = |\alpha - \alpha'| = 0.373$ 

Se fizermos o mesmo com o número β = 1.373, teremos:  $Δ<sub>β</sub> = | β - β' | = 0.373$ 

 Obviamente, o efeito de aproximação de β é muito maior do que em α, mas o erro absoluto é o mesmo nos dois casos. O erro relativo, entretanto, pode traduzir perfeitamente este fato, pois:

$$
\delta_{\alpha}=\frac{0,373}{3876}\,\cong 0,000096<10^{\text{-}4} \qquad \qquad \delta_{\beta}=\frac{0,373}{1}\!\cong 0,373<5^{\text{*}}10^{0}
$$

#### **2.5 Erro de Arredondamento**

 Ao se aplicar um método numérico, os erros devidos aos valores iniciais, intermediários e finais conduzem a um erro global (diferença entre o exato e o obtido) também chamado de arredondamento.

*Erros iniciais* são os cometidos no arredondamento dos dados iniciais. Os erros intermediários são decorrentes dos erros cometidos durante a aplicação do método numérico e os erros finais decorrentes da apresentação final do resultado.

Os tipos de arredondamentos mais conhecidos são:

- Arredondamento para baixo ou por falta;
- Arredondamento para cima ou por excesso;
- Arredondamento para o numero de maquina mais próximo.

 **Critério de Arredondamento**: no cálculo manual, ao registrar um valor aproximado, costuma-se usar a seguinte regra:

- 1. somar meia unidade após a última casa decimal a conservar;
- 2. desprezar as demais casas.

Assim, com 2 números significativos tem-se:

 $\sqrt{2} = 1.414... \approx 1.41$  (1.414 ... + 0.005 = 1.419 ...  $\rightarrow$  1.41)  $\sqrt[3]{2} = 1.259$  ...  $\approx 1.26$  (1.259 ... + 0.005 = 1.264 ...  $\rightarrow$  1.26) O uso deste critério limita o erro a meia unidade da última casa conservada:

 $E = \sqrt{2} - 1.41 = 1.41421 ... - 1.41 = 0.00421 < 0.005$ 

 Os valores aproximados obtidos podem ser inferiores (valor aproximado por falta) ou superiores (valor aproximado por excesso) aos exatos; 1.41 é o valor aproximado, por falta, de  $\sqrt{2}$ ; 1.26 é o valor de  $\sqrt[3]{2}$ , aproximado por excesso.

 Para concluir este item de erro de arredondamento, deve-se ressaltar a importância de se saber o número de dígitos significativos do sistema de representação da máquina que está sendo utilizada para que se tenha a noção da precisão do resultado obtido.

 Além da precisão decimal, o cálculo do chamado Épsilon da máquina nos dá uma idéia da exatidão da máquina.

O ε da máquina é o menor número de ponto flutuante, tal que:  $1 + \epsilon > 1$ . Alguns métodos para cálculo de ε não dão seu valor exato, mas isto nem sempre é necessário, pois o que importa é a sua ordem de grandeza.

O programa abaixo, escrito na linguagem Matlab, calcula uma aproximação do ε da máquina:

```
 Eps=1.0; 
while (Eps + 1 > 1)Eps = Eps / 2.0; sprintf('A maquina acha que %1.25f%s',Eps,' vale zero!') 
 end;
```
O programa acima, executado num Pentium, obteve a seguinte resposta:

A maquina acha que 0.0000000000000001110223025 vale zero!

Logo, o número de dígitos significativos é 19.

# **2.6 Erro de Truncamento**

 São erros provenientes da utilização de processos que deveriam ser infinitos ou muito grandes para a determinação de um valor e que, por razões práticas, são truncados.

 Estes processos infinitos são muito utilizados na avaliação de funções matemáticas, tais como, exponenciação, logaritmos, funções trigonométricas e várias outras que uma máquina pode ter.

**Exemplo:** Uma máquina poderia calcular a função seno(x) e exponencial(x) utilizando as seguintes técnicas:

$$
seno(x) = x - \frac{x^3}{3!} + \frac{x^5}{5!} - \frac{x^7}{7!} + \dots
$$

$$
e^x = 1 + x + \frac{x^2}{2!} + \frac{x^3}{3!} + \dots
$$

Fazendo truncamento:

$$
seno(x) \cong x - \frac{x^3}{3!} + \frac{x^5}{5!} - \frac{x^7}{7!} + \dots + (-1)^n \frac{x^n}{n!}
$$

$$
e^x \approx 1 + x + \frac{x^2}{2!} + \frac{x^3}{3!} + \dots + \frac{x^n}{n!}
$$

A solução é a de interromper os cálculos quando uma determinada precisão é atingida.

 De uma maneira geral, pode-se dizer que o erro de truncamento pode ser diminuído até chegar a ficar da ordem do erro de arredondamento; a partir desse ponto, não faz sentido diminuir-se mais, pois o erro de arredondamento será dominante.

# **3 Representação dos Números Reais**

#### **3.1 Introdução**

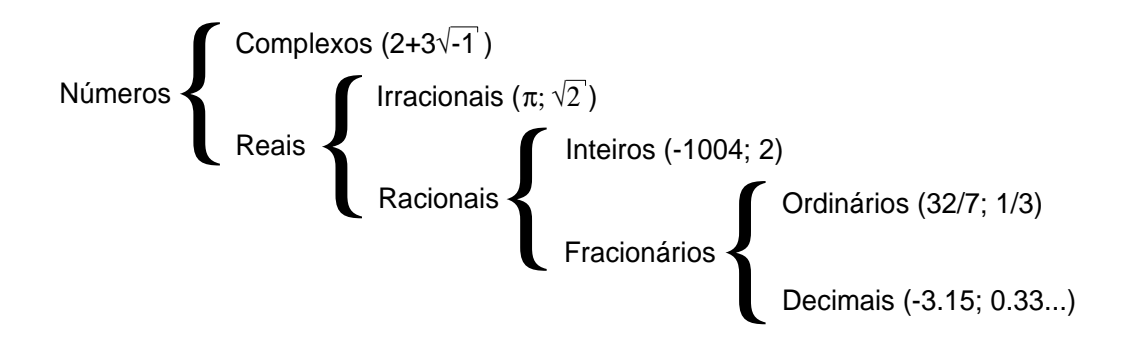

 Algumas das propriedades básicas da aritmética real não valem mais quando executadas no computador, pois, enquanto na matemática alguns números são representados por infinitos dígitos, no computador isso não é possível, pois uma palavra de memória é finita e a própria memória também.

**Exemplos:** 
$$
\sqrt{2}
$$
,  $\sqrt{3}$ ,  $\pi e \frac{1}{3}$ .

 Se desejássemos calcular a área de uma circunferência de raio 100m, obteríamos os seguintes resultados:

a)  $A = 31400 \text{m}^2$ b)  $A = 31416$  m<sup>2</sup> c)  $A = 31415.92654 \text{ m}^2$ 

Como justificar as diferenças entre os resultados? É possível obter o valor exato desta área?

 Os erros ocorridos dependem da representação dos números na máquina utilizada. A representação de um número depende da base escolhida ou disponível na máquina em uso e do número máximo de dígitos usados na sua representação.

 O número π, por exemplo, não pode ser representado através de um número finito de dígitos decimais. No exemplo mostrado acima, o número  $\pi$  foi escrito como 3.14, 3.1416 e 3.141592654 respectivamente nos casos (a), (b) e (c). Em cada um deles foi obtido um resultado diferente, e o erro neste caso depende exclusivamente da aproximação escolhida para π, Qualquer que seja a circunferência, a sua área nunca será obtida exatamente, uma vez que π é um número irracional.

 Como neste exemplo, qualquer cálculo que envolva números que não podem ser representados através de um número finito de dígitos não fornecerá como resultado um valor exato. Quanto maior o número de dígitos utilizados, maior será a precisão obtida. Por isso, a melhor aproximação para o valor da área da circunferência é aquela obtida no caso (c).

 Além disso, um número pode ter representação finita em uma base e não-finita em outras bases. A base decimal é a que mais empregamos atualmente. Um computador opera normalmente no sistema binário.

 Observe o que acontece na interação entre o usuário (ou dados do programa) e o computador: os dados de entrada são enviados ao computador pelo usuário no sistema decimal; toda esta informação é convertida para o sistema binário, e as operações todas serão efetuadas neste sistema. Os resultados finais serão convertidos para o sistema decimal e, finalmente, serão transmitidos ao usuário. Todo este processo de conversão é uma fonte de erros que afetam o resultado final dos cálculos.

 Na próxima seção, iremos estudar os processos de conversão de números do sistema decimal para o sistema binário e vice-versa. Estudaremos também a forma de armazenamento feita pelos computadores digitais.

#### **3.2 Sistema de Numeração**

Existem vários sistemas numéricos, dentre os quais destacam-se o sistema decimal (base 10), o octal (base 8) e o hexadecimal (base 16).

Em um sistema numérico com base β, existem β dígitos e o maior é  $\beta$  – 1. De um modo geral, um número na base β,  $(a<sub>i</sub>a<sub>i-1</sub>...a<sub>2</sub>a<sub>1</sub>a<sub>0</sub>)<sub>β</sub>$ , 0 ≤  $a<sub>k</sub> ≤ (β − 1)$ ,  $k = 1, 2, ..., j$ , pode ser escrito na forma polinomial:

$$
a_{j}\beta^{j} + a_{j-1}\beta^{j-1} + ... + a_{2}\beta^{2} + a_{1}\beta^{1} + a_{0}\beta^{0}
$$

 Com esta representação, podemos facilmente converter um número representado em qualquer sistema para o sistema decimal.

#### **3.2.1 Sistema de Numeração Decimal**

 No sistema de numeração usual, o sistema decimal, usamos dez dígitos 0, 1, ..., 9. Um número maior que 9 é representado usando uma convenção que atribui significado à posição ou lugar ocupado por um dígito. Por exemplo, em virtude das posições ocupadas pelos dígitos individuais no número 2015, este número tem significado numérico calculado como:

$$
2015 = 2*103 + 0*102 + 1*101 + 5*100 = 2000 + 0 + 10 + 5 = 2015
$$

 Notamos que um número é expresso como uma soma de potências de 10 multiplicadas por coeficientes apropriados. No sistema decimal, 10 é a base do sistema. Existem 10 dígitos, o maior sendo 9. Em um sistema numérico com base β, existem β dígitos e o maior é β -1.

# **3.2.2 Sistema de Numeração Binário**

 No sistema binário existem apenas 2 dígitos: **0** e **1**. Como os circuitos eletrônicos usados no computador apresentam 2 estados possíveis, convencionou-se chamar o estado desligado de 0 e o estado ligado de 1. Cada dígito de um número representado no sistema binário é denominado *bit* (contração de *BInary digiT***)**, o conjunto de 4 *bits* é denominado *nibble* e o de 8 *bits* de *byte*, termo bastante utilizado na área de informática.

#### **3.2.2.1 Conversão do Sistema Binário para Decimal**

 Quando um número é escrito no sistema binário, os dígitos individuais representam os coeficientes de potências de 2. Por exemplo, o número decimal 19 é escrito em representação binária como 10011, pois este arranjo de dígitos binários significa:

 $10011 = 1*2^4 + 0*2^3 + 0*2^2 + 1*2^1 + 1*2^0 = 16 + 0 + 0 + 2 + 1 = 19$ 

# **3.2.3 Conversão do Sistema Decimal para Binário**

A conversão de um número decimal para binário é feita da seguinte forma:

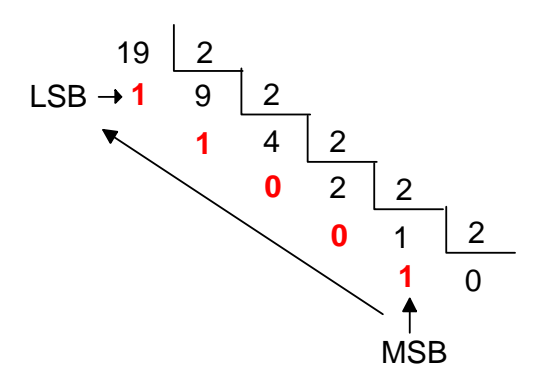

 $19_{(10)} = 10011_{(2)}$ 

 O *bit* menos significativo de um número binário recebe a notação de LSB (*Least Significant Bit*) e o *bit* mais significativo de MSB (*Most Significant Bit*).

# **3.2.3.1 Conversão de Números Binários Fracionários em Decimais**

 Consideremos agora a conversão de um número fracionário binário (base 2) para um número decimal (base 10).

$$
0.125_{10} = 0*10^0 + 1*10^{-1} + 2*10^{-2} + 5*10^{-3} = 0.1 + 0.02 + 0.005 = 0.125_{10}
$$
  

$$
0.001_2 = 0*2^0 + 0*2^{-1} + 0*2^{-2} + 1*2^{-3} = 0 + 0 + 0 + 0.125 = 0.125_{10}
$$
  

$$
0.101_2 = 0*2^0 + 1*2^{-1} + 0*2^{-2} + 1*2^{-3} = 0 + 0.5 + 0 + 0.125 = 0.625_{10}
$$

#### **3.2.3.2 Conversão de Números Decimais Fracionários em Binários**

 Consideremos agora a conversão de um número fracionário da base 10 para a base 2. Um número real entre 0 e 1 pode ter representação finita no sistema decimal, mas representação infinita no sistema binário.

No caso geral, seja *r* um número entre 0 e 1 no sistema decimal e  $(0.d_1d_2...d_j...)$  sua representação no sistema binário. Os dígitos binários *d*1, *d*2, ..., *d*<sup>j</sup> , ... são obtidos através do seguinte algoritmo:

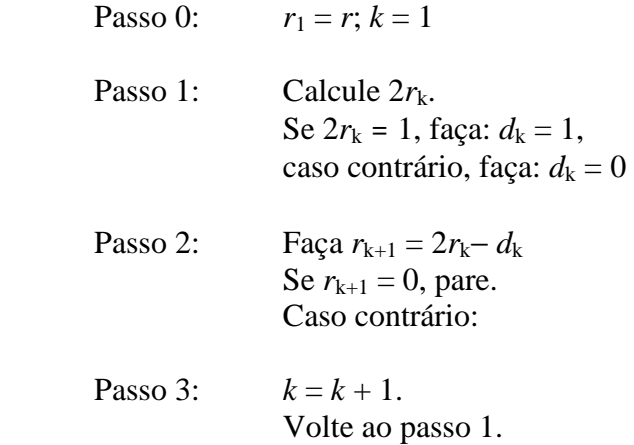

 Observar que o algoritmo pode ou não terminar após um número finito de passos. Para *r* =  $(0.125)_{10}$  teremos:  $r_1 = 0.125$ .

$$
k = 1
$$
 2 $r_1 = 0.25$   $\Rightarrow$   $d_1 = \underline{0}$   
 $r_2 = 0.25 - d_1 = 0.25$   
 $k = 2$  2 $r_2 = 0.5$   $\Rightarrow$   $d_2 = \underline{0}$ 

$$
r_3=0.5
$$

12

$$
k=3 \quad 2r_3=1.0 \qquad \Rightarrow \qquad d_3=\underline{\mathbf{1}}\\ r_4=0
$$

Temos então  $0.125_{10} = 0.001_2$ , sendo portanto a representação binária finita. Já para  $r = 0.1_{10}$ , teremos:  $r_1 = 0.1$ 

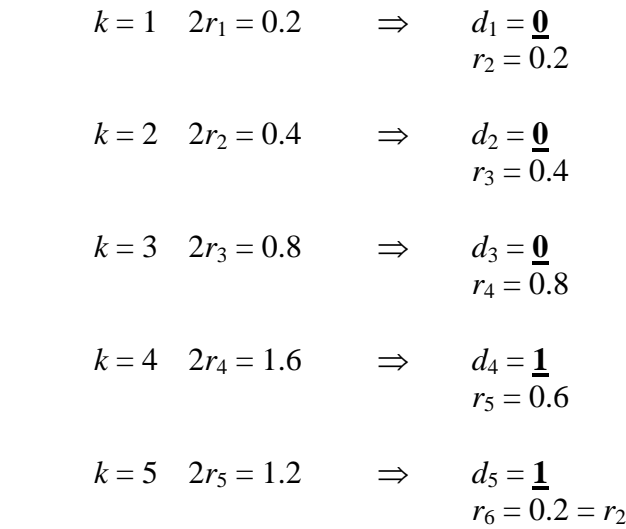

Como  $r_6 = r_2$ , teremos que os resultados para *k* de 2 e 5 se repetirão e então:  $r_{10} = r_6 = r_2 = 0.2$  e assim indefinidamente.

Concluímos que:  $(0.1)_{10} = (0.0001100110011...)_2$  e, portanto, o número  $(0.1)_{10}$  não tem representação binária finita.

 O fato de um número não ter representação finita no sistema binário pode acarretar a ocorrência de erros aparentemente inexplicáveis em cálculos efetuados em sistemas computacionais binários.

Um computador que opera no sistema binário irá armazenar uma aproximação para  $(0.1)_{10}$ , uma vez que possui uma quantidade fixa de posições para guardar os dígitos de mantissa de um número, e esta aproximação será usada para realizar os cálculos. Não se pode, portanto, esperar um resultado exato.

Podemos agora entender melhor por que o resultado da operação:

$$
S = \sum_{n=1}^{1000} 0.1
$$

não é obtido corretamente num computador. Supondo uma máquina digital que trabalhe com apenas 9 dígitos na mantissa, o número  $(0.1)_{10}$  seria armazenado como  $(0.000110011)_2$  e este número representa exatamente  $(0.099609375)_{10}$ . Portanto, todas as operações que envolvem  $(0.1)_{10}$  seriam realizadas com esta aproximação. Veremos na próxima seção a representação de números em aritmética de ponto flutuante com o objetivo de se entender melhor a causa de resultados imprecisos em operações numéricas.

O programa em Matlab a seguir permite calcular  $\sum 0.1$ 1 1000 . *i*=  $\sum_{n=1}^{\infty} 0.1$ , sendo 100 o valor exato dessa somatória.

```
x=0; for i=1:1000 
     x = x + 0.1;sprintf('x = 80.20f', x)
   end
```
Quando essa somatória é efetuada utilizando o computador o valor é: **99.99999999999859300000**. Se escrever um programa em linguagem C usando *double* (maior precisão) o resultado será **99.99999999999859310000**.

#### **3.3 Aritmética de Ponto Flutuante**

 Usa-se, rotineiramente, duas formas para fazer o armazenamento dos números em máquinas: ponto fixo (para valores inteiros) e ponto flutuante (para valores reais).

 Uma máquina de calcular, ou um computador digital, representa um número real no sistema denominado aritmética de *ponto flutuante*. Neste sistema, o número *x* é representado na forma:

$$
x = \pm \left[ \frac{d_1}{\beta^1} + \frac{d_2}{\beta^2} + \frac{d_3}{\beta^3} + \dots + \frac{d_n}{\beta^i} \right] \bullet \beta^e
$$

onde:

β: é a base em que a máquina opera;

- *d*<sub>i</sub>: são números inteiros contidos no intervalo  $0 \le d_i \le (\beta 1)$ ; *i* = 1, 2, ..., *t*; *d*<sub>1</sub> ≠ 0;
- *e*: representa o expoente de β e assume valores entre *I* ≤ *e* ≤ *S*;

*I*, *S*: limite inferior e limite superior, respectivamente, para a variação do expoente.

 $d_1$   $d_2$   $d_3$   $d_n$ *t* 1  $u_2$   $u_3$  $\frac{a_1}{\beta^1}$  +  $\frac{a_2}{\beta^2}$  +  $\frac{a_3}{\beta^3}$  + ... +  $\frac{a_4}{\beta^4}$ Γ L  $\mathbf{r}$ 1 」  $\cdots$  +  $\frac{a_i}{\alpha}$   $\neq$  chamada de mantissa e é a parte do número que representa

os seus dígitos significativos e *t* é o número de dígitos significativos do sistema de representação, comumente chamado de precisão da máquina.

**Exemplo 1:** No sistema de base  $\beta = 10$  (decimal), tem-se:

$$
0.125_{10} = \left(\frac{1}{10^{1}} + \frac{2}{10^{2}} + \frac{5}{10^{3}}\right) \cdot 10^{0}
$$
  

$$
3.1415_{10} = 0.31415 \cdot 10^{1} = \left(\frac{3}{10^{1}} + \frac{1}{10^{2}} + \frac{4}{10^{3}} + \frac{1}{10^{4}} + \frac{5}{10^{5}}\right) \cdot 10^{1}
$$

 Os números assim representados estão normalizados, isto é, a mantissa é um valor entre 0 e 1. A forma normalizada é utilizada nas operações envolvendo ponto flutuante em computadores digitais.

No sistema de base  $β = 2$  (binário), tem-se:

$$
10_{10} = 1010_2 = 0.101 \cdot 2^4 = \left(\frac{1}{2^1} + \frac{0}{2^2} + \frac{1}{2^3}\right) \cdot 2^4
$$

$$
4_{10} = 100_2 = 0.1 * 2^3 = \frac{1}{2} * 2^3
$$

**Exemplo 2:** Numa máquina de calcular cujo sistema de representação utilizado tenha β=2, *t* = 10, *I* = −15 e  $S = 15$ , o número  $25<sub>10</sub>$  e  $3.5<sub>10</sub>$  é assim representado:

$$
25_{10} = 11001_2 = 0.11001 * 2^5 = 0.11001 * 2^{101} \quad \text{sendo (5)}_{10} = (101)_2
$$
\n
$$
\left(\frac{1}{2^1} + \frac{1}{2^2} + \frac{0}{2^3} + \frac{0}{2^4} + \frac{1}{2^5} + \frac{0}{2^6} + \frac{0}{2^7} + \frac{0}{2^7} + \frac{0}{2^8} + \frac{0}{2^9} + \frac{0}{2^{10}}\right) * 2^{101}
$$

ou, de uma forma mais compacta:

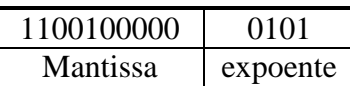

 Cada dígito é chamado de bit, portanto, nesta máquina são utilizados 10 bits para a mantissa, 4 para o expoente e mais um bit para o sinal da mantissa (se bit=0 positivo, se bit=1 negativo) e um bit para o sinal do expoente, resultando, no total, 16 bits, que são assim representados:

$$
25_{10} =
$$

0 0 1 0 0 0 0 0 0 0 0 0 Valor da Mantissa  $\vert \vert \vert$  Expoente Sinal da Mantissa Sinal Exp.

 $3.5_{10} = 0.111 * 2^{10}$ 

# $0 | 1 | 1 | 1 | 0 | 0 | 0 | 0 | 0 | 0 | 0 | 0 | 0 | 0 | 1 | 0$

O maior valor representado por esta máquina descrita no exemplo 2 seria:

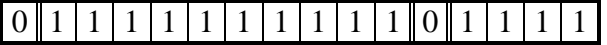

que, na base decimal, tem o seguinte valor:  $0.111111111 * 2^{1111} = 32736_{10}$ 

E o menor valor seria:  $-0.1111111111 * 2^{1111} = -32736_{10}$ 

 Logo, os números que podem ser representados nesta máquina estariam contidos no intervalo [−32736; 32736].

Nesta máquina, ainda, o valor zero seria representado por:

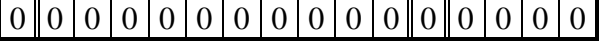

O próximo número positivo representado seria:

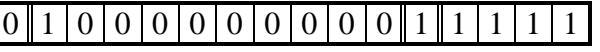

 $0.1 * 2^{-15} = 0.000015259$ 

O subsequente seria:

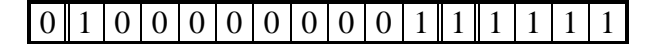

 $0.1000000001 * 2^{-15} = 0.000015289$ 

 Através desses exemplos pode-se concluir que o conjunto dos números representáveis neste sistema é um subconjunto dos números reais, dentro do intervalo mostrado anteriormente.

Considere, por exemplo, uma máquina que opera no sistema:

 $\beta = 10;$   $t = 3;$   $e \in [-5,5].$ 

Os números serão representados da seguinte forma nesse sistema:

O menor número (*m*), em valor absoluto, representado nesta máquina é:

$$
m = 0.100 * 10^{-5} = 10^{-6}
$$

e o maior número (*M*), em valor absoluto, é:

 $M = 0.999 * 10^5 = 99900$ 

Considere o conjunto dos números reais R e o seguinte conjunto:

 $G = \{x \in \mathbb{R} \mid m \le |x| \le M\}$ 

Dado um número real *x*, várias situações poderão ocorrer:

- 1. *x* ∈ *G*: por exemplo, *x* = 235.89 = 0.23589  $*$  10<sup>3</sup>. Observe que este número possui 5 dígitos na mantissa. Estão representados exatamente nesta máquina os números:  $0.235*10^3$  e  $0.236*10^3$ . Se for usado o truncamento,  $x$  será representado por  $0.235*10^3$  e, se for usado o arredondamento, x será representado por 0.236\*10<sup>3</sup>. Na próxima seção, sobre erros, estudaremos o truncamento e o arredondamento;
- 2.  $|x| < m$ : por exemplo,  $x = 0.345 \times 10^{-7}$ . Este número não pode ser representado nesta máquina porque o expoente *e* é menor que −5. Esta é uma situação em que a máquina acusa a ocorrência de *underflow*;
- 3.  $|x| > M$ : por exemplo,  $x = 0.875 \times 10^9$ . Neste caso o expoente *e* é maior que 5 e a máquina acusa a ocorrência de *overflow*.

 Algumas linguagens de programação permitem que as variáveis sejam declaradas em precisão dupla. Neste caso, esta variável será representada no sistema de aritmética de ponto flutuante da máquina, mas com aproximadamente o dobro de dígitos disponíveis na mantissa. É importante observar que, neste caso, o tempo de execução e requerimento de memória aumenta de forma significativa.

 O C fornece três tipos para números de ponto flutuante. Cada tipo tem um intervalo e uma precisão especificada:

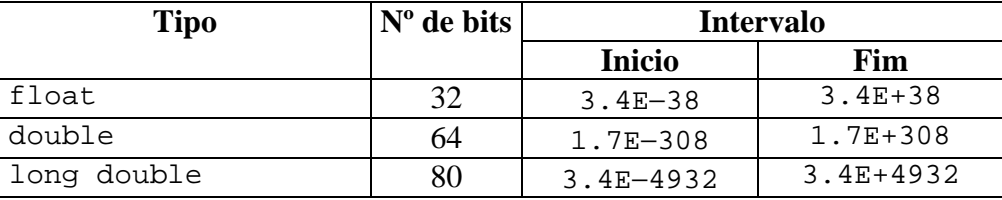

O tipo long double é o tipo de ponto flutuante com maior precisão. É importante observar que os intervalos de ponto flutuante, na tabela acima, estão indicados em faixa de expoente, mas os números podem assumir valores tanto positivos quanto negativos.

# **3.4 Propagação de Erros**

 Durante as operações aritméticas de um método, os erros dos operandos produzem um erro no resultado da operação; sendo *A*, *a*, *B*, *b* os valores exatos e aproximados, respectivos, e  $E_a$  e  $E_b$ , os erros dos operandos.

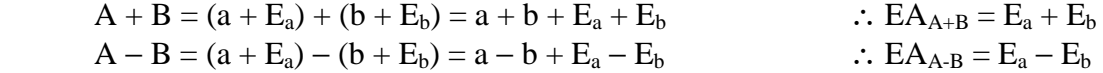

$$
A * B = (a + E_a) (b + E_b) = ab + aE_b + bE_a + E_b * E_a
$$
  $\therefore EA_{A*B} = aE_b + bE_a + E_b * E_a$ 

 Vejamos através de um exemplo, como os erros descritos anteriormente podem influenciar o desenvolvimento de um cálculo.

**Exemplo:** Suponha-se que as operações abaixo sejam processadas em uma máquina com 4 dígitos significativos e fazendo-se:  $x_1 = 0.3491 * 10^4$  e  $x_2 = 0.2345 * 10^0$  tem-se:

$$
(x2 + x1) - x1 = (0.2345*100 + 0.3491*104) - 0.3491*104= 0.3491*104 - 0.3491*104= 0.0000
$$

$$
x_2 + (x_1 - x_1) = 0.2345*10^0 + (0.3491*10^4 - 0.3491*10^4)
$$
  
= 0.2345 + 0.0000  
= 0.2345

 Os dois resultados são diferentes, quando não deveriam ser, pois a adição é uma operação distributiva. A causa desta diferença foi um arredondamento feito na adição  $(x_2 + x_1)$ , cujo resultado tem 8 dígitos. Como a máquina só armazena 4 dígitos, os menos significativos foram desprezados.

 Ao se utilizar máquinas de calcular deve-se estar atento a essas particularidades causadas pelo erro de arredondamento, não só na adição, mas também nas outras operações.

# **4 Zeros de Equações Transcendentes e Polinomiais**

# **4.1 Introdução**

 Seja *F*(*x*) uma função real definida num intervalo [a, b]. Chama-se raiz(es) desta função em [a, b] a todo ξ (*csi*) ∈ (a, b) tal que *F*(ξ) = 0, como mostra a figura abaixo.

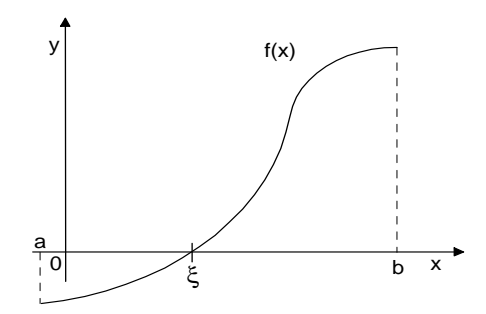

# **4.1.1 Derivada de uma função num ponto**

 A função ƒ : *A* → **R** diz-se derivável no ponto de acumulação *a* ∈ *A* quando existe e é finito o limite:

$$
\lim_{\Delta x \to 0} \frac{\Delta y}{\Delta x} = \lim_{x \to a} \frac{f(x) - f(a)}{x - a} = \lim_{\Delta x \to 0} \frac{f(a + \Delta x) - f(a)}{\Delta x}
$$

Quando *f* é derivável em *a*, o limite é chamado derivada de *f* no ponto *a*.

# **4.1.2 Tipos de Métodos**

Pode-se dizer que são dois os métodos para se achar a(s) raiz(es) de uma equação:

*Método direto*: quando fornece solução em apenas um único passo. Esta raiz é exata, a menos de erros de arredondamento.

**Exemplo:** Seja  $F(x) = x^2 - 3x + 2$ . A solução direta pode ser obtida através da fórmula de Baskara com a expressão:  $X = \frac{-b \pm \sqrt{b^2 - 4ac}}{2}$ *a*  $=\frac{-b\pm\sqrt{b^2-4}}{2}$ 2 , que terá como conjunto solução {1, 2}.

```
a = 1; b = -3; c = 2; \frac{8f(x)}{x} = x^2 - 3*x + 2delta = b*b - 4*a*c;if (detta >= 0)x1 = (-b + sqrt(detta)) / (2*a);x2 = (-b - sqrt(detta)) / (2*a);sprintf('x1 = \$15.8f\n',x1)
            sprintf('x2 = $15.8f\nu'.x2) else 
           sprintf('Nao possui raizes reais\n'); 
     end
```
*Método iterativo* **ou indireto**: é um processo de cálculo infinito, recursivo, em que o valor obtido a cada passo depende de valores obtidos em passos anteriores. Este tipo de método, na maioria das vezes, não obtém solução exata para as raízes, mas sim uma solução aproximada dentro de uma faixa de erro considerada aceitável.

É importante salientar, que normalmente, os métodos iterativos são mais precisos quando executados em um computador que permite agilizar os cálculos matemáticos, obtendo assim uma melhor precisão.

**Exercício:** Calcular  $\sqrt{4}$  e de  $\sqrt{2}$  usando o Método de Newton definido por:

$$
x_n = \frac{\left(\frac{x}{x_{n-1}} + x_{n-1}\right)}{2}
$$
, para  $n = 1, 2, 3, ...$ 

onde: *x*: o número a ser calculado a raiz

 $x_0$ : uma atribuição inicial qualquer diferente de zero (por exemplo,  $x_0 = 1$ ).

 Como vimos anteriormente, o cálculo das duas raízes de uma equação do segundo grau, colocada sob a forma  $ax^2 + bx + c = 0$ , são facilmente obtidas pela fórmula de Baskara. Entretanto, se colocarmos uma expressão em que apareça uma equação transcendente, a solução já não é tão simples, como demonstram os exemplos abaixo:

 $e^x + x = 0$  $cos(x) - x = 0$  $ln(x) + x - 2 = 0$ 

 Mesmo um polinômio de grau maior que três já não tem uma solução algébrica simples como a da equação do segundo grau, a não ser em casos particulares. Vamos analisar como enfrentar esse problema, tão comum em diversas áreas da engenharia, da economia, das ciências, da física, entre tantas outras.

 Essas equações, com enorme freqüência, nos levam a raízes reais não racionais que, ao serem representadas no computador, necessariamente, o serão de forma aproximada, pelas razões já expostas no capítulo anterior, tendo em vista que necessitariam de infinitos dígitos, em suas mantissas, para serem representadas.

 Além disso, em geral, estamos interessados em obter esses valores, essas raízes, com uma determinada precisão, com um erro tolerável, com algumas casas decimais, sem a pretensão de obter valores exatos. Isso é mais do que suficiente, para a maioria dos problemas práticos encontrados.

 Os métodos numéricos a serem apresentados, partindo de valores inicialmente propostos, buscam aprimorar esses valores, diminuindo os erros, aproximando-se, assim, dos valores das raízes procuradas, até que os erros sejam aceitáveis, podendo-se garantir que sejam erros inferiores a valores pré-definidos.

Para se calcular uma raiz duas etapas devem ser seguidas:

- Isolar a raiz, ou seja, achar um intervalo [a, b], o menor possível, que contenha uma e somente uma raiz da equação *f(x)* = 0;
- Melhorar o valor da raiz aproximada, isto é, refiná-la até o grau de exatidão requerido. Com a abordagem iterativa precisamos determinar um intervalo inicial para construirmos a seqüência {*x*i} e teremos que a raiz *x*' será dada por:

$$
x' = \lim_{i \to \infty} x_i
$$

 Além disto, temos que estipular critérios de parada, pois na pratica não calcularemos infinitos termos, mas apenas o suficiente para atingirmos a exatidão desejada.

# **4.1.3 Isolamento de Raízes**

 Nesta fase é feita uma análise teórica e gráfica da função *f*(x). Para tal fim, usa-se freqüentemente um importante teorema da álgebra.

*Teorema***:** Se uma função *f*(*x*) contínua num intervalo [a, b] assume valores de sinais opostos nos

pontos extremos deste intervalo, isto é, *f*(*a*). *f*(b) < 0, então o intervalo conterá, no mínimo, uma raiz da equação *f*(*x*) = 0; em outras palavras haverá, no mínimo, um número ξ ∈ (a, b) tal que *f*(ξ) = 0.

#### **4.1.3.1 Número de Raízes Reais**

Na seção anterior vimos como delimitar as raízes reais de  $F(x) = 0$ . Agora iremos verificar quantas raízes existem no intervalo delimitado. Os métodos a seguir dão uma boa indicação sobre o número de raízes do intervalo.

*Teorema de Bolzano:* Seja  $F(x) = 0$  uma equação algébrica com coeficientes reais e  $x \in (a, b)$ :

- Se *F*(*a*).*F*(*b*) < 0, então existe um número **impar** de raízes reais (contando suas multiplicidades) no intervalo (a, b).
- Se *F*(*a*).*F*(*b*) > 0, então existe um número **par** de raízes reais (contando suas multiplicidades) ou **não existe** raízes reais no intervalo (a, b).

 A determinação do número de raízes de equações transcendentes geralmente é quase impossível, pois algumas equações podem ter um número infinito de raízes.

 Não faremos maiores considerações sobre este importante tópico, por não ser o objeto de estudo neste momento, e por merecer um trabalho a parte, devido a extensão de seu conteúdo. Entretanto, podemos salientar que o problema de isolar raízes constitui-se da *enumeração*, *localização* e *separação* das mesmas.

# **4.1.3.2 Refinamento**

 Depois de isolar a raiz no intervalo [a, b], passa-se a calculá-la através de métodos numéricos. Como veremos adiante, estes métodos devem fornecer uma seqüência {xi} de aproximação, cujo limite é a raiz exata ξ. Em cada aproximação *xn*, da raiz exata ξ, usa-se um destes critérios e compara-se o resultado com a tolerância ε pré-fixada.

 A verificação, de que *xn* está "suficientemente" próxima da raiz, pode ser feita de dois modos diferentes (que podem levar a resultados diferentes):

 $| f(x_n) | \le \varepsilon$  (abordagem pelo eixo y)

 $|x_n - x_{n-1}|$  ≤ ε (abordagem pelo eixo x)

Observa-se que dependendo dos números envolvidos é aconselhável usar os testes de erro relativo:

$$
\frac{|x_n - x_{n-1}|}{|x_{n-1}|} \le \varepsilon
$$

# **4.1.4 Classificação dos métodos**

**Métodos de quebra:** Os métodos de quebra são os mais intuitivos geometricamente; contudo, são os que convergem mais lentamente. Estes métodos são assim chamados porque a partir de um intervalo que contenha uma raiz da função, vai-se particionando este intervalo em outros menores, que ainda contenham a raiz. Dependendo da escolha do ponto de quebra do intervalo, poderemos ter diferentes métodos, tais como.

- Método da Bisseção;
- Método da Falsa Posição.

**Métodos de ponto fixo:** Nos métodos de ponto fixo começamos de uma aproximação inicial  $x_0$  e construímos a sequência {*x*<sub>i</sub>} na qual cada termo é dado por  $x_{i+1} = \zeta(x_i)$ , onde  $\zeta$  é uma função de iteração. Conforme for ζ, (*dzeta*) teremos diferentes métodos de ponto fixo, tais como.

- Método de Newton-Raphson;
- Método da Iteração Linear.

**Métodos de múltiplos pontos**: Os métodos de múltiplos pontos constituem uma generalização do método anterior, onde para determinar um ponto *x*i+1 utilizamos vários pontos anteriores: *x*<sup>i</sup> , *x*i-1, ..., *x*i-p. Exemplo:

• Método da Secante.

# **4.2 Método da Bisseção**

 Seja *f(x)* uma função contínua no intervalo [a, b] e seja ξ uma raiz desta função, sendo que ξ ∈ (a, b), tal que  $f(\xi) = 0$ .

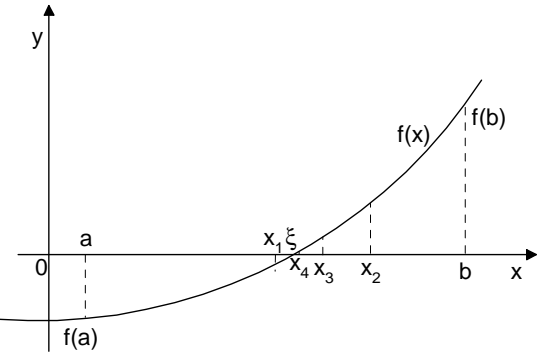

Interpretação geométrica do método da bisseção

 Dividindo o intervalo [a, b] ao meio, obtém-se *x*1, havendo, pois, dois subintervalos, [a, *x*1] e [*x*1, b], a ser considerados. Se *f*(*x*1) = 0, então ξ = *x*1; caso contrário, a raiz estará no subintervalo onde a função tem sinais opostos nos pontos extremos, ou seja, se *f*(a). *f*(*x*1) < 0 então ξ ∈ [a, *x*1], senão *f*(a). *f*(*x*1)  $> 0 e \xi$  ∈ [*x*<sub>1</sub>, b].

O processo se repete até que se obtenha uma aproximação para a raiz exata ξ, ou seja, que o critério de parada seja satisfeito. Então, por indução, temos:

**Algoritmo:**

$$
x_n = \frac{a+b}{2}
$$
, para  $n = 1, 2, 3, ...$ 

Se  $f(a)$ .  $f(x_n) < 0$ , então teremos  $b = x_n$ , senão  $a = x_n$ .

# **Critério de Parada:**

$$
|f(x_n)| \leq \text{erro}
$$
  
ou  

$$
|b - a| \leq \text{erro}
$$

**Restrição:** É necessário conhecer um intervalo que contenha o valor desejado ξ.

#### **4.2.1 Estimativa do Número de Iterações**

Considerando uma precisão ε e um intervalo inicial [a, b] é possível saber, a priori, quantas iterações serão efetuadas pelo método da bisseção até que se obtenha | *b* − *a* | ≤ ε, usando o algoritmo deste método.

Vimos que:

$$
b_k - a_k = \frac{b_{k-1} - a_{k-1}}{2} = \frac{b_0 - a_0}{2^k}
$$

Deve-se obter o valor de *k* tal que  $b_k - a_k < ε$ , ou seja,

$$
\frac{b_0 - a_0}{2^k} < \varepsilon \qquad \frac{b_0 - a_0}{\varepsilon} < 2^k
$$
\n
$$
\log(b_0 - a_0) - \log(\varepsilon) < k \cdot \log(2)
$$
\n
$$
\frac{\log(b_0 - a_0) - \log(\varepsilon)}{\log(2)} < k
$$

Portanto, se *k* satisfaz a relação acima, ao final da iteração *k* teremos o intervalo [a, b] que contem a raiz ξ.

# **4.2.2 Considerações Finais**

- As iterações não envolvem cálculos laboriosos;
- Apesar de teoricamente seguro, o método pode ter falhas. Se ocorrer um erro de arredondamento, mesmo que pequeno, no momento em que a máquina avalia o sinal do ponto médio, poderemos ter um intervalo que efetivamente não contém uma raiz;
- Pode ser difícil encontrar um intervalo [a, b], tal que *f*(a). *f*(b) < 0, em equações com raízes de multiplicidade par ou muito próximas;
- A convergência é muito lenta, pois se o intervalo inicial é tal que  $b_0 a_0 \gg \varepsilon$  e se  $\varepsilon$  for muito pequeno, o numero de iterações (*k*) tende a ser muito grande;
- Deve ser utilizado apenas para diminuir o intervalo que contém a raiz.

# **4.2.3 Exemplos**

**Exemplo 1:** Encontrar a raiz da função *f*(*x*) = *x*.ln(*x*) − 3.2 contida no intervalo [2, 3], com *erro* ≤ 10<sup>-2</sup>.

- a) Algoritmo: 2  $x_n = \frac{a+b}{2}$ b) Escolha do intervalo:  $f(2) = -1.81371$   $f(3) = 0.09584$  $ξ ∈ [2, 3]$
- c) Valor do erro: *erro*  $\leq 10^{-2}$

d) Iterações:

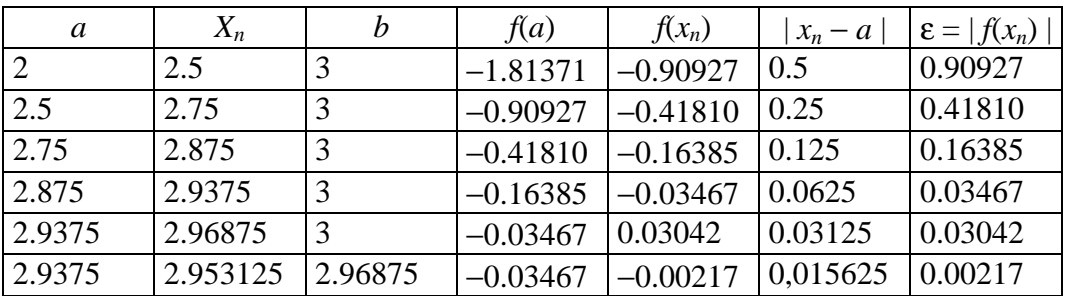

# e) Resposta:

A raiz desejada é  $\xi = 2,953125$ 

**Exercício 1:** Encontrar a raiz de  $f(x) = x^2 - 3$ , contida no intervalo [1; 2], com *erro*  $\leq 10^{-2}$ .

Resposta: A raiz desejada é  $\xi = 1.734375$ 

**Exercício 2:** Encontrar a raiz da função  $f(x) = x^2 + \ln(x)$  contida no intervalo [0.5, 1], com *erro*  $\leq 10^{-2}$ .

Resposta: A raiz desejada é  $\xi = 0.65625$ 

**Exercício 3:** Encontrar a primeira raiz positiva da função  $f(x) = e^{-x} - \text{sen}(x)$ , com *erro* ≤ 10<sup>-2</sup>.

Resposta: A raiz desejada é  $\xi = 0.59375$ 

# **4.3 Método da Falsa Posição**

 Seja *f(x)* uma função contínua no intervalo [a, b] e seja ξ uma raiz desta função, sendo que ξ ∈ (a, b), tal que  $f(\xi) = 0$ .

No caso do Método da Bisseção, *xn* é obtido através da média aritmética entre os extremos *a* e *b*:

$$
x_n = \frac{a+b}{2}
$$

 Na maioria das vezes a raiz está mais próxima de um dos extremos do intervalo. Se partirmos do princípio de que a raiz deve estar mais próxima do ponto que apresenta o menor valor da função, então, em vez de tomar a média aritmética entre *a* e *b*, o método da falsa posição toma a média aritmética ponderada entre *a* e *b* com pesos  $|f(b)|$  e  $|f(a)|$ , respectivamente:

$$
\chi_n = \frac{a|f(b)|+b|f(a)|}{|f(b)|+|f(a)|},
$$
 visto que  $f(a)$  e  $f(b)$  têm sinais opostos, temos então:

$$
\chi_n = \frac{af(b) - bf(a)}{f(b) - f(a)} = \frac{af(b) - bf(a) - af(a) + af(a)}{f(b) - f(a)} = a - \frac{(b-a) \cdot f(a)}{f(b) - f(a)}, \text{ para } n = 1, 2, 3, ...
$$

 Graficamente, este método procura particionar o intervalo [a, b], na interseção da reta que une os pontos (a, *f*(a)) e (b, *f*(b)) com o eixo *x*. Este ponto é representado como *xn*. Escolhe-se então um novo subintervalo conforme for a variação do sinal da curva *f*.

 O método da falsa posição aplicado na figura abaixo mostra que *f*(*x*1).*f*(a) < 0, com isso, o novo intervalo que contém pelo menos uma raiz real é dado por (a, *x*1). Continuando o processo, determinamos o ponto  $x_2$  e verifica-se, agora, que  $f(x_2)$ . $f(x_1)$  < 0, daí o processo segue tendo o intervalo  $(x_1, x_2)$ .

 Após encontrar o ponto *x*1, devemos verificar, como no caso da bisseção, se a raiz está entre o intervalo  $(a, x_1)$  ou  $(x_1, b)$ . Se  $f(a)$ . $f(x_1) < 0$ , então teremos  $b = x_1$ , caso contrário teremos  $a = x_1$ . A partir daí o processo se repete até que o critério de parada seja satisfeito.

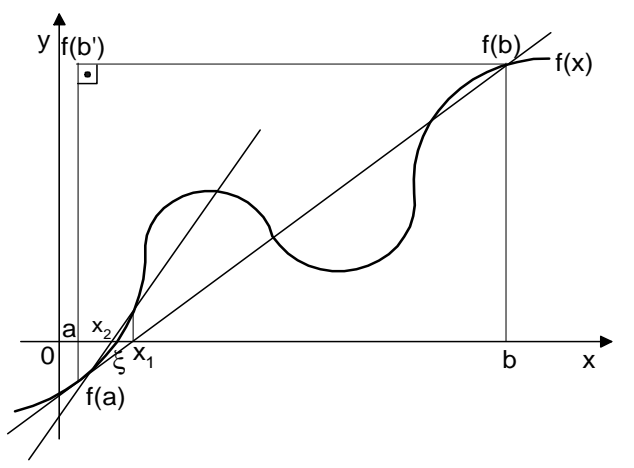

Representação geométrica do método da falsa posição

 O algoritmo deste método também pode ser encontrado através da análise dos triângulos formados pela reta (a, *f*(a)) e (b, *f*(b)) com o eixo *x*. Seja o triângulo *f*(a)*x*1a e o triângulo *f*(a)*f*(b)*f*(b'), então, pela propriedade da semelhança de triângulos temos:

$$
\frac{b-a}{x_1 - a} = \frac{f(b) - f(a)}{-f(a)} \therefore \frac{b-a}{f(b) - f(a)} = \frac{x_1 - a}{-f(a)} \therefore x_1 - a = \frac{(b-a)(-f(a))}{f(b) - f(a)} \therefore x_1 = a - \frac{(b-a)(f(a))}{f(b) - f(a)}
$$

Se  $f(a) \cdot f(x_1) < 0$ , então teremos  $b = x_1$ , senão  $a = x_1$ . A partir daí o processo se repete até que o critério de parada seja satisfeito.

Então, por indução temos:

#### **Algoritmo:**

$$
x_n = a - \frac{(b-a) \cdot f(a)}{f(b) - f(a)}
$$
 Para  $n = 1, 2, 3, ...$ 

Se  $f(a)$ ,  $f(x_n) < 0$ , então teremos  $b = x_n$ , senão  $a = x_n$ .

# **Critério de Parada:**

 $|x_n - x_{n-1}|$  ≤ *erro* (*x*<sub>0</sub> = *a* ou *x*<sub>0</sub> = *b*)

Pode ser usado também o critério: *f* (*x<sup>n</sup>* ) ≤ *erro*

#### **Restrição:**

É necessário conhecer um intervalo que contenha o valor desejado ξ.

## **4.3.1 Casos especiais**

 Se *f*(*x*) é contínua no intervalo [a, b] com *f*(a).*f*(b) < 0 então o método da falsa posição gera uma seqüência convergente.

 Se uma função é côncava ou convexa em [a, b], ou seja, a segunda derivada existe em [a, b] e *f"*(*x*) não muda de sinal nesse intervalo, então no método da falsa posição teremos sempre uma das extremidades fixa. Este caso especial também é chamado de *Método das Cordas*. A figura abaixo mostra graficamente os quatro casos que podem ocorrer:

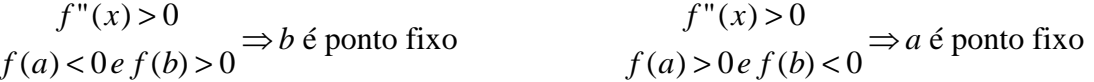

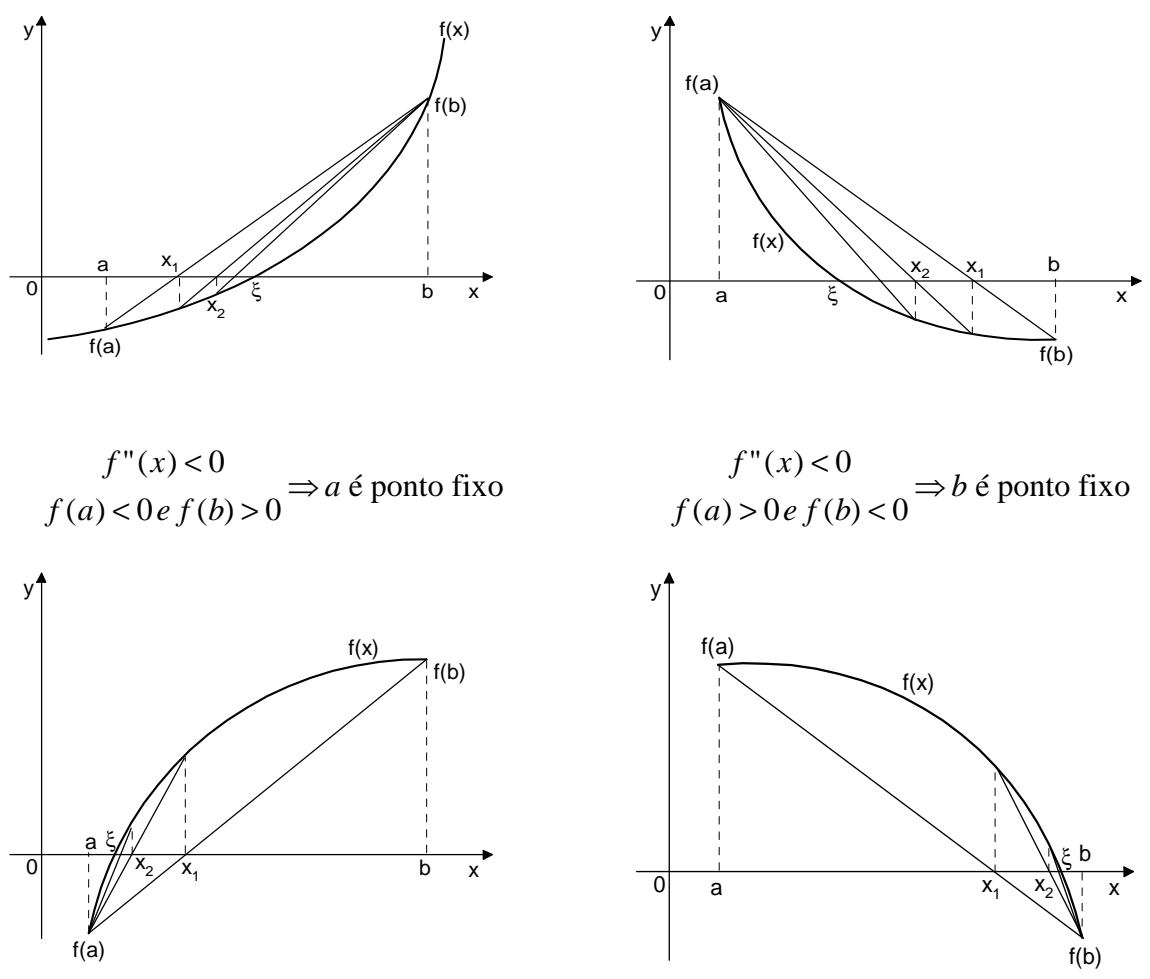

Método da falsa posição com uma das extremidades fixa

# **4.3.2 Considerações finais**

• Se o ponto fixo existir e for razoavelmente próximo da raiz, o método tem boa convergência; caso contrário, pode ser mais lento que a bisseção.

# **4.3.3 Exemplos**

**Exemplo 1:** Determinar pelo método da falsa posição a menor raiz positiva da função de quarto grau *f*(*x*)  $= x<sup>4</sup> - 26x<sup>2</sup> + 24x + 21$  até que o erro absoluto seja igual ou inferior a 0.01. Os cálculos devem ser efetuados com 2 casas decimais e com arredondamento.

a) Algorithm: 
$$
\chi_n = a - \frac{(b-a) \cdot f(a)}{f(b) - f(a)}
$$

$$
f(x) = x^4 - 26x^2 + 24x + 21
$$

$$
f'(x) = 4x^3 - 52x + 24
$$

$$
f''(x) = 12x^2 - 52
$$

b) Escolha do intervalo:

 Em primeiro lugar, deve-se procurar o intervalo onde possivelmente esteja a primeira raiz positiva. Através da análise do valor da função nos primeiros pontos do eixo dos *x* temos que:

*f*(0) = 21, *f*(1) = 20, *f*(2) = −19, logo, entre (1, 2) existe uma raiz positiva.

c) Valor inicial:

 $a=1$   $b=2$ 

*f*"(1) = −40 *f*"(2) = −4 → *f*"(1).*f*"(2) > 0 ∴ a concavidade não muda.

temos  $f''(x) < 0$ ,  $f(a) > 0$  e  $f(b) < 0$ , portanto, *b* é ponto fixo.

d) Valor do erro:  $\text{error} \leq 10^{-2}$ 

e) Iterações:

$$
x_1 = 1 - \frac{(2-1)(f(1))}{(f(2) - f(1))} = 1 - \frac{(1)(20)}{(-19 - 20)} = 1 - \frac{20}{-39} = 1,51
$$
  
\n
$$
|x_1 - a| = |1,51 - 1| = 0,51 > \text{error}
$$
  
\n
$$
f(a) f(x_1) = (20).(3,16) = 63,2 > 0, \text{ portanto a raiz está no intervalo } (x_1, b), \text{ então } a = x_1
$$
  
\n
$$
x_2 = 1,51 - \frac{(2-1,51)(f(1,51))}{(f(2) - f(1,51))} = 1,51 - \frac{(0,49)(3,16)}{-19 - (3,16)} = 1.51 - \frac{(1,55)}{-22,16} = 1,58
$$
  
\n
$$
|x_2 - x_1| = |1,58 - 1,51| = 0,07 > \text{error}
$$
  
\n
$$
f(a) f(x_2) = (1,51).(1,58) = 2,3858 > 0, \therefore a = x_2
$$
  
\n
$$
x_3 = 1,58 - \frac{(2-1,58)(f(1,58))}{(f(2) - f(1,58))} = 1,58 - \frac{(0,42)(0,24)}{-19 - (0,24)} = 1,58 - \frac{0,10}{-19,24} = 1,59
$$
  
\n
$$
|x_3 - x_2| = |1,59 - 1,58| = 0,01 < \text{error}
$$

f) Resposta:  $\xi = 1.59$  é a primeira raiz positiva do polinômio.

**Exercício 1:** Calcular a raiz aproximada para a equação  $f(x) = cos(x) + x$ , com  $\varepsilon \le 0.001$ .

Resposta:  $\xi = -0.7391$  é a raiz procurada da equação.

**Exercício 2:** Calcular a raiz negativa para a função  $f(x) = e^x + x$ , com o *erro*  $\leq 0.01$ . Sabe-se que a raiz está contida no intervalo [−1, 0].

Resposta:  $\xi = -0.5677$  é a raiz procurada da equação.

# **4.4 Método da Iteração Linear**

Seja  $f(x)$  uma função contínua no intervalo [a, b] e seja ξ uma raiz desta função, sendo ξ  $\in$  (a, b), tal que  $f(\xi) = 0$ .

Por um artifício algébrico, pode-se transformar  $f(x) = 0$  em duas funções que lhe sejam equivalentes.

$$
f(x) = 0 \rightarrow \begin{cases} y = x \\ y = g(x) \end{cases}
$$

onde *g*(*x*) é chamada de *função de iteração*.

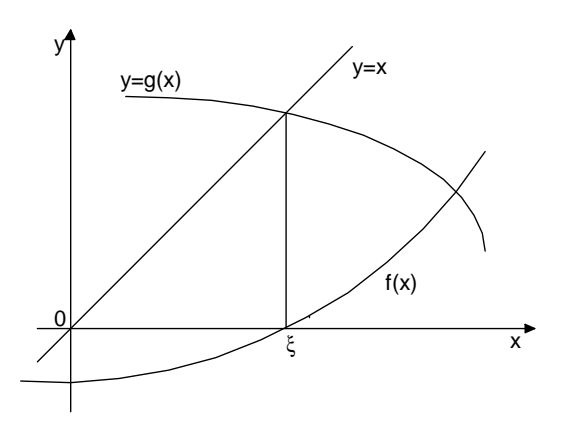

Interpretação geométrica do método da iteração linear

Sendo *x*<sub>0</sub> a primeira aproximação da raiz ξ, calcula-se *g*(*x*<sub>0</sub>). Faz-se então,  $x_1 = g(x_0)$ ,  $x_2 = g(x_1)$ ,  $x_3$  $= g(x_2)$  e assim sucessivamente.

Então, por indução, temos:

**Algoritmo:** 

$$
x_n = g(x_{n-1})
$$
 para  $n = 1, 2, 3, ...$ 

**Critério de Parada:** 

| *x<sup>n</sup>* − *xn*-1 | ≤ *erro*

#### **Melhor extremo:**

Empiricamente, sabe-se que o método tem sucesso quando  $|g'(x)| < 1$  em todo intervalo.

O extremo mais rápido para iniciar o método é aquele para o qual o módulo da primeira derivada é menor.

Se  $|g'(a)| < |g'(b)|$  então  $x_0 = a$ , senão  $x_0 = b$ .

# **4.4.1 Casos de convergência**

Seja  $f(x) = x^3 - 5x + 3$ . Possíveis  $g(x)$ :

$$
g(x) = \frac{x^3 + 3}{5}
$$
  

$$
g(x) = (5x - 3)^{\frac{1}{3}}
$$
  

$$
g(x) = \frac{5x - 3}{x^2}
$$
  

$$
g(x) = \frac{-3}{x^2 - 5}
$$

Como podemos ter várias funções *g*(*x*), vamos estabelecer algumas condições para que os resultados sejam satisfatórios.

Vamos observar graficamente o problema e verificar que há funções *g*(*x*) que não são indicadas para a escolha.

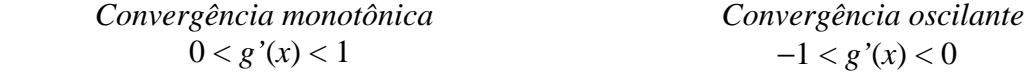

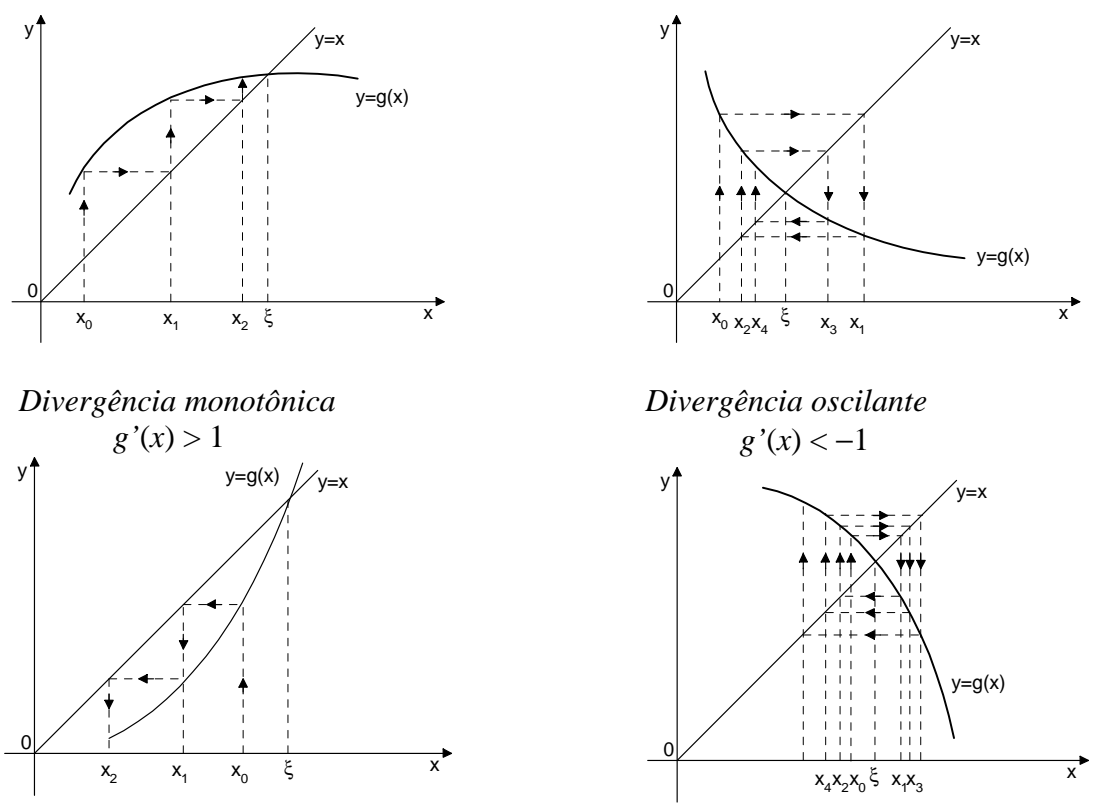

Convergência no método da iteração linear

# **4.4.2 Considerações finais**

- A maior dificuldade neste método é encontrar uma função de iteração que satisfaça à condição de convergência;
- Teste de  $|g'(x)| < 1$  pode levar a um engano se  $x_0$  não estiver suficientemente próximo da raiz. A velocidade de convergência dependerá de | *g'*(ξ) |: quanto menor este valor maior será a convergência;
- Devemos observar que o teste de erro ( | *x<sup>n</sup>* − *xn*-1 | ≤ *erro* ) não implica necessariamente que | *x<sup>n</sup>* − ξ | ≤ *erro*, conforme vemos na figura abaixo:

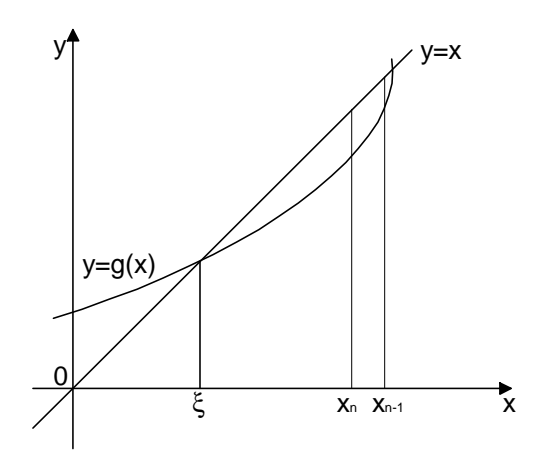

# **4.4.3 Exemplos**

**Exemplo 1:** Dada a função  $f(x) = x^2 + 3x - 40$ , obter sua raiz contida no intervalo [4.5, 5.5], pelo MIL, com um *erro*  $\leq 10^{-4}$ .

- a) Algoritmo:  $x_n = g(x_{n-1})$
- b) Escolha da função de iteração:

$$
y = x
$$

$$
y = \frac{x^2 - 40}{-3}
$$
  
\n
$$
y' = \frac{-2x}{3}
$$
  
\n
$$
y' = \frac{40}{(x+3)^2}
$$
  
\n
$$
y' = \frac{-40}{(x+3)^2}
$$
  
\n
$$
y' = \frac{-3}{2\sqrt{40-3x}}
$$
  
\n
$$
y' = \frac{-3}{2\sqrt{40-3x}}
$$
  
\n
$$
y' = \frac{-3}{2\sqrt{40-3x}}
$$
  
\n
$$
y' = \frac{3}{2\sqrt{40-3x}}
$$
  
\n
$$
y' = \frac{3}{2\sqrt{40-3x}}
$$
  
\n
$$
y'(4.5) = -0.2914
$$
  
\n
$$
y'(5.5) = -0.3094
$$
  
\n
$$
y' = 4.5
$$
  
\n
$$
y' = 4.5
$$

- d) Valor do erro:  $\text{error} \leq 10^{-4}$
- e) Iterações:
	- $x_1 = 5.14782$  *x*2 = 4.95546  $x_3 = 5.01335$  *x*4 = 4.99599 *x*5 = 5.00120 *x*6 = 4.99964 *x*7 = 5.00011 *x*8 = 4.99997  $x_9 = 5.00000$   $|x_9 - x_8| = 0.00003 < error$
- f) Resposta: A raiz desejada é  $\xi = 5.00000$

**Exercício 1:** Dada a função  $f(x) = x^2 + 3x - cos(x) - 2.45$ , obter sua raiz contida no intervalo [0.5, 1], pelo MIL, com um *erro*  $\leq 10^{-2}$ .

Resposta: A raiz desejada é  $\xi = 0.8161$ 

# **4.5 Método de Newton-Raphson ou Método das Tangentes**

Seja *f(x)* uma função contínua no intervalo [a, b] e seja ξ uma raiz desta função, sendo ξ ∈ (a, b), tal que  $f(\xi) = 0$  e  $f'(x) \neq 0$ .

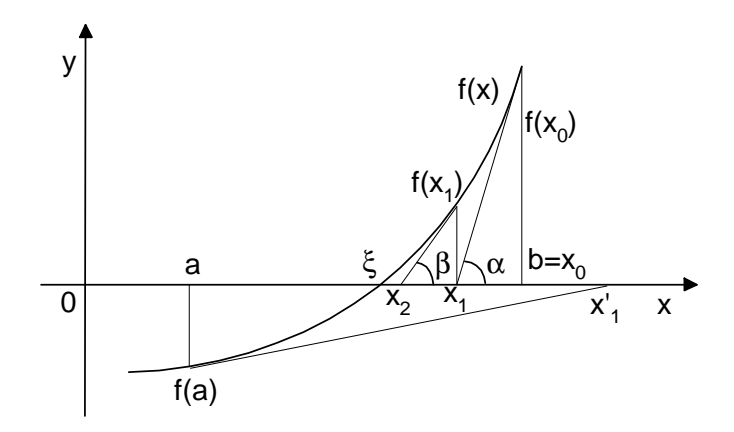

Tomemos  $x_0 = b$ . Então temos:

$$
tg\alpha = f'(x_0) \quad \therefore \quad f'(x_0) = \frac{f(x_0)}{x_0 - x_1} \quad \therefore \quad x_1 = x_0 - \frac{f(x_0)}{f'(x_0)}
$$

Se  $|x_1 - x_0|$  ≤ *erro*, então  $x_1$  é a raiz desejada, senão deve-se calcular  $x_2$ , que é obtido com base no mesmo raciocínio anterior:  $'(x_1)$  $(x_1)$ 1  $x_2 = x_1 - \frac{f(x_1)}{f'(x_1)}$  $x_2 = x_1 - \frac{f(x_1)}{g(x_2)}$ .

Se  $|x_2 - x_1|$  ≤ *erro*, então *x*<sub>2</sub> é a raiz desejada, senão deve-se calcular *x*<sub>3</sub>, ..., *x*<sub>n</sub>, até que *x<sup>n</sup>* − *x<sup>n</sup>*−<sup>1</sup> ≤ *erro* . Então, por indução, temos:

#### **Algoritmo:**

$$
x_n = x_{n-1} - \frac{f(x_{n-1})}{f'(x_{n-1})},
$$
 para  $n = 1, 2, 3, ...$ 

# **Critério de Parada:**

$$
|x_n - x_{n-1}| \leq \text{erro}
$$

#### **Restrição:**

É necessário conhecer um intervalo que contenha o valor desejado ξ.

#### **Melhor extremo:**

Para decidir qual o melhor extremo do intervalo (a, b) a iniciar o método, basta verificar qual dos extremos possui função e segunda derivada com mesmo sinal:

 $f(x_i)$ .  $f''(x_i) > 0$  Para  $i = \{$  extremos do intervalo  $\}$ 

#### **4.5.1 Considerações finais**

• Requer o conhecimento da forma analítica de *f* '(*x*), mas sua convergência é extraordinária.

#### **4.5.2 Exemplos**

**Exemplo 1:** Calcular a raiz positiva da equação  $f(x) = 2x - \text{sen}(x) - 4 = 0$ , com erro ≤ 10<sup>-3</sup>, usando o método de NR.

a) Algorithm: 
$$
x_n = x_{n-1} - \frac{f(x_{n-1})}{f'(x_{n-1})}
$$

$$
f(x) = 2x - \operatorname{sen}(x) - 4
$$
  

$$
f'(x) = 2 - \cos(x)
$$
  

$$
f''(x) = \operatorname{sen}(x)
$$

b) Escolha do intervalo:

$$
f(2) = -0.9093
$$
  $f(3) = 1.8589$   
 $f(2). f(3) < 0 \rightarrow \xi \in [2, 3]$ 

c) Melhor extremo (valor inicial):

$$
f(2) = -0.9093
$$
  
f'(2) = 0.9093  
f'(3) = 1.8589  
f'(3) = 0.1411  
∴  $x_0 = 3$ 

d) Valor do erro:

 $\text{error} \leq 10^{-3}$ 

e) Iterações:

$$
x_1 = 3 - \frac{f(3)}{f'(3)} = 3 - \frac{1.8589}{2.9900} = 2.3783
$$
  
\n
$$
|x_1 - x_0| = |2.3783 - 3| = 0.6217 > \text{error}
$$
  
\n
$$
x_2 = 2.3783 - \frac{f(2.3783)}{f'(2.3783)} = 2.3783 - \frac{0.0653}{2.7226} = 2.3543
$$
  
\n
$$
|x_2 - x_1| = |2.3543 - 2.3783| = 0.0240 > \text{error}
$$
  
\n
$$
x_3 = 2.3543 - \frac{f(2.3543)}{f'(2.3543)} = 2.3543 - \frac{0.0002}{2.7058} = 2.3542
$$
  
\n
$$
|x_3 - x_2| = |2.3542 - 2.3543| = 0.0001 < \text{error}
$$

f) Resposta:

A raiz desejada é  $ξ = 2.3542$ 

**Exercício 1:** Obter a raiz cúbica de 5, usando o método NR sendo o erro  $\leq 10^{-3}$ .

$$
f(x) = x3 - 5
$$
  
f'(x) = 3x<sup>2</sup>  
f''(x) = 6x

Resposta: A raiz desejada é  $\xi = 1.7100$ 

**Exercício 2:** Calcular a raiz negativa de  $f(x) = x^3 - 5x^2 + x + 3$ , com erro  $\leq 10^{-4}$ .

$$
f(x) = x3 - 5x2 + x + 3
$$
  
f'(x) = 3x<sup>2</sup> - 10x + 1  
f''(x) = 6x - 10

Resposta: A raiz desejada é  $\xi = -0.64575$ 

**Exercício 3:** Seja a função  $f(x) = \text{sen}(x) - \text{tg}(x)$ . Deseja-se saber uma das raízes desta função, sabendo-se que está contida no intervalo (3, 4). Todos os cálculos devem ser realizados com 4 casas decimais com arredondamento e erro não superior a 0.001.

$$
f(x) = \text{sen}(x) - \text{tg}(x) \nf'(x) = \cos(x) - \sec^{2}(x) \nf''(x) = -\text{sen}(x) - 2\sec^{2}(x) \text{tg}(x)
$$

Resposta: A raiz desejada é ξ = 3.1416

# **4.5.3 Condições de Newton-Raphson-Fourier**

 Segundo Newton, para haver a convergência à uma raiz em seu método, bastaria que o intervalo (a, b) em análise fosse suficientemente pequeno. Contudo, Raphson e Fourier concluíram que um intervalo pequeno é aquele que contém uma e somente uma raiz. Com isso, algumas condições foram estabelecidas para que tal exigência fosse válida:

**1ª)** Se *f*(a). *f*(b) > 0, então existe um número par de raízes reais (contando suas multiplicidades) ou não existe raízes reais no intervalo (a, b) (*Teorema de Bolzano*);

**2ª)** Se *f*(a).*f*(b) < 0, então existe um número ímpar de raízes reais (contando suas multiplicidades) no intervalo (a, b) (*Teorema de Bolzano*);

**3ª)** Se *f'*(a). *f'*(b) > 0, então o comportamento da função neste intervalo poderá ser apenas crescente ou apenas decrescente, e nunca os dois se alternando;

**4ª)** Se *f'*(a). *f'*(b) < 0, então a função terá o comportamento de ora crescer ora decrescer;

**5ª)** Se *f"*(a). *f"*(b) > 0, então a concavidade não muda no intervalo em análise;

**6ª)** Se *f"*(a). *f"*(b) < 0, então a concavidade muda no intervalo em análise.

Portanto, haverá convergência à uma raiz no intervalo (a, b) se e somente se:

$$
f(a). f(b) < 0,
$$
  $f'(a). f'(b) > 0$   $e$   $f''(a). f''(b) > 0.$ 

**Exemplo 2:** Seja a função  $f(x) = x^2 - 9.5x + 8.5$ , obter a raiz contida no intervalo [8, 9]. Os cálculos devem ser realizados com 4 decimais com arredondamento e erro não superior a 0,001.

a) Algoritmo :  $'(x_{n-1})$  $(x_{n-1})$ 1  $1 - \frac{J(\lambda_{n-1})}{f(\lambda_n)}$ −  $=x_{n-1} - \frac{J(\lambda_{n-1})}{f(\lambda_{n-1})}$ *n*  $x_{n-1} - \frac{f(x_n)}{f'(x_n)}$  $x_n = x_{n-1} - \frac{f(x)}{f(x)}$  $f(x) = x^2 - 9.5x + 8.5$  $f'(x) = 2x - 9.5$  $f''(x) = 2$ 

b) Escolha do intervalo:

 $f(8) = -3.5;$   $f(9) = 4$ *f*(8). *f*(9) < 0  $\to$   $\xi \in [8, 9]$ 

c) Melhor extremo (valor inicial):

 $f(8) = -3,5$   $f(9) = 4$   $f(8). f(9) < 0$  $f'(8) = 6.5$   $f'(9) = 8.5$   $f'(8) \cdot f'(9) > 0$  $f''(8) = 2$   $f''(9) = 2$   $f''(8) \cdot f''(9) > 0$ ∴  $x_0 = 9$ 

- d) Valor do erro:  $\text{error} \leq 10^{-3}$
- e) Iterações:

$$
\mathcal{X}_1 = 9 - \frac{f(9)}{f'(9)} = 9 - \frac{4}{8.5} = 8.5294
$$
  
 
$$
|x_1 - x_0| = |8.5294 - 9| = 0.4706 > \text{erro}
$$

$$
\mathcal{X}_2 = 8.5294 - \frac{f(8.5294)}{f'(8.5294)} = 8.5294 - \frac{0.2214}{7.5588} = 8.5001
$$
  

$$
|x_2 - x_1| = |8.5001 - 8.5294| = 0.0293 > \text{error}
$$

$$
\mathcal{X}_3 = 8.5001 - \frac{f(8.5001)}{f'(8.5001)} = 8.5001 - \frac{0.0008}{7.5002} = 8.5000
$$
  

$$
|x_3 - x_2| = |8.5000 - 8.5001| = 0.0001 < \text{error}
$$

f) Resposta:

A raiz desejada é  $ξ = 8.5000$ 

**Exercício 4:** Calcular a raiz da equação *f*(*x*) = *x* 3 − *x* + 1 = 0, contida no intervalo [−2, −1], com um *erro* ≤  $10^{-3}$ .

$$
f(x) = x3 - x + 1f'(x) = 3x2 - 1f''(x) = 6x
$$

Resposta: A raiz desejada é  $\xi = -1.3247$ 

# **4.6 Método da Secante**

 Uma grande desvantagem do método de Newton é a necessidade de se obter a derivada *f'*(*x*) e calcular o seu valor numérico a cada iteração.

 Para contornar este problema podemos substituir o cálculo da primeira derivada *f'*(*xn*) pelo quociente das diferenças, usando assim, um modelo linear baseado nos dois valores calculados mais recentemente:

$$
f'(x_n) \approx \frac{f(x_n) - f(x_{n-1})}{x_n - x_{n-1}}
$$

onde *xn* e *xn*-1 são duas aproximações para a raiz.

Substituindo o valor aproximado da derivada acima, a função de iteração fica:

$$
\mathcal{X}_{n+1} = x_n - \frac{f(x_n)}{f(x_n) - f(x_{n-1})}
$$
  

$$
x_n - x_{n-1}
$$
  

$$
\mathcal{X}_{n+1} = x_n - \frac{(x_n - x_{n-1}) \cdot f(x_n)}{f(x_n) - f(x_{n-1})}
$$
, para  $n = 1, 2, 3, ...$ 

Para iniciar o método necessitamos de duas aproximações  $(x_0 \cdot x_1)$  para a raiz.

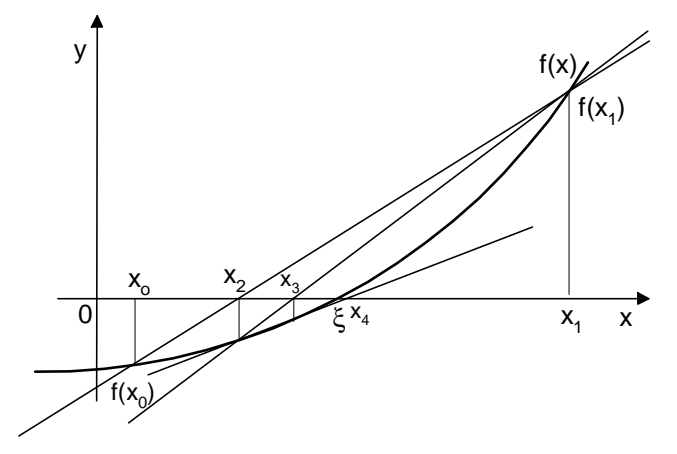

Interpretação geométrica do método da secante

Neste método partimos das duas aproximações iniciais  $x_0$  e  $x_1$  e determinamos a reta que passa pelos pontos (*x*0, *f (x*0)) e (*x*1, *f (x*1)). A intersecção desta reta com o eixo *x* fornece o ponto *x2*. Em seguida é calculado uma nova aproximação para a raiz a partir dos pontos (*x*1, *f(x*1)) e (*x*2, *f (x*2)). O processo se repete até que seja satisfeito o critério de parada.

Observe que neste método não necessitamos da característica que é fundamental no método da

 A convergência deste método é mais rápido que o método da bisseção e o da falsa posição, contudo, pode ser mais lento que o método de Newton-Raphson.

# **Algoritmo:**

$$
x_{n+1} = x_n - \frac{(x_n - x_{n-1}) \cdot f(x_n)}{f(x_n) - f(x_{n-1})}, \text{ para } n = 1, 2, 3, ...
$$

 **Critério de parada:**

entre as duas aproximações iniciais  $(x_0 \nvert x_1)$ .

$$
|x_{n+1} - x_n| \leq \text{erro}
$$

# **4.6.1 Exemplos**

**Exemplo 1:** Calcular a raiz da função *f*(*x*) =  $x^2 + x - 6$ , sendo *x*<sub>0</sub> = 1.5, *x*<sub>1</sub> = 1.7 e o *erro* ≤ 10<sup>-2</sup>.

- a) Algoritmo :  $x_{n+1} = x_n \frac{x_n \frac{x_{n+1} x_{n+1}}{f(x_n) f(x_{n-1})}}{f(x_n) f(x_{n-1})}$  $(x_n - x_{n-1})$ .  $f(x_n)$ 1 1 1 − −  $f(x_n) - f(x_n)$ −  $= x_n$  $n \rightarrow \sqrt{\lambda_n}$  $\lambda_{n-1}$  *n*  $\lambda_n$  $f(x_n) - f(x_n)$  $x_n - x_{n-1}$ ).  $f(x)$  $x_{n+1} = x$
- b) Valor inicial:  $x_0 = 1.5$   $x_1 = 1.7$
- c) Valor do erro:  $\text{error} < 10^{-2}$
- d) Iterações:

$$
\mathcal{X}_2 = 1.7 - \frac{(1.7 - 1.5) \cdot f(1.7)}{f(1.7) - f(1.5)} = 1.7 - \frac{(0.2)(-1.41)}{-1.41 - (-2.25)} = 1.7 - \frac{(-0.282)}{0.84} = 2.0357
$$
  

$$
|x_2 - x_1| = |2.0357 - 1.7| = 0.3357 > \text{error}
$$

$$
\mathcal{X}_3 = 2.0357 - \frac{(2.0357 - 1.7) \cdot f(2.0357)}{f(2.0357) - f(1.7)} = 2.0357 - \frac{(0.3357)(0.1798)}{0.1798 - (-1.41)} = 1.9977
$$
  

$$
|x_3 - x_2| = |1.9977 - 2.0357| = 0.038 > \text{erro}
$$

$$
\mathcal{X}_4 = 1.9977 - \frac{(1.9977 - 2.0357) \cdot f(1.9977)}{f(1.9977) - f(2.0357)} = 1.9977 - \frac{(-0.038)(-0.0115)}{-0.0115 - (0.1798)} = 2.0000
$$
  

$$
|x_4 - x_3| = |2.0000 - 1.9977| = 0.0023 < \text{error}
$$

e) Resposta:

ξ = 2.0000 é a raiz procurada.

**Exercício 1:** Calcular a raiz da função *f*(*x*) = 3*x* − cos(*x*), sendo *x*<sub>0</sub> = 0, *x*<sub>1</sub> = 0.5 e o *erro* ≤ 10<sup>-4</sup>. Efetue os cálculos com 5 casas decimais com arredondamento.

Resposta:  $\xi = 0.31675$  é a raiz procurada.

**Exercício 2:** Calcular a raiz da função *f*(*x*) = *x* 3 − 4, sendo *x*0 = 1, *x*1 = 2 e o *erro* ≤ 0,05.

Resposta:  $\xi = 1,5914 \epsilon$  a raiz procurada.

# **4.7 Método Misto**

O método misto, consiste na aplicação seqüencial dos métodos NR e Falsa Posição, nesta ordem.

O método NR é aplicado no primeiro passo, sempre a partir do melhor extremo. Então, com o novo resultado obtido  $x_1^N$ , determina-se qual valor dos extremos do intervalo será substituído ( $f$ (a).  $f(x_1^N)$  < 0  $\rightarrow b = x_1^N$ , senão  $a = x_1^N$ ) e então aplica-se o método da Falsa Posição. O resultado obtido em  $x_m^F$  será utilizado na próxima iteração pelo método NR, mas antes é feito o teste do erro para verificar o critério de parada.

Assim, por indução, seguem-se as iterações seguintes. Quando o critério de parada for satisfeito, tira-se a média aritmética simples do resultado da última iteração de ambos os métodos e obtém-se a resposta desejada.

#### **Algoritmo:**

$$
x_m = \frac{x_m^N + x_m^F}{2}, \qquad \text{para } m = 1, 2, 3, ...
$$

**Critério de parada:** 

$$
|x_m^F - x_m^N| \leq \text{erro}
$$

# **4.7.1 Exemplos**

**Exemplo 1:** Determinar pelo método misto, a raiz da função  $f(x) = 10$ sen( $x$ ) + cos( $x$ ) − 10 $x$  contida no intervalo [0.5, 1], com tolerância de  $2*10^{-4}$  e cálculos com 4 casas decimais com arredondamento.

a) Algorithm: 
$$
x_m = \frac{x_m^N + x_m^F}{2}
$$

$$
f(x) = 10\text{sen}(x) + \cos(x) - 10x
$$
  

$$
f'(x) = 10\cos(x) - \text{sen}(x) - 10
$$
  

$$
f''(x) = (-10)\text{sen}(x) - \cos(x)
$$

- b) Valor do erro: erro  $\leq 0.0002$
- c) Escolha do intervalo:  $f(0.5) = 0.6718$   $f(1) = -1.0450$
- d) Iterações:

 Melhor extremo:  $f(0.5) = 0.6718$  *f*(1) = −1.0450 *f"*(0.5) = −5.6718 *f"*(1) = −8.9550  $x_0^N = 1$ 

$$
x_1^N = 1 - \frac{f(1)}{f'(1)} = 1 - \frac{(-1.0450)}{(-5.4384)} = 0.8078
$$

extremo à trocar: *N x*1 ) = *f*(0.5). *f*(0.8078) = (0.6718)(−0.1594) < 0 ∴  $a = 0.5$  b = 0.8078

$$
x_1^F = 0.5 - \frac{(0.8078 - 0.5) * f(0.5)}{f(0.8078) - f(0.5)} = 0.5 - \frac{(0.3078) * (0.6718)}{(-0.1594) - (0.6718)} = 0.7488
$$

$$
|x_1^F - x_1^N| = |0.7488 - 0.8078| = 0.0590 > \text{erro}
$$
  
extremo à trocar:  $f(0.5). f(0.7488) = (0.6718)(0.0521) > 0$   
∴ a = 0.7488  

$$
x_2^N = 0.7488 - \frac{f(0.7488)}{f'(0.7488)} = 0.7488 - \frac{(0.0521)}{(-3.3557)} = 0.7643
$$
  
extremo à trocar:  $f(0.7488). f(0.7643) = (0.0521)(-0.0008) < 0$   
∴ a = 0.7488  

$$
x_2^F = 0.7488 - \frac{(0.7643 - 0.7488) * f(0.7488)}{f(0.7643) - f(0.7488)} = 0.7488 - \frac{(0.0155) * (0.0521)}{(-0.0008) - (0.0521)} = 0.7641
$$
  

$$
|x_2^F - x_2^N| = |0.7641 - 0.7643| = 0.0002 \le \text{erro}
$$

e) Resposta: 0.7642 2  $\xi = \frac{0.7641 + 0.7643}{2}$ 

**Exercício 1:** Dada a função  $f(x) = x^2 + 3x - cos(x) - 2.45$ , obter sua raiz contida no intervalo [0.5, 1] pelo método misto, com erro ≤ 10<sup>-3</sup> e cálculos com 4 decimais com arredondamento.

$$
f(x) = x2 + 3x - cos(x) - 2.45
$$
  
f'(x) = 2x + 3+ sen(x)  
f''(x) = 2 + cos(x)

Resposta:  $\xi = \frac{0.02 + 0.02}{2} = 0.8200$ 2  $\xi = \frac{0.82 + 0.82}{2}$ 

# **4.8 Método para Equações Polinômiais**

# **4.8.1 Introdução**

Embora qualquer um dos métodos estudados anteriormente possam ser usados para encontrar zeros de um polinômio de qualquer grau, o fato de os polinômios aparecerem com tanta freqüência em aplicações faz com que seja dedicada uma atenção especial.

Normalmente, um polinômio de grau *n* é escrito na forma:

$$
P_n = a_0 + a_1 x + a_2 x^2 + \dots + a_n x^n
$$
 para  $a_n \neq 0$ 

Sabemos da álgebra elementar como obter os zeros de um polinômio do segundo grau  $P_2(x)$ , ou seja, *n* = 2. Existem fórmulas fechadas, semelhantes à fórmula para polinômios de grau 2, mas bem mais complicadas, para zeros de polinômios de grau 3 e 4. Agora, para *n* ≥ 5, em geral, não existem fórmulas explícitas e somos forçados a usar métodos iterativos para encontrar os zeros dos polinômios.

 Muitos dos teoremas da álgebra são úteis na localização e classificação dos tipos de zeros de um polinômio. O estudo será dividido em localização de raízes e determinação das raízes reais.

#### **4.8.2 Localização de Raízes**

Vejamos alguns teoremas que serão úteis para efetuar a localização de raízes.
Teorema Fundamental da Álgebra: Se  $P_n(x)$  é um polinômio de grau  $n \ge 1$ , ou seja,  $P_n(x) =$ *n*  $a_0 + a_1 x + a_2 x^2 + \ldots + a_n x$  $a_0 + a_1x + a_2x^2 + \ldots + a_nx^n$ , para  $a_0, a_1, a_2, \ldots, a_n$  reais ou complexos, com  $a_n \neq 0$ , então  $P_n(x)$  tem pelo menos um zero, ou seja, existe um número complexo ξ tal que  $P_n(\xi) = 0$ .

 Para determinarmos o número de zeos reais de um polinômio com coeficientes reais, podemos fazer uso da *regra de sinal de Descartes:* Dado um polinômio com coeficientes reais, o número de zeros reais positivos, *p*, desse polinômio não excede o número *v* de variações de sinal dos coeficientes. Temos ainda que *v* – *p* é um número inteiro, par e não negativo.

**Exemplos:** Dados os polinômios a seguir, determinar o número de raízes reais positivas: a)  $P_5(x) = 3x^5 - 2x^4 - x^3 + 2x + 1$ 

**+** −− **+ +** 1 1 ⇒ *v* = 2 ⇒ *p*: − = = − = = *ou se v p p se v p p* ,2 0 ,0 2 b) *P*5(*x*) = + 3*x* 5 – 2*x* 3 + 4*x* 2 – *x* – 1 **+** − **+** −− 1 1 1 ⇒ *v* = 3 ⇒ *p*: − = = − = = *ou se v p p se v p p* ,2 1 ,0 3 c) *P*7(*x*) = + *x* 7 + 1 **+ +** 0

 $\Rightarrow$  *v* = 0 e *p*: {*v* – *p*  $\leq$  0  $\Rightarrow$  *p* = 0}.

 Para determinar o número de raízes reais negativas, *neg*, tomamos *Pn*(–*x*) e usamos a mesma regra para raízes positivas:

a) 
$$
P_5(x) = +3x^5 - 2x^4 - x^3 + 2x + 1
$$
  
\n $P_5(-x) = -3x^5 - 2x^4 + x^3 - 2x + 1$   
\n $- \quad - \quad + \quad - \quad +$   
\n $\boxed{\qquad \qquad \qquad }$   
\n1 1 1  
\n $\Rightarrow v = 3 \Rightarrow neg: \begin{cases} se & v-neg = 0, neg = 3 \\ se & v-neg = 2, neg = 1 \end{cases}$   
\nb)  $P_5(x) = +3x^5 - 2x^3 + 4x^2 - x - 1$ 

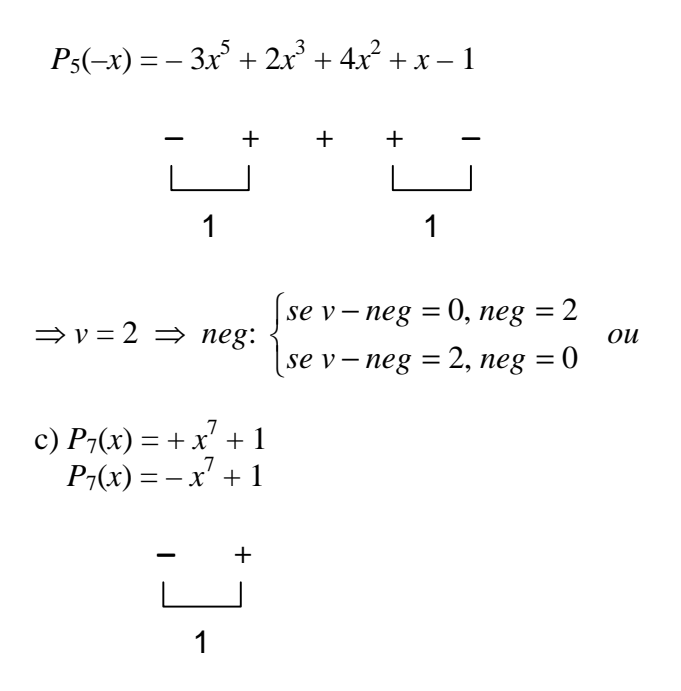

Neste caso, vimos que não existe zero positivo. Temos ainda  $P_7(0) = 1 \neq 0$ . Temos então que, *v* = 1 e *neg*:  $\{v - neg = 0 \implies neg = 1\}$ , ou seja,  $P_n(x) = 0$ , não tem raiz real positiva, o zero não é raiz e tem apenas uma raiz real negativa donde tem três raízes complexas conjugadas.

#### **4.8.3 Determinação das Raízes Reais**

Estudaremos um processo para se calcular o valor numérico de um polinômio, isto porque em qualquer dos métodos este cálculo deve ser feito uma ou mais vezes por iteração.

 Por exemplo, o Método de Newton, que veremos a seguir, a cada iteração deve-se fazer uma avaliação do polinômio e uma de sua derivada.

#### **4.8.3.1 Método para Calcular o Valor Numérico de um Polinômio**

Para exemplificar o método, estudaremos o processo analisando um polinômio de grau 4:

$$
P_4(x) = a_4 x^4 + a_3 x^3 + a_2 x^2 + a_1 x + a_0
$$

Este polinômio pode ser escrito na forma:

$$
P_4(x) = (((a_4x + a_3)x + a_2)x + a1)x + a0
$$

conhecida como forma dos *parênteses encaixados*.

Temos então, no caso de *n* = 4, que

$$
P_4(x) = (((a_4x + a_3)x + a_2)x + a_1)x + a_0
$$
  
b<sub>4</sub>  
b<sub>3</sub>  
b<sub>2</sub>  
c<sub>1</sub>  
c<sub>2</sub>  
c<sub>1</sub>  
c<sub>2</sub>  
c<sub>1</sub>  
c<sub>2</sub>  
c<sub>1</sub>  
c<sub>2</sub>  
c<sub>1</sub>  
c<sub>2</sub>  
c<sub>1</sub>  
c<sub>2</sub>  
c<sub>1</sub>  
c<sub>2</sub>  
c<sub>1</sub>  
c<sub>2</sub>  
c<sub>1</sub>  
c<sub>2</sub>  
c<sub>1</sub>  
c<sub>2</sub>  
c<sub>1</sub>  
c<sub>2</sub>  
c<sub>1</sub>  
c<sub>2</sub>  
c<sub>1</sub>  
c<sub>2</sub>  
c<sub>1</sub>  
c<sub>2</sub>  
c<sub>1</sub>  
c<sub>2</sub>  
c<sub>1</sub>  
c<sub>2</sub>  
c<sub>1</sub>  
c<sub>2</sub>  
c<sub>2</sub>  
c<sub>1</sub>  
c<sub>2</sub>  
c<sub>1</sub>  
c<sub>2</sub>  
c<sub>1</sub>  
c<sub>2</sub>  
c<sub>1</sub>  
c<sub>2</sub>  
c<sub>2</sub>  
c<sub>2</sub>  
c<sub>1</sub>  
c<sub>2</sub>  
c<sub>2</sub>  
c<sub>2</sub>  
c<sub>1</sub>  
c<sub>2</sub>  
c<sub>2</sub>  
c<sub>2</sub>  
c<sub>2</sub>  
c<sub>2</sub>  
c<sub>1</sub>  
c<sub>2</sub>  
c<sub>2</sub>  
c<sub>2</sub>  
c<sub>1</sub>  
c<sub>2</sub>  
c<sub>2</sub>  
c<sub>2</sub>  
c<sub>1</sub>  
c<sub>2</sub>  
c<sub>2</sub>  
c<sub>2</sub>  
c<sub>2</sub>  
c<sub>2</sub>  
c<sub>2</sub>  
c<sub>2</sub>  
c<sub>2</sub>  
c<sub>2</sub>  
c<sub>2</sub>  
c<sub>2</sub>  
c<sub>2</sub>  
c<sub>2</sub>  
c<sub>2</sub>

Para se calcular o valor numérico de  $P_4(x)$  em  $x = c$ , basta fazer sucessivamente:

$$
\begin{array}{c}b_4=a_4\\b_3=a_3+b_4c\end{array}
$$

$$
b_2 = a_2 + b_3c
$$
  

$$
b_1 = a_1 + b_2c
$$
  

$$
b_0 = a_0 + b_1c
$$

 $\Rightarrow$  *P*(*c*) = *b*<sub>0</sub>.

Portanto, para  $P_n(x)$  de grau *n* qualquer, calculamos  $P_n(c)$  calculando as constantes  $b_j$ ,  $j = n$ ,  $n - 1$ , ..., 1, 0 sucessivamente, sendo:

$$
b_n = a_n
$$
  
\n $b_j = a_j + b_{j+1}c$   $j = n - 1, n - 2, ..., 1, 0$ 

e  $b_0$  será o valor de  $P_n(x)$  para  $x = c$ .

Podemos calcular o valor de  $P'_n(x)$  em  $x = c$  usando os coeficientes  $b_j$  obtidos anteriormente. Tomando como exemplo o polinômio de grau 4, temos:

$$
P_4(x) = a_4 x^4 + a_3 x^3 + a_2 x^2 + a_1 x + a_0 \qquad \Rightarrow \qquad P'_4(x) = 4a_4 x^3 + 3a_3 x^2 + 2a_2 x + a_1.
$$

Usando os valores de  $a_j$  do cálculo anterior e dado que já conhemos  $b_0$ ,  $b_1$ ,  $b_2$ ,  $b_3$  e  $b_4$ :

$$
P'_{4}(x) = 4a_{4}x^{3} + 3a_{3}x^{2} + 2a_{2}x + a_{1}
$$
  
=  $4b_{4}c^{3} + 3(b_{3} - b_{4}c)c^{2} + 2(b_{2} - b_{3}c)c + (b_{1} - b_{2}c)$   
=  $4b_{4}c^{3} - 3b_{4}c^{3} + 3b_{3}c^{2} - 2b_{3}c^{2} + 2b_{2}c + b_{1} - b_{2}c$ 

Assim,  $P'_{4}(x) = b_{4}c^{3} + b_{3}c^{2} + b_{2}c + b_{1}$ 3 3  $b_4c^3 + b_3c^2 + b_2c + b$ 

Aplicando o mesmo esquema anterior, teremos:

$$
\begin{aligned}\nc_4 &= b_4\\
c_3 &= b_3 + c_4c\\
c_2 &= b_2 + c_3c\\
c_1 &= b_1 + c_2c\n\end{aligned}
$$

Calculamos, pois, os coeficientes  $c_j$ ,  $j = n$ ,  $n - 1$ , ..., 1 da seguinte forma:

$$
c_n = b_n
$$
  
\n
$$
c_j = b_j + c_{j+1}c
$$
  
\n
$$
j = n - 1, n - 2, ..., 1
$$

Teremos então ⇒ *P'*(*c*) = *c*1.

#### **4.8.4 Método de Newton para Zeros de Polinômios**

Seja  $P_n(x) = a_n x^n + a_{n-1} x^{n-1} + \dots + a_2 x^2 + a_1 x + a_0$ 2  $a_n x^n + a_{n-1} x^{n-1} + \cdots + a_2 x^2 + a_1 x + a_2$ *n*  $n_n x^n + a_{n-1} x^{n-1} + \cdots + a_2 x^2 + a_1 x + a_0$  uma aproximação inicial para a raiz procurada.

 Conforme vimos, o Método de Newton consiste em desenvolver aproximações sucessivas para ξ a partir da iteração:

$$
x_{k+1} = x_k - \frac{P(x_k)}{P'(x_k)}
$$
 para  $k = 0, 1, 2, ...$ 

**Exemplo 1:** Dada a equação polinomial  $x^5 - 3.7x^4 + 7.4x^3 - 10.8x^2 + 10.8x - 6.8 = 0$ , temos que:

$$
P_5(1) = -2.1
$$
  

$$
P_5(2) = 3.6
$$

Então, existe uma raiz no intervalo (1, 2).

Partindo de  $x_0 = 1.5$  e considerando  $\varepsilon \le 0.02$ , o Método de Newton para polinômios fornece:

$$
P'(x) = 5x^4 - 14.8x^3 + 22.2x^2 - 21.6x + 10.8
$$
  
\n
$$
u(6x - 3.7)x + 7.4)x - 10.8)x + 10.8)x - 6.8
$$
  
\n
$$
a_5 = 1
$$
  
\n
$$
a_2 = -3.7
$$
  
\n
$$
a_3 = -3.7
$$
  
\n
$$
b_4 = -3.8
$$
  
\n
$$
b_5 = 1
$$
  
\n
$$
b_1 = 10.8
$$
  
\n
$$
b_2 = 10.8 + 4.1(1.5) = -4.65
$$
  
\n
$$
b_3 = 1, 12.2(1.5) = 4.1
$$
  
\n
$$
b_4 = -3.7 + 1(1.5) = -4.65
$$
  
\n
$$
b_5 = 1, 12.2 + 1(1.5) = -4.65
$$
  
\n
$$
b_6 = 10.8 + 4.1(1.5) = -4.65
$$
  
\n
$$
b_7 = 10.8 + 4.65(1.5) = 3.825
$$
  
\n
$$
c_8 = 2.1 - 0.071.5 = 3.075
$$
  
\n
$$
c_9 = 4.65 + 3.05(1.5) = -0.075
$$
  
\n
$$
c_1 = 3.825 - 0.075(1.5) = 3.7125
$$
  
\n
$$
x_1 = x_0 - \frac{P(1.5)}{P'(1.5)} = 1.5 - \frac{(1.0625)}{(3.7125)} = 1.5 - (-0.2862) = 1.7862
$$
  
\n
$$
x_1 = x_0 - \frac{P(1.5)}{P'(1.5)} = 3.98158
$$
  
\n
$$
c_3 = 1
$$
  
\n
$$
b_3 = -3.7 + 1(1.7862) = -1.9138
$$
  
\n
$$
b_2 = -10.8 + 3.98158(1.7
$$

 $P(1.71079) = 0.08001$  e  $P'(1.71079) = 7.54707$ 

$$
x_3 = x_2 - \frac{P(1.71079)}{P'(1.71079)} = 1.71079 - \frac{(0.08001)}{(7.54707)} = 1.71079 - (0.01060) = 1.70019
$$

 $|x_3 - x_2| = | 1.70019 - 1.71079 | = 0.0106 < \varepsilon$ 

A raiz procurada é: 1.70019

**Exercício 1**: Calcular a raiz positiva do polinômio  $P(x) = 2x^3 - 2x^2 + 3x - 1$ , com *erro*  $\leq 10^{-4}$ , pelo método de Newton para polinômios.

 $P'(x) = 6x^2 - 4x + 3$ 

A raiz procurada é: 0.39661

# **5 Sistemas Lineares**

#### **5.1 Introdução**

 Sistemas Lineares são sistemas de equações com *m* equações e *n* incógnitas formados por equações lineares. Um sistema linear com *m* equações e *n* incógnitas é escrito usualmente na forma:

> 11  $\lambda$ 1  $\mathcal{U}_{12} \lambda_2$   $\mathcal{U}_{1n} \lambda_n$   $\mathcal{U}_1$ 21 $\lambda_1$   $\boldsymbol{\mu}_{22}$  $\lambda_2$   $\boldsymbol{\mu}_{2n}$  $\lambda_n$   $\boldsymbol{\nu}_2$ 1 $\lambda$ 1  $\mathcal{U}_{m2} \lambda$ 2  $a_{11}x_1 + a_{12}x_2 + \cdots + a_{1n}x_n = b_1$  $a_{21}x_1 + a_{22}x_2 + \cdots + a_{2n}x_n = b_2$  $a_m x_1 + a_{m2} x_2 + \cdots + a_{mn} x_n = b_n$  $n^{\mathcal{A}n}$  $n^{\mathcal{A}_n}$  $m! \lambda_1$   $u_{m2} \lambda_2$   $u_{mn} \lambda_n$   $u_m$  $+ a_{12} x_2 + \cdots + a_{n} x_n =$  $+ a_{22} x_2 + \cdots + a_{n-1} x_n =$  $+ a_{m2} x_2 + \cdots + a_{mn} x_n =$  $\int$ ∤  $\overline{a}$  $\mathbf{I}$  $\mathfrak{t}$  $\overline{a}$  $\mathbf{I}$  $\ldots$  $\ldots$  $\ldots$ ................................................

onde

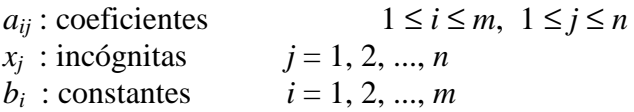

A resolução de um sistema linear consiste em calcular os valores de  $x_j$ ,  $j = 1, 2, ..., n$ , caso eles existam, que satisfaçam as *m* equações simultaneamente.

Usando notação matricial, o sistema linear pode ser representado por *AX* = *B*, onde

$$
M = \begin{pmatrix} a_{11} & a_{12} & \cdots & a_{1n} & b_1 \\ a_{21} & a_{22} & \cdots & a_{2n} & b_2 \\ \cdots & \cdots & \cdots & \cdots & \cdots \\ a_{m1} & a_{m2} & \cdots & a_{mn} & b_n \end{pmatrix}
$$

é chamada matriz completa ou matriz aumentada do sistema.

$$
A = \begin{pmatrix} a_{11} & a_{12} & \cdots & a_{1n} \\ a_{21} & a_{22} & \cdots & a_{2n} \\ \vdots & \vdots & \ddots & \vdots \\ a_{m1} & a_{m2} & \cdots & a_{mn} \end{pmatrix} \in \mathbf{a} \text{ matrix, } \mathbf{d} \text{ is coefficients}
$$

$$
X = \begin{pmatrix} x_1 \\ x_2 \\ \vdots \\ x_n \end{pmatrix} \in \mathbf{o} \text{ vector, } \mathbf{d} \text{ as } \text{incógnitas, } \mathbf{e}
$$

$$
B = \begin{pmatrix} b_1 \\ b_2 \\ \vdots \\ b_m \end{pmatrix} \in \mathbf{o} \text{ vector. } \text{constant} \text{ (terms independentes)}.
$$

## **5.1.1 Classificação Quanto ao Número de Soluções**

Um sistema linear pode ser classificado quanto ao número de soluções em:

- *Compatível* → determinado (o sistema linear tem solução única) indeterminado (o sistema linear admite infinitas soluções)  $\sqrt{ }$ ∤  $\mathfrak{c}$
- *Incompatível* → (o sistema linear não admite solução).

Quando todos os termos independentes forem nulos, isto é, se  $b_i = 0$ ,  $i = 0, 1, ..., m$ , o sistema é dito *homogêneo*. Todo sistema homogêneo é compatível, pois admitirá pelo menos a solução trivial (*x<sup>j</sup>* =  $0, j = 0, 1, 2, ..., n$ .

## **5.2 Métodos Diretos (Algoritmos Diretos)**

Um método é dito direto quando a solução exata  $\vec{x}$  do sistema linear é obtida realizando-se um número finito de operações aritméticas. São exemplos conhecidos a Regra de Cramer, o Método da Eliminação de Gauss (ou triangulação) e o Método de Jordan.

#### **5.2.1 Regra de Cramer**

 Seja um sistema linear com número de equações igual ao número de incógnitas (um sistema *n* x *n*), sendo *D* o determinante da matriz *A*, e  $D_{x1}$ ,  $D_{x2}$ ,  $D_{x3}$ , ...,  $D_{x1}$  os determinantes das matrizes obtidas trocando em *M*, respectivamente, a coluna dos coeficientes de  $x_1$ ,  $x_2$ ,  $x_3$ , ...,  $x_n$  pela coluna dos termos independentes, temos que:

 O sistema *S* será compatível e terá solução única se, e somente se, *D* ≠ **0**. Neste caso a única solução de *S* é dada por:

$$
x_1 = \frac{D_{x1}}{D},
$$
  $x_2 = \frac{D_{x2}}{D},$   $x_3 = \frac{D_{x3}}{D},$  ... ,  $x_n = \frac{D_{xn}}{D}$ 

A aplicação da Regra de Cramer exige o cálculo de  $n + 1$  determinantes ( *det A* e *det*  $A_i$ ,  $1 \le i \le n$ ); para *n* = 20 o número total de operações efetuadas será 21 \* 20! \* 19 multiplicações mais um número semelhante de adições. Assim, um computador que efetue cerca de 100 milhões de multiplicações por segundo levaria 3 x  $10^5$  anos para efetuar as operações necessárias.

 Com isso, a regra de Cramer é inviável em função do tempo de computação para sistemas muito grandes.

## **5.2.1.1 Exemplos**

**Exemplo 1:** Resolva o sistema abaixo pela Regra de Cramer:

$$
\begin{cases}\nx_1 + x_2 + x_3 = 1 \\
2x_1 - x_2 + x_3 = 0 \\
x_1 + 2x_2 - x_3 = 0\n\end{cases}
$$

Calculando os determinantes *D*,  $D_{x1}$ ,  $D_{x2}$  e  $D_{x3}$  temos:

$$
D = \begin{vmatrix} 1 & 1 & 1 \ 2 & -1 & 1 \ 1 & 2 & -1 \end{vmatrix} = 7 \qquad D_{x1} = \begin{vmatrix} 1 & 1 & 1 \ 0 & -1 & 1 \ 0 & 2 & -1 \end{vmatrix} = -1 \qquad D_{x2} = \begin{vmatrix} 1 & 1 & 1 \ 2 & 0 & 1 \ 1 & 0 & -1 \end{vmatrix} = 3 \qquad D_{x3} = \begin{vmatrix} 1 & 1 & 1 \ 2 & -1 & 0 \ 1 & 2 & 0 \end{vmatrix} = 5
$$
  
Então,  $x_1 = \frac{D_{x1}}{D} = \frac{-1}{7}$ ,  $x_2 = \frac{D_{x2}}{D} = \frac{3}{7}$ ,  $e$   $x_3 = \frac{D_{x3}}{D} = \frac{5}{7}$  e a solução do sistema é  
 $\bar{x} : \left(-\frac{1}{7}, \frac{3}{7}, \frac{5}{7}\right)^T$ 

$$
\begin{cases}\n2x_1 + x_2 - x_3 = 0 \\
x_1 + 2x_2 + x_3 = 3 \\
3x_1 - x_2 - x_3 = -2\n\end{cases}
$$

A solução deste sistema é  $\bar{x}$  : (0, 1, 1)<sup>T</sup>

### **5.2.2 Método da Eliminação de Gauss**

 O método da eliminação de Gauss consiste em transformar o sistema linear original num outro sistema linear equivalente com matriz dos coeficientes triangular superior, pois estes são de resolução imediata. Dizemos que dois sistemas lineares são *equivalentes* quando possuem a mesma solução. O determinante de sistemas lineares equivalentes são iguais.

Com  $(n - 1)$  passos o sistema linear  $AX = B$  é transformado num sistema triangular equivalente:  $UX = C$ , o qual se resolve facilmente por substituições.

Vamos calcular a solução de *AX* = *B* em três etapas:

### *1***ª** *etapa:* **Matriz Completa**

Consiste em escrever a matriz completa ou aumentada do sistema linear original.

#### *2***ª** *etapa:* **Triangulação**

Consiste em transformar a matriz *A* numa matriz triangular superior, mediante uma seqüência de operações elementares nas linhas da matriz.

### *3***ª** *etapa:* **Retro-substituição**

 Consiste no cálculo dos componentes *x*1, *x*2, ..., *xn*, solução de *AX* = *B*, a partir da solução do último componente (*xn*), e então substituirmos regressivamente nas equações anteriores.

 **Teorema:** Seja *AX* = *B* um sistema linear. Aplicando sobre as equações deste sistema uma seqüência de operações elementares escolhidas entre:

*i*) Trocar a ordem de duas equações do sistema:

 $\overline{\phantom{a}}$ 

*ii*) Multiplicar uma equação do sistema por uma constante não nula;

*iii*) Adicionar um múltiplo de uma equação a uma outra equação;

obtemos um novo sistema *UX* = *C* e os sistemas *AX* = *B* e *UX* = *C* são equivalentes.

### **5.2.2.1 Resolução de Sistemas Triangulares**

 Seja o sistema linear *AX* = *B*, onde *A*: matriz *n* x *n*, triangular superior, com elementos da diagonal diferentes de zero. Escrevendo as equações deste sistema, temos:

$$
\begin{cases}\na_{11}x_1 + a_{12}x_2 + a_{13}x_3 + \cdots + a_{1n}x_n = b_1 \\
a_{22}x_2 + a_{23}x_3 + \cdots + a_{2n}x_n = b_2 \\
a_{33}x_3 + \cdots + a_{3n}x_n = b_3 \\
\vdots \\
a_{nn}x_n = b_n\n\end{cases}
$$

Da última equação deste sistema temos:

$$
x_n=\frac{b_n}{a_{nn}}
$$

*xn*-1 pode então ser obtido da penúltima equação:

$$
x_{n-1} = \frac{b_{n-1} - a_{n-1,n} x_n}{a_{n-1,n-1}}
$$

e assim sucessivamente obtém-se *xn*-2, ..., *x*2, e finalmente *x*1:

$$
x_1 = \frac{b_1 - a_{12}x_2 - a_{13}x_3 - \cdots - a_{1n}x_n}{a_{11}}
$$

### **5.2.2.2 Estratégias de Pivoteamento**

O algoritmo para o método de eliminação de Gauss requer o cálculo dos multiplicadores:

$$
m_{ik} = -\frac{a_{ik}}{a_{kk}} \qquad i = k + 1, ..., n \text{ e } k = 1, 2, 3, ..., n-1
$$

a cada etapa *k* do processo. Sendo o coeficiente *akk* chamado de pivô.

O que acontece se o pivô for nulo? E se o pivô estiver próximo de zero?

 Estes dois casos merecem atenção especial pois é impossível trabalhar com um pivô nulo. E trabalhar com um pivô próximo de zero pode resultar em resultados totalmente imprecisos. Isto porque em qualquer calculadora ou computador os cálculos são efetuados com precisão finita, e pivôs próximos de zero são origem a multiplicadores bem maiores que a unidade que, por sua vez, origina uma ampliação dos erros de arredondamento.

 Para se contornar estes problemas deve-se adotar uma *estratégia de pivoteamento*, ou seja, adotar um processo de escolha da linha e/ou coluna pivotal.

Esta estratégia consiste em:

*i*) no inicio da etapa *k* da fase de escalonamento, escolher para pivô o elemento de maior módulo entre os coeficientes:  $a_{ik}$ ,  $i = k, k + 1, ..., n$ ;

*ii*) trocar as linhas *k* e *i* se for necessário.

#### **5.2.2.3 Classificação do Sistema Triangular**

 Seja *U* um sistema triangular superior escalonado de *m* equações e *n* incógnitas, teremos as seguintes possibilidades:

*i*)  $m = n \rightarrow$  sistema compatível e determinado;

*ii*)  $m < n \rightarrow$  sistema compatível e indeterminado.

Se durante o escalonamento surgir equações do tipo:  $0x_1 + 0x_2 + ... + 0x_n = b_m$ , então:

*i*) Se *bm* = 0, então eliminaremos a equação e continuamos o escalonamento;

*ii*) Se  $b_m \neq 0$ , então conclui-se que o sistema é incompatível.

#### **5.2.2.4 Exemplos**

**Exemplo 1**: Resolver o sistema abaixo pelo método de Gauss.

$$
\begin{cases}\nx_1 + 2x_2 + x_3 = 3 \\
2x_1 + x_2 - x_3 = 0 \\
3x_1 - x_2 - x_3 = -2\n\end{cases}
$$

## *1***ª** *etapa:* **Matriz completa:**

$$
\mathbf{M} = \begin{bmatrix} 1 & 2 & 1 & 3 \\ 2 & 1 & -1 & 0 \\ 3 & -1 & -1 & -2 \end{bmatrix}
$$

## *2***ª** *etapa:* **Triangulação:**

Iremos se referir as equações como: E<sub>1</sub> (primeira equação), E<sub>2</sub> (segunda equação) e assim por diante. O componentes  $\langle x \rangle$  indica o pivô.

$$
E_3 \leftarrow E_3 - 3E_1 \rightarrow \begin{bmatrix} \langle 1 \rangle & 2 & 1 & 3 \\ 0 & -3 & -3 & -6 \\ 0 & -7 & -4 & -11 \end{bmatrix} \rightarrow E_3 = E_3 - \frac{7}{3}E_2 \rightarrow \begin{bmatrix} 1 & 2 & 1 & 3 \\ 0 & \langle -3 \rangle & -3 & -6 \\ 0 & 0 & 3 & 3 \end{bmatrix}
$$

#### *3***ª** *etapa:* **Retro-substituição:**

Da terceira linha temos:  $3x_3 = 3 \implies x_3 = 1$ 

Substituindo *x*<sub>3</sub> na segunda linha temos:  $-3x_2 - 3(1) = -6 \Rightarrow x_2 = 1$ 

Substituindo  $x_3$  e  $x_2$  na primeira linha temos:  $1x_1 + 2(1) + 1(1) = 3 \implies x_1 = 0$ 

A solução deste sistema é  $\bar{x}$  : (0, 1, 1)<sup>T</sup>

**Exercício 1:** Resolver o sistema abaixo pelo método de Gauss:

$$
\begin{cases}\n0,25x_1 + 0,5x_2 + x_3 = 0,25 \\
0,09x_1 + 0,3x_2 + x_3 = 0,49 \\
0,01x_1 + 0,1x_2 + x_3 = 0,81\n\end{cases}
$$

A solução deste sistema é  $\bar{x}$  : (1, -2, 1)<sup>T</sup>

**Exercício 2:** Resolver o sistema abaixo pelo método de Gauss:

$$
\begin{cases}\n0x_1 + 1x_2 - 2x_3 = 0 \\
1x_1 - 3x_2 - 1x_3 = 2 \\
-1x_1 + 4x_2 - 1x_3 = -2\n\end{cases}
$$

#### **5.2.3 Método de Jordan**

 Consiste em aplicar operações elementares sobre as equações do sistema linear dado até que se obtenha um sistema diagonal equivalente.

### **5.2.4 Exemplos**

**Exemplo 1:** Resolver o sistema linear pelo método de Jordan:

$$
\begin{cases}\nx_1 + x_2 + 2x_3 = 4 \\
2x_1 - x_2 - x_3 = 0 \\
x_1 - x_2 - x_3 = -1\n\end{cases}
$$

#### *1***ª** *etapa:* **Matriz completa:**

$$
\mathbf{M} = \begin{bmatrix} 1 & 1 & 2 & | & 4 \\ 2 & -1 & -1 & | & 0 \\ 1 & -1 & -1 & | & -1 \end{bmatrix}
$$

#### *2***ª** *etapa:* **Diagonalização:**

$$
E_2 \leftarrow E_2 - 2E_1 \rightarrow \begin{bmatrix} \langle 1 \rangle & 1 & 2 & 4 \\ 0 & -3 & -5 & -8 \\ 0 & -2 & -3 & -5 \end{bmatrix} \rightarrow E_3 = E_3 - \frac{2}{3}E_2 \rightarrow \begin{bmatrix} 1 & 1 & 2 & 4 \\ 0 & \langle -3 \rangle & -5 & -8 \\ 0 & 0 & \frac{1}{3} & \frac{1}{3} \end{bmatrix} \rightarrow
$$
  
\n
$$
E_1 \leftarrow E_1 + \frac{1}{3}E_2 \rightarrow \begin{bmatrix} 1 & 0 & \frac{1}{3} & \frac{4}{3} \\ 0 & -3 & 0 & -3 \\ 0 & 0 & \frac{1}{3} & \frac{1}{3} \end{bmatrix} \rightarrow E_2 \leftarrow -\frac{1}{3}E_2 \rightarrow \begin{bmatrix} 1 & 0 & 0 & 1 \\ 0 & 1 & 0 & 1 \\ 0 & 0 & 1 & 1 \end{bmatrix}
$$
  
\n
$$
E_2 \leftarrow E_2 + 15E_3 \rightarrow E_3 \rightarrow E_3 \rightarrow E_4 \rightarrow 3E_3 \rightarrow E_5 \rightarrow E_5 \rightarrow E_6 \rightarrow E_6 \rightarrow E_7 \rightarrow E_8 \rightarrow E_8 \rightarrow E_7 \rightarrow E_8 \rightarrow E_8 \rightarrow E_8 \rightarrow E_8 \rightarrow E_8 \rightarrow E_8 \rightarrow E_9 \rightarrow E_9 \rightarrow E_9 \rightarrow E_1 \rightarrow E_1 \rightarrow E_2 \rightarrow E_3 \rightarrow E_9 \rightarrow E_1 \rightarrow E_1 \rightarrow E_2 \rightarrow E_3 \rightarrow E_1 \rightarrow E_1 \rightarrow E_2 \rightarrow E_3 \rightarrow E_3 \rightarrow E_1 \rightarrow E_1 \rightarrow E_2 \rightarrow E_3 \rightarrow E_3 \rightarrow E_1 \rightarrow E_3 \rightarrow E_3 \rightarrow E_4 \rightarrow E_5 \rightarrow E_6 \rightarrow E_6 \rightarrow E_7 \rightarrow E_7 \rightarrow E_8 \rightarrow E_7 \rightarrow E_8 \rightarrow E_8 \rightarrow E_9 \rightarrow E_9 \rightarrow E_1 \rightarrow E_1 \rightarrow E_2 \rightarrow E_3 \rightarrow E_3 \rightarrow E_1 \rightarrow E_6 \rightarrow E_6 \rightarrow E_7 \rightarrow E_7 \rightarrow E_8 \rightarrow E_8 \rightarrow E_7 \rightarrow E_8 \rightarrow E_8 \rightarrow E_9 \rightarrow E_9 \rightarrow E_1 \rightarrow E_1 \rightarrow E_2 \rightarrow E_3 \rightarrow E_3 \rightarrow E_1 \rightarrow E_1 \rightarrow E_2 \rightarrow E_3 \rightarrow E
$$

#### *3***ª** *etapa:* **Cálculo da solução do sistema:**

Da primeira linha temos:  $x_1 = 1$ 

Na segunda linha temos:  $x_2 = 1$ 

Na terceira linha temos:  $x_3 = 1$ 

A solução deste sistema é  $\bar{x}$  : (1, 1, 1)<sup>T</sup>

### **5.3 Fatoração LU-Crout-Cholesky-Doolitle**

 A base do método chamado *Fatoração* ou *Decomposição* LU, está apoiada na simplicidade de resolução de sistemas triangulares.

Seja o sistema linear *Ax* = *b*

 O processo de fatoração para resolução deste sistema consiste em decompor a matriz *A* dos coeficientes em um produto de dois ou mais fatores e, em seguida, resolver uma sequência de sistemas lineares que nos conduzirá a solução do sistema linear original.

Tal processo geral de eliminação é conhecida como método de Crout (ou *Cholesky* para o caso particular de matrizes simétricas positivas definidas). A matriz A pode ser decomposta no produto *A=LU*, onde *L* é uma matriz triangular inferior e *U* é uma matriz triangular superior, quando a matriz for não singular (Det  $(A) ≠ 0$ ). Além disso, se atribuirmos valores fixos aos elementos da diagonal, seja de *L* ( $l_{ii} = 1$  no Método de Doolitle) ou em *U* (*uii* = 1 no Método de Crout), esta decomposição será única.

 Suponhamos que seja possível fatorar a matriz *A* dos coeficientes num produto de uma matriz triangular inferior com diagonal unitária *L* e uma matriz triangular superior *U*, isto é:

*A* = *LU*

Nestas condições, o sistema  $Ax = b$  pode ser reescrito na forma  $LUx = b$ , o que permite o desmembramento em dois sistemas triangulares

 $Ly = b$  e  $Ux = y$ 

 Resolvendo o primeiro sistema, calculamos y que, usado no segundo sistema, fornecerá o vetor procurado *x*.

Dessa maneira, conhecidas  $L \in U$ , o sistema será resolvido com  $2n^2$  operações (dois sistemas triangulares), o que representa um ganho substancial comparado com as 3  $\frac{2n^3}{3}$  operações do método da eliminação de Gauss.

## **5.3.1 Cálculo dos Fatores L e U**

 Os fatores *L* e *U* podem ser obtidos através de fórmulas para os elementos *lij* e *uij*, ou então, podem ser construídos usando a idéia básica do método da Eliminação de Gauss.

Veremos a seguir como obter *L* e *U* através do processo de Gauss.

 Dada uma matriz quadrada *A* de ordem *n*, seja *Ak* a matriz constituída das primeiras *k* linhas e colunas de *A*. Suponha que *det*(*Ak*) ≠ 0 para *k* = 1, 2, ..., (*n* – 1). Então, existe uma única matriz triangular inferior  $L = (m_{ii})$ , com  $m_{ii} = 1$ ,  $1 \le i \le n$ , e uma única matriz truangular superior  $U = (u_{ii})$  tais que  $LU = A$ . Ainda mais,  $det(A) = u_{11}u_{22}...u_{nn}$ .

Para a solução de *Ax = b*, pode-se decompor *A* segundo o Método de Crout, da seguinte maneira:

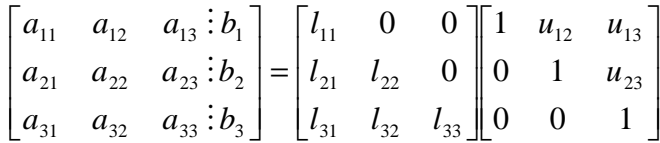

tal que *A = L.U*. Então, o sistema torna-se *L.U.x = b*. Fazendo  $U.x = y$ , resolve-se primeiro  $L.y = b$  e depois  $U.x = y$ .

Para um sistema 3x3 podemos escrever:

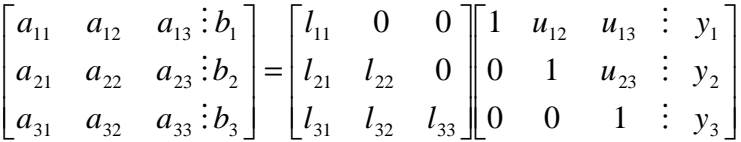

Esta multiplicação de matrizes pode ser usada para definir os valores de  $\frac{1}{ij}$ ,  $\frac{u_{ij}}{v_i}$  e  $y_i$  em termos dos valores  $a_{ij}$ .

$$
l_{11} = a_{11}
$$
  
\n
$$
l_{21} = a_{21}
$$
  
\n
$$
l_{31} = a_{31}
$$
  
\n
$$
u_{12} = a_{12} / l_{11}
$$
  
\n
$$
u_{13} = a_{13} / l_{11}
$$
  
\n
$$
l_{12} = a_{22} - l_{21}u_{12}
$$
  
\n
$$
l_{32} = a_{32} - l_{31}u_{12}
$$
  
\n
$$
y_1 = b_1 / l_{11}
$$

$$
y_2 = (b_2 - l_{21}c_1)/l_{22}
$$
  
\n
$$
y_3 = (b_3 - l_{31}c_1 - l_{32}c_2)/l_{33}
$$

Note que o cálculo de *"y"* pode ser feito da mesma forma que o cálculo de u. A sequência de operações é :

1). Calcular a primeira coluna de L, calcular a primeira linha de U e y<sub>1</sub>; 2). Calcular a segunda coluna de L, calcular a segunda linha de U e  $y_2$ ; e assim sucessivamente.

Os valores de *x* são obtidos por substituição sucessiva a partir de *y (U.x = y)*

$$
x_3 = y_3
$$
  
\n
$$
x_2 = y_2 - u_{23}x_3
$$
  
\n
$$
x_1 = y_1 - u_{13}x_3 - u_{12}x_2
$$

 Note que, o vetor c também pode ser obtido do sistema parcial *L.y = b* por substituições sucessivas.

 Sugere-se usar o processo "tipo escada" para armazenar *L* e *U* na mesma área de memória, o que torna o processo mais eficiente,

 $\overline{\phantom{a}}$  $\overline{\phantom{a}}$  $\overline{\phantom{a}}$  $\rfloor$ 1  $\mathbf{r}$  $\mathbf{r}$  $\mathbf{r}$ L Γ =  $\overline{\phantom{a}}$  $\overline{\phantom{a}}$  $\overline{\phantom{a}}$  $\rfloor$ 1 L  $\mathbf{r}$  $\mathbf{r}$ L Γ 3 2 1 31  $\frac{1}{32}$   $\frac{1}{33}$ 21  $\iota_{22}$   $\iota_{23}$ 11  $u_{12}$   $u_{13}$ 3 2 1 31  $u_{32}$   $u_{33}$ 21  $u_{22}$   $u_{23}$ 11  $u_{12}$   $u_{13}$ *y y y*  $l_{31}$   $l_{32}$  *l*  $l_{21}$   $l_{22}$   $u$  $l_{11}$   $u_{12}$   $u_{2}$ *b b b*  $a_{31}$   $a_{32}$  *a*  $a_{21}$   $a_{22}$  *a*  $a_{11}$   $a_{12}$  *a*  $\vdots$  $\vdots$  $\vdots$  $\vdots$  $\vdots$  $\vdots$ 

De uma forma geral, para sistemas de ordem n:

- Operações com o primeiro pivô:  $k = 1$ 

$$
1_{i1} = a_{i1} \t i = 1,2,3,...,n
$$

$$
u_{1j} = a_{1j} / l_{11}
$$
  $j = 2,3,...,n+1$ 

- Operações com pivô genérico:  $k = 2,3,...,n$ 

 i k (i = k,k+1,...,n) j > k (j = k+1,...,n+1)

**Exemplo 1:** Resolver o sistema linear a seguir usando a fatoração *LU*:

$$
\begin{cases}\nx_1 + 2x_2 - x_3 = 2 \\
2x_1 + 3x_2 - 2x_3 = 3 \\
x_1 - 2x_2 + x_3 = 0\n\end{cases}
$$
\n  
\nSeja A = 
$$
\begin{bmatrix}\n1 & 2 & -1 \\
2 & 3 & -2 \\
1 & -2 & 1\n\end{bmatrix}
$$

Calculando os *mij* e *uij*, usando o processo de Gauss sem estratégia de pivoteamento parcial. Para

triangular *A*, temos:

## **Etapa 1:**

 $Piv\hat{o} = a_{11}^{(0)} = 1$ 

Multiplicadores:  $m_{21} = \frac{\alpha_{21}}{a^{(0)}}$ 11  $(0)$ 21 *a*  $rac{a_{21}^{(0)}}{a_{21}} =$ 1  $\frac{2}{1}$  = 2  $m_{31} = \frac{a_{31}^{(0)}}{a_{30}^{(0)}}$ 11  $(0)$ 31 *a*  $rac{a_{31}^{(0)}}{a_{31}} =$ 1  $\frac{1}{4} = 1$ 

Então:

$$
E_1 \leftarrow E_1
$$
  
\n
$$
E_2 \leftarrow E_2 - 2E_1 \rightarrow A^{(1)} = \begin{bmatrix} \langle 1 \rangle & 2 & -1 \\ 0 & -1 & 0 \\ 0 & -4 & 2 \end{bmatrix}
$$

Uma vez que os elementos  $a_{21}^{(1)}$  e  $a_{31}^{(1)}$  são nulos, podemos guardar os multiplicadores nestas posições, então:

$$
A^{(1)} = \begin{bmatrix} 1 & 2 & -1 \\ 2 & -1 & 0 \\ 1 & -4 & 2 \end{bmatrix}
$$

## **Etapa 2:**

 $Piv\hat{o} = a_{22}^{(1)} = -1$ 

 $Multiplicadores:$ Então:

$$
m_{32}=\frac{a_{32}^{(1)}}{a_{22}^{(1)}}=\frac{-4}{-1}=4
$$

 $\Gamma_A$ 

$$
E_1 \leftarrow E_1
$$
  
\n
$$
E_2 \leftarrow E_2 \rightarrow A^{(2)} = \begin{bmatrix} 1 & 2 & -1 \\ 0 & \langle -1 \rangle & 0 \\ 0 & 0 & 2 \end{bmatrix}
$$
  
\n
$$
E_3 \leftarrow E_3 - 4E_2
$$

$$
A^{(2)} = \begin{bmatrix} 1 & 2 & -1 \\ 2 & -1 & 0 \\ 1 & 4 & 2 \end{bmatrix}
$$

Os fatores L e U são:

$$
L = \begin{bmatrix} 1 & 0 & 0 \\ 2 & 1 & 0 \\ 1 & 4 & 1 \end{bmatrix} \qquad e \qquad U = \begin{bmatrix} 1 & 2 & -1 \\ 0 & -1 & 0 \\ 0 & 0 & 2 \end{bmatrix}
$$

Para resolvermos o sistema  $Ax = (2, 3, 0)^T$ , resolvemos  $Ly = b$ 

$$
\begin{bmatrix} 1 & 0 & 0 \ 2 & 1 & 0 \ 1 & 4 & 1 \end{bmatrix} \begin{bmatrix} y_1 \ y_2 \ y_3 \end{bmatrix} = \begin{bmatrix} 2 \ 3 \ 0 \end{bmatrix}
$$
 ou 
$$
\begin{cases} y_1 = 2 \\ 2y_1 + y_2 = 3 \\ y_1 + 4y_2 + y_3 = 0 \end{cases} \implies y_1 = 2; y_2 = -1; y_3 = 2
$$

$$
y = (2, -1, 2)^T
$$

e, com estes valores, calculamos *x* através de *Ux* = *y*

$$
\begin{bmatrix} 1 & 2 & -1 \ 0 & -1 & 0 \ 0 & 0 & 2 \end{bmatrix} \cdot \begin{bmatrix} x_1 \ x_2 \ x_3 \end{bmatrix} = \begin{bmatrix} 2 \ -1 \ 2 \end{bmatrix}
$$
 ou 
$$
\begin{cases} x_1 + 2x_2 - x_3 = 2 \\ -x_2 = -1 \\ 2x_3 = 2 \end{cases}
$$
  $\Rightarrow$   $x_3 = 1; x_2 = 1; x_1 = 1$ 

A solução do sistema é  $\bar{x}$  = (1, 1, 1)<sup>T</sup>

**Exercício 1:** Resolver o sistema linear a seguir usando a fatoração LU:

$$
\begin{cases}\n3x_1 + 2x_2 + 4x_3 = 1 \\
x_1 + x_2 + 2x_3 = 2 \\
4x_1 + 3x_2 + 2x_3 = 3\n\end{cases}
$$

A solução do sistema é  $\bar{x} = (-3, 5, 0)^T$ 

**Exercício 2:** Resolver o sistema linear a seguir usando a fatoração LU:

$$
\begin{cases}\nx_1 + x_2 + 2x_3 = 4 \\
2x_1 - x_2 - x_3 = 0 \\
x_1 - x_2 - x_3 = -1\n\end{cases}
$$

A solução do sistema é  $\bar{x}$  = (1, 1, 1)<sup>T</sup>

# **5.4 Métodos Iterativos (Algoritmos Iterativos)**

## **5.4.1 Método de Gauss-Jacobi ( Algébrico )**

Seja o sistema abaixo:

$$
a_{11}x_1 + a_{12}x_2 + \dots + a_{1n}x_n = b_1
$$
  
\n
$$
a_{21}x_1 + a_{22}x_2 + \dots + a_{2n}x_n = b_2
$$
  
\n...  
\n
$$
a_{n1}x_1 + a_{n2}x_2 + \dots + a_{nn}x_n = b_n
$$

Pode-se afirmar que o mesmo é convergente, se o sistema estiver na **forma diagonalmente dominante**, isto é:

$$
|a_{11}| \ge |a_{21}| + |a_{31}| + ... + |a_{n1}|
$$
  
\n
$$
|a_{22}| \ge |a_{12}| + |a_{32}| + ... + |a_{n2}|
$$
  
\n
$$
|a_{22}| \ge |a_{21}| + |a_{23}| + ... + |a_{2n}|
$$
  
\n
$$
|a_{22}| \ge |a_{21}| + |a_{23}| + ... + |a_{2n}|
$$
  
\n
$$
|a_{22}| \ge |a_{21}| + |a_{23}| + ... + |a_{2n}|
$$
  
\n
$$
|a_{22}| \ge |a_{21}| + |a_{23}| + ... + |a_{2n}|
$$
  
\n
$$
|a_{2n}| \ge |a_{21}| + |a_{22}| + ... + |a_{2n}|
$$

Então, isola-se em cada uma das equações ordenadamente, uma das incógnitas.

$$
x_1^{(1)} = \frac{1}{a_{11}}(b_1 - a_{12}x_2^{(0)} - a_{13}x_3^{(0)} - \cdots - a_{1n}x_n^{(0)})
$$
  
\n
$$
x_2^{(1)} = \frac{1}{a_{22}}(b_2 - a_{21}x_1^{(0)} - a_{23}x_3^{(0)} - \cdots - a_{2n}x_n^{(0)})
$$
  
\n
$$
x_n^{(1)} = \frac{1}{a_n}(b_n - a_{n1}x_1^{(0)} - a_{n2}x_2^{(0)} - \cdots - a_{nn-1}x_{n-1}^{(0)})
$$

onde,  $\chi_1^{(0)}$ 2  $\chi_1^{(0)}, \chi_2^{(0)}, \ldots, \chi_n^{(0)}$  são as atribuições inicial do método.

#### **Condições de Parada:**

Se para todo  $\left| \chi_n^{(j)} - \chi_n^{(j-1)} \right| \leq \text{error}$ *n j*  $\left|\sum_{n}^{(j)} - \chi_n^{(j-1)}\right|$ ≤ *erro*, então  $\chi_n^{(j)}$ *n*  $\zeta_i^{(j)}$  são as soluções do sistema.

#### **5.4.1.1 Exemplos**

**Exemplo 1:** Resolver por Gauss-Jacobi, com 4 decimais com arredondamento e erro menor ou igual a 0,01 o sistema abaixo:

$$
x + 8y - z = 16
$$
  
\n
$$
6x - y + z = 7
$$
  
\n
$$
x + y + 5z = 18
$$

## **a) Verificação da convergência:**

 $6x - y + z = 7$  $x + 8y - z = 16$  $x + y + 5z = 18$ 

## **b) Isolamento das incógnitas:**

$$
x = \frac{1}{6} (7 + y - z)
$$
  

$$
y = \frac{1}{8} (16 - x + z)
$$
  

$$
z = \frac{1}{5} (18 - x - y)
$$

## **c) Atribuição inicial:**   $x^{(0)} = 0$   $y^{(0)} = 0$   $z^{(0)} = 0$

# **d) Iterações:**

$$
x^{(1)} = \frac{1}{6} (7 + y^{(0)} - z^{(0)}) = \frac{1}{6} (7 + 0 - 0) = 1,1667
$$
  

$$
y^{(1)} = \frac{1}{8} (16 - x^{(0)} + z^{(0)}) = \frac{1}{8} (16 - 0 + 0) = 2
$$

$$
z^{(1)} = \frac{1}{5} (18 - x^{(0)} - y^{(0)}) = \frac{1}{5} (18 - 0 - 0) = 3,6
$$
  
\n
$$
x^{(2)} = \frac{1}{6} (7 + 2 - 3,6) = 0,9
$$
  
\n
$$
y^{(2)} = \frac{1}{8} (16 - 1,1667 + 3,6) = 2,3042
$$
  
\n
$$
z^{(2)} = \frac{1}{5} (18 - 1,1667 - 2) = 2,9667
$$
  
\n
$$
x^{(3)} = \frac{1}{6} (7 + 2,3042 - 2,9667) = 1,0562
$$
  
\n
$$
y^{(3)} = \frac{1}{8} (16 - 0,9 + 2,9667) = 2,2583
$$
  
\n
$$
z^{(3)} = \frac{1}{5} (18 - 0,9 - 2,3042) = 2,9592
$$
  
\n
$$
x^{(4)} = \frac{1}{6} (7 + 2,2583 - 2,9592) = 1,0498
$$
  
\n
$$
y^{(4)} = \frac{1}{8} (16 - 1,0562 + 2,9592) = 2,2379
$$
  
\n
$$
z^{(4)} = \frac{1}{5} (18 - 1,0562 - 2,2583) = 2,9371
$$
  
\n
$$
x^{(5)} = \frac{1}{6} (7 + 2,2379 - 2,9371) = 1,0501
$$
  
\n
$$
x^{(5)} - x^{(4)} = 0,0003 < e
$$

A solução deste sistema é: (1,0501; 2,2359; 2,9425) T

**Exercício 1:** Dado o sistema, pede-se sua solução por Gauss-Jacobi, com 4 decimais com arredondamento e erro menor ou igual a 0,02.

$$
10x + y + z = 12
$$
  

$$
x + 5y + 9z = 15
$$
  

$$
2x + 8y - 4z = 6
$$

A solução deste sistema é: (0,9975; 1,0051; 0,9916) T

## **5.4.2 Método de Gauss-Jacobi ( Matricial )**

Baseado no algoritmo anterior, o método consiste na transformação do algoritmo em um sistema de matriz. Portanto, no algoritmo:

$$
\mathbf{x}_{i}^{(k)} = \frac{1}{a_{ii}}(b_{i} - \sum_{\substack{j=1 \ j \neq i}}^{n} a_{ij} x_{j}^{(k-1)})
$$

a mesma situação pode ser escrita na forma:

$$
a_{11}x_1^{(k)} = (b_1 - a_{12}x_2^{(k-1)} - a_{13}x_3^{(k-1)} - \cdots - a_{1n}x_n^{(k-1)})
$$
  
\n
$$
a_{22}x_2^{(k)} = (b_2 - a_{21}x_1^{(k-1)} - a_{23}x_3^{(k-1)} - \cdots - a_{2n}x_n^{(k-1)})
$$
  
\n...  
\n
$$
a_{nn}x_n^{(k)} = (b_n - a_{n1}x_1^{(k-1)} - a_{n2}x_2^{(k-1)} - \cdots - a_{nn-1}x_{n-1}^{(k-1)})
$$

Sendo A a matriz dos coeficientes, onde *A = D + I + S*, no qual *D* é a matriz diagonal, *I* a matriz inferior e *S* a matriz superior, a expressão anterior poderá ser reescrita na forma:

$$
D X^{(k)} = B - (S+I) X^{(k-1)}
$$

Multiplicando ambos os termos pela matriz inversa da diagonal,

$$
D^{-1}D X^{(k)} = D^{-1}B - D^{-1}(S+I) X^{(k-1)}:
$$
  
 
$$
\therefore X^{(k)} = -D^{-1}(S+I) X^{(k-1)} + D^{-1}B
$$
  
 
$$
X^{(k)} = J X^{(k-1)} + E
$$

onde

$$
J = -D^{-1}(S+I)
$$
  

$$
E = D^{-1}B
$$

#### **5.4.2.1 Exemplos**

**Exemplo 1:** Seja o sistema abaixo:

$$
x+y-5z = -6
$$
  

$$
4x-y+z = 19
$$
  

$$
x+3y-z = 14
$$

obter a sua solução por Gauss-Jacobi Matricial com 3 decimais com arredondamento e erro menor ou igual a 0,05. Admitir solução inicial nula.

,

### **a) Verificação da convergência:**

 $4x - y + z = 19$  $x + 3y - z = 14$  $x + y - 5z = -6$ 

## **b) Obtenção do Algoritmo:**

$$
I = \begin{bmatrix} 0 & 0 & 0 \\ 1 & 0 & 0 \\ 1 & 1 & 0 \end{bmatrix}, S = \begin{bmatrix} 0 & -1 & 1 \\ 0 & 0 & -1 \\ 0 & 0 & 0 \end{bmatrix}, D = \begin{bmatrix} 4 & 0 & 0 \\ 0 & 3 & 0 \\ 0 & 0 & -5 \end{bmatrix}, B = \begin{bmatrix} 19 \\ 14 \\ -6 \end{bmatrix}
$$

$$
D^{-1} = \begin{bmatrix} \frac{1}{4} & 0 & 0 \\ 0 & \frac{1}{3} & 0 \\ 0 & 0 & -\frac{1}{5} \end{bmatrix}
$$

Então,

$$
\mathbf{J} = \begin{bmatrix} -\frac{1}{4} & 0 & 0 \\ 0 & -\frac{1}{3} & 0 \\ 0 & 0 & \frac{1}{5} \end{bmatrix} \cdot \begin{bmatrix} 0 & -1 & 1 \\ 1 & 0 & -1 \\ 1 & 1 & 0 \end{bmatrix} = \begin{bmatrix} 0 & \frac{1}{4} & -\frac{1}{4} \\ -\frac{1}{3} & 0 & \frac{1}{3} \\ \frac{1}{5} & \frac{1}{5} & 0 \end{bmatrix}
$$

$$
\mathbf{E} = \begin{bmatrix} \frac{1}{4} & 0 & 0 \\ 0 & \frac{1}{3} & 0 \\ 0 & 0 & -\frac{1}{5} \end{bmatrix} \cdot \begin{bmatrix} 19 \\ 14 \\ -6 \end{bmatrix} = \begin{bmatrix} 19 \\ 14 \\ 6 \end{bmatrix}
$$

 $\overline{\phantom{a}}$  $\overline{\phantom{a}}$  $\overline{\phantom{a}}$  $\overline{\phantom{a}}$ 

٦

 $\overline{\phantom{a}}$ 

Então,

$$
X^{(k)} = \begin{bmatrix} 0 & \frac{1}{4} & -\frac{1}{4} \\ -\frac{1}{3} & 0 & \frac{1}{3} \\ \frac{1}{5} & \frac{1}{5} & 0 \end{bmatrix} \bullet X^{(k-1)} + \begin{bmatrix} 19 \\ 14 \\ 14 \\ 6 \end{bmatrix}
$$

**c) Atribuição inicial:** 

$$
X^{(0)} = \begin{bmatrix} 0 \\ 0 \\ 0 \end{bmatrix}
$$

## **d) Iterações:**

$$
X^{^{(1)}} = \begin{bmatrix} 4,750 \\ 4,667 \\ 1,200 \end{bmatrix} \therefore X^{^{(2)}} = \begin{bmatrix} 5,617 \\ 3,483 \\ 3,083 \end{bmatrix} \therefore X^{^{(3)}} = \begin{bmatrix} 4,850 \\ 3,822 \\ 3,020 \end{bmatrix} \therefore X^{^{(4)}} = \begin{bmatrix} 4,951 \\ 4,057 \\ 2,934 \end{bmatrix} \therefore X^{^{(5)}} = \begin{bmatrix} 5,031 \\ 3,995 \\ 3,002 \end{bmatrix}
$$
  
\n
$$
\therefore X^{^{(6)}} = \begin{bmatrix} 4,998 \\ 3,991 \\ 3,005 \end{bmatrix} \qquad |X^{^{(6)}} - X^{^{(5)}}| = \begin{bmatrix} 0,033 \\ 0,004 \\ 0,003 \end{bmatrix} < error
$$

A solução deste sistema é:  $(4,998; 3,991; 3,005)^T$ 

**Exercício 1:** Dado o sistema abaixo:

$$
5x - y = 13
$$
  

$$
2x + 4y = 14
$$

obter a solução por Gaus-Jacobi Matricial com 4 decimais com arredondamento e erro menor ou igual a 0,005. Admitir solução inicial nula.

A solução deste sistema é:  $(3,0004; 1,9985)^T$ 

## **5.4.3 Método de Gauss-Seidel ( Algébrico )**

Derivado do método de Gauss-Jacobi, este método utiliza a cada iteração os valores já prontos na própria iteração, para tentar assegurar convergência mais rápida, ou seja,

$$
x_1^{(k)} = \frac{1}{a_{11}}(b_1 - a_{12}x_2^{(k-1)} - a_{13}x_3^{(k-1)} - a_{14}x_4^{(k-1)} - \cdots - a_{1n}x_n^{(k-1)})
$$
  
\n
$$
x_2^{(k)} = \frac{1}{a_{22}}(b_2 - a_{21}x_1^{(k)} - a_{23}x_3^{(k-1)} - a_{24}x_4^{(k-1)} - \cdots - a_{2n}x_n^{(k-1)})
$$
  
\n
$$
x_3^{(k)} = \frac{1}{a_{33}}(b_3 - a_{31}x_1^{(k)} - a_{32}x_2^{(k)} - a_{34}x_4^{(k-1)} - \cdots - a_{3n}x_n^{(k-1)})
$$
  
\n
$$
x_n^{(k)} = \frac{1}{a_{nn}}(b_n - a_{n1}x_1^{(k)} - a_{n2}x_2^{(k)} - a_{n3}x_3^{(k)} - \cdots - a_{nn-1}x_{n-1}^{(k)})
$$

Portanto, o algoritmo do método pode ser expresso por:

$$
x_i^{(k)} = \frac{1}{a_{ii}}(b_i - \sum_{\substack{j=1 \ j \neq i}}^n a_{ij} x_j \frac{(k) \to i > j}{(k-1) \to i < j})
$$

### **5.4.3.1 Exemplos**

**Exemplo 1:** Resolver por Gauss-Seidel, com 4 decimais com arredondamento e erro menor ou igual a 0,005 o sistema abaixo.

> $x + 8y - z = 16$  $6x - y + z = 7$  $x + y + 5z = 18$

## **a) Verificação da convergência:**

$$
6x - y + z = 7
$$
  
x + 8y - z = 16  
x + y + 5z = 18

## **b) Isolamento das incógnitas:**

$$
x = \frac{1}{6} (7 + y - z)
$$
  

$$
y = \frac{1}{8} (16 - x + z)
$$
  

$$
z = \frac{1}{5} (18 - x - y)
$$

### **c) Atribuição inicial:**

$$
x^{(0)} = 0 \qquad \qquad y^{(0)} = 0 \qquad \qquad z^{(0)} = 0
$$

**d) Iterações:** 

$$
x^{(1)} = \frac{1}{6} (7 + 0 - 0) = 1,1667
$$
  
\n
$$
y^{(1)} = \frac{1}{8} (16 - 1,1667 + 0) = 1,8542
$$
  
\n
$$
z^{(1)} = \frac{1}{5} (18 - 1,1667 - 1,8542) = 2,9958
$$
  
\n
$$
x^{(2)} = \frac{1}{6} (7 + 1,8542 - 2,9958) = 0,9764
$$

$$
y^{(2)} = \frac{1}{8} (16 - 0,9764 + 2,9958) = 2,2524
$$
  
\n
$$
z^{(2)} = \frac{1}{5} (18 - 0,9764 - 2,2524) = 2,9542
$$
  
\n
$$
x^{(3)} = \frac{1}{6} (7 + 2,2524 - 2,9542) = 1,0497
$$
  
\n
$$
y^{(3)} = \frac{1}{8} (16 - 1,0497 + 2,9542) = 2,2381
$$
  
\n
$$
z^{(3)} = \frac{1}{5} (18 - 1,0497 - 2,2381) = 2,9424
$$
  
\n
$$
x^{(4)} = \frac{1}{6} (7 + 2,2381 - 2,9424) = 1,0493
$$
  
\n
$$
|x^{(4)} - x^{(3)}| = 0,0004 < \text{error}
$$
  
\n
$$
y^{(4)} = \frac{1}{8} (16 - 1,0493 + 2,9424) = 2,2366
$$
  
\n
$$
|y^{(4)} - y^{(3)}| = 0,0015 < \text{error}
$$
  
\n
$$
z^{(4)} = \frac{1}{5} (18 - 1,0493 - 2,2366) = 2,9428
$$
  
\n
$$
|z^{(4)} - z^{(3)}| = 0,0004 < \text{error}
$$

A solução deste sistema é: (1,0493; 2,2366; 2,9428) T

**Exercício 1:** Resolver por Gauss-Seidel, com 4 decimais com arredondamento e erro menor ou igual a 0,01 o sistema abaixo.

$$
7x + y - z = 13
$$
  

$$
x + 8y + z = 30
$$
  

$$
2x - y + 5z = 21
$$

A solução deste sistema é: (2,0001; 3,0003; 4,0000) T

## **5.4.4 Método de Gauss-Seidel ( Matricial )**

Seja o sistema abaixo,

$$
a_{11}x_1^{(k)} = b_1 - a_{12}x_2^{(k-1)} - a_{13}x_3^{(k-1)} - \cdots - a_{1n}x_n^{(k-1)}
$$
  
\n
$$
a_{22}x_2^{(k)} = b_2 - a_{21}x_1^{(k)} - a_{23}x_3^{(k-1)} - \cdots - a_{2n}x_n^{(k-1)}
$$
  
\n...  
\n
$$
a_{nn}x_n^{(k)} = b_n - a_{n1}x_1^{(k)} - a_{n2}x_2^{(k)} - \cdots - a_{nn-1}x_{n-1}^{(k)}
$$

que pode ser representado na forma matricial:

$$
D X^{(k)} = B - I X^{(k)} - S X^{(k-1)} : (D + I) X^{(k)} = B - S X^{(k-1)}
$$

Multiplicando ambos os membros pela inversa de  $(D+I)$ , temos:

$$
(D+I)^{-1}(D+I)X^{(k)} = (D+I)^{-1}B - (D+I)^{-1}S X^{(k-1)}
$$

$$
X^{(k)} = -(D+I)^{-1}S X^{(k-1)} + (D+I)^{-1}B
$$

$$
X^{(k)} = G X^{(k-1)} + F
$$

onde,

$$
\begin{array}{c}\nG = -(D+I)^{-1}S \\
F = (D+I)^{-1}B\n\end{array}
$$

## **5.4.4.1 Exemplos**

**Exemplo 1:** Dado o sistema abaixo,

$$
x + 6y = -21
$$
  

$$
5x - y = 19
$$

obter suas soluções por Gauss-Seidel Matricial com 3 decimais com arredondamento e erro inferior ou igual a 0,005. Admitir nula a solução inicial.

## **a) Verificação da convergência:**

 $5x - y = 19$  $x + 6y = -21$ 

## **b) Obtenção do Algoritmo:**

$$
D = \begin{bmatrix} 5 & 0 \\ 0 & 6 \end{bmatrix} , I = \begin{bmatrix} 0 & 0 \\ 1 & 0 \end{bmatrix} , S = \begin{bmatrix} 0 & -1 \\ 0 & 0 \end{bmatrix} , B = \begin{bmatrix} 19 \\ -21 \end{bmatrix}
$$

Então,

$$
G = \begin{bmatrix} -\frac{1}{5} & 0 \\ \frac{1}{30} & -\frac{1}{5} \end{bmatrix} \cdot \begin{bmatrix} 0 & -1 \\ 0 & 0 \end{bmatrix} = \begin{bmatrix} 0 & \frac{1}{5} \\ 0 & -\frac{1}{30} \end{bmatrix}
$$

$$
F = \begin{bmatrix} \frac{1}{5} & 0 \\ -\frac{1}{30} & \frac{1}{5} \end{bmatrix} \cdot \begin{bmatrix} 19 \\ -21 \end{bmatrix} = \begin{bmatrix} \frac{19}{5} \\ -\frac{62}{15} \end{bmatrix}
$$

Logo,

$$
X^{(k)} = \begin{bmatrix} 0 & 1/5 \\ 0 & -1/30 \end{bmatrix} \bullet X^{(k-1)} + \begin{bmatrix} 19/5 \\ -62/15 \end{bmatrix}
$$

**c) Atribuição inicial:** 

$$
X^{(0)} = \begin{bmatrix} 0 \\ 0 \end{bmatrix}
$$

## **d) Iterações:**

$$
X^{^{(1)}} = \begin{bmatrix} 3,800 \\ -4,133 \end{bmatrix} \therefore X^{^{(2)}} = \begin{bmatrix} 2,973 \\ -3,996 \end{bmatrix} \therefore X^{^{(3)}} = \begin{bmatrix} 3,001 \\ -4,000 \end{bmatrix} \therefore X^{^{(4)}} = \begin{bmatrix} 3,000 \\ -4,000 \end{bmatrix}
$$

$$
|X^{^{(4)}} - X^{^{(3)}}| = \begin{bmatrix} 0,001 \\ 0,000 \end{bmatrix} < error
$$

A solução deste sistema é:  $(3, -4)^T$ 

**Exercício 1:** Dado o sistema abaixo:

$$
5x - y = 13
$$
  

$$
2x + 4y = 14
$$

obter a solução por Gaus-Seidel Matricial com 4 decimais com arredondamento e erro menor ou igual a 0,005. Admitir solução inicial nula.

A solução aproximada deste sistema é:  $(3,0004; 1,9998)^T$ 

## **5.4.5 Segunda Abordagem da Fórmula Matricial do Método Gauss-Seidel**

Decompõe-se a matriz de coeficientes *A* em:

$$
A=L+D+U
$$

Onde:

*L* – Matriz Triangular Inferior

*D –* Matriz Diagonal

*U* – Matriz Triangular Superior

$$
L = \begin{bmatrix} 0 & 0 & 0 & \cdots & 0 \\ a_{21} & 0 & 0 & \cdots & 0 \\ a_{31} & a_{32} & 0 & \cdots & 0 \\ \vdots & \vdots & \vdots & \ddots & \vdots \\ a_{n1} & a_{n2} & \cdots & a_{nn-1} & 0 \end{bmatrix} \quad D = \begin{bmatrix} d_{11} & 0 & 0 & \cdots & 0 \\ 0 & d_{22} & 0 & \cdots & 0 \\ 0 & 0 & d_{33} & \cdots & 0 \\ \vdots & \vdots & \vdots & \ddots & \vdots \\ 0 & 0 & \cdots & 0 & d_{nn} \end{bmatrix} \quad U = \begin{bmatrix} 0 & a_{12} & a_{13} & \cdots & a_{1n} \\ 0 & 0 & a_{23} & \cdots & a_{2n} \\ 0 & 0 & 0 & \cdots & \vdots \\ \vdots & \vdots & \vdots & \ddots & a_{n-1n} \\ 0 & 0 & \cdots & 0 & 0 \end{bmatrix}
$$

$$
(L+D+U)\underline{x} = \underline{b}
$$
  
\n
$$
L\underline{x} + D\underline{x} + U\underline{x} = \underline{b}
$$
  
\n
$$
D\underline{x} = \underline{b} - (L+U)\underline{x}
$$
  
\n
$$
\underline{x} = D^{-1}\underline{b} - D^{-1}L\underline{x} - D^{-1}U\underline{x}
$$
  
\n
$$
\underline{x}^{(k+1)} = D^{-1}\underline{b} - D^{-1}L\underline{x}^{(k+1)} - D^{-1}U\underline{x}^{(k)}
$$

## **5.4.5.1 Interpretação Geométrica do Caso** 2× 2

Considere o Sistema Linear:

$$
x_1 + x_2 = 3
$$

$$
x_1 - 3x_2 = -3
$$

O esquema iterativo utilizando o Método de Gauss-Seidel é dado por:

$$
x_1^{(k+1)} = \frac{1}{1}(3 - x_2^{(k)})
$$

$$
x_2^{(k+1)} = \frac{1}{3}(3 + 3x_1^{(k+1)})
$$

Para k=0 e  $\chi^{(0)} = [0 \ 0]^T$ :  $2^{(1)} = 2$  $\binom{1}{1} = 3$  $x_2^{(1)} =$  $x_1^{(1)} =$ Para k=1 e  $\underline{x}^{(1)} = [3 \ 2]^T$ : 3  $\binom{2}{3}$  = 4  $\binom{2}{1}$  = 1  $x_2^{(2)} =$  $x_1^{(2)} =$ Para k=2 e  $\underline{x}^{(2)} = [1 \quad \frac{4}{3}]^T$ : 9  $\binom{3}{2}$  = 14 3  $\binom{3}{1}$  = 5  $x_2^{(3)} =$  $x_1^{(3)} =$ 

A solução exata é dada por:  $\underline{x} = \begin{bmatrix} 3/2 & 3/2 \end{bmatrix}^T$ 3  $=[\frac{3}{2} \quad \frac{3}{2}]^{T}$ .

Esse processo iterativo até à convergência pode ser interpretado geométricamente num grafico com a componente  $x_1$  na abscissa e a componente  $x_2$  na ordenada.

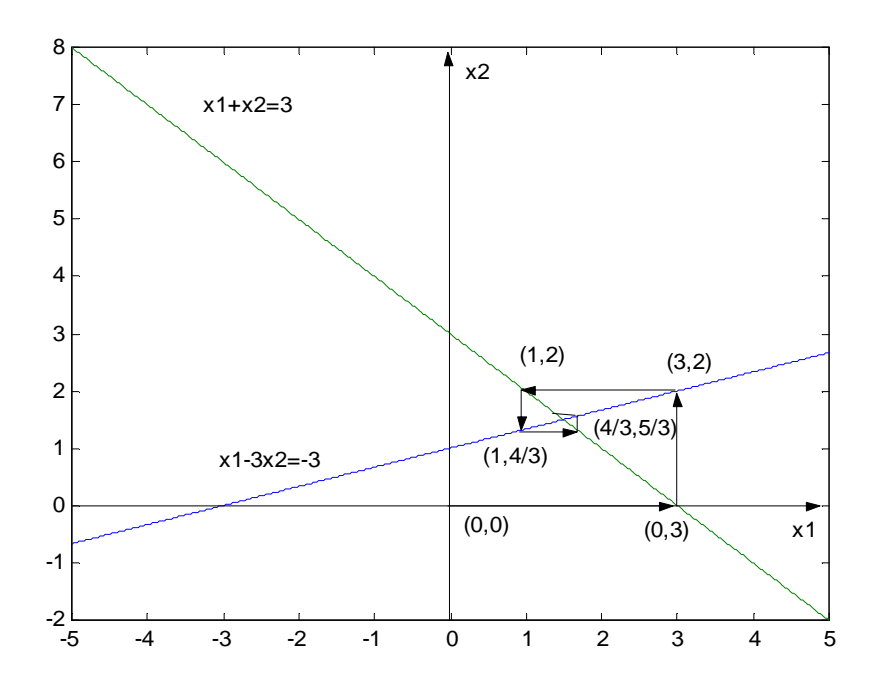

**Observação 1**: Verifica-se pelo gráfico acima que a sequência  $x^{(0)}$ ,  $x^{(1)}$ ,  $x^{(2)}$ , ......,  $x^{(k)}$  está convergindo para a solução exata  $\underline{x} = \begin{bmatrix} 3/2 & 3/2 \end{bmatrix}^T$ 3  $=[\frac{3}{2} \quad \frac{3}{2}]^{T}$ .

**Observação 2**: A sequência gerado pelo Método de Gauss-Seidel depende fortemente da disposição das equações. Esta observação pode ser melhor entendida modificando a ordem das equações do exemplo anterior.

Considere o mesmo Sistema Linear anterior, porém modificando a ordem das equações:

$$
x_1 - 3x_2 = -3
$$
  

$$
x_1 + x_2 = 3
$$

O esquema iterativo utilizando o Método de Gauss-Seidel é dado por:

$$
x_1^{(k+1)} = (-3 + 3x_2^{(k)})
$$
  

$$
x_2^{(k+1)} = (3 - x_1^{(k+1)})
$$

Para k=0 e  $\underline{x}^{(0)} = [0 \ 0]^T$ :

$$
x_1^{(1)} = -3
$$
  

$$
x_2^{(1)} = -6
$$

)1(

Para k=1 e  $\underline{x}^{(1)} = [-3 \ -6]^T$ :

$$
x_1^{(1)} = 15
$$
  

$$
x_2^{(1)} = -12
$$

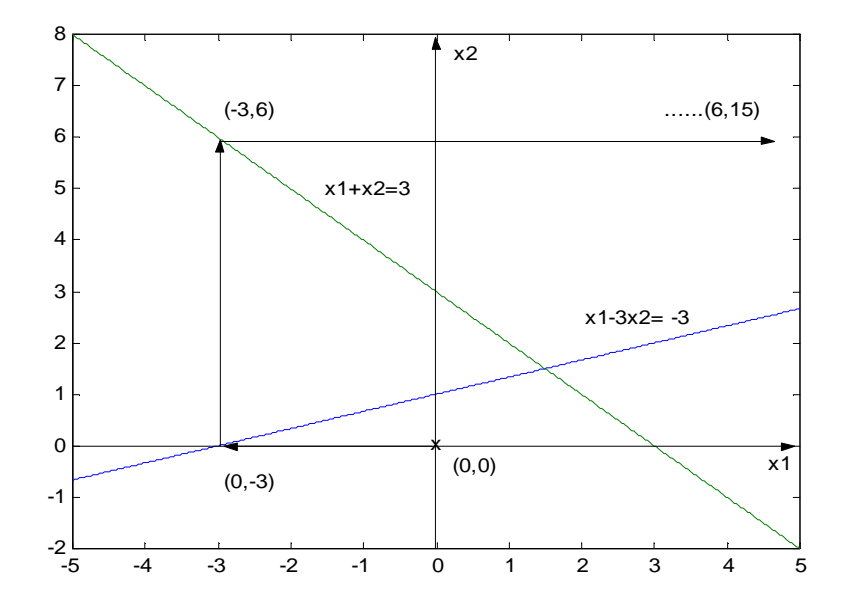

#### **5.4.5.2 Estudo da Convergência do Método de Gauss-Seidel**

Existem dois critérios de suficiência para a convergência do Método de Gauss-Seidel. O critério de linhas e o critério de Sassenfeld. O critério de linhas é o mesmo da Método de Gauss-Jacobi.

### **Critério de Linhas**

Seja o sistema linear  $A x = b$ , com *A* dimensão  $n \times n$  e seja:

$$
\alpha_{k} = \frac{\left(\sum_{\substack{j=1 \ j \neq k}}^{n} |a_{kj}|\right)}{|a_{kk}|}
$$

Se  $\alpha = \max_{k=1,n} \alpha_k < 1$ , então o método Gauss-Seidel gera uma seqüência  $\{\underline{x}^{(k)}\}$  convergente para a solução do sistema dado, independentemente da escolha da aproximação inicial  $x^{(0)}$ .

A matriz que satisfizer o critério de linhas é chamada de diagonal dominante estrita.

### **5.4.5.3 Critério de Sassenfeld**

Seja o sistema linear  $Ax = b$ , com *A* dimensão  $n \times n$  e seja:  $|12|$  1  $|u_{13}|$  1  $|u_{14}|$  1 ....... 1  $|u_1|$ 1 .......  $\beta_1 = \frac{|a_{12}| + |a_{13}| + |a_{14}| + \dots + |a_{1n}|}{|a_{1n}|}$ 

e para  $j = 2,3,...,n$ :

$$
\beta_j = \frac{|a_{j1}|\beta_1 + |a_{j2}|\beta_2 + \dots + |a_{jj-1}|\beta_{j-1} + |a_{jj+1}| + \dots + |a_{j1}|}{|a_{jj}|}
$$

11

*a*

Define-se  $\beta = \max_{j=1,n} \beta_j$ .

Se  $\beta$  < 1, então o Método de Gauss-Seidel gera uma sequência convergente para a solução do sistema, qualquer que seja o vetor inicial. Além disso, quanto menor for o valor de  $\beta$  mais rápida é a convergência.

Exemplo: Verificar as condições de convergência do Método de Gauss-Seidel no sistema abaixo:

$$
2x1 + x2 + 3x3 = 3 - x2 + x3 = 1 x1 + 3x3 = 3
$$

a) Critério de Linhas

- $2 > 1$ 2  $\alpha_1 = \frac{1+3}{2} = 2 > 1$  não satisfaz.
- b) Critério de Sassenfeld

$$
\beta_1 = \frac{1+3}{2} = 2 > 1 \text{ não satisfaz.}
$$

Como a convergência do Método de Gauss-Seidel é fortemente dependente da posição das equações, pode-se trocar a posição das equações.

Tentativa 1: Troca-se a primeira equação pela terceira equação.

$$
x_1 + 3x_3 = 3
$$
  
- $x_2 + x_3 = 1$   

$$
2x_1 + x_2 + 3x_3 = 3
$$

- a) Critério de Linhas  $3 > 1$ 1  $\alpha_1 = \frac{0+3}{1} = 3 > 1$  não satisfaz.
- b) Critério de Sassenfeld
- $3 > 1$ 1  $\beta_1 = \frac{0+3}{1} = 3 > 1$  não satisfaz.

Tentativa 2: Troca-se a primeira coluna pela terceira coluna na equação anterior.

$$
3x3 + 0x2 + x1 = 3
$$
  

$$
x3 - x2 + 0x1 = 1
$$
  

$$
3x3 + x2 + 2x1 = 3
$$

a) Critério de Linhas

$$
\alpha_1 = \frac{1}{3} = 0.33 < 1 \text{ satisfaz.}
$$
\n
$$
\alpha_2 = \frac{1}{1} = 1 \text{ não satisfaz.}
$$

b) Critério de Sassenfeld  $0.33 < 1$ 3  $\beta_1 = \frac{1}{2} = 0.33 < 1$  satisfaz.  $0.33 < 1$ 1 3  $1 \cdot \frac{1}{2}$  $\frac{3}{2} = \frac{3}{1} = 0.33$ ⋅  $\beta_2 = \frac{3}{4} = 0.33 < 1$  satisfaz.

$$
\beta_3 = \frac{3 \cdot \frac{1}{3} + 1 \cdot \frac{1}{3}}{2} = \frac{4}{6} < 1
$$
 satisfies.

Com a última modificação o sistema passa a ser convergente para qualquer vetor inicial. Modificações desse tipo são puramente acadêmicas e são difíceis de serem realizadas em sistemas reais. Principalmente pelas dimensões dos problemas, resultando num grande esforço computacional, e das incertezas quanto a sua eficiência.

Exemplo : Verifique a convergência do sistema abaixo pelo critério de linhas e Sassenfeld.

$$
2x_1 + x_2 = 3
$$

$$
x_1 + x_2 = 4
$$

## **Critério de Linhas**

 $\alpha_{2} = 1$ 2 1  $\alpha_1 = \frac{1}{2}$  Não satisfaz

## **Critério de Sassenfeld**

$$
\beta_1 = \frac{1}{2}
$$
  

$$
\beta_2 = \frac{1 \times \frac{1}{2}}{1} = \frac{1}{2}
$$
 Satisfaz

Exemplo : Verifique a convergência do sistema abaixo pelo critério de linhas e Sassenfeld.

 $0, 1x_1 + 0, 3x_2 + 0, 2x_3 + x_4 = -2, 5$  $-0.1x_1 - 0.2x_2 + x_3 + 0.2x_4 = 1.0$  $0, 2x_1 + x_2 - 0, 2x_3 - 0, 1x_4 = -2, 6$  $x_1 + 0.5x_2 - 0.1x_3 + 0.1x_4 = 0.2$ 

## **5.4.6 Método da Sobrerelaxação Sucessiva**

$$
x_i^{(k+1)} = x_i^{(k)} + w(\hat{x}_i^{(k+1)} - x_i^{(k)})
$$
  

$$
\hat{x}_i^{(k+1)} = \frac{1}{a_{ii}} (b_i - \sum_{j < i} a_{ij} x_j^{(k+1)} - \sum_{j > i} a_{ij} x_j^{(k)})
$$

1 < *w* < 2 **-** Utilizado para aumentar a velocidade de convergência.

0 < *w* < 1 **-** Utilizado em sistemas com dificuldades de convergência pelo Método de gauss Seidel.

## **5.4.7 Condições Necessária e Suficiente para Convergência do Método de Gauss-Jacobi e Gauss-Seidel**

#### **Teorema**

Seja  $b \in \mathbb{R}^n$  e  $A = (M - N) \in \mathbb{R}^n$  é não singular. Se *M* é não-singular e o raio espectral de  $M^{-1}N$  satisfaça  $\rho(M^{-1}N)$  < 1, então o processo iterativo definido por  $M \chi^{(k+1)} = N \chi^{(k)} + b$  converge para  $x = A^{-1}b$  para qualquer vetor  $x^{(0)}$ .

$$
\rho(M^{-1}N) = \max\left\{\left|\lambda\right|: \lambda \in \lambda(M^{-1}N)\right\}
$$

Para o Método de Gauss-Jacobi:

 $D_{\underline{x}}^{(k+1)} = \underline{b} - (L + U) \underline{x}^{(k)}$  $D\underline{x} = \underline{b} - (L + U)\underline{x}$  $(L+D+U)\underline{x} = \underline{b}$  $L\underline{x} + D\underline{x} + U\underline{x} = \underline{b}$ 

 $N = -(L + U)$  $M = D$ 

Para o Método de Gauss-Seildel:

 $N = -U$  $M = (L + D)$  $(L+D)x^{(k+1)} = b - U \underline{x}^{(k)}$  $L\underline{x} + D\underline{x} = \underline{b} - U\underline{x}$  $L\underline{x} + D\underline{x} + U\underline{x} = \underline{b}$  $(L+D+U)\underline{x} = \underline{b}$ 

**5.4.7.1 Comparação dos Métodos de Solução de Sistemas Lineares**  $Ax = b$ 

### **Métodos Diretos:**

- 1. Processos finitos (convergência para qualquer sistema não-singular);
- 2. Apresentam problemas com erros de arredondamento;
- 3. Utiliza-se técnicas de pivoteamento para amenizar os problemas de arredondamento;
- 4. O processo de triangularização destrói a esparsidade da matriz de coeficientes. Técnicas de Esparsidade são utilizadas para amenizar o enchimento da matriz.
- 5. Para matrizes cheias a solução requer  $n<sup>3</sup>$  operações sem considerar o pivoteamento.

## **Métodos Iterativos:**

- 1. Provavelmente mais eficientes para sistemas de grande porte, principalmente com a utilização de computação de alto desempenho (vetorial e paralela);
- 2. Tem convergência assegurada apenas sob certas condições;
- 3. Conserva a esparsidade da matriz de coeficientes;
- 4. Os métodos de G-J e G-s requerem  $2n^2$  operações por iterações;
- 5. Poucas vantagens adicionais são conseguidas em soluções para vetores independentes adicionais com a matriz de coeficientes mantida constante, como no caso da fatoração LU;
- 6. Carregam menos erros de arredondamento no processo, tendo em vista que a convergência uma vez assegurada independe da aproximação inicial. Somente os erros da última iteração afetam a solução.

# **6 Interpolação**

### **6.1 Introdução**

 A interpolação é outra das técnicas bem antigas e básicas do cálculo numérico. Muitas funções são conhecidas apenas em um conjunto finito e discreto de pontos de um intervalo [a, b], como, por exemplo, a tabela abaixo que relaciona calor específico da água e temperatura:

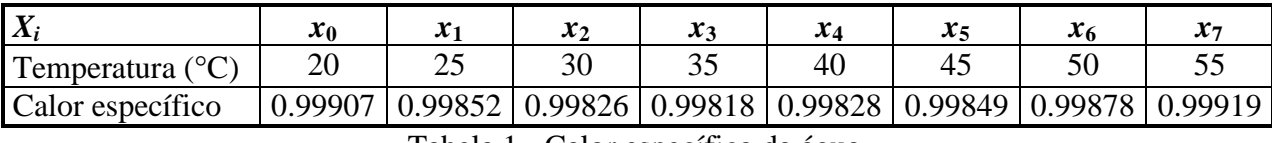

Tabela 1 - Calor específico da água.

A partir desses dados suponhamos que se queira calcular:

a) o calor específico da água a 32.5° C

b) a temperatura para a qual o calor específico é 0.99837.

 A interpolação tem o objetivo de nos ajudar na resolução deste tipo de problema, ou em casos em que possuímos um conjunto de valores obtidos através de alguns experimentos.

 Interpolar uma função *f*(*x*) consiste em aproximar essa função por uma outra função *g*(*x*), escolhida entre uma classe de funções definida a *priori* e que satisfaça algumas propriedades. A função *g*(*x*) é então usada em substituição à função *f*(*x*).

A necessidade de se efetuar esta substituição surge em várias situações, como por exemplo:

 a) quando são conhecidos somente os valores numéricos da função por um conjunto de pontos (não dispondo de sua forma analítica) e é necessário calcular o valor da função em um ponto não tabelado (como é o caso do exemplo anterior).

 b) quando a função em estudo tem uma expressão tal que operações como a diferenciação e a integração são difíceis (ou mesmo impossíveis) de serem realizadas. Neste caso, podemos procurar uma outra função que seja uma aproximação da função dada e cujo manuseio seja bem mais simples.

 As funções que substituem as funções dadas podem ser de tipos variados, tais como: polinomiais, trigonométricas, exponenciais e logarítmicas. Nós iremos considerar apenas o estudo das funções polinomiais.

## **6.1.1 Conceito de Interpolação**

Seja a função  $y = f(x)$ , dada pela tabela 1. Deseja-se determinar  $f(\bar{x})$ , sendo:

a)  $\bar{x} \in (x_0, x_7)$  e  $\bar{x} \neq x_i$ ,  $i = 0, 1, 2, ..., 7$ **b**)  $\bar{x}$  ∉ ( $x_0, x_7$ )

 Para resolver (a) tem-se que fazer uma interpolação. E, sendo assim, determina-se o polinômio interpolador, que é uma aproximação da função tabelada. Por outro lado, para resolver (b), deve-se realizar uma extrapolação.

 Consideremos (*n* + 1) pontos distintos: *x*0, *x*1, *x*2, ..., *x*n, chamados *nós da interpolação*, e os valores de  $f(x)$  nesses pontos:  $f(x_0)$ ,  $f(x_1)$ ,  $f(x_2)$ , ...,  $f(x_n)$ .

A forma de interpolação de *f*(*x*) que veremos a seguir consiste em se obter uma determinada

 $g(x_0) = f(x_0)$  $g(x_1) = f(x_1)$  $g(x_2) = f(x_2)$  $M_{\rm H}$  M  $M_{\rm H}$  M  $\sim$  1  $g(x_n) = f(x_n)$ 

Graficamente temos:

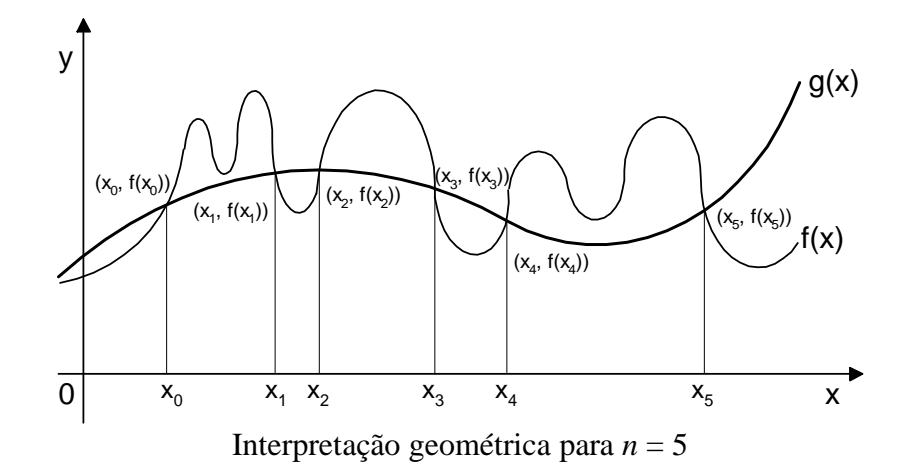

## **6.2 Interpolação Linear**

### **6.2.1 Obtenção da Fórmula**

 Dados dois pontos distintos de uma função *y* = *f*(*x*) : (*x*0, *y*0) e (*x*1, *y*1), deseja-se calcular o valor de  $\overline{y}$  para um determinado valor de  $\overline{x}$  entre  $x_0$  e  $x_1$ , usando a interpolação polinomial.

 O polinômio interpolador é uma unidade menor que o número de pontos conhecidos. Assim sendo, o polinômio interpolador nesse caso terá grau 1, isto é,

$$
P_1(x) = a_1x + a_0
$$

Para determiná-lo, os coeficientes  $a_0$  e  $a_1$  devem ser calculados de forma que tenha:

$$
P_1(x_0) = f(x_0) = y_0
$$
  

$$
P_1(x_1) = f(x_1) = y_1
$$

ou seja, basta resolver o sistema linear abaixo:

$$
\begin{cases} a_1x_0 + a_0 = y_0 \\ a_1x_1 + a_0 = y_1 \end{cases}
$$
 onde  $a_1$  e  $a_0$  são as incógnitas e  

$$
A = \begin{bmatrix} X_0 & 1 \\ X_1 & 1 \end{bmatrix}
$$
 é a matrix dos coeficientes.

O determinante da matriz *A* é diferente de zero, sempre que  $x_0 \neq x_1$ , logo para pontos distintos o sistema tem solução única.

O polinômio interpolador  $P_1(x) = a_1x + a_0$  tem como imagem geométrica uma reta, portanto estaremos aproximando a função  $f(x)$  por uma reta que passa pelos dois pontos conhecidos  $(x_0, y_0)$  e  $(x_1,$ 

A figura abaixo mostra, geometricamente, os dois pontos,  $(x_0, y_0)$  e  $(x_1, y_1)$ , e a reta que passa por eles.

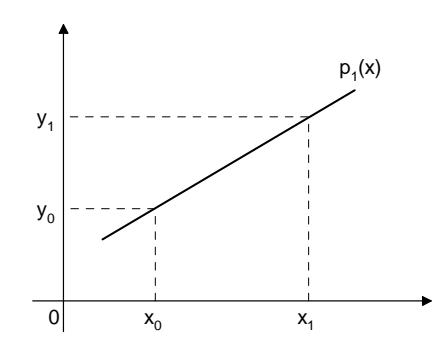

## **6.2.2 Exemplos**

**Exemplo 1:** Seja a função  $y = f(x)$  definida pelos pontos (0.00; 1.35) e (1.00; 2.94). Determinar aproximadamente o valor de *f*(0.73).

 $P_1(x) = a_1x + a_0$  é o polinômio interpolador de 1° grau que passa pelos pontos dados. Então teremos:

a) Pontos utilizados:

(0.00;1.35) e (1.00; 2.94)

b) Cálculo dos coeficientes:

 $P_1(0) = a_1 \cdot 0 + a_0 = 1.35 \rightarrow a_0 = 1.35$  $P_1(1) = a_1 \cdot 1 + a_0 = 2.94 \rightarrow a_1 = 1.59$ 

c) Polinômio interpolador:

 $P_1(x) = 1.59x + 1.35$  (equação da reta que passa pelos pontos dados)

#### d) Resposta:

 $P_1(0.73) = 1.59 \cdot 0.73 + 1.35$  $P_1(0.73) = 2.51$ 

O resultado obtido acima está afetado por dois tipos de erros:

 a) **Erro de arredondamento (***EA***)** - é cometido durante a execução das operações e no caso de um resultado ser arredondado.

 b) **Erro de truncamento (***ET***)** - é cometido quando a fórmula de interpolação a ser utilizada é escolhida, pois a aproximação de uma função conhecida apenas através de dois pontos dados é feita por um polinômio de 1° grau.

**Exercício 1:** Dada a função  $f(x) = 10x^4 + 2x + 1$  com os valores de  $f(0.1)$  e  $f(0.2)$  determinar  $P_1(0.15)$  e o erro absoluto cometido.

Polinômio interpolador:  $P_1(x) = 2.15x + 0.986$  $P_1(0.15) = 1.3085$  $E_A = -0.0034375$ 

**Exercício 2:** Calcular o calor específico aproximado da água a 32,5° C, usando os valores da tabela 1.

Usando as temperaturas 30° C e 35° C.

## **6.3 Interpolação Quadrática**

#### **6.3.1 Obtenção da Fórmula**

Se conhecermos três pontos distintos de uma função, então o polinômio interpolador será:

$$
P_2(x) = a_2x^2 + a_1x + a_0
$$

 O polinômio *P*2(*x*) é conhecido como função quadrática cuja imagem geométrica é uma parábola, portanto, estaremos aproximando a função *f*(*x*) por uma parábola que passa pelos três pontos conhecidos (*x*0, *y*0), (*x*1, *y*1) e (*x*2, *y*2).

Para determinarmos os valores de  $a_2$ ,  $a_1$  e  $a_0$  é necessário resolver o sistema:

$$
a_2 x_0^2 + a_1 x_0 + a_0 = y_0
$$
  
\n
$$
a_2 x_1^2 + a_1 x_1 + a_0 = y_1
$$
  
\n
$$
a_2 x_2^2 + a_1 x_2 + a_0 = y_2
$$

onde  $a_2$ ,  $a_1$  e  $a_0$  são as incógnitas e os pontos  $(x_0, y_0)$ ,  $(x_1, y_1)$  e  $(x_2, y_2)$  são conhecidos.

A matriz dos coeficientes é:

$$
V = \begin{bmatrix} x_0^2 & x_0 & 1 \\ x_1^2 & x_1 & 1 \\ x_2^2 & x_2 & 1 \end{bmatrix}
$$

Como os pontos são distintos, então o sistema terá solução única.

#### **6.3.2 Exemplos**

**Exemplo 1:** Utilizando os valores da função seno, dados pela tabela abaixo, determinar a função quadrática que se aproxima de  $f(x) =$  $2$  sen<sup>2</sup> 1  $\arctan^2 x$ *x* + , trabalhando com três casas decimais.

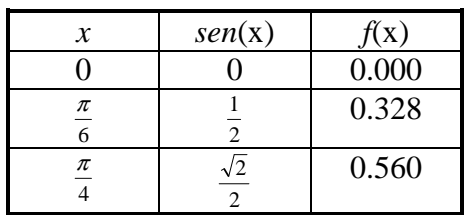

a) Pontos utilizados:

$$
(0;0) \qquad (\pi/6;0.328) \qquad (\pi/4;0.560)
$$

b) Cálculo dos coeficientes:

$$
P_2(x) = a_2x^2 + a_1x + a_0
$$

$$
\begin{cases}\nP_2(0) = a_2 \cdot 0^2 + a_1 \cdot 0 + a_0 = 0 \\
P_2(\frac{\pi}{6}) = a_2 \cdot (\frac{\pi}{6})^2 + a_1 \cdot (\frac{\pi}{6}) + a_0 = 0.328 \\
P_2(\frac{\pi}{4}) = a_2 \cdot (\frac{\pi}{4})^2 + a_1 \cdot (\frac{\pi}{4}) + a_0 = 0.560\n\end{cases}
$$

Da primeira linha temos que  $a_0 = 0$ . Logo, o sistema passa a ser:

 $\overline{a}$ ∤  $\left(0.274a_2 + 0.524a_1\right) = 0.328$  $0.617a_2 + 0.785a_1 = 0.560$ 

Resolvendo o sistema acima encontraremos a solução aproximada:

 $a_2 = 0.333$   $a_1 = 0.452$   $a_0 = 0$ 

c) Polinômio interpolador:

 $P_2(x) = 0.333 x^2 + 0.452x$ 

**Exemplo 2:** Determinar o valor de *f*(0.2) e o erro absoluto ocasionado pela aplicação da interpolação quadrática, no cálculo deste valor, usando os valores tabelados da função  $f(x) = x^2 - 2x + 1$ . Utilizar duas casas decimais.

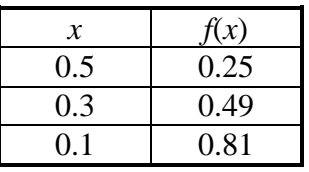

a) Pontos utilizados:

 $(0.5; 0.25)$   $(0.3; 0.49)$   $(0.1; 0.81)$ 

b) Cálculo dos coeficientes:

 $P_2(x) = a_2x^2 + a_1x + a_0$ 

 $\overline{\mathcal{L}}$  $\overline{1}$ ∤  $\left(0.25a_2 + 0.5a_1 + a_0\right) = 0.25$  $+ 0.1a_1 + a_0 =$  $+ 0.3a_1 + a_0 =$  $0.01a_2 + 0.1a_1 + a_0 = 0.81$  $0.09a_2 + 0.3a_1 + a_0 = 0.49$  $2 + 0.1a_1 + a_0$  $2 + 0.3a_1 + a_0$  $a_2 + 0.1a_1 + a$  $a_2 + 0.3a_1 + a$ 

Resolvendo o sistema pelo método de Gauss, vem:

 $a_2 = 1.00$   $a_1 = -2.00$   $a_0 = 1.00$ 

c) Polinômio interpolador:

 $P_2(x) = x^2 - 2x + 1$ 

d) Resposta:

$$
P_2(0.2) = (0.2)^2 - 2(0.2) + 1
$$
  
P<sub>2</sub>(0.2) = 0.64

Cálculo do erro absoluto:

 $E_A = f(0.2) - P_2(0.2)$  $E_A = 0.64 - 0.64$  $E_A = 0$ 

 Podemos observar que o polinômio interpolador é igual a função dada. Isto ocorre porque a função dada é polinomial de 2° grau e, a partir de três pontos da função, consegue-se determiná-la sem erro. Contudo, poderá existir o erro de arredondamento.

**Exercício 1:** Usando três pontos da Tabela 1, determinar o calor específico aproximado da água a 31° C

Pontos utilizados: (20; 0.99907), (30; 0.99826) e (40; 0.99828) Polinômio interpolador: *P*2(*x*) = 0.00000415*x*  $^{2}-0.0002885x+1.00318$  $P_2(31) = 0.99822$ 

## **6.4 Interpolação de Lagrange**

 As interpolações vistas anteriormente são casos particulares da interpolação de Lagrange. Vamos estudar agora o polinômio interpolador de grau menor ou igual a *n*, sendo dados *n* + 1 pontos distintos.

*Teorema:* Sejam  $(x_i, y_i)$ ,  $i = 0, 1, 2, ..., n$ ,  $n + 1$  pontos distintos, isto é,  $x_i \neq x_j$  para  $i \neq j$ . Existe um único polinômio *P*(*x*) de grau menor ou igual a *n*, tal que *P*(*xi*) = *y<sup>i</sup>* , para todo *i*.

O polinômio *P*(*x*) pode ser escrito na forma:

$$
P_n(x) = a_0 + a_1x + a_2x^2 + ... + a_nx^n
$$
 ou  $P_n(x) = \sum_{i=0}^n a_i x^i$ 

*P*(*x*) é, no máximo, de grau *n*, se  $a_n \neq 0$  e, para determiná-lo, deve-se conhecer os valores de  $a_0$ ,  $a_1$ , ...,  $a_n$ . Como  $P_n(x)$  contém os pontos  $(x_i, y_i)$ ,  $i = 0, 1, ..., n$ , pode-se escrever que  $P_n(x_i) = y_i$ .

Com isso temos:

$$
\begin{cases}\n a_0 + a_1 x_0 + a_2 x_0^2 + \dots + a_n x_0^n = y_0 \\
 a_0 + a_1 x_1 + a_2 x_1^2 + \dots + a_n x_1^n = y_1 \\
 \dots \\
 a_0 + a_1 x_n + a_2 x_n^2 + \dots + a_n x_n^n = y_n\n\end{cases}
$$

 Resolvendo o sistema acima, determina-se o polinômio *Pn*(*x*). Para provar que tal polinômio é único, basta que se mostre que o determinante da matriz *A*, dos coeficientes das incógnitas do sistema, é diferente de zero. A matriz *A* é:

$$
A = \begin{bmatrix} 1 & x_0 & x_0^2 & \cdots & x_0^n \\ 1 & x_1 & x_1^2 & \cdots & x_1^n \\ \vdots & \vdots & \ddots & \vdots \\ 1 & x_n & x_n^2 & \cdots & x_n^n \end{bmatrix}
$$

 Mas o determinante da matriz *A* é conhecido como determinante das potências ou de Vandermonde e, da Álgebra Linear, sabe-se que seu valor é dado por:

$$
det(A) = \prod_{i>j} (\chi_i - \chi_j) . \text{ Como } x_i \neq x_j \text{ para } i \neq j \text{, vem que } det(A) \neq 0.
$$

Logo,  $P(x)$  é único.

**Exemplo:** Sejam os valores:  $x_0 = 1$ ,  $x_1 = 0$ ,  $x_2 = 3$  e  $x_3 = 2$ . Determinar:  $\iint (x_i - x_j) dx_j$ *i j*  $x_i - x$  $\prod_{i>j} (x_i-x_j).$ 

$$
\prod_{i>j} (x_i - x_j) = (x_1 - x_0) (x_2 - x_0) (x_2 - x_1) (x_3 - x_0) (x_3 - x_1) (x_3 - x_2) =
$$
$$
=(-1)(2)(3)(1)(2)(-1) = 12
$$

Este valor é igual ao determinante da matriz:

1 1 1 1 1 0 0 0 1 3 9 27 1 2 4 8 Γ L  $\mathbf{r}$  $\mathbf{r}$  $\mathbf{r}$  $\mathbf{r}$ ן 」  $\overline{\phantom{a}}$  $\overline{\phantom{a}}$  $\overline{\phantom{a}}$  $\overline{\phantom{a}}$ 

#### **6.4.1 Obtenção da Fórmula**

Será mostrado, agora, a dedução da fórmula de interpolação de Lagrange.

Sejam  $x_0, x_1, x_2, ..., x_n, (n + 1)$  pontos distintos e  $y_i = f(x_i), i = 0, 1, ..., n$ .

Seja  $P_n(x)$  o polinômio de grau  $\le n$  que interpola  $f$  em  $x_0$ , ...,  $x_n$ . Podemos representar  $P_n(x)$  na forma  $P_n(x) = y_0 L_0(x) + y_1 L_1(x) + ... + y_n L_n(x)$ , onde os polinômios  $L_k(x)$  são de grau *n*. Para cada *i*, queremos que a condição *P*n(*xi*) = *y<sup>i</sup>* seja satisfeita, ou seja:

 $P_n(x_i) = v_0 L_0(x_i) + v_1 L_1(x_i) + \ldots + v_n L_n(x_i) = v_i$ 

A forma mais simples de se satisfazer esta condição é impor:

$$
L_k(x_i) = \begin{cases} 0 & \text{se} \quad k \neq i \\ 1 & \text{se} \quad k = i \end{cases} \text{ e, para isso, definimos } L_k(x) \text{ por}
$$
\n
$$
L_k = \frac{(\mathcal{X} - \mathcal{X}_0)(\mathcal{X} - \mathcal{X}_1)\dots(\mathcal{X} - \mathcal{X}_{k-1})(\mathcal{X} - \mathcal{X}_{k+1})\dots(\mathcal{X} - \mathcal{X}_n)}{(\mathcal{X}_k - \mathcal{X}_0)(\mathcal{X}_k - \mathcal{X}_1)\dots(\mathcal{X}_k - \mathcal{X}_{k-1})(\mathcal{X}_k - \mathcal{X}_{k+1})\dots(\mathcal{X}_k - \mathcal{X}_n)}
$$

Como o numerador de  $L_k(x)$  é um produto de n fatores da forma:

 (*x* − *xi*), *i* = 0, 1, ..., *n*, *i* ≠ *k*, então *Lk*(*x*) é um polinômio de grau *n* e, assim, *Pn*(*x*) é um polinômio de grau menor ou igual a *n*.

Além disso, para  $x = x_i$ ,  $i = 0, ..., n$  temos:

$$
P_n(x_i) = \sum_{k=0}^n y_k L_k(x_i) = y_i L_i(x_i) = y_i
$$

Então, a interpolação de Lagrange para o polinômio interpolador é:

$$
P_n(x) = \sum_{k=0}^n y_k L_k(x)
$$

onde  $L_k(x) = \prod_{i=1}^n \frac{(x - x_i)}{x_i}$  $(x_k - x_j)$  $x - x$  $x_k - x_k$ *j*  $\overline{f_{j=0}}$  ( $x_k - x_j$ *j k*  $\frac{n}{\sqrt{2}}$  (x –  $\frac{1}{x=0}$   $(x_k -$ ≠  $\prod_{j=0}$ 

$$
P_n(x) = \sum_{k=0}^n \left[ y_k \cdot \prod_{\substack{j=0 \ j \neq k}}^n \frac{(x - x_j)}{(x_k - x_j)} \right], \text{ é a fórmula da interpolação lagrangiana.}
$$

## **6.4.2 Exemplos:**

**Exemplo 1:** No caso da interpolação linear, visto anteriormente, temos dois pontos distintos:  $(x_0, f(x_0))$  e  $(x_1, f(x_1))$  com *n* igual a 1.

#### a) Pontos utilizados:

(0.00; 1.35) e (1.00; 2.94)

b) Cálculo dos coeficientes:

 $P_1(x) = y_0 L_0(x) + y_1 L_1(x)$ , onde

$$
L_0(x) = \frac{(x - x_1)}{(x_0 - x_1)}
$$
  

$$
L_1(x) = \frac{(x - x_0)}{(x_1 - x_0)}
$$

Assim, 
$$
P_1(x) = y_0 \frac{(x - x_1)}{(x_0 - x_1)} + y_1 \frac{(x - x_0)}{(x_1 - x_0)}
$$

que é exatamente a equação da reta que passa por  $(x_0, f(x_0))$  e  $(x_1, f(x_1))$ .

c) Polinômio interpolador:

$$
P_1(x) = 1.35 \frac{(x-1)}{(0-1)} + 2.94 \frac{(x-0)}{(1-0)} = -1.35x + 1.35 + 2.94x = 1.59x + 1.35
$$

que é a mesma expressão obtida no exemplo 1 de interpolação linear.

**Exercício 1:** Determinar o polinômio de interpolação de Lagrange para a função conhecida pelos pontos tabelados abaixo e o resultado em *P*(0.5):

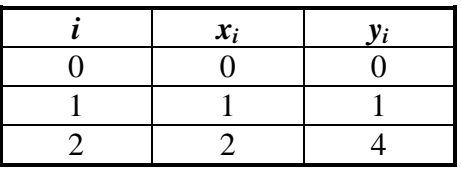

Resposta:  $P_2(0.5) = (0.5)^2 = 0.25$ 

**Exercício 2:** Determinar o polinômio interpolador de Lagrange para a função conhecida pelos pontos da tabela abaixo:

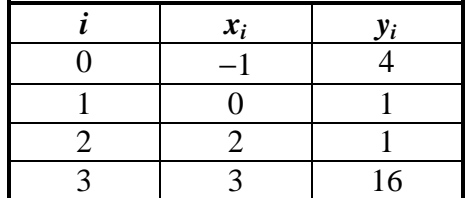

Resposta:  $3 - 4x + 1$ 

## **6.5 Interpolação Parabólica Progressiva**

 Na interpolação parabólica progressiva precisamos de *n* + 1 pontos, onde *n* é o grau do polinômio desejado. Em seguida, tomamos os pontos mais próximos, do ponto que queremos, na hora de montar a tabela.

## **Polinômio de grau 0:**

$$
G0 \rightarrow \begin{pmatrix} Polin\hat{o}mi\hat{o} & \text{grad} & 0 \\ \text{CTE} & & \end{pmatrix}
$$

 $P_0(x) = a_0$ 

## **Polinômio de grau 1:**

$$
G1 \rightarrow \begin{pmatrix} Polin\hat{o}mio & \text{grav} & 0 \\ \text{CTE} & & \end{pmatrix} + \begin{pmatrix} Polin\hat{o}mio & \text{grav} & 1 \\ \text{passando} & \text{por} & x_0 \\ \end{pmatrix}
$$

$$
P_1(x) = a_0 + a_1.(x - x_0)
$$

**Polinômio de grau 2:** 

$$
G2 \rightarrow \begin{pmatrix} Polin\hat{o}mi\hat{o}mi\hat{o} & \text{grad } 0 \\ CTE & \end{pmatrix} + \begin{pmatrix} Polin\hat{o}mi\hat{o} & \text{grad } 1 \\ passando & por & x_0 \end{pmatrix} + \begin{pmatrix} Polin\hat{o}mi\hat{o} & \text{grad } 2 \\ passando & por & x_0 e por & x_1 \end{pmatrix}
$$
  
\n
$$
P_2(x) = a_0 + a_1.(x - x_0) + a_2.(x - x_0).(x - x_1)
$$
  
\n
$$
\vdots
$$

## **Polinômio de grau** *n***:**

 $P_n(x) = a_0 + a_1(x - x_0) + a_2(x - x_0)(x - x_1) + ... + a_n(x - x_0)(x - x_1)(x - x_2) ... (x - x_{n-1})$ 

Impondo que  $P_n(x)$  passe por todos os  $n + 1$  pontos da tabela, temos que:

$$
P_n(x_0) = f(x_0)
$$
  
\n
$$
P_n(x_1) = f(x_1)
$$
  
\n
$$
P_n(x_2) = f(x_2)
$$
  
\n
$$
\vdots
$$
  
\n
$$
P_n(x_n) = f(x_n)
$$

Validade:

$$
x = x_0 \therefore P_0(x_0) = a_0 = f(x_0)
$$
  

$$
x = x_1 \therefore P_1(x_1) = a_0 + a_1(x_1 - x_0) = f(x_1) \therefore a_1 = \frac{f(x_1) - a_0}{x_1 - x_0} \therefore a_1 = \frac{f(x_1) - p_0(x_1)}{x_1 - x_0}
$$

$$
x = x_2 \therefore P_2(x_2) = a_0 + a_1(x_2 - x_0) + a_2(x_2 - x_0)(x_2 - x_1) = f(x_2) \therefore a_2 = \frac{f(x_2) - P_1(x_2)}{(x_2 - x_0)(x_2 - x_1)}
$$

$$
\chi = \chi_n \therefore P_n(\chi_n) = a_0 + a_1(\chi_n - \chi_0) + \dots + a_n(\chi_n - \chi_0) \dots (\chi_n - \chi_{n-1}) = f(\chi_n).
$$
  

$$
a_n = \frac{f(\chi_n) - P_{n-1}(\chi_n)}{(\chi_n - \chi_0) \dots (\chi_n - \chi_{n-1})}
$$

**Exemplo 1:** Dados os pares abaixo, determinar a expressão analítica destes mesmos:

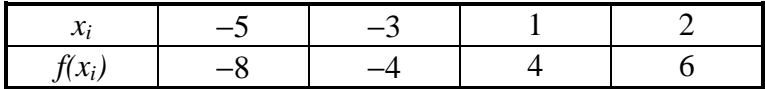

1ª Hipótese:

$$
x = x_0 \therefore P_0(x) = -8
$$

2ª Hipótese:

$$
\chi = \chi_1 \therefore q_1 = \frac{f(x_1) - p_0(x_1)}{x_1 - x_0} = \frac{-4 + 8}{-3 + 5} = 2 \qquad \therefore P_1(x) = -8 + 2(x + 5) = 2x + 2
$$

3ª Hipótese:

$$
\chi = \chi_2 \therefore \, a_2 = \frac{f(x_2) - P_1(x_2)}{(x_2 - x_0)(x_2 - x_1)} = \frac{4 - 4}{(1 + 5)(1 + 3)} = 0 \quad \therefore \, P_2(x) = 2x + 2
$$

4ª Hipótese:

$$
\chi = \chi_3 \therefore q_3 = \frac{f(x_3) - P_2(x_3)}{(x_3 - x_0)(x_3 - x_1)(x_3 - x_2)} = \frac{6 - 6}{(2 + 5)(2 + 3)(2 - 1)} = 0 \quad \therefore P_3(x) = 2x + 2
$$

Logo, a expressão é :  $P_1(x) = 2x + 2$ 

# **6.6 Interpolação de Newton com Diferenças Divididas**

#### **6.6.1 Diferenças Divididas**

 Seja *f*(*x*) uma função tabelada em *n* + 1 pontos distintos *x*0, *x*1, *x*2, ... *xn*. Definimos o operador diferenças divididas por:

$$
f[x_0] = f(x_0)
$$
  
\n
$$
f[x_0, x_1] = \frac{f[x_1] - f[x_0]}{x_1 - x_0} = \frac{f(x_1) - f(x_0)}{(x_1 - x_0)}
$$
  
\n
$$
f[x_0, x_1, x_2] = \frac{f[x_1, x_2] - f[x_0, x_1]}{x_2 - x_0}
$$
  
\n
$$
\vdots
$$
  
\n
$$
f[x_0, x_1, x_2, \dots x_n] = \frac{f[x_1, x_2 \dots x_n] - f[x_0, x_1 \dots x_{n-1}]}{x_n - x_0}
$$

Dizemos que  $f[x_0, x_1, x_2, \ldots, x_k]$  é a diferença dividida de ordem *k* da função  $f(x)$  sobre os  $k + 1$  pontos.

Conhecidos os valores que  $f(x)$  assume nos pontos distintos  $x_0, x_1, x_2, \ldots, x_n$ , podemos construir a tabela:

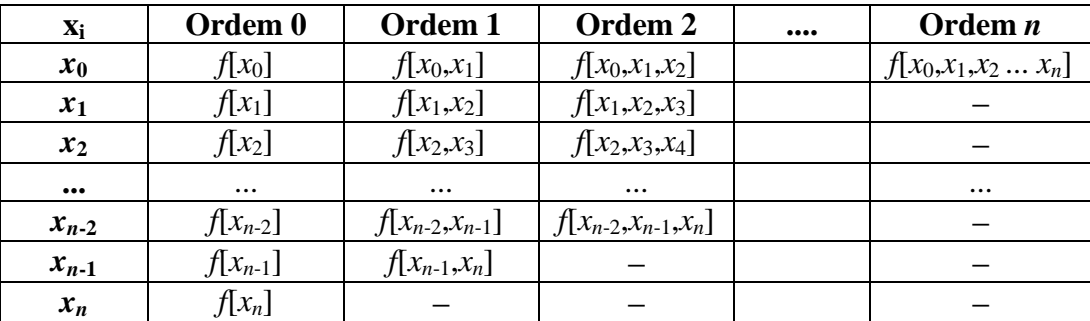

#### **6.6.2 Propriedade do Operador Diferenças Divididas**

 Pode-se provar que as diferenças divididas satisfazem a propriedade de ser *simétrico nos argumentos*.

#### **Exemplo:**

$$
f[x_0,x_1] = \frac{f[x_1] - f[x_0]}{x_1 - x_0} = \frac{f[x_0] - f[x_1]}{x_0 - x_1} = f[x_1,x_0]
$$

Pode-se provar que cada coeficiente *a<sup>n</sup>* do polinômio interpolador de Newton corresponde ao operador de grau *n* de diferenças divididas:

 $f[x_0] = a_0$  $f[x_0, x_1] = a_1$  $f[x_0,x_1,x_2] = a_2$  $\vdots$  $f[x_0, x_1, x_2, \ldots, x_n] = a_n$  $P_n(x) = a_0 + a_1(x - x_0) + a_2(x - x_0)(x - x_1) + ... + a_n(x - x_0)(x - x_1)(x - x_2) ... (x - x_{n-1})$ 

$$
P_n(x) = f[x_0] + f[x_0, x_1] \cdot (x - x_0) + f[x_0, x_1, x_2] \cdot (x - x_0) \cdot (x - x_1) + ... + f[x_0, x_1, x_2, ... x_n] \cdot (x - x_0) \cdot (x - x_1) \cdot (x - x_2) ... (x - x_{n-1})
$$

## **6.6.3 Exemplos**

**Exemplo 1:** Obter *f*(0.5) usando um polinômio interpolador de Newton do segundo grau (3 pontos). Considere a seguinte tabela:

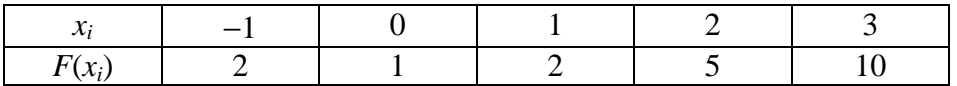

a) Cálculo dos coeficientes de  $P_n(x)$ :

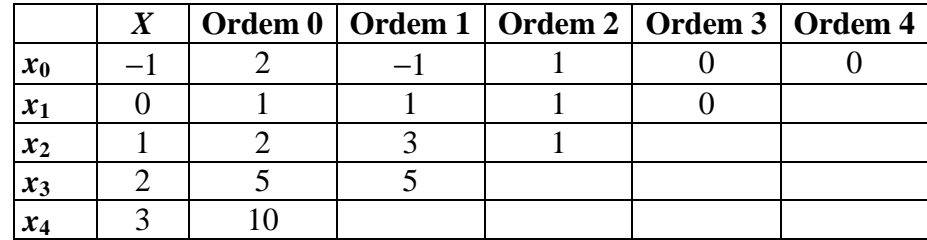

onde:

$$
f[x_0] = f(x_0) = 2
$$
  
\n
$$
f[x_1] = f(x_1) = 1
$$
  
\n
$$
f[x_2] = f(x_2) = 2
$$
  
\n
$$
f[x_3] = f(x_3) = 5
$$
  
\n
$$
f[x_4] = f(x_4) = 10
$$
  
\n
$$
f[x_0, x_1] = \frac{f[x_1] - f[x_0]}{x_1 - x_0} = \frac{f(x_1) - f(x_0)}{(x_1 - x_0)} = \frac{1 - 2}{0 + 1} = -1
$$
  
\n
$$
f[x_1, x_2] = \frac{f[x_2] - f[x_1]}{x_2 - x_1} = \frac{2 - 1}{1 - 0} = 1
$$
  
\n
$$
f[x_2, x_3] = \frac{f[x_3] - f[x_2]}{x_3 - x_2} = \frac{5 - 2}{2 - 1} = 3
$$
  
\n
$$
f[x_3, x_4] = \frac{f[x_4] - f[x_3]}{x_4 - x_3} = \frac{10 - 5}{3 - 2} = 5
$$
  
\n
$$
f[x_0, x_1, x_2] = \frac{f[x_1, x_2] - f[x_0, x_1]}{x_2 - x_0} = \frac{1 + 1}{1 + 1} = 1
$$
  
\n
$$
f[x_1, x_2, x_3] = \frac{f[x_2, x_3] - f[x_1, x_2]}{x_3 - x_1} = \frac{3 - 1}{2 - 0} = 1
$$
  
\n
$$
f[x_2, x_3, x_4] = \frac{f[x_3, x_4] - f[x_2, x_3]}{x_4 - x_2} = \frac{5 - 3}{3 - 1} = 1
$$

$$
f[x_0, x_1, x_2, x_3] = \frac{f[x_1, x_2, x_3] - f[x_0, x_1, x_2]}{x_3 - x_0} = \frac{1 - 1}{2 + 1} = 0
$$
  

$$
f[x_1, x_2, x_3, x_4] = \frac{f[x_2, x_3, x_4] - f[x_1, x_2, x_3]}{x_4 - x_1} = \frac{1 - 1}{3 - 0} = 0
$$

$$
f[x_0,x_1,x_2,x_3,x_4]=\frac{f[x_1,x_2,x_3,x_4]-f[x_0,x_1,x_2,x_3]}{x_4-x_0}=\frac{0-0}{3+1}=0
$$

b) Polinômio interpolador:

$$
P_2(x) = 2 - 1(x + 1) + 1(x + 1)(x - 0)
$$
  
\n
$$
P_2(x) = 2 - (x + 1) + x(x + 1)
$$
  
\n
$$
P_2(x) = 2 - x - 1 + x^2 + x
$$
  
\n
$$
P_2(x) = x^2 + 1
$$

c) Resposta:

$$
P_2(0.5) = (0.5)^2 + 1 = 1.25
$$

**Exemplo 2:** Obter *f*(40) usando um polinômio interpolador de Newton de grau 3 (4 pontos). Considere a seguinte tabela:

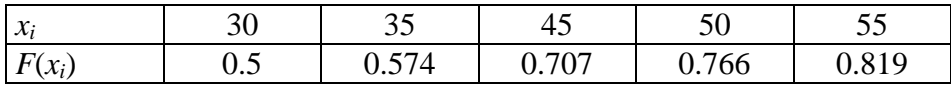

## a) Cálculo dos coeficientes de  $P_n(x)$ :

Pegar os pontos mais próximos do ponto que desejamos:

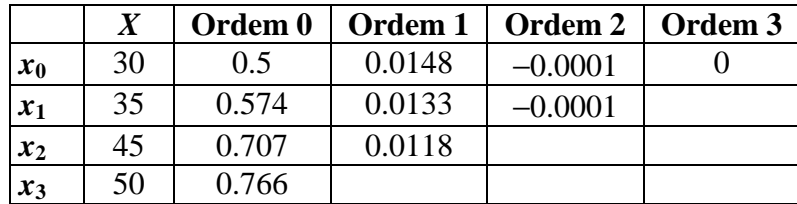

Como o polinômio obtido não terá grau 3, devemos escolher um novo conjunto de pontos:

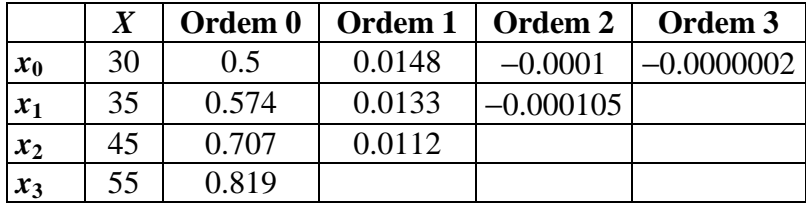

b) Polinômio interpolador:

$$
P_3(x) = 0.5 + 0.0148(x - 30) - 0.0001(x - 30)(x - 35) - 0.0000002(x - 30)(x - 35)(x - 45)
$$

c) Resposta:

 $P_3(40) = 0.5 + 0.0148(10) - 0.0001(10)(5) - 0.0000002(10)(5)(-5)$  $P_3(40) = 0.64305$ 

**Exercício 1:** Obter *f*(0.47) usando um polinômio interpolador de Newton do segundo grau (3 pontos). Considere a seguinte tabela:

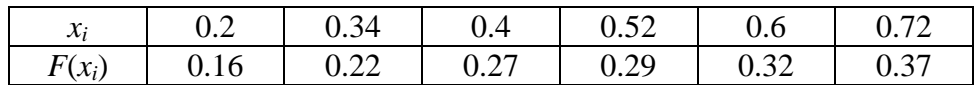

Polinômio interpolador:  $P_2(x) = 0.27 + 0.16667(x - 0.4) + 1.041665(x - 0.4)(x - 0.52)$  $P_2(0.47) = 0.27802$ 

**Exercício 2:** Obter *f*(0.5) usando um polinômio interpolador de Newton do quarto grau (5 pontos). Considere a seguinte tabela:

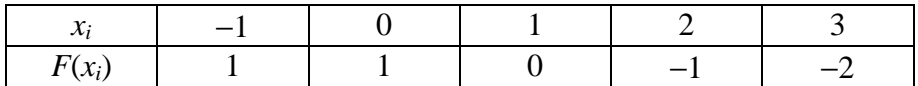

Polinômio interpolador:

$$
P_4(x) = 1 + 0.(x+1) + \left(\frac{-1}{2}\right)(x+1)(x) + \left(\frac{1}{6}\right)(x+1)(x)(x-1) + \left(\frac{-1}{24}\right)(x+1)(x)(x-1)(x-2)
$$
  
8. (0.5) = 1, 0.375, 0.0625, 0.02344 = 0.53006

 $P_4(0.5) = 1 - 0.375 - 0.0625 - 0.02344 = 0.53906$ 

## **6.7 Interpolação de Gregory-Newton**

Muitas vezes são encontrados problemas de interpolação cuja tabela de pontos conhecidos tem valores que são igualmente espaçados, ou seja:

 $x_1 - x_0 = x_2 - x_1 = x_3 - x_2 = ... = x_n - x_{n-1} = h$ 

 $x_i = x_{i-1} + h \rightarrow x_i = x_0 + i * h$ 

## **6.7.1 Diferenças Ordinárias ou Finitas**

 $\Delta^0 f(x) = f(x)$  $\Delta^1 f(x) = f(x+h) - f(x)$  $\Delta^2 f(x) = \Delta^1 f(x+h) - \Delta^1 f(x)$ ...  $\Delta^n f(x) = \Delta^{n-1} f(x+h) - \Delta^{n-1} f(x)$ 

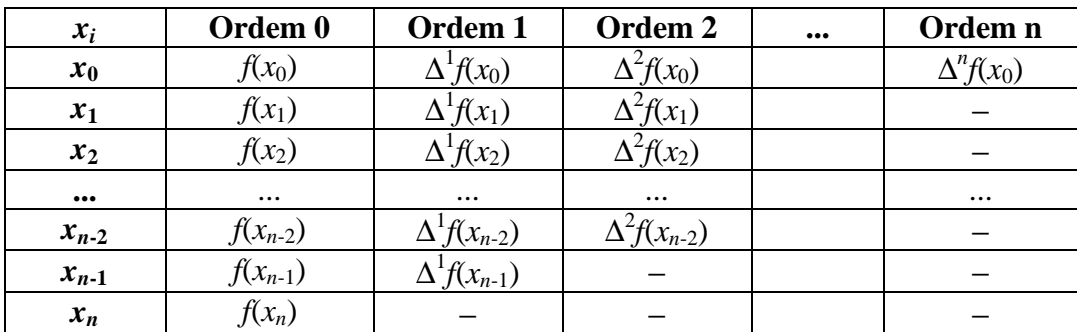

## **6.7.2 Relação entre diferenças divididas e diferenças ordinárias**

**Teorema:** Se  $x_j = x_0 + j.h$ , para  $j = 0, 1, 2, ..., n$ , então  $f[x_0, x_1, x_2, ..., x_n] = \frac{d}{dx}$ *n n h f x* !  $\frac{\Delta^n f(x_0)}{\Delta x_0}$ .

## **Prova:**

 $\vdots$ 

$$
f[x_0] = f(x_0)
$$
  

$$
f[x_0, x_1] = \frac{f[x_1] - f[x_0]}{x_1 - x_0} = \frac{f(x_1) - f(x_0)}{(x_1 - x_0)} = \frac{f(x_0 + h) - f(x_0)}{h} = \frac{\Delta f(x_0)}{h}
$$

$$
f[x_0, x_1, x_2] = \frac{f[x_1, x_2] - f[x_0, x_1]}{x_2 - x_0} = \frac{\frac{\Delta f(x_1)}{h} - \frac{\Delta f(x_0)}{h}}{2h} = \frac{\Delta^2 f(x_0)}{2h^2}
$$

e por indução podemos mostrar que esta regra é valida para valores maiores que 2.

## **6.7.3 Gregory-Newton usando Diferenças Ordinárias**

Partindo da formula original do método de Newton, que é

 $P_n(x) = f[x_0] + f[x_0, x_1] \cdot (x - x_0) + f[x_0, x_1, x_2] \cdot (x - x_0) \cdot (x - x_1) + \dots + f[x_0, x_1, x_2, \dots, x_n] \cdot (x - x_0) \cdot (x - x_1) \cdot (x - x_0)$  $(x_2)$ ... $(x - x_{n-1})$ 

podemos derivar a nova formula que utiliza as diferenças ordinárias:

$$
P_n(x) = f(x_0) + \frac{\Delta f(x_0)}{h} \cdot (x - x_0) + \frac{\Delta^2 f(x_0)}{2h^2} \cdot (x - x_0) \cdot (x - x_1) + \dots + \frac{\Delta^n f(x_0)}{n!h^n} \cdot (x - x_0) \cdot (x - x_1) \cdot (x - x_2) \dots (x - x_{n-1})
$$

## **6.7.4 Exemplos**

**Exemplo 1:** Obter *f*(0.5) usando um polinômio interpolador de Gregory-Newton (G-N) do segundo grau (3 pontos). Considere a seguinte tabela:

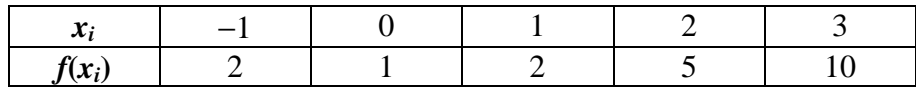

a) Tamanho do intervalo:

 $h \equiv 1$ 

b) Cálculo dos coeficientes de  $P_n(x)$ :

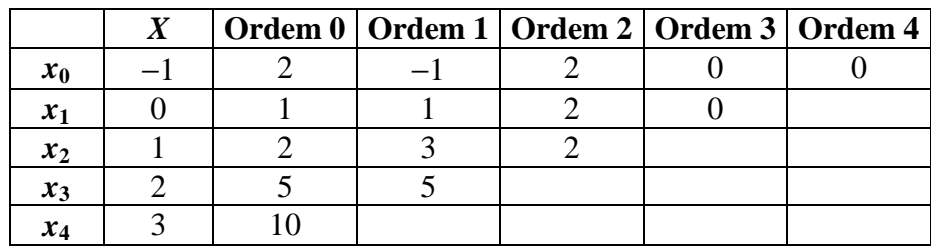

c) Polinômio interpolador:

$$
P_2(x) = 2 + \left(\frac{-1}{1}\right)(x+1) + \left(\frac{2}{2 \cdot 1^2}\right)(x+1)(x)
$$
  
\n
$$
P_2(x) = 2 - (x+1) + x(x+1)
$$
  
\n
$$
P_2(x) = 2 - x - 1 + x^2 + x
$$
  
\n
$$
P_2(x) = x^2 + 1
$$

#### d) Resposta:

 $P_2(0.5) = (0.5)^2 + 1 = 1.25$ 

**Exercício 1:** Obter *f*(0.04) usando um polinômio interpolador de Gregory-Newton do segundo grau (3 pontos). Considere a seguinte tabela:

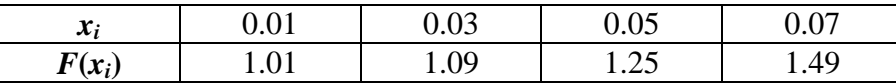

Polinômio interpolador:  $P_2(x) = 100x^2 + 1$  $P_2(0.04) = 1.16$ 

**Exercício 2:** Obter *f*(3.7) usando um polinômio interpolador de Gregory-Newton do terceiro grau (4 pontos), onde  $f(x) = \ln(x)$ . Considere a seguinte tabela:

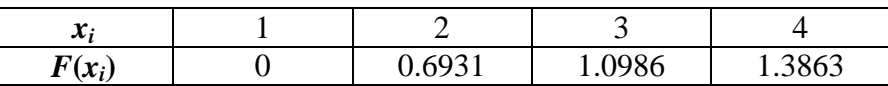

Polinômio interpolador: *P*3(*x*) = 0.6931.(*x* − 1) − 0.1438.(*x* − 1)(*x* − 2) + 0.0283.(*x* − 1)(*x* − 2)(*x* − 3)  $P_3(3.7) = 1.30225590$ 

## **6.8 Interpolação Splines: Linear, Quadrática, Cúbica**

Uma função spline intervalar é um polinômio constituído sobre certas condições de continuidade.

#### **6.8.1 Spline Linear**

Para um conjunto de dados chamados nós :  $(x_i, y_i, i = 1, 2, \dots, n)$ , a spline linear é definida por

$$
s_i(x) = a_i x + b_i, \text{ for } x \in [x_i, x_{i+1}], \quad i = 1, 2, \cdots, n-1
$$
\n(1.1)

A condição C<sup>0</sup>,  $s_i(x_i) = y_i$  e  $s_i(x_{i+1}) = y_{i+1}$  produz  $2(n-2)$  equações para os pontos interior ao domínio de *x*. Acrescentada a estas condições duas condições nos pontos extremos do domínio de *x* são estabelecidas produzindo um total de  $2n-2$  equações concordar com  $2n-2$  incógnitas:  $a_i, b_i, i = 1, 2, \dots, n-1$ . Aplicando essas condições obtém-se:

$$
s_i(x) = y_i \frac{x - x_{i+1}}{x_i - x_{i+1}} + y_{i+1} \frac{x - x_i}{x_{i+1} - x_i} = y_i + \frac{y_{i+1} - y_i}{x_{i+1} - x_i} (x - x_i), \quad x \in [x_i, x_{i+1}] \tag{1.2}
$$

Está equação resulta em linhas retas juntando pontos vizinhos.

Observa-se que,  $s_i(x)$  é o polinômio de interpolação de Lagrange para o conjunto de dados:  $(x_i, y_i)$  e  $(x_{i+1}, y_{i+1})$ . A eq(1.2) é a solução intervalar aproximada linearmente em uma dimensão.

Exemplo 1.1. Calcular a spline linear do conjunto de dados abaixo:

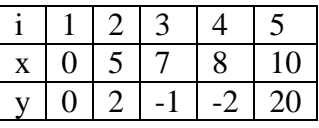

Spline Linear

$$
s_1(x) = 0 \frac{x-5}{0-5} + 2 \frac{x-0}{5-0} = 2.5x, \quad x \in [0, 5]
$$
  
\n
$$
s_2(x) = 2 \frac{x-7}{5-7} - 1 \frac{x-5}{7-5} = -1.5x + 9.5, \quad x \in [5, 7]
$$
  
\n
$$
s_3(x) = -1 \frac{x-8}{7-8} - 2 \frac{x-7}{8-7} = -x + 6, \quad x \in [7, 8]
$$
  
\n
$$
s_4(x) = -2 \frac{x-10}{8-10} + 20 \frac{x-8}{10-8} = 11x - 90, \quad x \in [8, 10]
$$

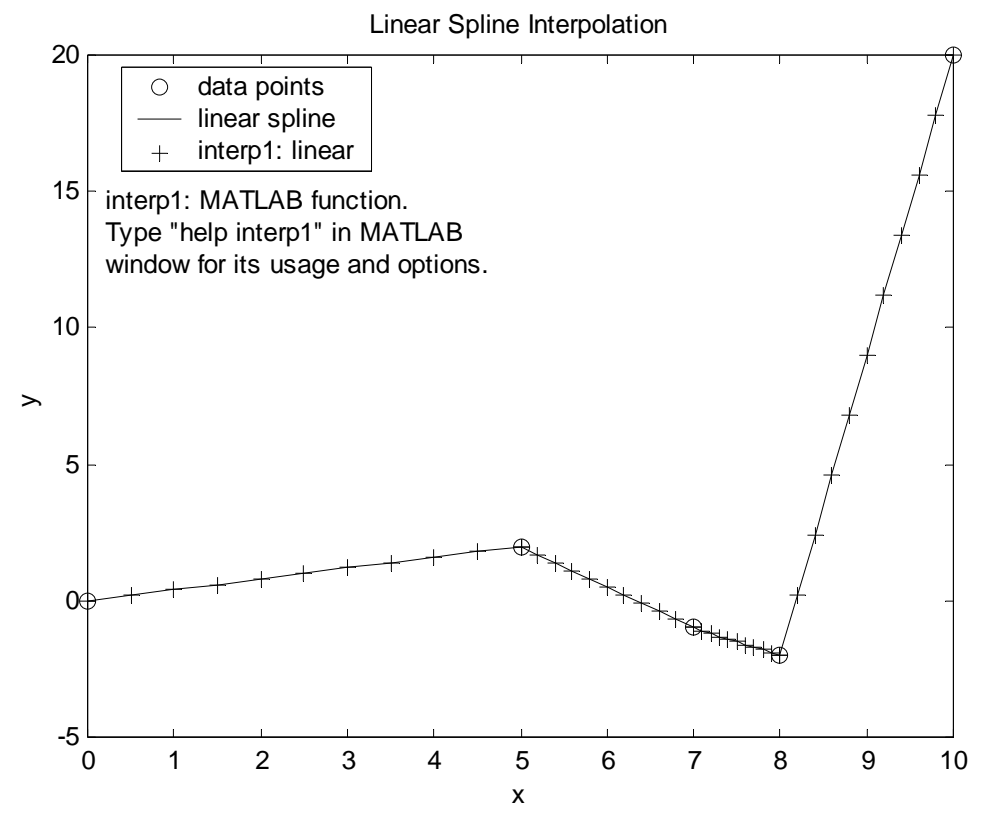

**Figura 1.1 Spline Linear.** 

Pseudocódigo: Matlab

(1) Input dados x(i) ,y(i), i = 1,n; Plot usando símbolos usando *plot*;

```
(2) For i = 1, n-1, do
  A = \text{linspace}(x(i), x(i+1),nint) % Divide cada intervalo em "nint" pontos
   Call c1=linear_spline % Call a função linear_spline.m 
   Call c2=interp1 % Call a função do MATLAB (opção default: linear) 
  Plot c1 
  Plot c2 
Enddo
```
A função *"linear\_spline.m"* é contruída de acordo com o seguinte algoritmo:

(1) Input x, onde se deseja determinar o valor de y; Avalie se x está fora do intervalo; se sim pare o programa; se não, prossegue;

- (2) Calcule o intervalo onde o valor de x reside;
- (3) Calcule y de acordo com a eq $(1.2)$ .

```
function f = linear\_splitne(x,y,xx)n = length(x); % No.de dados em ordem crescente
if (xx\langle x(1) \rangle / (xx\langle x(n) \rangle); error('x esta fora do intervalo!'); % erro 
end; 
% procura do intervalo onde xx reside 
for i = 1:n-1;if (xx>=x(i)) & (xx<=x(i+1));m=1; break;
```

```
 end; 
end; 
% Calcule y(XX) eq(1.2).
f = y(m) * (xx-x(m+1)) / (x(m) - x(m+1)) \dots+y(m+1)*(xx-x(m))/(x(m+1)-x(m));
```
Examplo 1.2 Calcule as splines intervalar lineares para os dados:

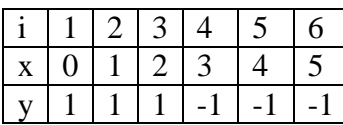

Avalie o resultado segundo o gráfico na Figura 1.2.

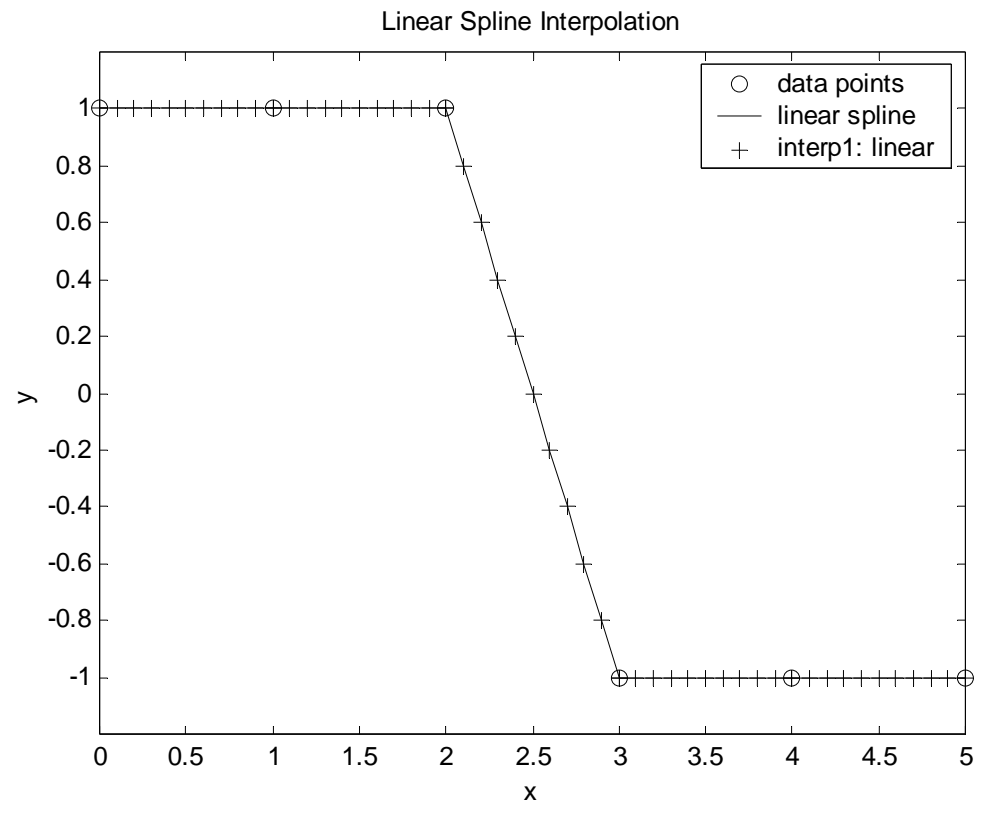

**Figure 1.2 Spline Linear.** 

 É claramente notado em ambos os exemplos as splines são linhas retas. Estes conjuntos de dados serão usados em todo este material com o objetivo de comparar os diferentes tipos de splines.

### **6.8.2 Spline Quadrática**

Uma spline quadrática para cada intervalo é definida como:

$$
s_i(x) = a_i x^2 + b_i x + c_i, \quad \text{for } x \in [x_i, x_{i+1}], \quad i = 1, 2, \dots, n-1 \tag{2.1}
$$

A qual é posta certas condições para satisfazer as condições de se  $C^0$  e  $C^1$ . Para a condição de ser  $C^0$  se obtém:

$$
s_i(x_i) = y_i, \quad s_i(x_{i+1}) = y_{i+1}, \quad i = 1, 2, \dots n-1
$$
\n(2.2)

Para a condição de ser  $C<sup>1</sup>$  se obtém:

$$
s'_{i}(x_{i+1}) = s'_{i+1}(x_{i+1}), \quad i = 1, 2, \cdots, n-2
$$
\n(2.3)

Dos três requerimentos acima, existem *3n-4* condições. Porém as splines quadráticas requer um total de *3n-3* condições, de forma que há necessidade de uma condição a ser adicionada. Usualmente usa-se,  $s'_{1}(x_{1}) = 0$  como condição. Com isso se obtém a então chamada spline natural quadrática. Certamente outras condições podem ser usadas, tal como  $s'_{1}(x_{1}) = s'_{n-1}(x_{n})$ .

Para determinar a equação da spline, primeiro denote  $d_i = s'_i$  ( $x_i$ ), então desde que s'(x) é uma spline linear para o conjunto de dados  $(x_i, d_i, i = 1, 2, ..., n)$ , obtém-se

$$
s'_{i}(x) = d_{i+1} \frac{x - x_{i}}{x_{i+1} - x_{i}} + d_{i} \frac{x_{i+1} - x_{i}}{x_{i+1} - x_{i}} = \frac{(d_{i+1} - d_{i})x - d_{i+1}x_{i} + d_{i}x_{i+1}}{x_{i+1} - x_{i}}
$$
  
= 
$$
\frac{d_{i+1} - d_{i}}{x_{i+1} - x_{i}} (x - x_{i}) + d_{i}
$$

 aqual é uma equação linear para a inclinação (slope). Integrando em *x*, obtém-se

$$
s_i(x) = \frac{d_{i+1} - d_i}{2(x_{i+1} - x_i)} (x - x_i)^2 + d_i (x - x_i) + y_i
$$
\n(2.4)

Nesta solução é a constante de integração é calculada utilizando a condição de contorno C<sup>0</sup> :  $s_i(x_i) = y_i$ . Uma spline quadrática é definida uma vez que os  $d_i$ 's sejam conhecidos.

Fazendo  $x = x_{i+1}$ , obtém-se

$$
y_{i+1} = \frac{d_{i+1} - d_i}{2(x_{i+1} - x_i)} (x_{i+1} - x_i)^2 + d_i (x_{i+1} - x_i) + y_i
$$

O qual conduz a:

$$
d_{i+1} = 2\frac{y_{i+1} - y_i}{x_{i+1} - x_i} - d_i, \quad i = 1, 2, \dots, n-1
$$
\n(2.5)

A eq(2.5) descreve um esquema recursivo. Se *d*1 é conhecido, então *di+1* pode ser calculado pela eq(2.5). Varias condições podem ser aplicadas para obter *d*1:

- Para a então chamada Spline Natural,  $d_1 = 0$ .
- Se  $d_1 = d_2$ , então  $d_1$  pode ser calculado por

$$
d_1 = d_2 = 2\frac{y_2 - y_1}{x_2 - x_1} - d_1 \Rightarrow d_1 = \frac{y_2 - y_1}{x_2 - x_1}
$$
\n(2.6)

• Se *d1 = dn*, então *d1* pode ser calculado por

$$
d_1 = d_n = 2 \sum_{i=2}^{n-1} \left( (-1)^{n-i+1} \frac{y_{i+1} - y_i}{x_{i+1} - x_i} \right) - (-1)^n d_1 \Longrightarrow \begin{cases} d_1 = \sum_{i=2}^{n-1} \left( (-1)^{n-i+1} \frac{y_{i+1} - y_i}{x_{i+1} - x_i} \right), & n \text{ par} \\ \text{sem solucaq} & n \text{ impar} \end{cases}
$$

Esta condição não pode ser aplicada quando *n* é um número impar.

Pseudocódigo do algoritmo em Matlab *"quadratic\_spline.m"* é como segue:

(1) Input os pontos *x(i) ,y(i), i = 1,n*; Plot estes pares usando símbolos com a função *plot*; (2) For *i = 1, n-1*, do  $A = \text{linspace}(x(i), x(i+1), nint)$  % Divide cada intervalo e "nint" pontos Call *c1*=quadratic\_spline with  $d_1 = 0$ ; % Spline Natural Quadrática Call *c*2=quadratic spline with  $d_1 = d_2$ ; Plot *c1* Plot *c2*

Enddo

A função *"quadratic\_spline.m"* é construída de acordo com o seguinte algoritmo:

(1) Input *x* onde se deseja calcular o valor interpolado *y*;

Avaliar se *x* está fora do intervalo; se sim, pare o programa; se não, prossegue;

(2) Calcule o intervalo onde *x* pertence;

- (3) Calcule *d1*; Calcule *d<sup>i</sup>* (Equação (2.5));
- (4) Calcule *y* de acordo com a equação (2.4).

```
function f = \text{quadratic\_split}(\mathbf{x}, \mathbf{y}, \mathbf{x}\mathbf{x}, \text{ioption})n = length(x); % No. de dados em ordem crescente
if (xx\langle x(1) \rangle / (xx\langle x(n) \rangle);error('x esta fora do intervalo!'); % Erro
end; 
% declara o tamanho da matriz para d=ds/dx 
d=1:1:n;% Calcule d(1) 
if ioption==1; 
    d(1)=0.0; % Spline Quadratica Natural 
else; 
   d(1)=(y(2)-y(1))/(x(2)-x(1)); % para d(1)=d(2), eq(2.6)
end:% Usa algoritmo recursivo eq(2.5) para calcular todosl d(i)for i = 2:n;d(i)=2.0*(y(i)-y(i-1))/(x(i)-x(i-1))-d(i-1);end; 
% Calcular qual o intervalo que reside xx 
for i = 1:n-1;if (xx>=x(i)) & (xx<=x(i+1));
      m=1; break; 
    end; 
end; 
% Calcule y(xx) para spline quadratica eq(2.4).
f = (xx-x(m)) * (0.5 * (d(m+1)-d(m)) * (xx-x(m))/(x(m+1)-x(m)) ...+d(m) ) + y(m);
```
Usando a spline natural quadrática, onde *d1 = 0*, então se obtém

$$
d_2 = 2\frac{2-0}{5-0} - 0 = 0.8, \quad d_3 = 2\frac{-1-2}{7-5} - 0.8 = -3.8
$$
  
\n
$$
d_4 = 2\frac{-2+1}{8-7} + 3.8 = 1.8, \quad d_5 = 2\frac{20+2}{10-8} - 1.8 = 20.2
$$
  
\n
$$
s_1(x) = \frac{0.8-0}{2(5-0)}(x-0)^2 + 0(x-0) + 0 = 0.08x^2, \quad x \in [0, 5]
$$
  
\n
$$
s_2(x) = \frac{-3.8-0.8}{2(7-5)}(x-5)^2 + 0.8(x-5) + 2 = -1.15x^2 + 12.3x - 289.5, \quad x \in [5, 7]
$$
  
\n
$$
s_3(x) = \frac{1.8+3.8}{2(8-7)}(x-7)^2 - 3.8(x-7) - 1 = 2.8x^2 - 9.4x + 162.8, \quad x \in [7, 8]
$$
  
\n
$$
s_4(x) = \frac{20.2-1.8}{2(10-8)}(x-8)^2 + 1.8(x-8) - 2 = 4.6x^2 - 71.8x + 273.6, \quad x \in [8, 10]
$$

Os resultados das splines devido à condição  $d_1 = d_2$ , são plotados na figura 2.1. Próximo  $x = 0$ , a spline natural tem uma curva achatada devido à derivada zero em x = 0. A outra spline tem uma inclinação linear no primeiro intervalo. Para todos os intervalos de dados, estas duas splines são diferentes, embora as diferenças sejam pequenas.

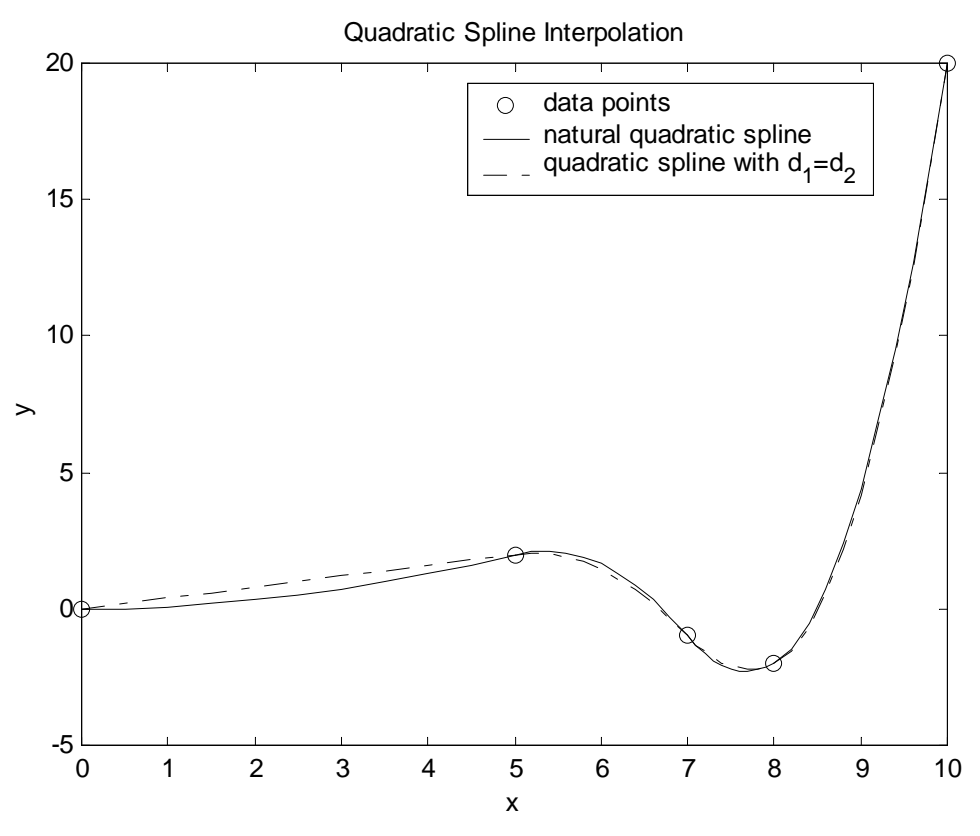

**Figure 4.2.1. Spline Quadrática.** 

#### Exemplo 2.2. Utlizando os dados do exemplo 1.2, obter as splines quadráticas.

A única mudança necessária no script *"quadratic\_spline1.m"* é trocar o conjunto de dados *x* e *y* pelos da tabela do exemplo 1.2. As splines são plotadas na figura 2.2. Note que as splines natural e as splines devido a condição  $d_1 = d_2$  são exatamente as mesmas. Isso é causado pelo fato que ambas as opções produzem o mesmo resultado: *d1 = 0*.

Também, as splines no 4° e 5° intervalos têm grandes oscilações. Seria desejável uma transição suave no 3° intervalo e as splines apresentam esta transição. Contudo devido a depressão no intervalo 4, existem oscilações no 4<sup>º</sup> e 5<sup>º</sup> intervalos. Geralmente, quando a ordem do polinômio spline é maior este problema torna-se mais severo.

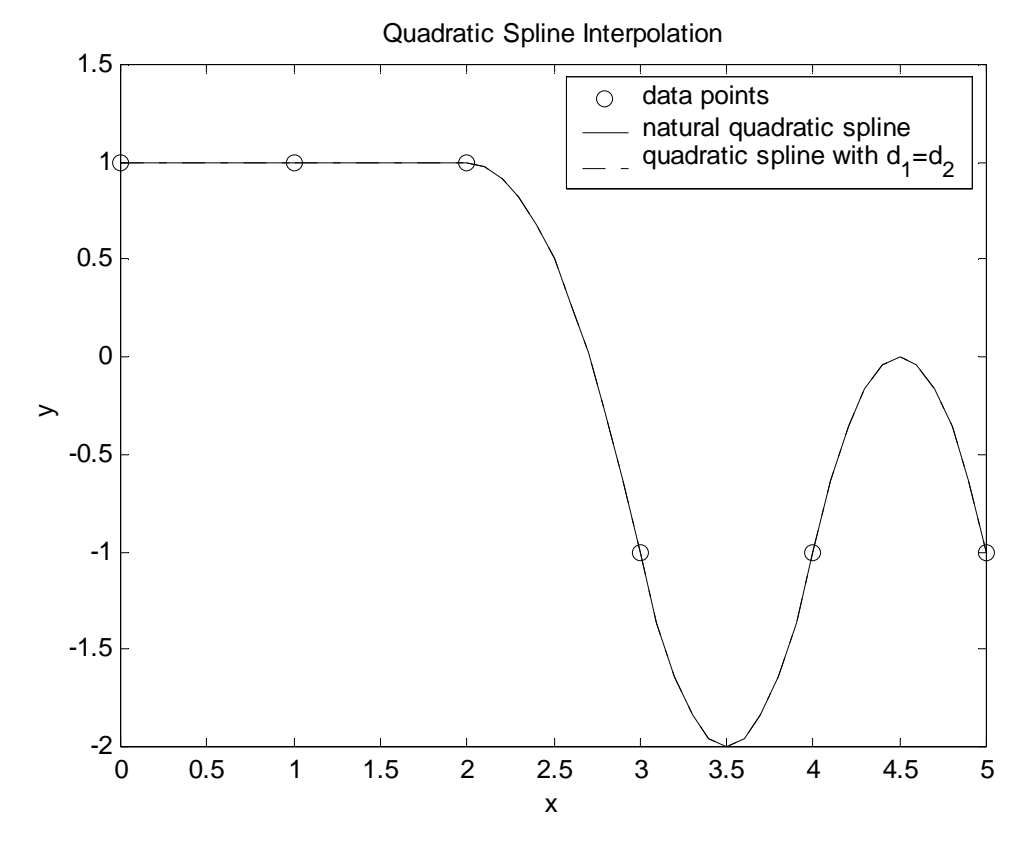

**Figura 2.2. Sline Quadrática.** 

## **6.8.3 Spline Cúbica Natural**

Geralmente, uma função *s* é chamada de spline do grau *k* sobre  $x_1 < x_2 < \cdots < x_n$  se

 $(1)$   $s \in [x_1, x_n];$ (2)  $s^{(j)}$ ,  $j = 0, 1, 2, \dots, k-1$  são todas funções contínuos no  $[x_1, x_n]$  onde  $s^{(j)}$  é a j-ésima derivada; (3) *s* é um polinômio de grau  $\leq k$  em cada intervalo  $[x_i, x_{i+1}]$ 

Se *k* = 3, a spline é chamada de spline cúbica. As curvaturas dadas pelas derivadas segundas podem ser aproximadas por funções lineares em um intervalo e denotando os valores nos pontos  $x_i$  como  $e_i = s_i^{\prime\prime}(x_i)$ ,  $i = 1, 2, \dots, n$ , elas podem ser aproximadas pelo polinômio interpolador de Lagrange no conjunto de dados  $(x_i, e_i, i = 1, 2, \dots, n)$ . Contudo

$$
s_i''(x) = e_{i+1} \frac{x - x_i}{x_{i+1} - x_i} + e_i \frac{x_{i+1} - x}{x_{i+1} - x_i}, \quad i = 1, 2, \dots, n-1
$$
\n(3.1)

Integrando em *x* duas vezes, obtém-se

$$
s_i(x) = \frac{e_{i+1}}{6h_i}(x - x_i)^3 + \frac{e_i}{6h_i}(x_{i+1} - x)^3 + c(x - x_i) + d(x_{i+1} - x)
$$
\n(3.2)

Onde  $h_i = x_{i+1} - x_i$  e *c* e *d* são constantes de integração.

Aplicando a condição  $C^0$ , obtém-se:

$$
c = \frac{y_{i+1}}{h_i} - \frac{e_{i+1}h_i}{6}; \quad d = \frac{y_i}{h_i} - \frac{e_ih_i}{6}
$$
(3.3)

A qual conduz a

$$
s_i(x) = \frac{e_{i+1}}{6h_i}(x - x_i)^3 + \frac{e_i}{6h_i}(x_{i+1} - x)^3 + (\frac{y_{i+1}}{h_i} - \frac{e_{i+1}h_i}{6})(x - x_i) + (\frac{y_i}{h_i} - \frac{e_ih_i}{6})(x_{i+1} - x) \tag{3.4}
$$

Logo a spline cúbica é definida desde que se determina os *ei'*s. Os valores de  $e_i$  podem ser determinados da condição C<sup>1</sup> de continuidade. Diferenciando a equação anterior, obtém-se

$$
s'_{i}(x) = \frac{e_{i+1}}{2h_{i}}(x - x_{i})^{2} - \frac{e_{i}}{2h_{i}}(x_{i+1} - x)^{2} + (\frac{y_{i+1}}{h_{i}} - \frac{e_{i+1}h_{i}}{6}) - (\frac{y_{i}}{h_{i}} - \frac{e_{i}h_{i}}{6})
$$
  
 e

$$
s'_{i}(x_{i}) = -\frac{e_{i}}{2h_{i}}h_{i}^{2} + \left(\frac{y_{i+1}}{h_{i}} - \frac{e_{i+1}h_{i}}{6}\right) - \left(\frac{y_{i}}{h_{i}} - \frac{e_{i}h_{i}}{6}\right) = -\frac{e_{i+1}h_{i}}{6} - \frac{e_{i}h_{i}}{3} + b_{i}
$$

onde

$$
b_i = \frac{y_{i+1} - y_i}{h_i}, \quad i = 1, 2, \dots, n-1
$$
\n(3.5)

Também

$$
s'_{i-1}(x_i) = \frac{e_i}{2h_{i-1}}h_{i-1}^2 + \left(\frac{y_i}{h_{i-1}} - \frac{e_ih_{i-1}}{6}\right) - \left(\frac{y_{i-1}}{h_{i-1}} - \frac{e_{i-1}h_{i-1}}{6}\right) = \frac{e_{i-1}h_{i-1}}{6} + \frac{e_ih_{i-1}}{3} + b_{i-1}
$$

Fixando  $s'_i(x_i) = s'_{i-1}(x_i)$  para todos os pontos no interior do intervalo, obtém-se

$$
h_{i-1}e_{i-1} + 2(h_{i-1} + h_i)e_i + h_ie_{i+1} = 6(b_i - b_{i-1}), \quad i = 2, 3, \cdots, n-1
$$
\n(3.6)

Um sistema linear tridiagonal de equações em termos das incógnitas <sup>e<sub>i</sub>,</sup>s. Existem<sup>n</sup> incógnitas e <sup>n</sup> − 2 equações. Duas condições adicionais são necessárias para determinar as splines cúbicas. Quando elas são

$$
e_{1} = 0
$$
  
\n
$$
h_{i-1}e_{i-1} + u_{i}e_{i} + h_{i}e_{i+1} = v_{i} \quad i = 2, 3, \dots, n-1
$$
  
\n
$$
e_{n} = 0
$$
\n(3.7)

onde

$$
u_i = 2(h_{i-1} + h_i) \n v_i = 6(b_i - b_{i-1}) \qquad i = 2, 3, \dots, n-1
$$
\n(3.8)

 O algoritmo do código *"cubic\_splin.m"* é muito similar ao *"linear\_spline.m"*, então o algoritmo para a função *"cubic\_splin1.,m"* será representado aqui.

- (1) Input x onde se deseja calcular a interpolação *y* é desejado; % s = y aqui.
- (2) Avaliar se *x* esta for a do intervalo; se sim, pareo programa; se não, prossegue;
- (3) Calcule  $h_i$  e  $b_i$  (eq(3.5));
- (4) Calcule  $u_i$  e  $v_i$  (eq(3.8));
- (5) Fixe  $e_1 = 0$ , então calcule  $e_i$  (eq(3.7))
- (6) Calcule em que intervalo reside *x*;
- (7) Calcule *y* com a eq(3.4).

Example 3.1. Dado os pontos do exemplo 1.1, obter a spline natural cúbica.

Para calcular a 2<sup>ª</sup> derivadas, primeiro determine

 $h_1 = 5, h_2 = 2, h_3 = 1, h_4 = 2$ 

 $b_1 = 0.4, b_2 = -1.5, b_3 = -1, b_4 = 11$ 

Usando os dados acima se pode calcular os  $u_i$ 's e  $v_i$ 's como

*u2 = 14, u3 = 6.0, u4= 6.0* 

*v2 = -11.4, v3 =3.0, v4 = 72.0* 

Então da eq(3.7), obtém-se

 $\overline{\phantom{a}}$  $\overline{\phantom{a}}$  $\overline{\phantom{a}}$ J  $\backslash$  $\mathsf{I}$  $\mathbf{r}$  $\mathbf{r}$ l − =  $\overline{\phantom{a}}$  $\overline{\phantom{a}}$  $\overline{\phantom{a}}$ J  $\backslash$  $\mathsf{I}$  $\mathbf{r}$  $\mathbf{r}$ l ſ  $\overline{\phantom{a}}$  $\overline{\phantom{a}}$  $\overline{\phantom{a}}$ J  $\backslash$  $\mathsf{I}$  $\mathbf{I}$  $\mathsf{I}$ l ſ 0.72 0.3 4.11 0 1 6 2 6 1 14 2 0 4 3 2 *e e e*

Os valores de *e2*, *e3*, e *e4* pode ser obtido usando o algoritmo de Thomas. Estes valores juntamente com  $e_1 = e_5 = 0$  fornecem:

$$
e_2 = -0.67211538461538
$$
,  $e_3 = -0.99519230769231$ ,  $e_4 = 12.33173076923077$ 

As splines cúbicas natural são plotadas na figure 3.1. As funções Matlab "*spline*" e "*interp1*" com as opções corretas são usadas para produzir as mesmas splines. Duas outras condições são adicionadas nestas funções Matlab como segue

$$
s_1^{(3)}(x_2) = s_2^{(3)}(x_2)
$$
, and  $s_{n-2}^{(3)}(x_{n-1}) = s_{n-1}^{(3)}(x_{n-1})$ 

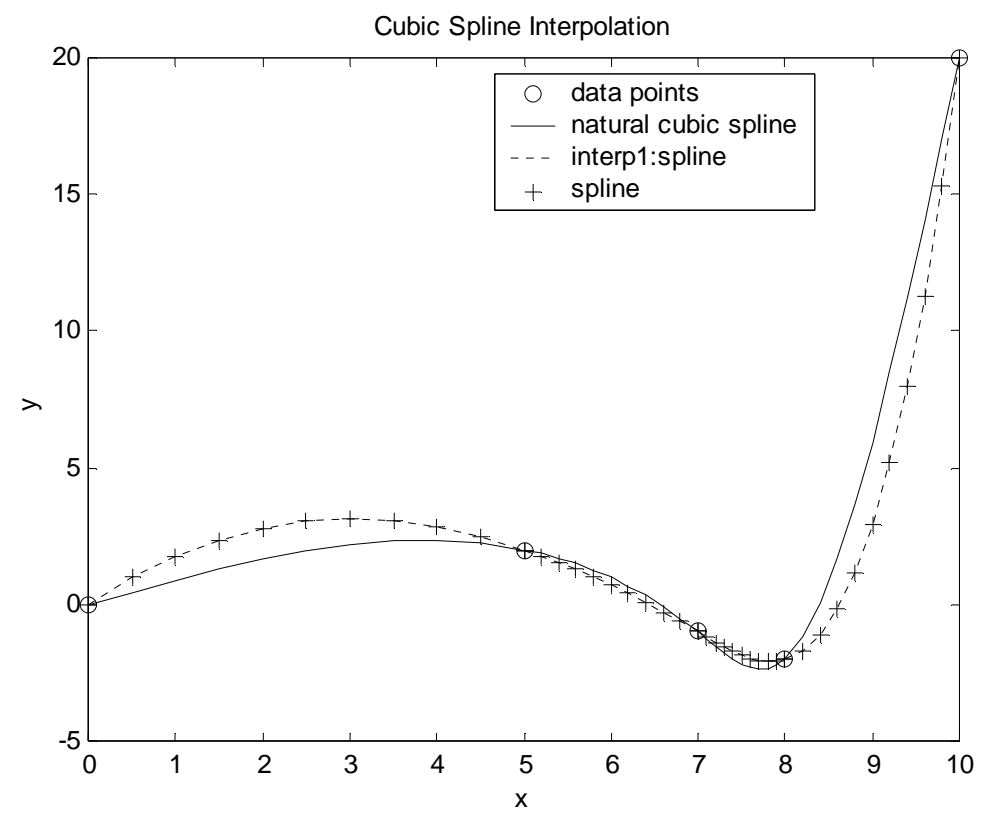

**Figura 3.1. Spline Cúbica.** 

INTERPOLACAO por SPLINE CUBICA xi -> Valores de x ci -> Coeficientes Linear bi -> Coeficientes Linear ai -> Coeficientes Cubic fpa -> Primeira Derivada em a 0.0000 fpb -> Primeira Derivada em b 0.0000 -------------------------------------------------------------------  $x(i)$   $x(i+1)$   $a(i+1)$  ai bi ci -------------------------------------------------------------------- 0.00 5.00 -0.0224 0.0000 0.0000 0.9601 5.00 7.00 -0.0829 -0.0560 1.2240 -0.1683 7.00 8.00 2.0553 -0.1659 -0.8341 -4.0553 8.00 10.00 0.0000 1.0276 -5.1106 10.0000

Exemplo 3.2. Dados os pontos do exemplo 1.2, obter as splines cúbicas.

 As splines são plotadas na figura 3.2. Todas as splines apresentam resultados melhores que àquelas gerados pela spline quadráticas. As oscilações são menores. As splines naturais aqui apresentam melhores resultados que os gerados por "*spline*" e "*interp1: spline*" no 1<sup>°</sup> e 5<sup>°</sup> intervalos.

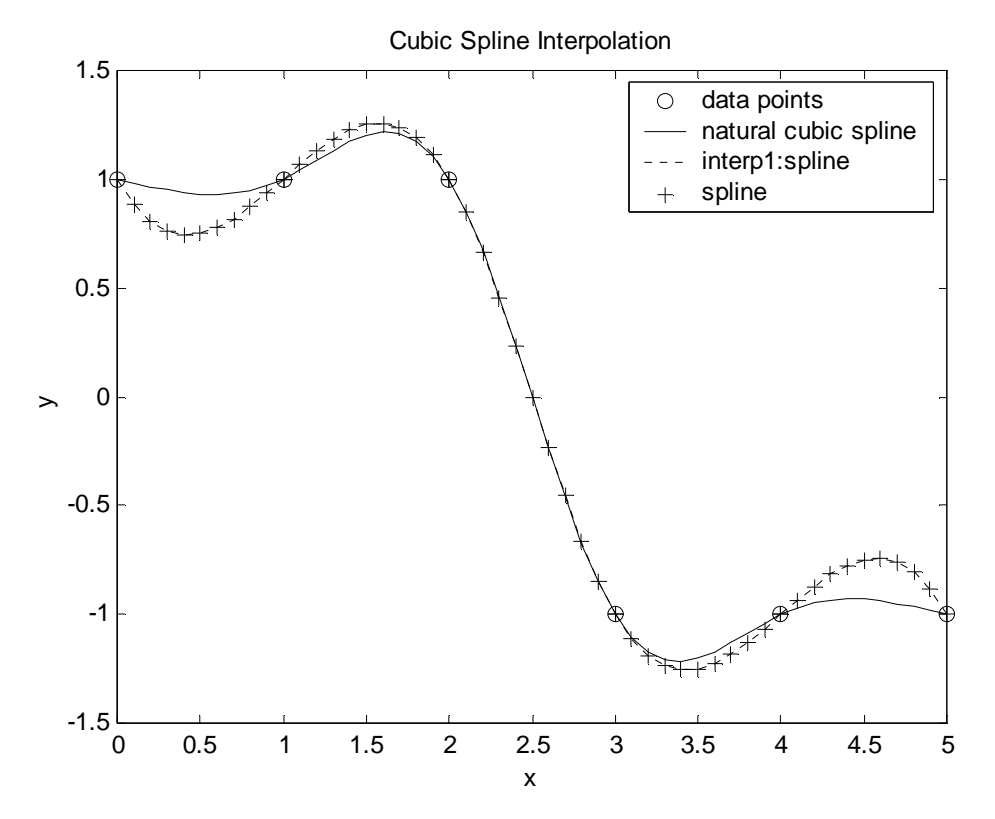

**Figura 3.2. Spline Cúbica.** 

```
function f = cubic\_split(x,y,xx)%-------------------------------------------------------------------------- 
%echo off; clear; clc; format long; 
%-------------------------------------------------------------------------- 
% 
n = length(x); % No. dados em ordem crescente.
if (xx < x(1)) | (xx > x(n)); error('for a do intervalo de x!'); % Erro 
end; 
% 
% Inicialize h, b, u, v. 
h=1:1:n-1; 
b=1:1:n-1;u=1:1:n-1; 
v=1:1:n-1;% 
for i=1:n-1;
   h(i)=x(i+1)-x(i); % Calcule h(i)b(i)=(y(i+1)-y(i))/h(i); % Calcule b(i) usando eq(3.5)
end; 
% 
% Calcule u(i), v(i) usando eq(3.8) 
u(2)=2.0*(h(1)+h(2));v(2)=6.0*(b(2)-b(1));
for i=3:n-1;
   u(i)=2.0*(h(i)+h(i-1));v(i)=6.0*(b(i)-b(i-1));end; 
% 
% Condicoes para Spline Cubica Natural 
e(1)=0.0;e(n)=0.0;% Calcule e(i) usando eq(3.7) 
sub(1:n-2) = h(1:n-2); % diagonal inferior
dia(1:n-2) = u(2:n-1); % diagonal principal
super(1:n-2) = h(2:n-1); % diagonal superior
rhs(1:n-2) = v(2:n-1); % lado direito
```

```
%-------------------------------------------------------- 
[xs]=triDiag(n-2,sub,super,dia,rhs); 
e(2:n-1)=xs;%-------------------------------------------------------- 
% Calcular intervalo onde xx reside 
for i = 1:n-1;
   if (xx>=x(i)) & (xx<=x(i+1));
      m=i;
       break; 
    end; 
end; 
% 
hm=x(m+1)-x(m);xt1=xx-x(m);xt2=x(m+1)-xx;% Calcule y(XX) cubic spline usando eq(3.4).
f = (e(m+1)*xt1^3+e(m)*xt2^3)/(6.0*hm) ...
   +xt1*(-y(m+1)/hm-hm*e(m+1)/6.0) ...+xt2*(y(m)/hm-hm*e(m)/6.0);
function [xs]=triDiag(dim,sub,super,diag,rhs) 
for i=1:dim-1 %Elimination 
    m=sub(i)/diag(i);diag(i+1)=diag(i+1)-m*super(i);rhs(i+1)=rhs(i+1)-m*rhs(i);end 
x(dim)=rhs(dim)/diag(dim); %Back Substitution 
for i=dim-1:-1:1x(i)=(rhs(i)-super(i)*x(i+1))/diag(i);end 
xs=x; 
%************** CUBIC_SPLINE_1 ****************** 
\frac{8}{6}%------------------------------------------------- 
clear all; clc; format long; 
%------------------------------------------------- 
for iexample=1:2; 
    if iexample==1; 
      x=[-2 -1 0 1 2];\text{Sy} = [ 4 -1 2 1 8];x=[0. 5. 7. 8. 10.0]; \frac{1}{3} data points for Example 3.1
      y=[0. 2. -1. -2. 20.] else; 
       x=[0. 1. 2. 3. 4. 5.]; % data points for Example 3.2 
      y=[1. 1. 1. -1. -1. -1.];
    end; 
    figure; 
    plot(x,y,'ko'); % Plot original data points 
    hold; 
   n = length(x) - 1; nint=11; % Use nint points in plotting for each data interval 
    for i=1:n; % loop for each data interval 
      a=limspace(x(i),x(i+1),nint); % Divide each data interval into nint points
       for i1=1:nint; 
         cl(i1)=cubic_spline(x,y,a(i1)); % Call cubic spline function
         c3(i1)=interpl(x,y,a(i1),'spline'); & Call MATLAB function interp1.m with
                                                % option 'spline' 
         c4(i1)=spline(x,y,a(i1)); % Call MATLAB function spline.m
       end;
```
92

```
 plot(a,c1,'k'); % Plot points due to cubic_spline 
       plot(a,c3,'k:'); % Plot points due to interp1's spline 
       plot(a,c4,'k+'); % Plot points due to spline function 
    end; 
    legend('data points','natural cubic spline', ...
       'interp1:spline','spline',0) % Create legend 
    xlabel('x'), ylabel('y'),title('Cubic Spline Interpolation'); % Title for plot 
    grid; 
end;
```
### **6.8.4 Considerações Gerais sobre Interpolação**

 Splines de crescente ordem são obtidas aumentando a ordem de continuidade nos pontos através de todos os intervalos, splines quadrática requer que as primeiras derivadas sejam satisfeitas nos pontos de extremos dos intervalos, splines cúbica requer as derivadas segundas, etc. Splines de ordem maior que 3 são raramente usadas em aplicações práticas. Porém o aumento da ordem paga o esforço para gerá-la?

 Observando os gráficos estes revelam que para ordem maior que 1 há oscilações através dos dados. A comparação das splines é mostrada nas figuras 4.1 e 4.2. É possível observer que as splines quadráticas, em geral, oscilam mais que as splines cúbicas quando comparadas com as splines lineares. Então aumentando a ordem nem sempre aumenta as oscilações. Então qual spline escolher?

 A Seleção de uma spline apropriada depende da aplicação. Se procura interpolar os dados por si só, talvez a spline linear é a melhor escolha. Se os dados forem de natureza cúbica a spline cúbica será a melhor escolha. Se desejar conhecer derivadas dos dados, uma spline linear gera saltos nos pontos, portanto algum grau de suavidade seria desejável. Então novamente, a escolha deverá ser feita em função da aplicação. Em projetos, as splines permitem suavização local através dos dados e a spline cúbica é a escolha usual.

 Como as splines se comparam aos polinômios interpolantes de Hermite que também tratam de derivadas? É muito importante entender o seguinte conceito: splines concordam através das condições de derivadas nos pontos extremos dos intervalos, não derivadas dos dados por si só. Em outras palavras, splines são funções discretas as quais aproximam os dados preenchendo os dados nos intervalos: as condições de suavidade nos pontos de junção são asseguradas assim como nos pontos gerados no interior do intervalo. Por outro lado, a interpolação de Hermite requer derivadas de dados, isto é, as derivadas são partes dos dados, i.é., posição, velocidade, aceleração. A única relação entre spline e interpolação de Hermite é que ambos são polinômios.

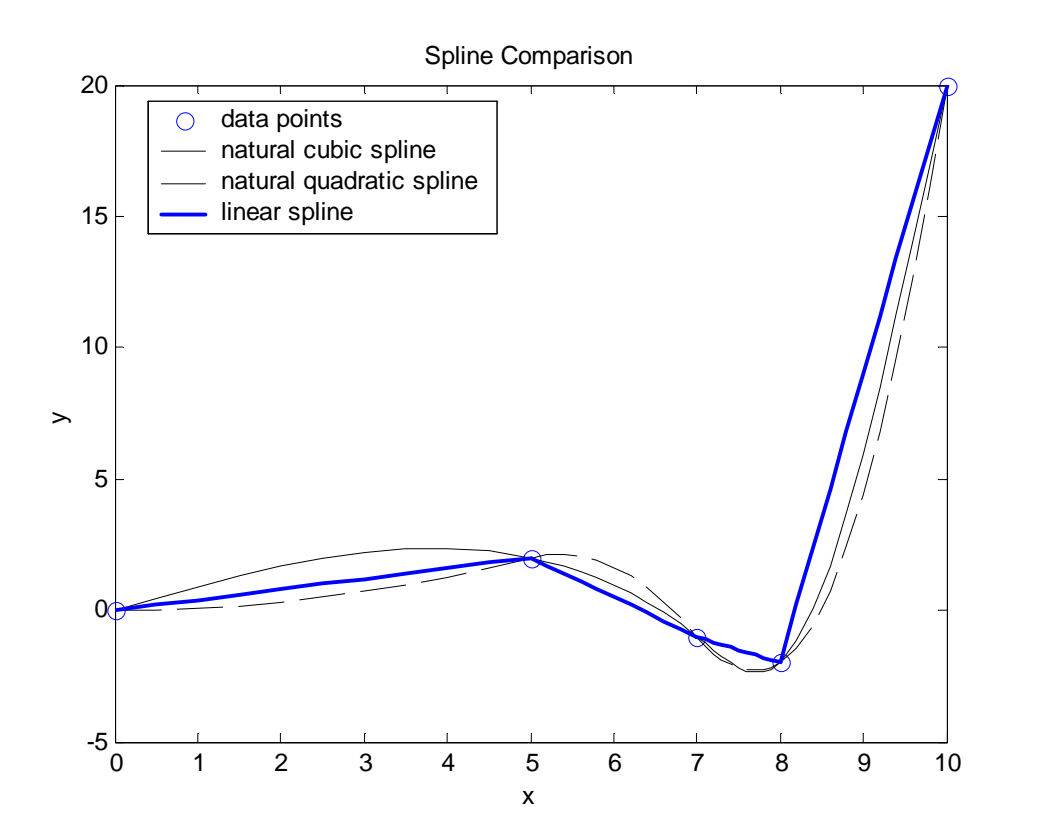

**Figura 4.1 Comparação de Spline.** 

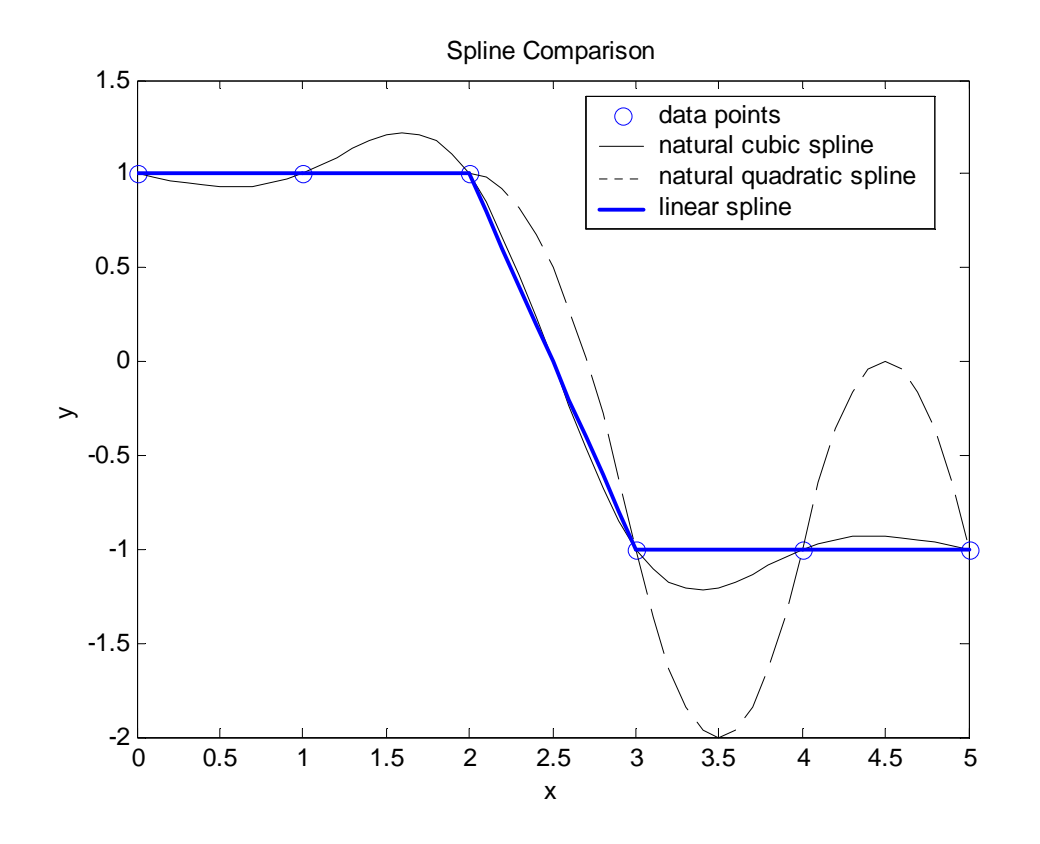

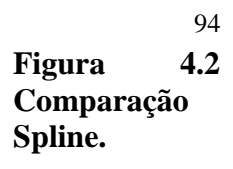

# **7 Ajuste de Curvas**

 Uma das formas de se trabalhar com uma função definida por uma tabela de valores é a interpolação polinomial. Contudo, a interpolação não é aconselhável quando:

- a) É preciso obter um valor aproximado da função em algum ponto fora do intervalo de tabelamento, ou seja, quando se quer *extrapolar*.
- b) Os valores tabelados são resultados de algum experimento físico ou de alguma pesquisa, porque, nestes casos, estes valores poderão conter erros inerentes que, em geral, não são previsíveis.

 Surge então a necessidade de se ajustar a estas funções tabeladas uma função que seja uma "boa aproximação" para os valores tabelados e que permita extrapolar com certa margem de segurança.

O problema do ajuste de curvas no caso em que temos uma tabela de pontos  $(x_1, f(x_1))$ ,  $(x_2, f(x_2))$ , ..., (*xm*, *f*(*xm*)) com *x*1, *x*2, ..., *xm*, pertencentes a um intervalo [*a*, *b*], consiste em: escolhidas *n* funções  $g_1(x)$ ,  $g_2(x)$ , ...,  $g_n(x)$ , contínuas em [*a*, *b*], obter *n* constantes  $\alpha_1, \alpha_2, ..., \alpha_n$  tais que a função  $\varphi(x) = \alpha_1 g_1(x)$  $+\alpha_2 g_2(x) + ... + \alpha_n g_n(x)$  se aproxime ao máximo de  $f(x)$ .

 Genericamente, no caso linear, estaremos supondo que os dados serão aproximados por uma função do tipo:

$$
f(x) \cong \varphi(x) = \alpha_1 g_1(x) + \alpha_2 g_2(x) + \ldots + \alpha_n g_n(x)
$$

onde as funções  $g_1(x), g_2(x), ..., g_n(x)$  são preestabelecidas.

Dizemos que este é um modelo matemático linear porque os coeficientes a determinar,  $\alpha_1$ ,  $\alpha_2$ , ...,  $\alpha_n$ , aparecem linearmente, embora as funções  $g_1(x)$ ,  $g_2(x)$ , ...,  $g_n(x)$  possam ser funções não lineares de *x*, como por exemplo,  $g_1(x) = e^x$ ,  $g_2(x) = (x^2 + 2)$ ,  $g_3(x) = \text{sen}(x)$ , etc.

 A escolha das funções pode ser feita observando o gráfico dos pontos conhecidos ou baseando-se em fundamentos teóricos do experimento que nos forneceu a tabela.

Portanto, dada uma tabela de pontos  $(x_1, f(x_1))$ ,  $(x_2, f(x_2))$ , ...,  $(x_m, f(x_m))$ , deve-se, em primeiro lugar, colcoar estes pontos num gráfico cartesiano. O gráfico resultante é chamado *diagrama de dispersão*. Através deste diagrama pode-se visualizar a curva que melhor se ajusta aos dados.

**Exemplo:** Seja a tabela:

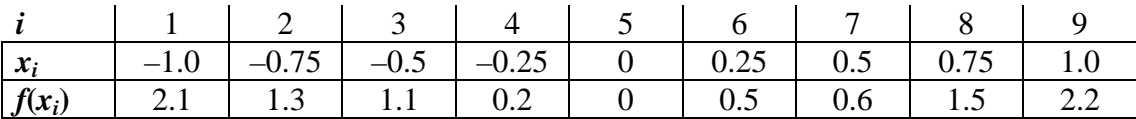

O diagrama de dispersão será conforme mostrado abaixo:

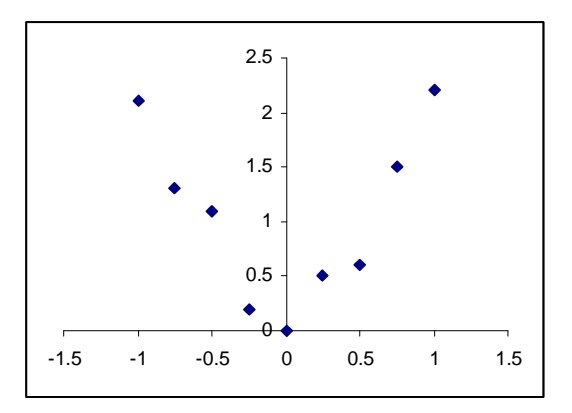

Portanto, é natural escolher apenas uma função  $g_1(x) = x^2$  e procurar então  $\varphi(x) = \alpha x^2$  (equação geral de uma parábola passando pela origem).

 Se considerarmos uma experiência onde foram medidos vários valores de corrente elétrica que passa por uma resistência submetida a várias tensões, colocando os valores correspondentes de corrente e tensão em um gráfico, poderemos ter:

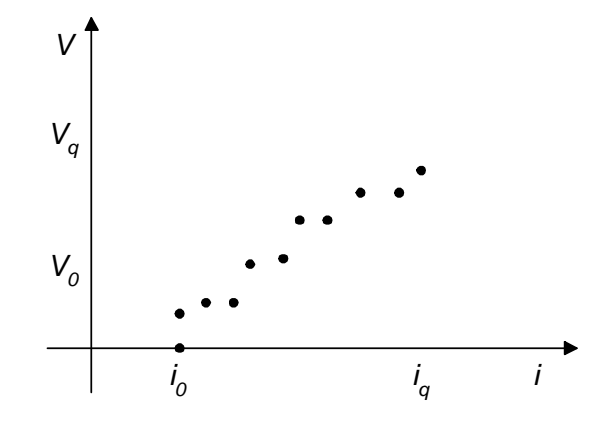

neste caso, existe uma fundamentação teórica relacionando a corrente com a tensão *V* = *Ri*, isto é, *V* é uma função linear de *i*.

Assim,  $g_1(x) = i e \phi(i) = \alpha g_1(i)$ 

O problema é determinar qual parábola com equação  $\alpha x^2$  se ajusta melhor ao primeiro gráfico e qual reta, passando pela origem, melhor se ajusta ao segundo gráfico.

No caso geral, escolhidas as funções  $g_1(x)$ ,  $g_2(x)$ , ...,  $g_n(x)$  temos de estabelecer o conceito de proximidade entre as funções  $\varphi(x)$  e  $f(x)$  para obter as constantes  $\alpha_1, \alpha_2, ..., \alpha_n$ .

Uma maneira é impor que o desvio  $(f(x_i) - \varphi(x_i))$  seja mínimo, para  $i = 1, 2, ..., m$ . veremos a seguir o método conhecido como *Método dos Quadrados Mínimos*.

#### **7.1 Método dos Quadrados Mínimos**

O Método dos Quadrados Mínimos é provavelmente a técnica de aproximação mais usada na análise numérica e em problemas práticos. Isto se deve tanto à sua simplicidade quanto ao fato de que em geral, buscamos aproximações para dados que são medidas obtidas experimentalmente com um certo grau de incerteza. Veremos que o método dos quadrados mínimos comtempla a possível existência de erros nos dados a serem aproximados. O critério de aproximação consiste em minimizar os resíduos.

Chamaremos de  $f(x)$  a função que será convenientemente aproximada por outra função  $\varphi(x)$ . No caso dos quadrados mínimos lineares, partimos da hipótese de que temos algumas informações sobre o comportamento de ϕ(*x*). Poderíamos saber, por exemplo, que ϕ(*x*) é uma reta, ou seja:

$$
\varphi(x) = \alpha_1 + \alpha_2 x
$$

A questão é encontrar qual é esta reta, ou seja, quais são os valores de  $\alpha_1$  e  $\alpha_2$  que ajustam os pontos conhecidos.

Num outro exemplo, vamos procurar valores para  $\alpha_1$ ,  $\alpha_2$  e  $\alpha_3$  que tornam a função:

$$
\varphi(x) = \alpha_1 + \alpha_2 x + \alpha_3 x^2
$$

uma boa aproximação dos dados.

Sejam dados os pontos  $(x_1, f(x_1))$ ,  $(x_2, f(x_2))$ , ...,  $(x_m, f(x_m))$  e as *n* funções  $g_1(x), g_2(x), ..., g_n(x)$ escolhidas de alguma forma. Considerando que o número de pontos *m*, tabelados, é sempre maior ou igual a *n* o número de funções escolhidas ou o número de coeficientes α*<sup>i</sup>* a se determinar.

Nosso objetivo é encontrar os coeficientes  $\alpha_1, \alpha_2, ..., \alpha_n$  tais que a função  $\varphi(x) = \alpha_1 g_1(x) + \alpha_2 g_2(x)$ + ... +  $\alpha_n g_n(x)$  se aproxime ao máximo de  $f(x)$ .

Seja  $d_k = f(x_k) - \varphi(x_k)$  o desvio em  $x_k$ . O conceito de proximidade é que  $d_k$  seja mínimo para todo  $k$  $= 1, 2, ..., m$ . No método dos quadrados mínimos consiste em escolher os  $a_j$ 's de tal forma que a soma dos quadrados dos desvios seja mínima.

#### **7.1.1 Ajuste Linear Simples**

Dada uma tabela com *m* valores  $(x_i, f(x_i))$ ,  $i = 1, 2, ..., m$ , queremos encontrar a reta que melhor ajusta esta tabela, no sentido dos quadrados mínimos. Como o ajuste será feito por uma reta, tomaremos  $g_1(x) = 1$  e  $g_2(x) = x$ ., isto é:

$$
f(x) \equiv \varphi(x) = \alpha_1 + \alpha_2 x
$$

O resíduo para cada par  $(α_1, α_2)$  e para cada *x* será  $r(α_1, α_2; x) = f(x) - α_1 - α_2x$ . Assim, pelo método dos quadrados mínimos devemos procurar  $\alpha_1$  e  $\alpha_2$  que minimizam a função:

$$
\langle r, r \rangle (\alpha_1, \alpha_2) = \langle f(x) - \alpha_1 - \alpha_2 x, f(x) - \alpha_1 - \alpha_2 x \rangle = \sum_{i=1}^m \bigl( f(x_i) - \alpha_1 - \alpha_2 x_i \bigr)^2.
$$

 Do Cálculo Diferencial sabe-se que a condição necessária do ponto crítico é que as derivadas nele se anulem, esto é:

$$
\frac{\partial}{\partial \alpha_1} < r, r > = \frac{\partial}{\partial \alpha_2} < r, r > = 0
$$

ou ainda, procedidas as respectivas derivações na expressão <*r*, *r*> temos:

$$
-2\sum_{i=1}^{m} (f(x_i) - \alpha_1 - \alpha_2 x_i) = 0 \qquad e \qquad -2\sum_{i=1}^{m} (f(x_i) - \alpha_1 - \alpha_2 x_i)x_i = 0
$$

Após o desenvolvimento, estas duas equações formam um sistema linear com as incógnitas  $\alpha_1$  e  $\alpha_2$ , que podem ser reescrito na forma:

$$
\sum_{i=1}^{m} f(x_i) - \sum_{i=1}^{m} \alpha_i - \sum_{i=1}^{m} \alpha_i x_i = 0
$$
  

$$
\sum_{i=1}^{m} x_i f(x_i) - \sum_{i=1}^{m} \alpha_i x_i - \sum_{i=1}^{m} \alpha_i x_i^2 = 0
$$

ou

$$
m\alpha_1 + \alpha_2 \sum_{i=1}^m x_i = \sum_{i=1}^m f(x_i)
$$

$$
\alpha_1 \sum_{i=1}^m x_i + \alpha_2 \sum_{i=1}^m x_i^2 = \sum_{i=1}^m x_i f(x_i)
$$

 A solução deste sistema pode ser obtida pelo método da Eliminação de Gauss. Através das substituições retroativas obtém-se:

$$
\alpha_1 = \frac{\sum_{i=1}^{m} f(x_i) - \left(\sum_{i=1}^{m} x_i\right) \alpha_2}{m}
$$
 e 
$$
\alpha_2 = \frac{m \sum_{i=1}^{m} x_i f(x_i) - \sum_{i=1}^{m} x_i \sum_{i=1}^{m} f(x_i)}{m \sum_{i=1}^{m} x_i^2 - \left(\sum_{i=1}^{m} x_i\right)^2}
$$

Assim, a solução do sistema de equações lineares é  $\alpha_1$  e  $\alpha_2$  dados pelas equações acima, e com estes valores os resíduos apresentam o seu menor valor.

 Como este método consiste em achar o mínimo de uma função quadrática, ele é conhecido como método dos mínimos quadrados.

**Exemplo 1:** Ajustar os dados da tabela abaixo a uma reta de modo que o resíduo seja o menor possível.

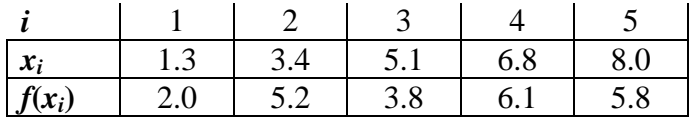

Usando os valores da tabela temos:

#### **a) Cálculo dos somatórios:**

 $m = 5$ 

$$
\sum_{i=1}^{m} x_i = (1.3) + (3.4) + (5.1) + (6.8) + (8.0) = 24.6
$$

$$
\sum_{i=1}^{m} x_i^2 = (1.3)^2 + (3.4)^2 + (5.1)^2 + (6.8)^2 + (8.0)^2 = 149.5
$$

$$
\sum_{i=1}^{m} f(x_i) = (2.0) + (5.2) + (3.8) + (6.1) + (5.8) = 22.9
$$

$$
\sum_{i=1}^{m} x_i f(x_i) = (1.3)(2.0) + (3.4)(5.2) + (5.1)(3.8) + (6.8)(6.1) + (8.0)(5.8) = 127.54
$$

#### **b) Resolução do sistema:**

Assim, os valores de  $\alpha_1$  e  $\alpha_2$  da melhor reta (no sentido dos quadrados mínimos) são obtidos pelo sistema:

$$
\begin{cases} 5\alpha_1 + 24.6\alpha_2 = 22.9 \\ 24.6\alpha_1 + 149.5\alpha_2 = 127.54 \end{cases}
$$

Resolvendo o sistema, obtem-se  $\alpha_1 = 2.0098$  e  $\alpha_2 = 0.5224$ .

Usando as fórmulas de  $\alpha_1$  e  $\alpha_2$  temos:

$$
\alpha_1 = \frac{\sum_{i=1}^{m} f(x_i) - \left(\sum_{i=1}^{m} x_i\right) \alpha_2}{m} = \frac{22.9 - (24.6)(0.5224)}{5} = \frac{22.9 - 12.851}{5} = 2,0098
$$

$$
\alpha_2 = \frac{m \sum_{i=1}^m x_i f(x_i) - \sum_{i=1}^m x_i \sum_{i=1}^m f(x_i)}{m \sum_{i=1}^m x_i^2 - \left(\sum_{i=1}^m x_i\right)^2} = \frac{(5)(127.54) - (24.6)(22.9)}{(5)(149.5) - (24.6)^2} = \frac{637.7 - 563.34}{747.5 - 605.16} = \frac{74.36}{142.34} = 0.5224
$$

Então, a melhor reta que passa pelos pontos, usando a equação, é:

 $\varphi(x) = 2.0098 + 0.5224x$ 

## **c) Cálculo do quadrado dos resíduos:**

Os valores de  $\varphi(x_i)$  e os respectivos resíduos estão na tabela abaixo:

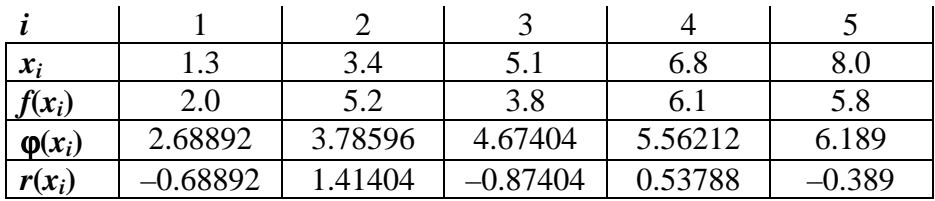

Neste exemplo, a soma dos quadrados dos resíduos é:

$$
\sum_{i=1}^{m} r^2(x_i) = 3.6787
$$

**Exercício 1:** Considere o ajuste da tabela abaixo por uma reta:

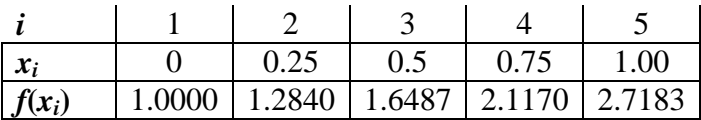

 $Resposta: \phi(x) = 0.89968 + 1,70784x$ .

$$
\sum_{i=1}^{m} r^2(x_i) = 0.039198
$$

## **7.1.2 Ajuste Polinomial**

O ajuste linear simples é um caso especial do ajuste polinomial. A equação geral do ajuste polinomial é dada por:

$$
\varphi(x) = \alpha_1 + \alpha_2 x + \alpha_3 x^2 + \dots + \alpha_{n+1} x^n
$$

e as equações normais ficam:

$$
\begin{bmatrix}\n m & \sum_{i=1}^{m} x_i & \sum_{i=1}^{m} x_i^2 & \cdots & \sum_{i=1}^{m} x_i^n \\
 \sum_{i=1}^{m} x_i & \sum_{i=1}^{m} x_i^2 & \sum_{i=1}^{m} x_i^3 & \cdots & \sum_{i=1}^{m} x_i^{m+1} \\
 \sum_{i=1}^{m} x_i^2 & \sum_{i=1}^{m} x_i^3 & \sum_{i=1}^{m} x_i^4 & \cdots & \sum_{i=1}^{m} x_i^{m+2} \\
 \vdots & \vdots & \vdots & \vdots & \vdots \\
 \sum_{i=1}^{m} x_i^n & \sum_{i=1}^{m} x_i^{n+1} & \sum_{i=1}^{m} x_i^{n+2} & \cdots & \sum_{i=1}^{m} x_i^{2n} \\
 \end{bmatrix}\n \begin{bmatrix}\n \alpha_1 \\
 \alpha_2 \\
 \vdots \\
 \alpha_n\n \end{bmatrix}\n =\n \begin{bmatrix}\n \sum_{i=1}^{m} f(x_i) \\
 \sum_{i=1}^{m} x_i f(x_i) \\
 \vdots \\
 \sum_{i=1}^{m} x_i^n f(x_i)\n \end{bmatrix}
$$

**Exemplo 1:** Ajustar os pontos da tabela abaixo à equação  $\varphi(x) = \alpha_1 + \alpha^2 x + \alpha_3 x^2$ .

| $x_i$      | $\overline{\phantom{0}}$ | $-1.5$ |                    |      |  |
|------------|--------------------------|--------|--------------------|------|--|
| $\ f(x)\ $ | $-30.5$                  |        | $-20.2$ $-3.3$ 8.9 | 16.8 |  |

O vetor α é a solução do sistema acima, que, neste caso, torna-se:

$$
\begin{bmatrix} m & \sum_{i=1}^{m} x_i & \sum_{i=1}^{m} x_i^2 \\ \sum_{i=1}^{m} x_i & \sum_{i=1}^{m} x_i^2 & \sum_{i=1}^{m} x_i^3 \\ \sum_{i=1}^{m} x_i^2 & \sum_{i=1}^{m} x_i^3 & \sum_{i=1}^{m} x_i^4 \end{bmatrix} \begin{bmatrix} \alpha_1 \\ \alpha_2 \\ \alpha_3 \end{bmatrix} = \begin{bmatrix} \sum_{i=1}^{m} f(x_i) \\ \sum_{i=1}^{m} x_i f(x_i) \\ \sum_{i=1}^{m} x_i^2 f(x_i) \end{bmatrix}
$$

## **a) Cálculo dos somatórios:**

$$
m = 6
$$
\n
$$
\sum_{i=1}^{m} x_i = (-2) + (-1.5) + (0) + (1) + (2.2) + (3.1) = 2.8
$$
\n
$$
\sum_{i=1}^{m} x_i^2 = (-2)^2 + (-1.5)^2 + (0)^2 + (1)^2 + (2.2)^2 + (3.1)^2 = 21.7
$$
\n
$$
\sum_{i=1}^{m} x_i^3 = (-2)^3 + (-1.5)^3 + (0)^3 + (1)^3 + (2.2)^3 + (3.1)^3 = 30.064
$$
\n
$$
\sum_{i=1}^{m} x_i^4 = (-2)^4 + (-1.5)^4 + (0)^4 + (1)^4 + (2.2)^4 + (3.1)^4 = 137.8402
$$
\n
$$
\sum_{i=1}^{m} f(x_i) = (-30.5) + (-20.2) + (-3.3) + (8.9) + (16.8) + (21.4) = -6.9
$$
\n
$$
\sum_{i=1}^{m} x_i f(x_i) = (-2)(-30.5) + (-1.5)(-20.2) + (0)(-3.3) + (1)(8.9) + (2.2)(16.8) + (3.1)(21.4) = 203.5
$$

$$
\sum_{i=1}^{m} x_i^2 f(x_i) = (-2)^2 (-30.5) + (-1.5)^2 (-20.2) + (0)^2 (-3.3) + (1)^2 (8.9) + (2.2)^2 (16.8) + (3.1)^2 (21.4) = 128.416
$$

## **b) Resolução do sistema:**

O sistema é:

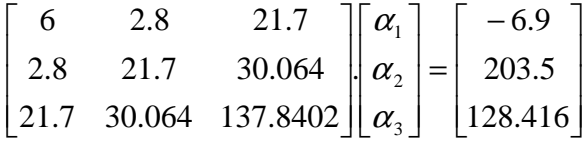

A solução deste sistema é:

 $\alpha_1 = -2.018$  $\alpha_2 = 11.33$  $\alpha_3 = -1.222$ 

Portanto,  $\varphi(x) = -2.018 + 11.33x - 1.222x^2$ .

## **c) Cálculo do quadrado dos resíduos:**

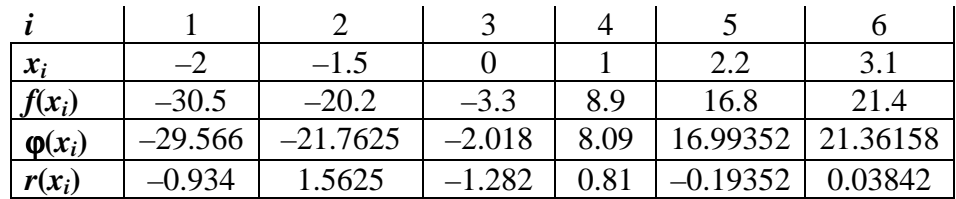

A soma dos quadrados dos resíduos é:

$$
\sum_{i=1}^{m} r^2(x_i) = 5.652312337
$$

**Exemplo 2:** Considerando a função tabelada abaixo

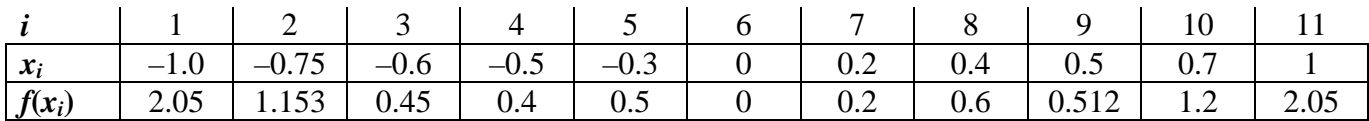

a partir do diagrama de dispersão, deve ser ajustada por uma parábola passando pela origem, ou seja, *f*(*x*)  $= \varphi(x) = \alpha_3 x^2$  (neste caso temos apenas uma função  $g(x) = x^2$ ).

Temos então o sistema abaixo:

$$
\begin{bmatrix} m & \sum_{i=1}^{m} x_i & \sum_{i=1}^{m} x_i^2 \\ \sum_{i=1}^{m} x_i & \sum_{i=1}^{m} x_i^2 & \sum_{i=1}^{m} x_i^3 \\ \sum_{i=1}^{m} x_i^2 & \sum_{i=1}^{m} x_i^3 & \sum_{i=1}^{m} x_i^4 \end{bmatrix} \begin{bmatrix} 0 \\ 0 \\ 0 \\ \alpha_3 \end{bmatrix} = \begin{bmatrix} \sum_{i=1}^{m} f(x_i) \\ \sum_{i=1}^{m} x_i f(x_i) \\ \sum_{i=1}^{m} x_i^2 f(x_i) \end{bmatrix}
$$

ou seja,

$$
\sum_{i=1}^{m} x_i^2 \alpha_3 = \sum_{i=1}^{m} f(x_i)
$$

$$
\sum_{i=1}^{m} x_i^3 \alpha_3 = \sum_{i=1}^{m} x_i f(x_i)
$$

$$
\sum_{i=1}^{m} x_i^4 \alpha_3 = \sum_{i=1}^{m} x_i^2 f(x_i)
$$

Tomando a última equação temos:

 $m = 11$ 

$$
\sum_{i=1}^{m} x_i^4 = (1) + (0.3164) + (0.1296) + (0.0625) + (0.0081) + (0) + (0.0016) + (0.0256) + (0.0625) + (0.2401) + (1) = 2.8464
$$

 $\sum$ = *m i*  $x_i^2 f(x_i)$ 1  $\binom{2}{i} f(x_i) = (2.05) + (0.6486) + (0.162) + (0.1) + (0.145) + (0) + (0.008) + (0.096) + (0.128) + (0.588)$  $+ (2.05) = 5.8756$ 

Assim, a nossa equação é 2.8464 $\alpha_3 = 5.8756 \Rightarrow \alpha_3 =$ 2.8464  $\frac{5.8756}{2.8454} = 2.0642$ 

Portanto,  $\varphi(x) = 2.0642x^2$  é a parábola que melhor se aproxima, no sentido dos quadrados mínimos, da função tabelada.

**Exercício 1:** Ajustar os pontos da tabela abaixo à equação  $\varphi(x) = \alpha_1 + \alpha^2 x + \alpha_3 x^2$ .

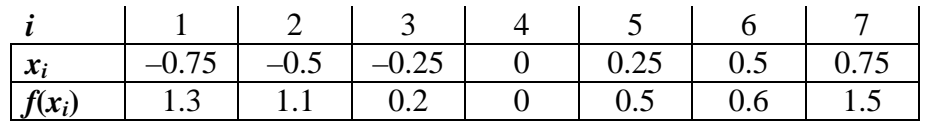

Resposta:  $\varphi(x) = 0.176190476 - 0.024285714x + 2.2666666x^2$ .

 $\sum$ = *m i*  $r^2(x_i)$ 1  $x_i$  = 0.25095238095238

# **8 Integração Numérica**

#### **8.1 Introdução**

 Do ponto de vista analítico existem diversas regras, que podem ser utilizadas na prática. Contudo, embora tenhamos resultados básicos e importantes para as técnicas de integração analítica, como o Teorema Fundamental do Cálculo Integral, nem sempre podemos resolver todos os casos. Não podemos sequer dizer que para uma função simples a primitiva também será simples, pois  $f(x) = 1/x$ , que é uma função algébrica racional, possui uma primitiva que não o é; a sua primitiva é a função *ln*(*x*) que é transcendente.

 Quando não conseguirmos calcular a integral por métodos analíticos, mecânicos ou gráficos, então podemos recorrer ao método algorítmico. Em algumas situações, só podemos usar o método numérico. Por exemplo, se não possuirmos a expressão analítica de *f*, não podemos, em hipótese nenhuma, usar outro método que não o numérico. A integração numérica pode trazer ótimos resultados quando outros métodos falham.

A solução numérica de uma integral simples é comumente chamada de quadratura.

 Sabemos do Cálculo Diferencial e Integral que se *f*(*x*) é uma função contínua em [*a*, *b*], então esta função tem uma primitiva neste intervalo, ou seja, existe  $F(x)$  tal que  $\int f(x) dx = F(x) + C$ , com  $F'(x) =$  $f(x)$ ; demostra-se que, no intervalo [a, b],

$$
\int_{a}^{b} f(x)dx = F(b) - F(a)
$$

tais métodos, embora variados, não se aplicam a alguns tipos de *integrandos f*(*x*), não sendo conhecidas suas *primitivas F*(*x*); para tais casos, e para aqueles em que a obtenção da primitiva, embora viável, é muito trabalhosa, podem-se empregar métodos para o cálculo do valor numérico aproximado de  $f(x)dx$ . *b*

$$
\int\limits_a f(x)dx
$$

 A aplicação de tais métodos é obviamente necessária no caso em que o valor de *f*(*x*) é conhecido apenas em alguns pontos, num intervalo [*a*, *b*], ou através de um gráfico.

Lembrando que  $\int f(x)dx$ *a*  $\int_{0}^{b} f(x)dx = \int_{0}^{b}$ *i i n*  $\lim \sum f(\bar{x}_i) \Delta x_i$  $\rightarrow \infty$   $i=$  $\sum f(\bar{x}_i)$ 1  $\Delta x_i$  (Riemann), onde  $\bar{x}_i$  ∈ [ $x_{i-1}$ ,  $x_i$ ] partes de [*a*, *b*], com

 $x_0 = a, x_n = b$  e  $\Delta x_i = |x_i - x_{i-1}|$ , para *n* suficientemente grande e  $\Delta x_i$  suficientemente pequeno,  $\sum f(\bar{x}_i) \Delta x$ *i n*  $(\bar{x}_i) \Delta x_i$ =  $\sum$ 1 ∆ representa uma boa aproximação para |  $f(x)dx$  $\int_a^b f(x)dx$ .

Convém lembrar, também, que, sendo  $f(x)$  não negativa em [a, b],  $\int f(x)dx$ *a*  $\int_a^b f(x)dx$  representa, numericamente, a área da figura delimitada por  $y = 0$ ,  $x = a$ ,  $x = b$  e  $y = f(x)$ , como mostra a figura abaixo:

*a*

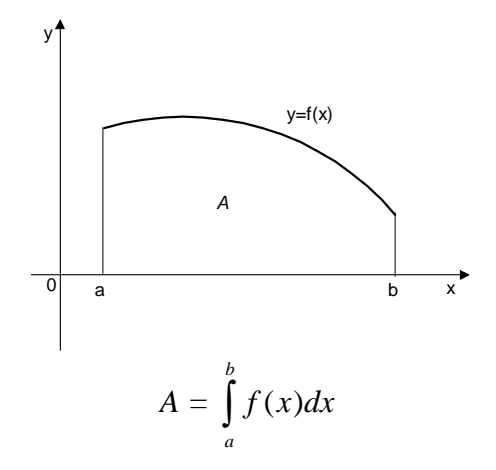

 Quando *f*(*x*) não for somente positiva, pode-se considerar *f*(*x*) em módulo, para **o cálculo da área**, conforme figura abaixo:

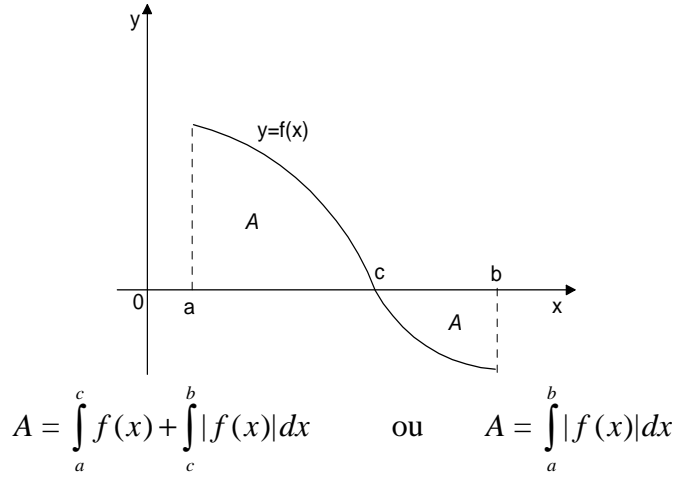

 A *idéia básica da integração numérica* é a substituição da função *f*(*x*) por um polinômio que a aproxime razoavelmente no intervalo [*a*, *b*]. Assim o problema fica resolvido pela integração de polinômios, o que é trivial de se fazer. Com este raciocínio podemos deduzir fórmulas para aproximar *b*

 $\int f(x)dx$ . *a*

As fórmulas que deduziremos terão a expressão abaixo:

$$
\int_{a}^{b} f(x)dx \approx A_0 f(x_0) + A_1 f(x_1) + \dots + A_n f(x_n), x_i \in [a, b], \quad i = 0, 1, ..., n.
$$

#### **8.1.1 Fórmulas de Newton-Cotes**

 Nas fórmulas de Newton-Cotes a idéia de polinômio que aproxime *f*(*x*) razoavelmente é que este polinômio interpole *f*(*x*) em pontos de [*a*, *b*] igualmente espaçados. Consideremos a partição do intervalo [a, b] em subintervalos, de comprimento h, [x<sub>i</sub>, x<sub>i+1</sub>], i = 0, 1, ..., n-1. Assim  $x_{i+1} - x_i = h = (b - a)/n$ .

 As *fórmulas fechadas de Newton-Cotes* são fórmulas de integração do tipo *x*o = *a*, *xn* = *b* e  $f(x)dx$ *a*  $\int_a^b f(x)dx = \int_a^{x_n} f(x)dx$ *x xn*  $(x)$ 0  $\int f(x)dx \approx A_0 f(x_0) + A_1 f(x_1) + ... + A_n f(x_n) = \sum A_i f(x_i)$ *i n* =  $\sum\limits_{}^{\cdot\cdot}$  $\mathbf{0}$  $(x_i)$ , sendo os coeficientes  $A_i$ 

determinados de acordo com o grau do polinômio aproximador.

 Analisaremos a seguir algumas das fórmulas fechadas de Newton-Cotes como regra dos retângulos, regra dos trapézios e regra de Simpson.

 Existem ainda as *fórmulas abertas de Newton-Cotes*, construídas de maneira análoga às fechadas, com  $x_0 \in x_n \in (a, b)$ .

## **8.2 Regra dos Retângulos**

 Seja o intervalo finito [*a*, *b*] no eixo *x* que é particionado em *n* subintervalos igualmente espaçados  $[x_i, x_{i+1}]$ , com  $x_0 = a$  e  $x_n = b$  e  $h_i = x_{i+1} - x_i$ . Seja *f* uma função contínua ou simplesmente Riemann integrável, cuja integral não é conhecida.

Nosso objetivo é calcular  $\int f(x)dx$ *a b*<sub>*b*</sub>
(*x*)*dx* pelo método da área dos retângulos. Tais retângulos podem

ser considerados de diversas maneiras, conforme mostra as figuras abaixo:

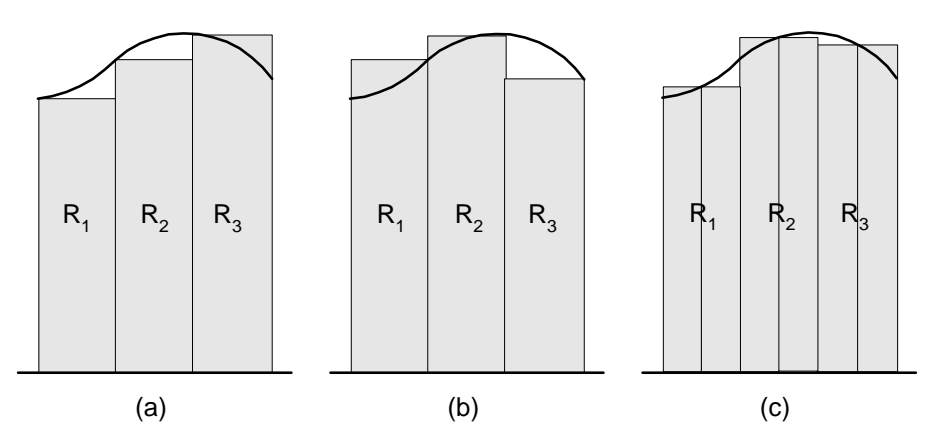

No primeiro caso, figura (a), a área de cada retângulo é  $f(x_i) \cdot h_i$ ; no segundo caso é  $f(x_{i+1}) \cdot h_i$  e no último *f*((*x<sup>i</sup>* + *xi*+1)/2) • *h<sup>i</sup>* . Em qualquer caso a soma das áreas dos retângulos será uma aproximação para  $\int f(x)dx$ . *b*

*a*

 Subdividindo o intervalo [*a*, *b*] em *n* subintervalos, pela regra dos retângulos, que será indicado por *R(h)*, é dada pelas fórmulas:

$$
R(h_n) = \sum_{i=0}^{n-1} f(x_i).h_i
$$
, ou  

$$
R(h_n) = \sum_{i=0}^{n-1} f(x_{i+1}).h_i
$$
, ou  

$$
R(h_n) = \sum_{i=0}^{n-1} f\left(\frac{x_i + x_{i+1}}{2}\right)h_i
$$

conforme for tomado o caso (a) ou (b) ou (c) da figura acima.

Como 
$$
h_i
$$
 é constante, temos  $h = \frac{b-a}{n}$ . Então :  

$$
R(h_n) = h \sum_{i=0}^{n-1} f(x_i)
$$

ou

$$
R(h_n) = h \sum_{i=0}^{n-1} f(x_{i+1})
$$

ou

$$
R(h_n) = h \sum_{i=0}^{n-1} f\left(\frac{x_i + x_{i+1}}{2}\right)
$$

 Em geral, quando utilizarmos a regra dos retângulos iremos efetuar os cálculos através do caso (c), ou seja,  $R(h_n) = h \sum_{n=1}^{n-1}$ = 1  $\mathbf{0}$  $(\bar{x}_i)$ *n i*  $h\sum_{i=0} f(\overline{x}_i)$ , sendo  $\overline{x}_i = \frac{x_i - \overline{x}_i}{2}$  $\frac{x_i + x_{i+1}}{2}$ .

#### **8.2.1 Exemplos**

**Exemplo 1:** Calcular  $\int \frac{x}{1+x^2}$ *x dx*  $1 + x^2$  $\mathbf{0}$ 1  $\int_{0}^{\infty} \frac{x}{1+x^2} dx$ . Considere *n* = 10 e 4 casas decimais com arredondamento.

a) Número de intervalos:

$$
n=10
$$

b) Tamanho do intervalo

$$
h = \frac{b-a}{n} = (1-0) / 10 = 0.1
$$

c) iterações:

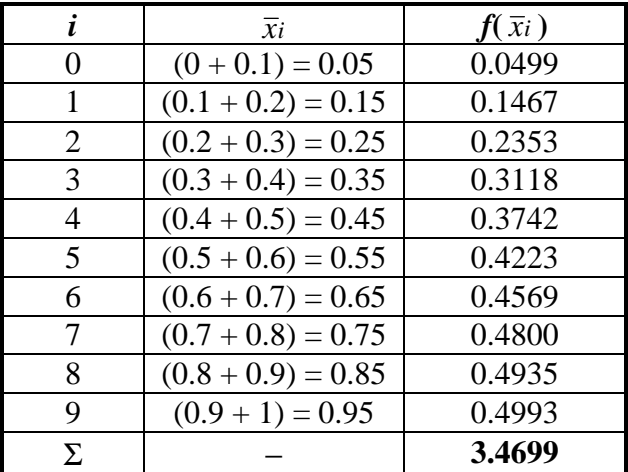

 $R(0.1) = h \sum f(\bar{x}_i) = (0.1).(3.4699) = 0.34699$ 

d) método analítico:

$$
\int_0^1 \frac{x}{1+x^2} dx = \frac{1}{2} \ln(1+x^2) \bigg]_0^1 = \frac{1}{2} (\ln(2) - \ln(1)) = 0,34657.
$$

**Exemplo 2:** Quando não for possível conhecer  $f(x_i)$  pode-se usar  $f(\bar{x}_i) = (f(x_{i-1}) + f(x_i))/2$ , para o cálculo anterior, ter-se-ia:

 a) Número de intervalos:  $n = 10$ 

b) Tamanho do intervalo:

$$
h = \frac{b-a}{n} = (1-0) / 10 = 0.1
$$

c) iterações:

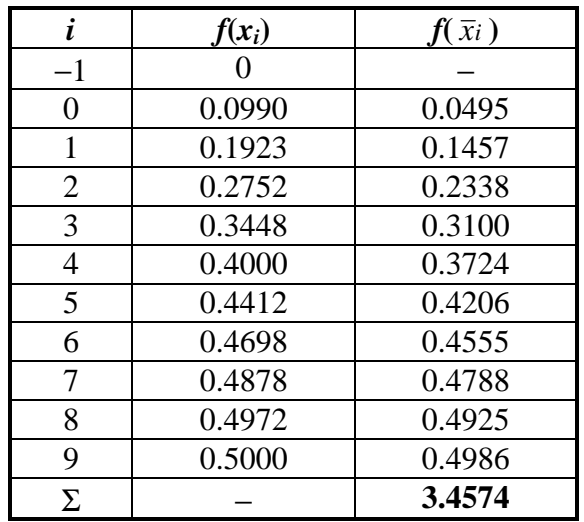

 $R(0.1) = h \sum f(\bar{x}_i) = (0.1).(3.4574) = 0.34574$ 

1

−

**Exercício 1:** Calcular  $\int x^3$ 1 1  $x^3 dx$ −  $\int x^3 dx$ , para *n* = 8.

 $R(0.25) = h \sum f(\bar{x}_i) = (0.25) \cdot (0.0000) = 0.0000$ método analítico: 1  $x^3 dx$  $\int x^3 dx =$ 4 4 1 4 1 4 1  $x^4$ ]  $\rfloor$  $\overline{\phantom{a}}$  $\overline{\phantom{a}}$  $=\frac{1}{1}-\frac{1}{1}=0$ .

1

−

## **8.3 Regra dos Trapézios**

 Seja o intervalo finito [*a*, *b*] no eixo *x* que é particionado em *n* subintervalos igualmente espaçados  $[x_i, x_{i+1}]$ , com  $x_0 = a$  e  $x_n = b$  e  $h_i = x_{i+1} - x_i$ . Seja *f* uma função contínua ou simplesmente Riemann integrável, cuja integral não é conhecida.

0

**Numericamente:** A regra dos trapézios é obtida aproximando-se *f* por um polinômio interpolador do 1<sup>º</sup> grau (ao invés de zero, como na regra dos retângulos). Se usarmos a fórmula de Lagrange para expressar o polinômio  $p_1(x)$  que interpola  $f(x)$  em  $x_0$  e  $x_1$  temos:

$$
\int_{a}^{b} f(x)dx \approx \int_{a=x_0}^{b=x_1} p_1(x)dx = \int_{x_0}^{x_1} \left[ \frac{(x-x_1)}{-h} f(x_0) + \frac{(x-x_0)}{h} f(x_1) \right] dx = Ir
$$
  
Assim,  $I_T = \frac{h}{2} [f(x_0) + f(x_1)]$ , que é a área do trapézio de altura  $h = x_1 - x_0$  e bases  $f(x_0)$  e  $f(x_1)$ .

**Geometricamente:** Podemos ver, conforme mostra a figura abaixo:

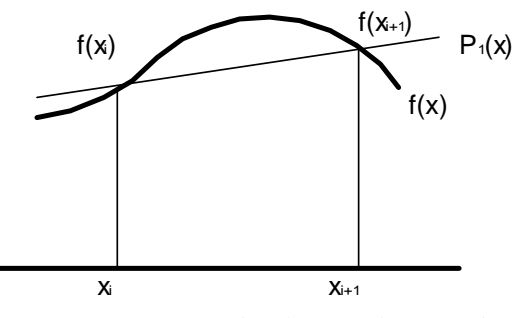

Interpretação geométrica da regra dos trapézios
A área de cada trapézio é  $(f(x_i) + f(x_{i+1}))/2 \cdot h_i$ . A soma destas áreas será uma aproximação para  $f(x)dx$  $\int_a^b f(x)dx$ .

## **8.3.1 Regra do Trapézio Repetida**

*a*

 Dividindo o intervalo [*a*, *b*] em *n* subintervalos, pela regra dos trapézios, o resultado, que será indicado por *T*(*h*), é dada pela fórmula:

$$
T(h_n) = \sum_{i=0}^{n-1} \left(\frac{f(x_i) + f(x_{i+1})}{2}\right) h_i
$$

Como  $h_i$  é constante, temos  $h = \frac{b-a}{a}$ *n*  $=\frac{b-a}{c}$ . Então :

$$
T(h_n) = h \sum_{i=0}^{n-1} \left( \frac{f(x_i) + f(x_{i+1})}{2} \right)
$$
  
ou  

$$
T(h_n) = \frac{h}{2} \left[ f(x_0) + 2f(x_1) + 2f(x_2) + ... + 2f(x_{n-1}) + f(x_n) \right]
$$

#### **8.3.2 Exemplos**

**Exemplo 1:** Calcular ∫ 6,3 0,3 1 *dx x* pela regra dos trapézios e, depois, analiticamente. Considere *n* = 6 e 4 casas decimais com arredondamento.

- a) Número de intervalos:  $n = 6$
- b) Tamanho do intervalo:

$$
h = \frac{b-a}{n} = (3.6 - 3.0) / 6 = 0.1
$$

c) iterações:

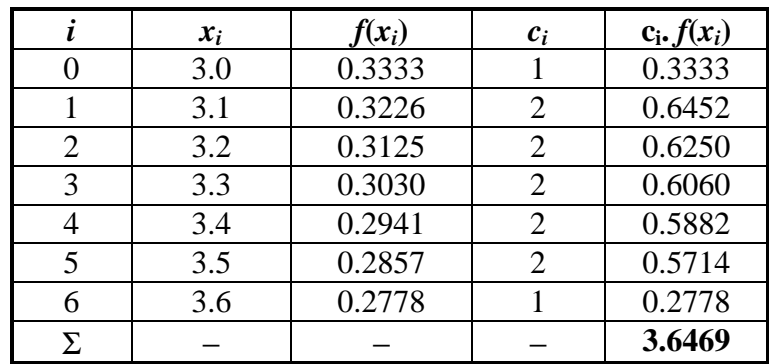

$$
T(h_6) = \frac{h}{2} [f(x_0) + 2f(x_1) + 2f(x_2) + ... + 2f(x_5) + f(x_6)]
$$
  

$$
T(0.1) = \frac{0.1}{2} (3.6469) = 0,182345
$$

d) método analítico:

$$
\int_{3,0}^{3,6} \frac{1}{x} dx = \ln(x) \Big]_{3,0}^{3,6} = \ln(3.6) - \ln(3.0) = 0.18232156
$$

**Exercício 1:** Calcular  $\int (2x +$ 1 0  $(2x+3)dx$  pela regra dos trapézios e, depois, analiticamente. Considere  $n = 1$  e 4 casas decimais com arredondamento.

$$
T(1) = \frac{1}{2} \ (8) = 4
$$

método analítico:

$$
\int_{0}^{1} (2x+3)dx = x^{2} + 3x \Big]_{0}^{1} = 1 + 3 - (0 + 0) = 4
$$

Como a regra dos trapézios aproxima por uma reta e a função integranda é  $f(x) = 2x + 3$  (uma reta), o valor da integral obtido é exato.

**Exercício 2:** Calcular  $\int x \ln(x) dx$ 1  $\int_a^2 x \ln(x) dx$  pela regra dos trapézios, considerando diversos valores para *n* e, depois, analiticamente.

$$
T(1) = \frac{1}{2} (1.3863) = 0.6932
$$

$$
T(0.5) = \frac{0.5}{2} \ (2.6027) = 0.6507
$$

$$
T(0.25) = \frac{0.25}{2} \ (5.1191) = 0,6399
$$

$$
T(0.125) = \frac{0.125}{2} \ (10.1951) = 0,6372
$$

método analítico: 1  $\int^2 x \ln(x) dx =$  $^{2}$ ln(r)  $^{2}$ 1 2  $2x^2 \ln(x) - x^2$ 1 2 2 4 2 4  $\frac{x^2 \ln(x)}{2} - \frac{x^2}{4} \Big]_1^2 = \frac{2x^2 \ln(x) - x^2}{4} \Big]_1^2 = 0.63629436$ 

#### **8.4 Regra de Simpson**

 A regra de Simpson é obtida aproximando-se *f* por um polinômio interpolador de 2° grau, ou seja, uma parábola.

**Numericamente:** Novamente podemos usar a fórmula de Lagrange para estabelecer a fórmula de integração resultante da aproximação de *f*(x) por um polinômio de grau 2. Seja *p*2(*x*) o polinômio que interpola  $f(x)$  nos pontos  $x_0 = a$ ,  $x_1 = x_0 + h$  e  $x_2 = x_0 + 2h = b$ :

$$
p_2(x) = \frac{(x-x_1)(x-x_2)}{(-h)(-2h)} f(x_0) + \frac{(x-x_0)(x-x_2)}{(h)(-h)} f(x_1) + \frac{(x-x_0)(x-x_1)}{(2h)(h)} f(x_2)
$$

Assim,

$$
\int_{a}^{b} f(x)dx = \int_{x_0}^{x_2} f(x)dx \approx \int_{x_0}^{x_2} p_2(x)dx =
$$
\n
$$
\frac{f(x_0)}{2h^2} \int_{x_0}^{x_2} (x - x_1)(x - x_2)dx - \frac{f(x_1)}{h^2} \int_{x_0}^{x_2} (x - x_0)(x - x_2)dx + \frac{f(x_2)}{2h^2} \int_{x_0}^{x_2} (x - x_0)(x - x_1)dx
$$

Resolvendo as integrais obtemos a regra de Simpson:

$$
\int_{x_0}^{x_2} f(x)dx \approx \frac{h}{3} [f(x_0) + 4f(x_1) + f(x_2)] = Is
$$

**Geometricamente:** Podemos ver, conforme mostra a figura abaixo:

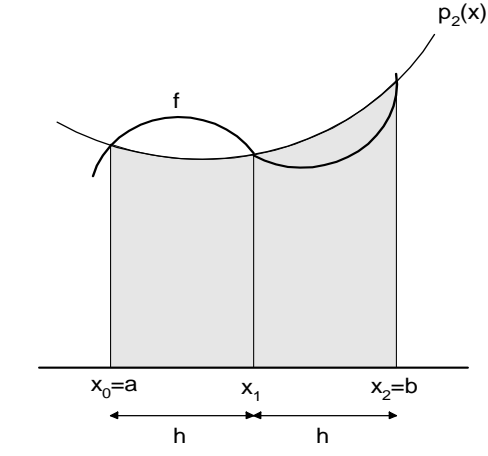

Interpretação geométrica da regra de Simpson simples

#### **8.4.1 Regra de Simpson Repetida**

Aplicando a regra de Simpson repetidas vezes no intervalo  $[a, b] = [x_0, x_n]$ . Vamos supor que  $x_0$ , *x*1, ..., *xn* são pontos igualmente espaçados, *h* = *xi*+1 − *x<sup>i</sup>* , e *n* é par (isto é condição necessária pois cada parábola utilizará três pontos consecutivos). Assim teremos:

$$
\int_{a}^{b} f(x)dx \approx \left[ S(h_n) = \frac{h}{3} \left[ f(x_0) + 4f(x_1) + 2f(x_2) + 4f(x_3) + 2f(x_4) + \dots + 4f(x_{n-1}) + f(x_n) \right] \right]
$$

#### **8.4.2 Exemplos**

**Exemplo 1:** Calcular uma aproximação para  $e^{x}dx$ 0  $\int e^x dx$  usando a regra de Simpson com *n* = 10.

 a) Número de intervalos:  $n = 10$ 

b) Tamanho do intervalo:

$$
h = \frac{b-a}{n} = (1-0) / 10 = 0.1
$$

c) iterações:

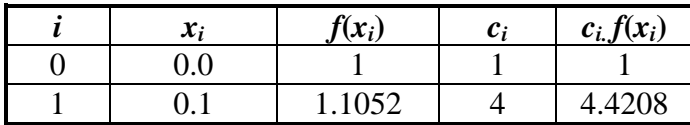

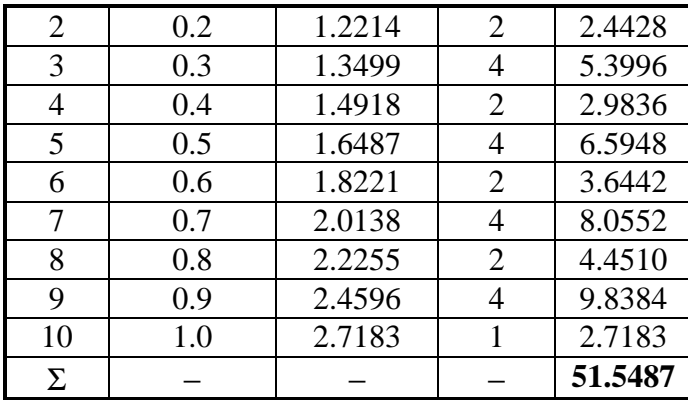

$$
S(h_{10}) = \frac{0,1}{3} [e^{0,0} + 4e^{0,1} + 2e^{0,2} + 4e^{0,3} + \dots + 2e^{0,8} + 4e^{0,9} + e^{1,0}] = 1,71829
$$

d) método analítico:

$$
\int_{0}^{1} e^{x} dx = e^{x} \Big|_{0}^{1} = e^{1} - e^{0} = 2,7182818 - 1 = 1,7182818
$$

**Exercício 1:** Calcular o valor de π, dado pela expressão  $4 \int_{0}^{1} \frac{1}{1 + 1}$ 1 0  $1 + x^2$  $\frac{1}{2}dx$ *x* , considerando  $n = 10$ .

$$
S(h_{10}) = \frac{0,1}{3} [f(x_0) + 4f(x_1) + 2f(x_2) + 4f(x_3) + \ldots + 2f(x_8) + 4f(x_9) + f(x_{10})] = 3,14157
$$

método analítico: + 1 0  $1 + x^2$  $\frac{1}{2}$ *x*  $= 4$ (  $arctg(x)$ ]<sup>1</sup> 0  $arctg(x)$  ) = 4. $(arctg(1) - arctg(0)) = 3.14159265$ 

**Exercício 2:** Calcular  $\int x \ln(x) dx$ 1  $\int_a^2 x \ln(x) dx$  pela regra de Simpson, considerando diversos valores para *n* e, depois, analiticamente.

$$
S(0.5) = \frac{0.5}{3} (3.8191) = 0,6365
$$

$$
S(0.25) = \frac{0.25}{3} (7.6355) = 0.63629167
$$

$$
S(0.25) = \frac{0.125}{3} (15.2711) = 0,63629583
$$

método analítico: 1  $\int^2 x \ln(x) dx =$  $^{2}$ ln(r)  $^{2}$ 1 2  $2x^2 \ln(x) - x^2$ 1 2 2 4 2 4  $\frac{x^2 \ln(x)}{2} - \frac{x^2}{4} \Big]_1^2 = \frac{2x^2 \ln(x) - x^2}{4} \Big]_1^2 = 0.63629436$ 

**Exercício 3:** Calcular uma aproximação para  $x^2$ 0  $\int x^2 + 1$  *dx* usando Simpson com *n* = 2.

$$
S(0.5) = \frac{0.5}{3} [1 + 4(1.25) + 2] = \frac{4}{3} = 1.33333...
$$

$$
\text{método analítico: } \int_{0}^{1} x^2 + 1 \quad dx = \frac{x^3}{3} + x \int_{0}^{1} = \left(\frac{1^3}{3} + 1\right) - \left(\frac{0^3}{3} + 0\right) = \frac{4}{3} = 1.33333...
$$

Como a regra de Simpson se aproxima por uma parábola e, sendo  $f(x) = x^2 + 1$  uma parábola, o valor da integral obtido é exato independente do número de subintervalos utilizado no cálculo.

# **9 Solução Numérica de Equações Diferenciais Ordinárias**

## **9.1 Introdução**

A equação diferencial é definida como uma equação que envolve uma função e algumas de suas derivadas, da forma:

 $y^{(n)}(x) = f[x, y'(x), y''(x), \dots, y^{(n-1)}(x)]$ 

Na engenharia a utilização de equações diferenciais tem como objetivo descrever o comportamento dinâmico de sistemas físicos. Uma equação diferencial pode descrever o comportamento dinâmico do circuito mostrado na figura:

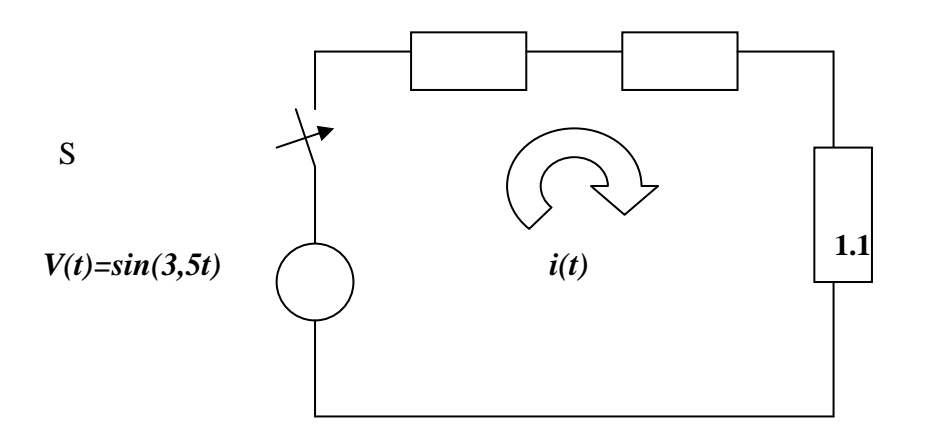

Ao fechar-se a chave S, pode-se analisar o comportamento dinâmico do circuito a partir da Lei de Kirchoff para tensões:

$$
V(t) = Ri(t) + L\frac{di(t)}{dt} + \frac{1}{C}\int i(t)dt
$$

Derivando a equação:

$$
\frac{dV(t)}{dt} = R\frac{di(t)}{dt} + L\frac{d^2i(t)}{dt^2} + \frac{1}{C}i(t)
$$

Substituindo a expressão da tensão e rearranjando a equação, tem-se:

$$
L\frac{d^2i(t)}{dt^2} + R\frac{di(t)}{dt} + \frac{1}{C}i(t) = \frac{1}{3.5}\cos(3.5t)
$$

# **9.2 Tipos de Equações Diferenciais**

#### **9.2.1 Equações Diferenciais Ordinárias**

São equações diferenciais que possuem apenas uma variável independente. Exemplos:

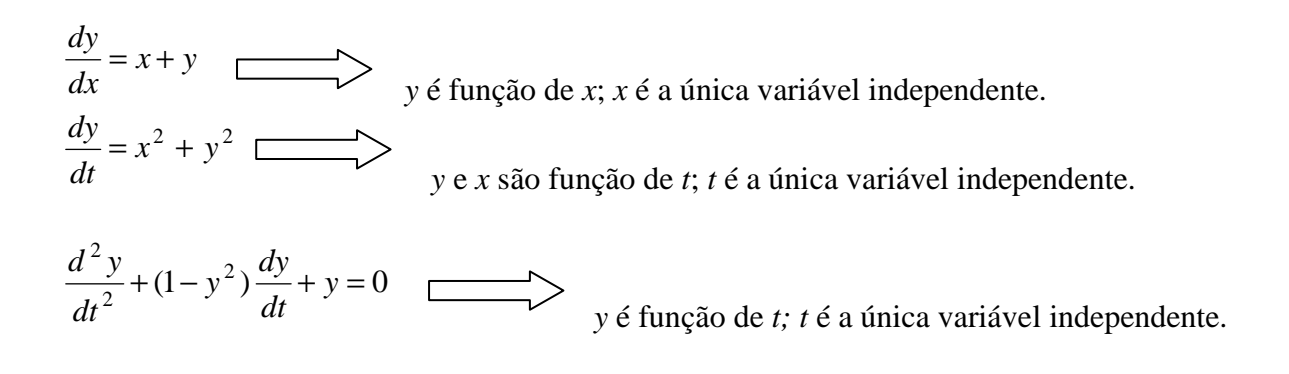

# **9.2.2 Equações Diferenciais Parciais**

Quando a equação diferencial envolve mais de uma variável independente.

Exemplo:

$$
\frac{\partial^2 u}{\partial x^2} + \frac{\partial^2 u}{\partial y^2} = 0
$$
\n*u* é função de *x* e *y*; *x* e *y* são variáveis independentes.

# **9.3 Solução de Equações Diferenciais**

Determinadas equações diferenciais podem ser solucionadas de forma simbólica, cuja solução é uma expressão literal. Isto nem sempre é possível. Neste caso, a solução é a utilização de integração numérica, como será visto na sequência.

#### **Exemplo :**

$$
\frac{dy}{dx} = y \quad \Rightarrow \quad \frac{dy}{y} = dx \quad \Rightarrow \quad \int \frac{dy}{y} = \int dx \quad \Rightarrow \quad \ln(y) + c_1 = x + c_2
$$

$$
y(x) = e^{x+c} = ae^x
$$

Observe que a solução da equação diferencial resulta numa família de curvas que dependem da constante *a*, como pode ser visto na figura abaixo. Uma solução particular pode ser obtida a partir das condições iniciais do problema. A especificação de uma condição inicial define uma solução entre a família de curvas.

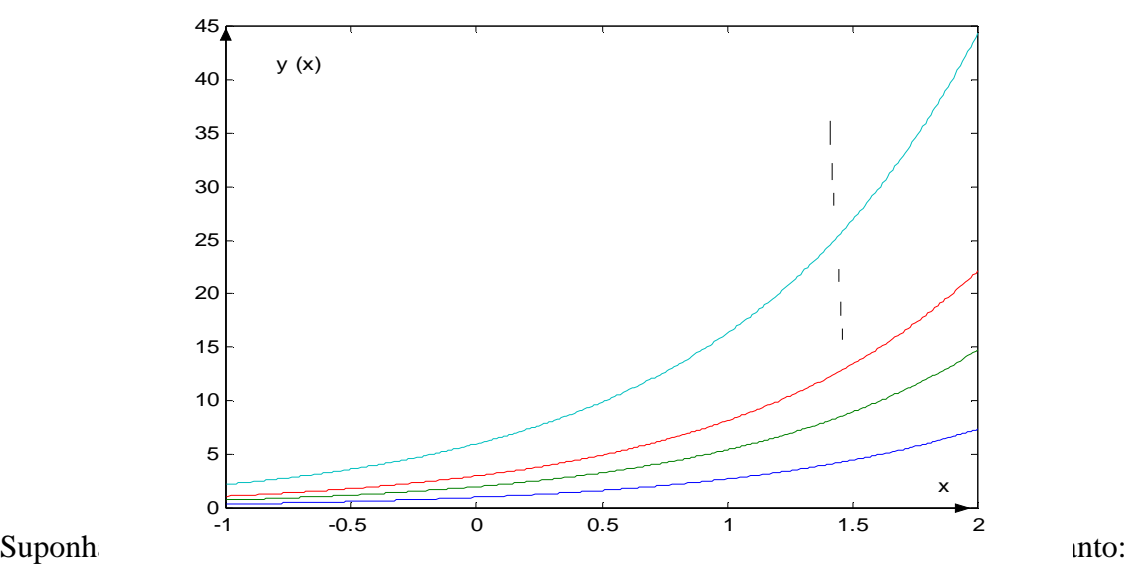

 $y(x) = ae^x \Rightarrow ae^0 = 1 \Rightarrow a = 1$ A solução  $y(x) = 1 \cdot e^x$  é a solução para a condição inicial dada.

Quando as condições iniciais estão associadas a um único valor da variável independente, define-se como um problema de valor inicial – (PVI). Quando as condições iniciais estão associadas mais de um valor da variável independente, define-se como um problema de valor de contorno – (PVC). Normalmente, problemas tendo como variável independente o tempo, são problemas de valor inicial.

#### **9.4 Ordem de uma Equação Diferencial Ordinária**

A ordem da equação é determinada pela derivada de maior ordem. Seja o exemplo de uma equação diferencial ordinária de ordem n:

$$
y^{(n)}(x) = f[x, y'(x), y''(x), \dots, y^{(n-1)}(x)]
$$

# **9.5 Redução de Equações Diferenciais Ordinárias**

Uma equação ordinária de ordem superior pode ser reduzido a um sistema de equações diferenciais de primeira ordem. A redução é feita a partir da definição de variáveis auxiliares. Seja a equação diferencial de ordem *m* com também *m* condições iniciais:

$$
y^{(m)}(x) = f[x, y(x), y'(x), y''(x), \dots, y^{(m-1)}(x)]
$$
  

$$
y(x_0) = c_1
$$
  

$$
y'(x_0) = c_2
$$
  

$$
\vdots
$$
  

$$
y^{(m-1)}(x_0) = c_m
$$

Esta equação pode ser transformada em um sistema de equações diferenciais com *m* equações, como descreve-se abaixo:

$$
z_1(x) = y(x)
$$
  
\n
$$
z_1(x) = y'(x) = z_2(x)
$$
  
\n
$$
z_2(x) = y''(x) = z_3(x)
$$
  
\n
$$
z_3(x) = y'''(x) = z_4(x)
$$
  
\n
$$
\vdots
$$
  
\n
$$
z_{m-1}'(x) = y^{(m-1)}(x) = z_m(x)
$$
  
\n
$$
z_m'(x) = y^{(m)}(x) = f[x, y(x), y'(x), y''(x), \dots, y^{(m-1)}(x)]
$$

Tem-se portanto um sistema com *m* equações diferenciais de primeira ordem:

$$
z_1(x) = y'(x) = z_2(x) = f_1(x, z_1, z_2, ..., z_m)
$$
  
\n
$$
z_2(x) = y''(x) = z_3(x) = f_2(x, z_1, z_2, ..., z_m)
$$
  
\n
$$
z_3'(x) = y'''(x) = z_4(x) = f_3(x, z_1, z_2, ..., z_m)
$$
  
\n
$$
\vdots
$$
  
\n
$$
z_{m-1}'(x) = y^{(m-1)}(x) = z_m(x) = f_{m-1}(x, z_1, z_2, ..., z_m)
$$
  
\n
$$
z_m'(x) = y^{(m)}(x) = f[x, y'(x), y''(x), ..., y^{(m-1)}(x)] = f_m(x, z_1, z_2, ..., z_m)
$$

Com as condições iniciais dadas por:

$$
z_1(x_0) = y(x_0) = c_1
$$
  
\n
$$
z_2(x_0) = y'(x_0) = c_2
$$
  
\n
$$
z_3(x_0) = y''(x_0) = c_3
$$
  
\n
$$
z_4(x_0) = y'''(x_0) = c_4
$$
  
\n:  
\n:  
\n
$$
z_m(x_0) = y^{(m-1)}(x_0) = c_m
$$

 $\mathbf{I}$  $\overline{a}$  $\overline{a}$  $\overline{a}$ 

 $\overline{1}$  $\mathbf{I}$  $\overline{a}$  $\overline{ }$ 

 $\int$ 

∤

 $\overline{\mathfrak{l}}$ 

Este artifício deve sempre ser utilizado quando da solução de equações diferenciais por métodos numéricos, pois só pode-se integrar numericamente equações de primeira ordem. Observe que o sistema de equações modela o comportamento dinâmico do problema.

**Exemplo 8.2:** Reduzir as Equações Diferenciais Ordinárias (EDO's) a sistemas de EDO's de primeira ordem.

a) 
$$
y''(x) = 3y'(x) - 2y(x)
$$
,  $y(0) = -1$  e  $y'(0) = 0$ 

 $y(x) = y''(x) = 3y'(x) - 2y = 3z_2 - 2z_1$  $z_2(x) = y(x) = 3y(x) - 2y = 3z_2 - 2z$  $z_1(x) = y'(x) = z_2(x)$  $z_1(x) = y(x)$ Resultando no sistema:

$$
\begin{cases}\nz_1(x) = z_2(x) = f_1(x, z_1, z_2) \\
z_2(x) = 3z_2 - 2z_1 = f_2(x, z_1, z_2) \\
z_1(0) = -1 \quad z_2(0) = 0\n\end{cases}
$$

b)  $y'' + (x+1)y'' + cos(x)y' - (x^2-1)y = x^2 + y^2 sin(x+y)$  $y(0) = 1,1$   $y'(0) = 2,2$   $y''(0) = 3,3$ 

## Reescrevendo a equação, tem-se:

$$
y''' = -(x+1)y'' - \cos(x)y' + (x^2 - 1)y + x^2 + y^2\sin(x+y)
$$

$$
z_1 = y
$$
  
\n
$$
z_1 = y' = z_2
$$
  
\n
$$
z_2 = y'' = z_3
$$
  
\n
$$
z_3(x) = y'''(x) = -(x+1)z_3 - \cos(x)z_2 + (x^2 - 1)z_1 + x^2 + z_1^2 \sin(x + z_1)
$$

# Resultando no sistema:

$$
\begin{cases}\nz_1 = y' = z_2 = f_1(x, z_1, z_2, z_3) \\
z_2 = y'' = z_3 = f_2(x, z_1, z_2, z_3) \\
z_3(x) = y'''(x) = -(x+1)z_3 - \cos(x)z_2 + (x^2 - 1)z_1 + x^2 + z_1^2 \sin(x + z_1) = f_3(x, z_1, z_2, z_3) \\
z_1(0) = 1,1 \quad z_2(0) = 2,2 \quad z_3(0) = 3,3\n\end{cases}
$$

# **9.6 Solução Numérica de Equações Diferenciais Ordinárias – Problema de Valor Inicial**

Considere a equação diferencial ordinária:

$$
y' = f(x, y)
$$
com condição inicial  $y(x_0) = y_0$ 

A solução da equação diferencial acima é uma função do tipo  $y(x)$ , conforme ilustrada abaixo:

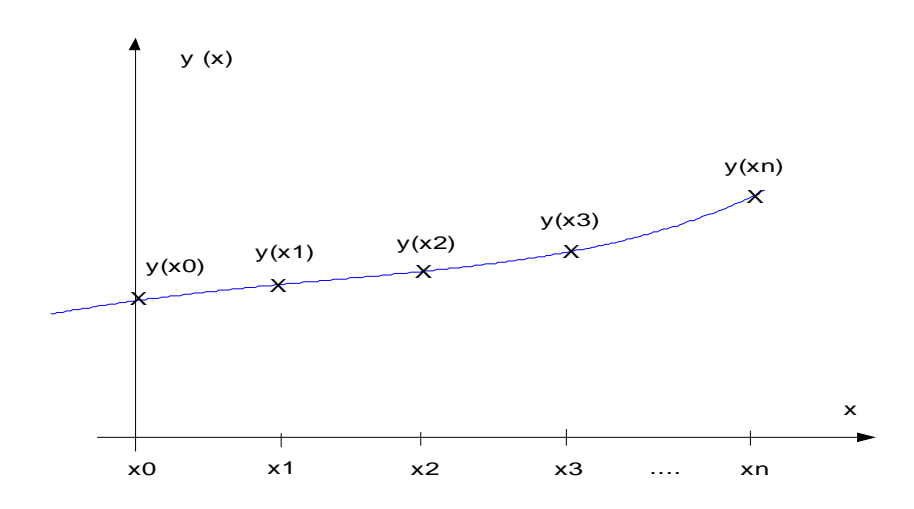

Com a solução numérica de uma equação diferencial, obtém-se uma aproximação para os valores  $y(x_0)$ ,  $y(x_1)$ ,  $y(x_2)$ ,  $y(x_3)$ ,......,  $y(x_n)$ , ou seja:

|        | $\ddotsc$ $\ddotsc$                        |                 |               |  |   |
|--------|--------------------------------------------|-----------------|---------------|--|---|
| $\sim$ | $\mathbf{A}$<br>$\boldsymbol{\mathcal{N}}$ | 34<br>$\lambda$ | <br>$\Lambda$ |  |   |
|        |                                            |                 |               |  | n |
|        |                                            |                 |               |  |   |

Considera-se que a notação  $y(x_j)$ ,  $j = 1, 2,..., n$  indica a solução exata da EDO nos pontos  $x_1, x_2, x_3, \ldots, x_{n}$ , e  $y_j, j = 1, 2, \ldots, n$  indica a solução aproximada obtida por método numérico.

Na solução numérica não se determina a expressão literal da função  $y(x)$ , mas aproximações para pontos da função <sup>y(x)</sup>. Com os valores aproximados obtidos, pode-se plotar a curva. Em aplicações da engenharia, normalmente estuda-se o comportamento dinâmico de determinadas variáveis, portanto necessita-se a evolução das variáveis em função da variável independente. Com a curva plotada, pode-se estudar esta evolução.

#### **9.6.1 Método de Euler**

Seja a solução de uma equação diferencial do tipo:

 $f(x, y)$ *dx*  $\frac{dy}{dx}$  = com valor inicial  $y(x_0) = y_0$ 

A solução desta equação resulta numa função  $y(x)$ , como mostrado no gráfico:

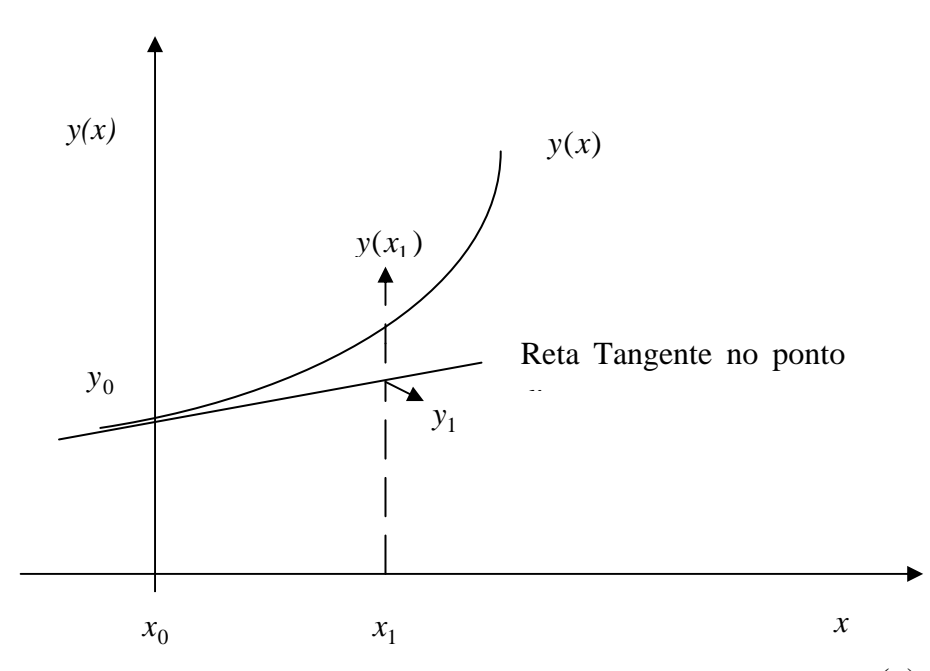

A partir da equação di  $h = x_1 - x_0$  -se observar que a derivada da função  $y(x)$  em um ponto qualquer *x* é dada por  $f(x, y)$ . Conhecendo-se a derivada da função  $y(x)$  no ponto  $x_0$ , ou seja  $[f(x_0, y_0)]$ , pode-se estimar o valor da função  $y(x)$  no ponto  $x_1$  por meio de relações trigonométricas:

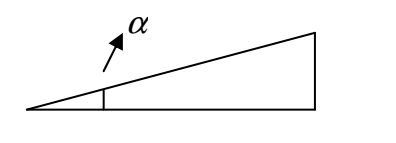

$$
h = x_1 - x_0
$$
  $\Delta y = y_1 - y_0$ 

$$
tg(\alpha) = f(x_0, y_0) = \frac{y_1 - y_0}{x_1 - x_0} \implies f(x_0, y_0) = \frac{y_1 - y_0}{h} \implies y_1 = y_0 + hf(x_0, y_0)
$$

 Esta relação pode ser generalizada para um ponto *i* qualquer, resultando na forma de recorrência para solução de equações diferenciais pelo Método de Euler:

$$
y_i = y_{i-1} + h f(x_{i-1}, y_{i-1})
$$

**Exemplo:** Achar aproximações para a solução o problema de valor inicial, na malha [0,1] e *h=0,1*, dado por:

 $y' = x - y + 2$  para  $y(0) = 2$ 

A solução desta equação resulta em uma função  $y(x)$ , como mostrada na figura abaixo.

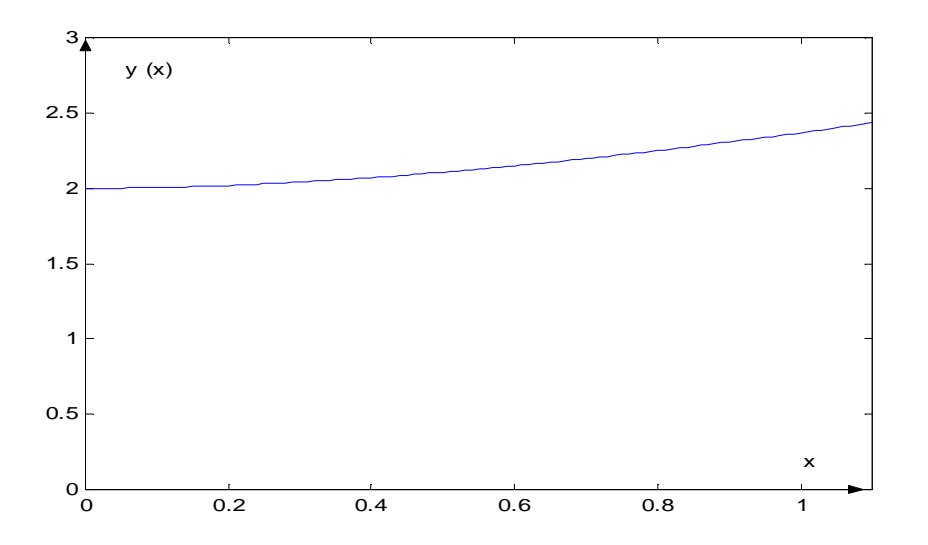

Resolvendo esta equação através do Método de Euler, iremos determinar aproximações para pontos de  $y(x)$ .

 $x_0 = 0$   $y_0 = 2$ 

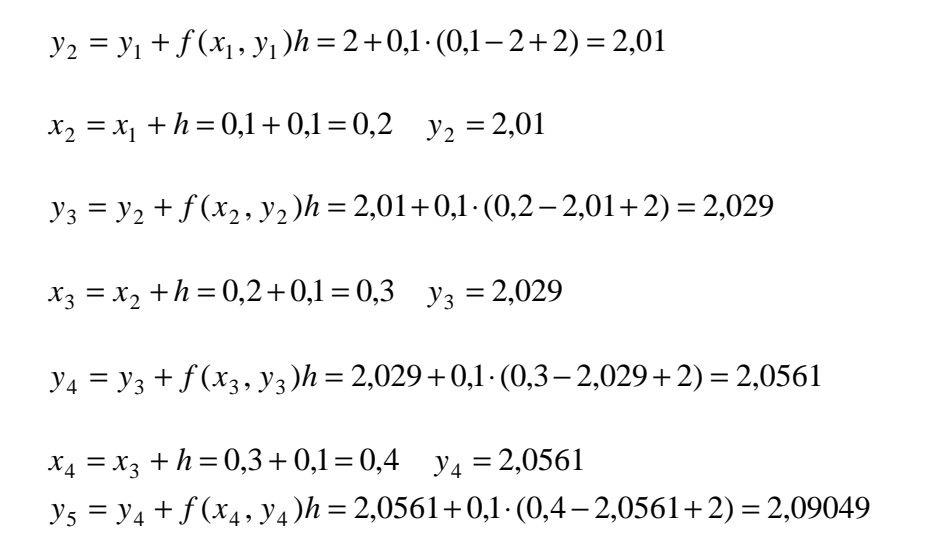

Na figura abaixo está plotada a solução numérica e a solução exata, observe que para efeitos práticos podemos observar o comportamento dinâmico da variável, que é o quê normalmente interessa em aplicações da engenharia.

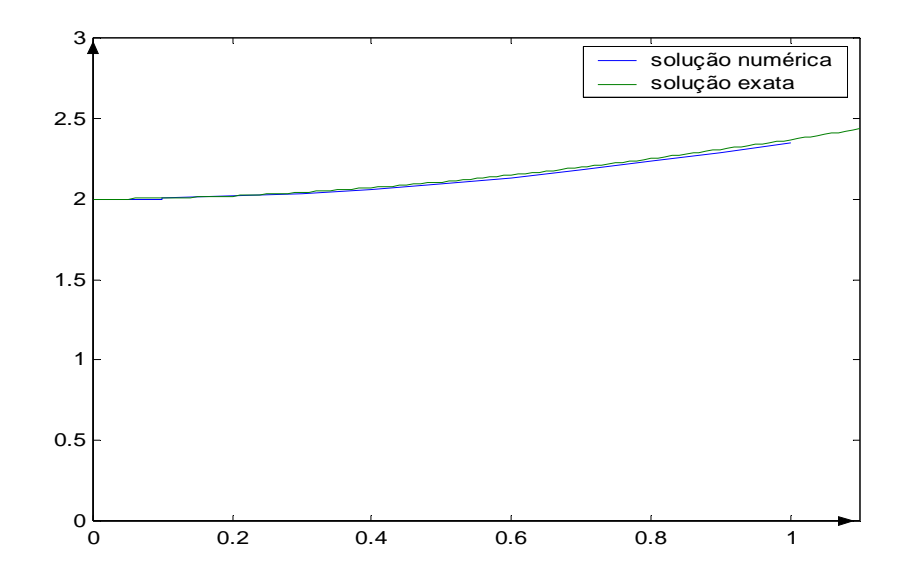

Na tabela abaixo, mostra-se os valores calculados comparados aos valores exatos:

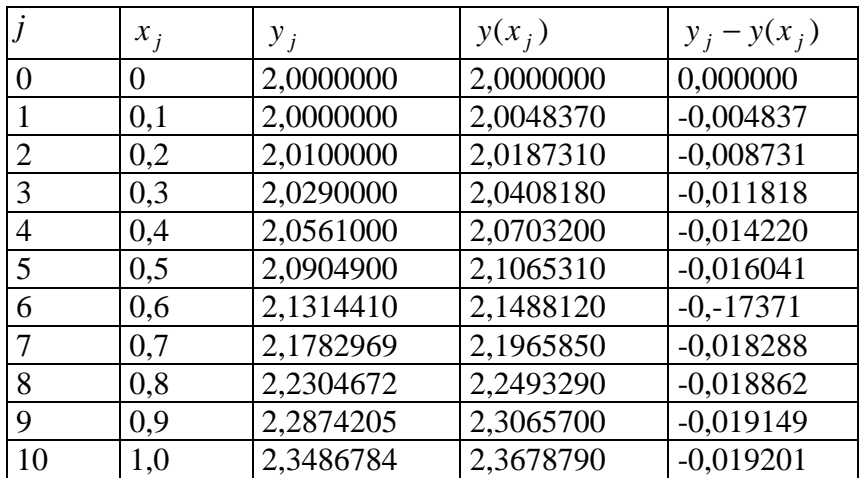

# **9.7 Análise do Erro para o Método de Euler na Solução Numérica do Problema de Valor Inicial**

Os erros cometidos são de duas naturezas:

- a) Erros de truncamentos causados pelo tipo de técnica empregada para a atualização do valor de *y*;
- b) Erros de arredondamentos causados pela aritmética de precisão finita utilizadas pelos computadores digitais e pelo modo de se programar.

Os erros de truncamento podem ser separados em duas partes:

- a) Erro de truncamento local: erro cometido num ponto genérico  $x_{k+1}$ , determinado pela diferença do valor aproximado  $y_{k+1}$  e o valor no ponto  $x_{k+1}$  da solução da equação diferencial que passa em  $y_{k+1}$ ;
- b) Erro de truncamento acumulado: erros cometidos pelas aproximações produzidas nos passos anteriores. É determinado pela diferença entre o valor aproximado  $y_{k+1}$  com o valor exato  $y(x_{k+1})$ . Erro

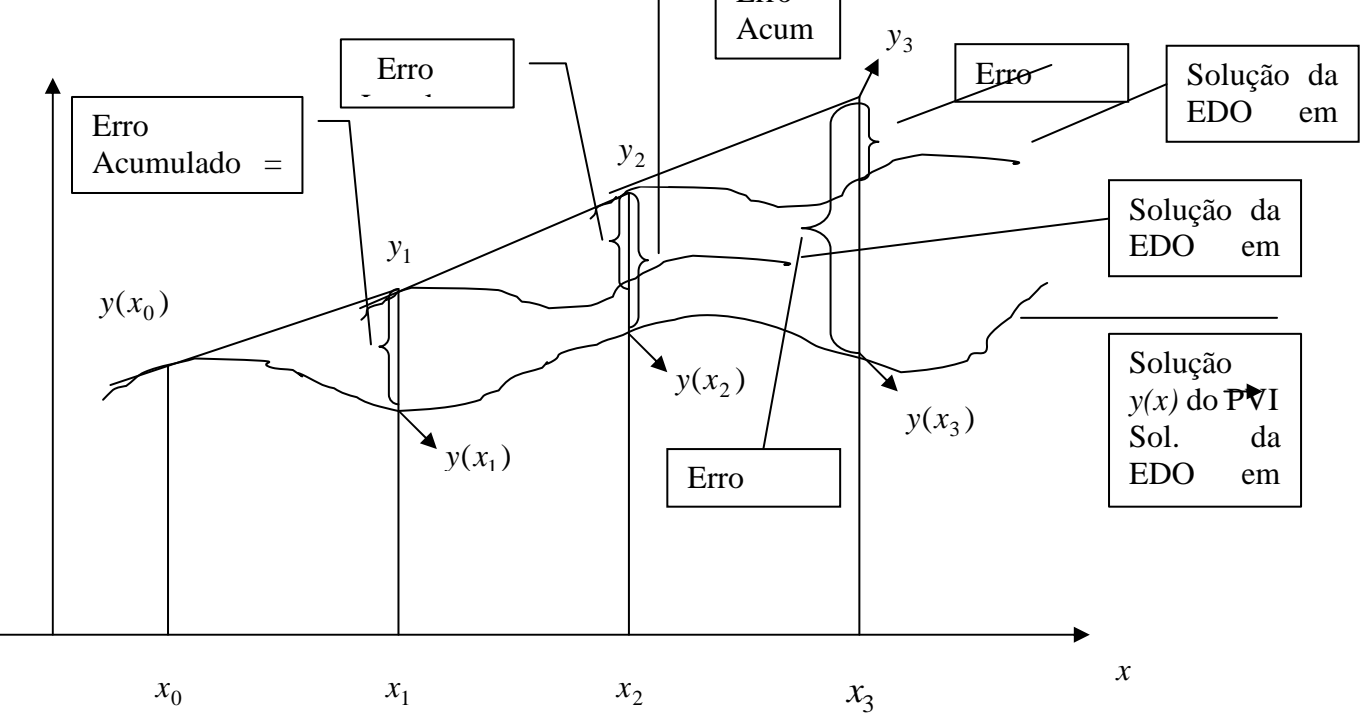

O erro de **truncamento local** é determinado pela expressão:

$$
E_T = \frac{h^2}{2!} y^{(3)}(\xi) \qquad x_{j-1} < \xi < x_j
$$

O valor de  $\zeta$  é desconhecido, entretanto, pode-se definir um majorante para o erro de truncamento local.

Se  $y(x)$  possui derivada contínua num intervalo fechado  $[x_n, x_{n+1}]$ , que contém os pontos sobre os quais está sendo feita a discretização, então existe:

$$
M_{k+1} = \max |y^{(k+1)}(x)|
$$
  $x \in [x_n, x_{n+1}]$ 

#### Assim:  $|\xi| \leq M_2 \quad \forall \xi \in [x_n, x_{n+1}]$  $|y^{(2)}(\xi)| \leq M_2 \quad \forall \xi \in [x_n, x_{n+1}]$ 2!  $(x_{k+1})$ 2 2 1  $M_2 h$  $E_T(x_{k+1}) \leq$

Observe que o erro de truncamento local é proporcional ao passo de integração ao quadrado. O erro acumulado também pode ser limitado por um majorante:

Suponha que  $y(x)$  represente solução única do problema de valor inicial:

$$
y' = f(x, y) \qquad a \le x \le b \qquad y(a) = \alpha
$$

e <sup>*y*</sup><sub>1</sub>, *y*<sub>2</sub>,......., *y*<sub>n</sub> sejam as aproximações geradas pelo Método de Euler. Se *f(x,y)* for contínua para todo *x* no intervalo [*a,b*] e todo *y* no intervalo (−∞,∞) e ainda existem as constantes *L* e *C*, tais que: *L x*  $\frac{f(x, y(x))}{2} \leq$ ∂  $\partial f(x,y(x))$  e  $y''(x) \leq C$ 

então para cada  $i = 1, 2, \dots, n$ :  $|e^{L(x_i-a)}-1|$ 2  $(x_i) - y_i \leq \frac{hC}{2\pi} \left| e^{L(x_i - a)} \right|$  $y_i$   $-y_i$   $\leq \frac{hc}{2L}$   $\left|e^{L(x_i)}\right|$ *L*  $y(x_i) - y_i \leq \frac{hC}{2\pi}$ 

Pode-se observar que para a determinação dos erros de truncamento local e acumulado, necessita-se do valor maxímo da segunda derivada de *y(x),* o que restringe sua utilização na prática. Também é importante observar-se que o erro tende a zero quando *h* tende a zero.

**Tarefa:** Seja o problema do Exemplo**:** 

$$
y' = x - y + 2
$$
 para  $y(0) = 2$ 

A solução desta equação diferencial é dada por:

 $y(x) = e^{-x} + x + 1$ 

Determine o limite do erro acumulado nos pontos da malha [0,1], com <sup>h = 0,1</sup>, quando da solução da equação diferencial pelo Método de Euler, e compare com o erro real calculado no Exemplo 8.3.

# **9.8 Método de Euler Modificado**

Para melhorar a qualidade da estimativa, a tangente a ser considerada não é a do ponto inicial do intervalo, mas no ponto médio.

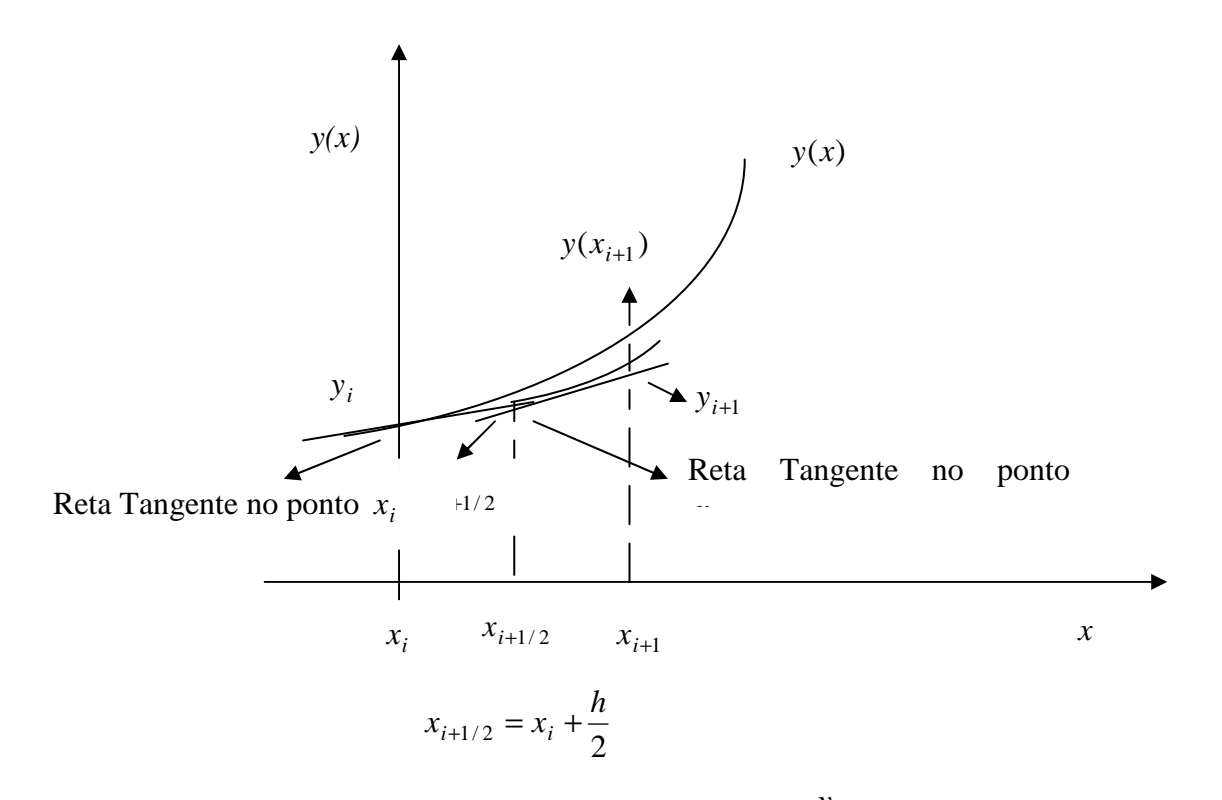

Utilizando o Método de Euler, calcula-se o valor  $y_{i+1/2}$ , no meio do intervalo, a partir da tangente  $f(x_i, y_i)$ <sub>:</sub>

$$
y_{i+1/2} = y_i + f(x_i, y_i) \frac{h}{2}
$$

Com os valores  $x_{i+1/2}$  e  $y_{i+1/2}$ , determina-se a reta tangente no meio do intrvalo:  $y'_{i+1/2} = f(x_{i+1/2}, y_{i+1/2})$ 

Esse valor é assumido representar uma inclinação média do intervalo inteiro. Assim, determina-se o valor de *y* no ponto  $x_{i+1}$ :

 $y_{i+1} = y_i + f(x_{i+1/2}, y_{i+1/2}) \cdot h = y_i + y_{i+1/2} \cdot h$ Observe que a diferença em relação ao Método de Euler normal é a utilização da inclinação no meio do intervalo.

**Exemplo:** Repita o exemplo anterior, utilizando o Método de Euler Modificado.

 $y' = x - y + 2$  para  $y(0) = 2$ malha [0,1], *h=0,1*. Os resultados parciais são apresentados a seguir de acordo com a sequência:

$$
x_{j+1/2} = x_j + \frac{h}{2}
$$
  
\n
$$
y_{j+1/2} = y_j + f(x_j, y_j) \frac{h}{2}
$$
  
\n
$$
y_{j+1} = y_j + f(x_{j+1/2}, y_{j+1/2}) \cdot h = y_j + y'_{j+1/2} \cdot h
$$
  
\n
$$
x_{j+1} = x_j + h
$$
  
\n
$$
res = y_j - y(x_j)
$$

 $j = 1$  xmedio = 0.050000000000000 ymedio = 2  $y_j = 2.00500000000000$   $x_j = 0.10000000000000$  erro = 1.629999999996912e-004

 $j = 2$  xmedio = 0.15000000000000 ymedio = 2.00975000000000  $y_j = 2.01902500000000$   $x_j = 0.20000000000000$  erro = 2.94000000002385e-004

 $j = 3$  xmedio = 0.25000000000000 ymedio = 2.02807375000000  $y_j = 2.04121762500000$   $x_j = 0.30000000000000$  erro = 3.996250000004586e-004

 $j = 4$  xmedio = 0.35000000000000 ymedio = 2.05415674375000  $y_j = 2.07080195062500$   $x_j = 0.400000000000000$  erro = 4.819506250002270e-004

 $j = 5$  xmedio = 0.45000000000000 ymedio = 2.08726185309375  $y_j = 2.10707576531563$   $x_j = 0.500000000000000$  erro = 5.447653156251953e-004

 $j = 6$  xmedio = 0.55000000000000 ymedio = 2.12672197704984  $y_j = 2.14940356761064$   $x_j = 0.600000000000000$  erro = 5.915676106407197e-004

 $j = 7$  xmedio = 0.650000000000000 ymedio = 2.17193338923011  $y_j = 2.19721022868763$   $x_j = 0.700000000000000$  erro = 6.252286876300417e-004

 $j = 8$  xmedio = 0.75000000000000 ymedio = 2.22234971725325  $y_j = 2.24997525696230$   $x_j = 0.80000000000000$  erro = 6.462569623049141e-004

 $j = 9$  xmedio = 0.85000000000000 ymedio = 2.27747649411419  $y_j = 2.30722760755089$   $x_j = 0.900000000000000$  erro = 6.576075508859525e-004

 $j = 10$  xmedio = 0.95000000000000 ymedio = 2.33686622717334  $y_j = 2.36854098483355$   $x_j = 1.000000000000000$  erro = 6.619848335516210e-004

Na tabela abaixo, mostra-se os valores calculados comparados aos valores exatos:

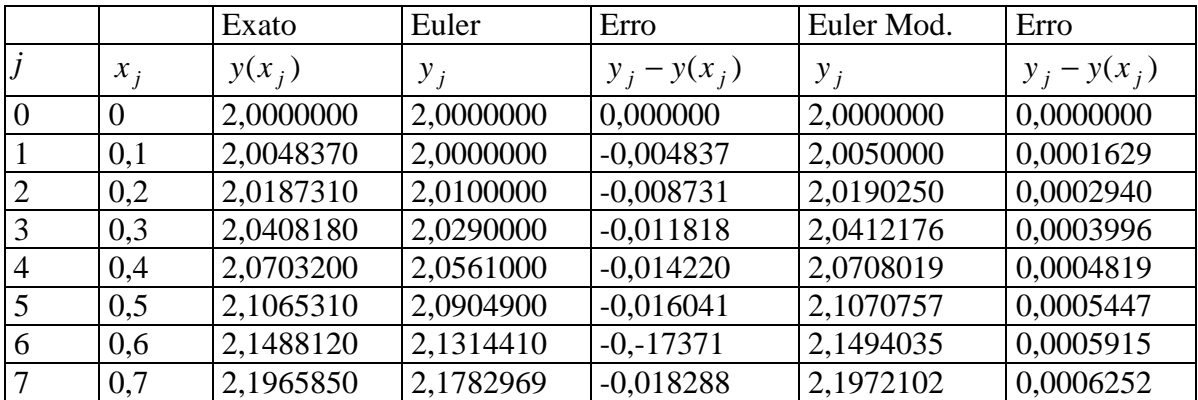

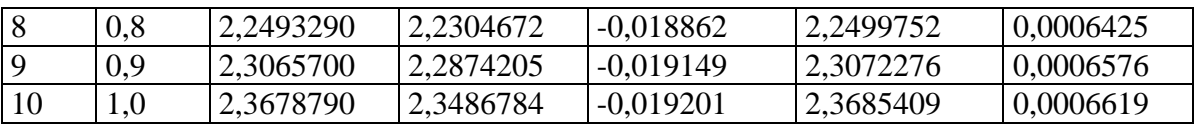

## **9.8.1 Método Heum**

No Método de Euler Modificado a inclinação do intervalo é determinada no ponto médio do intervalo. No Método de Heum, a inclinação do intervalo é determinada pela média aritmética das inclinações no início e no fim do intervalo.

Para o cálculo da inclinação no fim do intervalo, faz-se uma estimativa do valor da solução (<sup>y<sub>i+1</sub></sup>) pelo Método de Euler com o valor da inlinação do início do intervalo $[f(x_i, y_i)]$ .

$$
y_{i+1}^0 = y_i + f(x_i, y_i) \cdot h
$$

Observe que o superescrito 0 em <sup>y<sub>i+1</sub></sup> é para indicar que é apenas uma estimativa, que será utilizada para a determinação da inclinação no ponto  $x_{i+1}$ , ou seja:

$$
y'_{i+1} = f(x_{i+1}, y_{i+1}^0)
$$

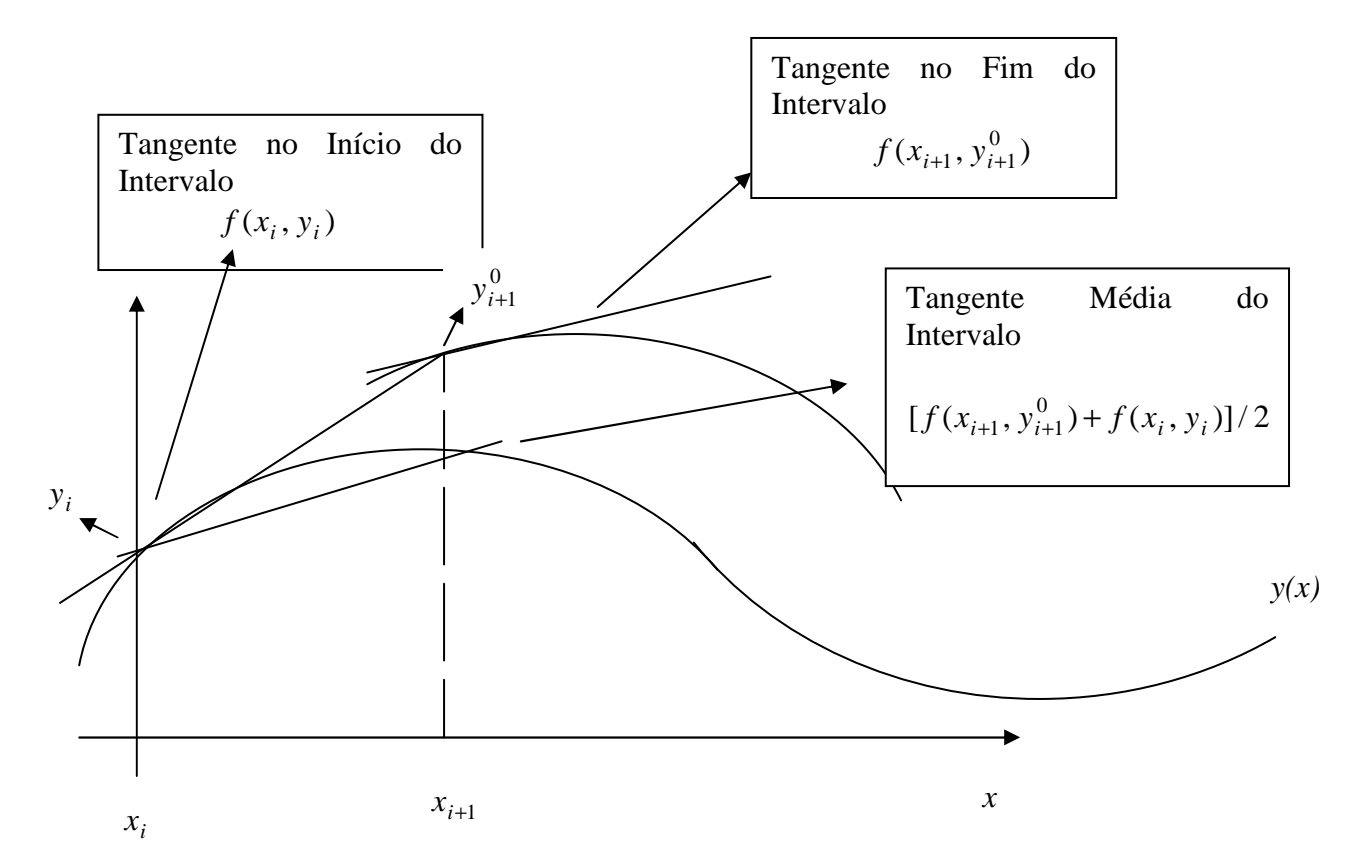

Com o valor da inclinação no final do intervalo, pode-se determinar o valor da inclinação média do intervalo, por meio da média aritmética:

$$
Inclinação \ \textit{Média} = \frac{\left[f(x_i, y_i) + f(x_{i+1}, y_{i+1}^0)\right]}{2}
$$

O valor da função no fim do intervalo é dado por:

$$
y_{i+1}^1 = y_i + \frac{\left[f(x_i, y_i) + f(x_{i+1}, y_{i+1}^0)\right]}{2} \cdot h
$$

Observe que o cálculo do valor da função no fim do intervalo pode ser repetido até que se alcance uma determinada convergência, ou seja:

$$
y_{i+1}^{2} = y_{i} + \frac{\left[f(x_{i}, y_{i}) + f(x_{i+1}, y_{i+1}^{1})\right]}{2} \cdot h
$$
  

$$
y_{i+1}^{3} = y_{i} + \frac{\left[f(x_{i}, y_{i}) + f(x_{i+1}, y_{i+1}^{3})\right]}{2} \cdot h
$$
  

$$
\vdots
$$
  

$$
y_{i+1}^{k} = y_{i} + \frac{\left[f(x_{i}, y_{i}) + f(x_{i+1}, y_{i+1}^{k-1})\right]}{2} \cdot h
$$

A cada nova correção, pode-se fazer um teste do tipo:

$$
\left| y_{i+1}^k - y_{i+1}^{k-1} \right| \le \varepsilon
$$

Caso esteja dentro de uma tolerância inicial, pode-se parar a correção.

O Método de Heun se enquadra nos chamados métodos previsor x corretor. Faz-se uma estimativa com o previsor e se melhora a estimativa através do corretor. O corretor pode ser repetido até uma convergência determinada.

#### **Previsor:**

$$
y_{i+1}^0 = y_i + f(x_i, y_i) \cdot h
$$

#### **Corretor:**

$$
y_{i+1}^1 = y_i + \frac{\left[f(x_i, y_i) + f(x_{i+1}, y_{i+1}^0)\right]}{2} \cdot h
$$

**Exemplo:** Repita o exemplo 8.3, utilizando o Método de Heun, com uma iteração de correção.  $y' = x - y + 2$  para  $y(0) = 2$ malha [0,1], *h=0,1*. Os resultados parciais são apresentados a seguir de acordo com a sequência:

$$
y_{i+1}^0 = y_i + f(x_i, y_i) \cdot h
$$

$$
x_{i+1} = x_i + h
$$
  

$$
y_{i+1}^1 = y_i + \frac{\left[f(x_i, y_i) + f(x_{i+1}, y_{i+1}^0)\right]}{2} h
$$

## j = 1 y0 = 2 x = 0.10000000000000

 $y1 = 2.005000000000000$  erro = 1.6299999999996912e-004

j = 2 y0 = 2.01450000000000 x = 0.20000000000000  $y1 = 2.01902500000000$  erro = 2.940000000002385e-004

 $j = 3$  y0 = 2.03712250000000 x = 0.300000000000000  $y1 = 2.04121762500000$  erro = 3.996250000004586e-004

j = 4 y0 = 2.06709586250000 x = 0.40000000000000  $y1 = 2.07080195062500$  erro = 4.819506250002270e-004

j = 5 y0 = 2.10372175556250 x = 0.50000000000000  $y1 = 2.10707576531563$  erro = 5.447653156251953e-004

j = 6 y0 = 2.14636818878406 x = 0.60000000000000  $y1 = 2.14940356761064$  erro = 5.915676106407197e-004

j = 7 y0 = 2.19446321084958 x = 0.70000000000000  $y1 = 2.19721022868763$  erro = 6.252286876300417e-004

j = 8 y0 = 2.24748920581887 x = 0.80000000000000  $y1 = 2.24997525696230$  erro = 6.462569623049141e-004

j = 9 y0 = 2.30497773126607 x = 0.90000000000000  $y1 = 2.30722760755089$  erro = 6.576075508859525e-004

j =10 y0 = 2.36650484679580 x = 1.00000000000000  $y1 = 2.36854098483355$  erro = 6.619848335516210e-004

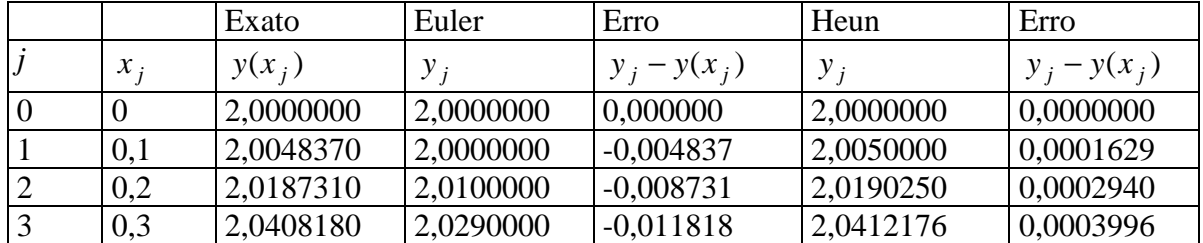

| $\overline{4}$ | 0,4     | 2,0703200 | 2,0561000 | $-0,014220$  | 2,0708019 | 0.0004819 |
|----------------|---------|-----------|-----------|--------------|-----------|-----------|
|                | 0.5     | 2,1065310 | 2,0904900 | $-0,016041$  | 2,1070757 | 0,0005476 |
| -6             | 0.6     | 2,1488120 | 2,1314410 | $-0, -17371$ | 2,1494033 | 0,0005915 |
|                | 0.7     | 2,1965850 | 2,1782969 | $-0.018288$  | 2,1972102 | 0.0006252 |
|                | 0.8     | 2,2493290 | 2,2304672 | $-0,018862$  | 2,2499752 | 0,0006462 |
|                | 0.9     | 2,3065700 | 2,2874205 | $-0.019149$  | 2,3072276 | 0,0006576 |
| 10             | $1{,}0$ | 2,3678790 | 2,3486784 | $-0,019201$  | 2,3685409 | 0,0006619 |

**Exemplo 8.6:** Repita o exemplo 8.3, utilizando o Método de Heun, com três iteração de correção.  $y' = x - y + 2$  para  $y(0) = 2$ 

malha [0,1], *h=0,1*. Os resultados são apresentados na tabela a seguir:

|                |          | Exato     | Heun        | Erro           | Heun        | Erro           |
|----------------|----------|-----------|-------------|----------------|-------------|----------------|
|                |          |           | $(1$ Corr.) |                | $(3$ Corr.) |                |
|                | $x_i$    | $y(x_i)$  | $y_i$       | $y_i - y(x_i)$ | $y_i$       | $y_i - y(x_i)$ |
| $\theta$       | $\theta$ | 2,0000000 | 2,0000000   | 0.0000000      | 2,0000000   | 0,0000000      |
|                | 0,1      | 2,0048370 | 2,0050000   | 0,0001629      | 2,0047625   | $-0,0000745$   |
| $\overline{2}$ | 0,2      | 2,0187310 | 2,0190250   | 0,0002940      | 2,0185951   | $-0,0001358$   |
| 3              | 0,3      | 2,0408180 | 2,0412176   | 0,0003996      | 2,0406342   | $-0,0001837$   |
| 4              | 0,4      | 2,0703200 | 2,0708019   | 0,0004819      | 2,0700980   | $-0,0002219$   |
| 5              | 0,5      | 2,1065310 | 2,1070757   | 0,0005476      | 2,1062796   | $-0,0002513$   |
| 6              | 0,6      | 2,1488120 | 2,1494033   | 0.0005915      | 2,1485390   | $-0,0002729$   |
| 7              | 0,7      | 2,1965850 | 2,1972102   | 0.0006252      | 2,1962975   | $-0,0002874$   |
| 8              | 0,8      | 2,2493290 | 2,2499752   | 0,0006462      | 2,2490314   | $-0,0002975$   |
| 9              | 0.9      | 2,3065700 | 2,3072276   | 0,0006576      | 2,3062667   | $-0,0003032$   |
| 10             | 1,0      | 2,3678790 | 2,3685409   | 0,0006619      | 2,3675749   | $-0,0003040$   |

## **9.8.2 Método Runge-Kutta**

O Método de Runge-Kutta é determinado a partir da Série de Taylor e sua expressão de recorrência é dada por:

 $y_{i+1} = y_i + \phi(x_i, y_i, h) \cdot h$ 

onde  $\phi(x_i, y_i, h)$  é chamada de função incremento e pode ser interpretada coma uma inclinação média sobre o intervalo. Genericamente:

$$
\phi(x_i, y_i, h) = a_1 k_1 + a_2 k_2 + \dots + a_n k_n
$$

$$
k_1 = f(x_i, y_i)
$$
  
\n
$$
k_2 = f(x_i + p_1 h, y_i + q_{11} k_1 h)
$$
  
\n
$$
k_3 = f(x_i + p_2 h, y_i + q_{21} k_1 h + q_{22} k_2 h)
$$
  
\n:  
\n:  
\n
$$
k_n = f(x_i + p_{n-1} h, y_i + q_{(n-1)1} k_1 h + q_{(n-1)2} k_2 h + \dots + q_{(n-1)(n-1)} k_{n-1} h)
$$

#### **9.8.3 Derivação do Método de Runge-Kutta de Segunda Ordem**

$$
y_{i+1} = y_i + (a_1k_1 + a_2k_2) \cdot h
$$
  
\n
$$
k_1 = f(x_i, y_i)
$$
\n(1)

$$
k_2 = f(x_i + p_1 h, y_i + q_{11} k_1 h)
$$
\n(3)

Deve-se determinar os valores das constantes  $a_1, a_2, a_1$  e  $q_{11}$ .

Expande-se <sup>y<sub>i+1</sub></sup> em Série de Taylor:

$$
y_{i+1} = y_i + f(x_i, y_i) \cdot h + f'(x_i, y_i) \frac{h^2}{2!}
$$
 (4)

Determina-se  $f'(x_i, y_i)$  pela Regra da Cadeia: *dx dy y f x*  $f'(x_i, y_i) = \frac{\partial f}{\partial x} + \frac{\partial f}{\partial y}$  $+\frac{5}{3}$ ∂  $(x_i, y_i) = \frac{\partial}{\partial x_i}$  $(5)$ 

Substituindo na expressão (4):

$$
y_{i+1} = y_i + f(x_i, y_i) \cdot h + \left(\frac{\partial f}{\partial x} + \frac{\partial f}{\partial y} \frac{dy}{dx}\right) \frac{h^2}{2!}
$$

A estratégia do Método de runge-Kutta é através de manipulações algébricas, tornar as expressões (1) e (6) equivalentes. Expande-se a expressão (3) em Série de Taylor:

(6)

$$
f(x_i + p_1 h, y_i + q_{11} k_1 h) = f(x_i, y_i) + p_1 h \frac{\partial f}{\partial x} + q_{11} k_1 h \frac{\partial f}{\partial y} + O(h^2)
$$
\n(7)

Substituindo (7) em (1):

$$
y_{i+1} = y_i + a_1 hf(x_i, y_i) + a_2 hf(x_i, y_i) + a_2 p_1 h^2 \frac{\partial f}{\partial x} + a_2 q_{11} h^2 f(x_i, y_i) \frac{\partial f}{\partial y} + O(h^3)
$$
\n(8)

Reagrupando os termos:

$$
y_{i+1} = y_i + [a_1 f(x_i, y_i) + a_2 f(x_i, y_i)]h + [a_2 p_1 \frac{\partial f}{\partial x} + a_2 q_{11} f(x_i, y_i) \frac{\partial f}{\partial y}]h^2 + O(h^3)
$$
\n(9)

Comparando os termos das equações (6) e (9):

$$
a_1 + a_2 = 1
$$
  
\n
$$
a_2 p_1 = \frac{1}{2}
$$
  
\n
$$
a_2 q_{11} = \frac{1}{2}
$$

Observe que tem-se três equações e quatro incógnitas, portanto tem-se infinitas soluções. Portanto existem infinitos formulações para o Método de Runge-Kutta de Segunda Ordem.

É importante realçar que o Método de Heun com uma iteração de correção e o Método de Euler Modificado podem ser classificados como Métodos de Runge-Kutta de Segunda Ordem.

#### **9.8.4 Método de Heun**

## Assumindo :

$$
a_1 = a_2 = \frac{1}{2}
$$
  
\n
$$
p_1 = q_{11} = 1
$$
  
\n
$$
y_{i+1} = y_i + (\frac{1}{2}k_1 + \frac{1}{2}k_2) \cdot h
$$
  
\n
$$
k_1 = f(x_i, y_i)
$$
  
\n
$$
k_2 = f(x_i + h, y_i + k_1 h)
$$

 $k_1$  - inclinação no início do intervalo  $k_2$  - inclinação no fim do intervalo

# **9.8.5 Método de Euler Modificado**

Assumindo :

$$
a_1 = 0
$$
  
\n
$$
a_2 = 1
$$
  
\n
$$
p_1 = q_{11} = \frac{1}{2}
$$
  
\n
$$
y_{i+1} = y_i + k_2 \cdot h
$$
  
\n
$$
k_1 = f(x_i, y_i)
$$
  
\n
$$
k_2 = f(x_i + \frac{h}{2}, y_i + \frac{h}{2}k_1)
$$

O Método de Runge-Kutta mais conhecido é o Método de Ralston. Este método propicia um limite mínimo para o erro de truncamento dos algoritmos de Runge-Kutta de Segunda Ordem.

## **9.8.6 Método de Ralston**

Assumindo :

$$
a_1 = \frac{1}{3}
$$
  
\n
$$
a_2 = \frac{2}{3}
$$
  
\n
$$
p_1 = q_{11} = \frac{3}{4}
$$
  
\n
$$
y_{i+1} = y_i + (\frac{1}{3}k_1 + \frac{2}{3}k_2) \cdot h
$$
  
\n
$$
k_1 = f(x_i, y_i)
$$
  
\n
$$
k_2 = f(x_i + \frac{3}{4}h, y_i + \frac{3}{4}hk_1)
$$

**Exemplo:** Integre a função  $f(x, y) = -2x^3 + 12x^2 - 20x + 85$  de  $x = 0$  até  $x = 4$ , passo de integração *h* = 0,5 com as três versões do Método de Runge-Kutta de Segunda Ordem. Condições Iniciais: Para  $x = 0, y = 1$ 

Método de Heun

$$
y_{i+1} = y_i + (\frac{1}{2}k_1 + \frac{1}{2}k_2) \cdot h
$$
  
\n
$$
k_1 = f(x_i, y_i)
$$
  
\n
$$
k_2 = f(x_i + h, y_i + k_1 h)
$$
  
\n
$$
y_1 = y_0 + (\frac{1}{2}k_1 + \frac{1}{2}k_2) \cdot h
$$
  
\n
$$
k_1 = f(x_0, y_0) = -2 \cdot 0^3 + 12 \cdot 0^2 - 20 \cdot 0 + 8, 5 = 8, 5
$$
  
\n
$$
k_2 = f(x_0 + h, y_0 + k_1 h) = f(0, 5, 5, 25) = -2 \cdot 0, 5^3 + 12 \cdot 0, 5^2 - 20 \cdot 0, 5 + 8, 5 = 1, 25
$$
  
\n
$$
y_1 = y_0 + (\frac{1}{2}k_1 + \frac{1}{2}k_2) \cdot h = 1 + (\frac{8, 5 + 1, 25}{2}) \cdot 0, 5 = 3, 4375
$$

Método de Euler Modificado:

$$
y_{i+1} = y_i + k_2 \cdot h
$$
  
\n
$$
k_1 = f(x_i, y_i)
$$
  
\n
$$
k_2 = f(x_i + \frac{h}{2}, y_i + \frac{h}{2}k_1)
$$

$$
y_1 = y_0 + k_2 \cdot h
$$
  
\n
$$
k_1 = f(x_0, y_0) = -2 \cdot 0^3 + 12 \cdot 0^2 - 20 \cdot 0 + 8,5 = 8,5
$$
  
\n
$$
k_2 = f(x_0 + \frac{h}{2}, y_0 + \frac{h}{2}k_1) = f(0 + \frac{0.5}{2}, 1 + \frac{0.5}{2} \cdot 8,5) = f(0,25,3,125) =
$$
  
\n
$$
= -2 \cdot 0.25^3 + 12 \cdot 0.25^2 - 20 \cdot 0.25 + 8,5 = 4,21875
$$
  
\n
$$
y_1 = y_0 + k_2 \cdot h = 1 + 4,21875 \cdot 0.5 = 3,109375
$$

Método de Ralston:

$$
y_{i+1} = y_i + (\frac{1}{3}k_1 + \frac{2}{3}k_2) \cdot h
$$
  

$$
k_1 = f(x_i, y_i)
$$

$$
k_2 = f(x_i + \frac{3}{4}h, y_i + \frac{3}{4}hk_1)
$$
  
\n
$$
y_1 = y_0 + (\frac{1}{3}k_1 + \frac{2}{3}k_2) \cdot h
$$
  
\n
$$
k_1 = f(x_0, y_0) = -2 \cdot 0^3 + 12 \cdot 0^2 - 20 \cdot 0 + 8,5 = 8,5
$$
  
\n
$$
k_2 = f(x_i + \frac{3}{4}h, y_i + \frac{3}{4}hk_1) = f(0 + \frac{3}{4} \cdot 0,5, 1 + \frac{3}{4} \cdot 0,5 \cdot 8,5) = f(0,375, 4,1875) =
$$
  
\n
$$
= -2 \cdot 0,375^3 + 12 \cdot 0,375^2 - 20 \cdot 0,375 + 8,5 = 2,582031
$$

$$
y_1 = y_0 + \left(\frac{1}{3}k_1 + \frac{2}{3}k_2\right) \cdot h = 1 + \left(\frac{1}{3} \cdot 8, 5 + \frac{2}{3} \cdot 2,582031\right) \cdot 0, 5 = 3,27734375
$$

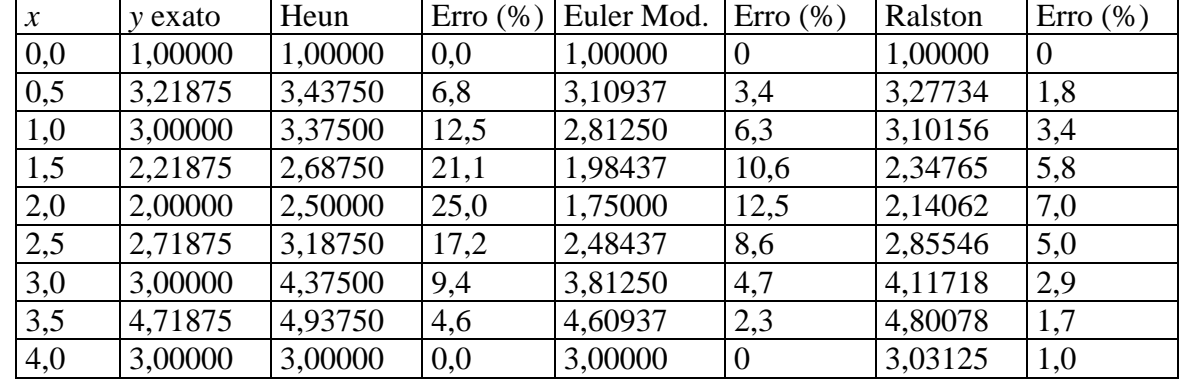

Na tabela a seguir mostra-se o resultado para os passos de integração seguintes:

# **9.9 Método de Runge\_Kutta Terceira Ordem**

De forma semelhante ao que se fez para o Método de Runge\_Kutta de Segunda Ordem, pode-se determinar para ordens mais elevadas.

As formulações não são únicas. Apresenta-se a seguir uma dasformulação mais utilizadas: 1

$$
y_{i+1} = y_i + \left[\frac{1}{6}(k_1 + 4k_2 + k_3)\right] \cdot h
$$
  
\n
$$
k_1 = f(x_i, y_i)
$$
  
\n
$$
k_2 = f(x_i + \frac{1}{2}h, y_i + \frac{1}{2}k_1h)
$$
  
\n
$$
k_3 = f(x_i + h, y_i - hk_1 + 2hk_2)
$$

#### **9.10 Método de Runge\_Kutta Quarta Ordem**

$$
y_{i+1} = y_i + [\frac{1}{6}(k_1 + 2k_2 + 2k_3 + k_4)] \cdot h
$$
  
\n
$$
k_1 = f(x_i, y_i)
$$
  
\n
$$
k_2 = f(x_i + \frac{1}{2}h, y_i + \frac{1}{2}hk_1)
$$
  
\n
$$
k_3 = f(x_i + \frac{1}{2}h, y_i + \frac{1}{2}hk_2)
$$
  
\n
$$
k_4 = f(x_i + h, y_i + hk_3)
$$

**Exemplo:** Integre a função  $f(x, y) = -2x^3 + 12x^2 - 20x + 85$  de  $x = 0$  até  $x = 0.5$ , passo de integração *h* = 0,5 com o Método de Runge-Kutta de Quarta Ordem. Condições Iniciais: Para *x* = 0 , *y* = 1

$$
y_1 = y_0 + \left[\frac{1}{6}(k_1 + 2k_2 + 2k_3 + k_4)\right] \cdot h
$$
  

$$
k_1 = f(x_0, y_0) = -2 \cdot 0^3 + 12 \cdot 0^2 - 20 \cdot 0 + 8, 5 = 8, 5
$$

$$
k_2 = f(x_0 + \frac{1}{2}h, y_0 + \frac{1}{2}hk_1) = f(0 + 0.5 \cdot 0.5, 1 + 0.5 \cdot 0.5 \cdot 8.5) = f(0.25, 3.125) =
$$
  
= -2 \cdot 0.25<sup>3</sup> + 12 \cdot 0.25<sup>2</sup> - 20 \cdot 0.25 + 8.5 = 4.21875  

$$
k_3 = f(x_0 + \frac{1}{2}h, y_0 + \frac{1}{2}hk_2) = f(0 + 0.5 \cdot 0.5, 1 + 0.5 \cdot 0.5 \cdot 4.21875) = f(0.25, 2.054) =
$$

$$
-2 \cdot 0.253 + 12 \cdot 0.252 - 20 \cdot 0.25 + 8.5 = 4.21875
$$

$$
k_4 = f(x_0 + h, y_0 + hk_3) = f(0 + 0.5, 1 + 0.5 \cdot 4.21875) = f(0.5, 3.1093) =
$$

$$
= -2 \cdot 0.53 + 12 \cdot 0.52 - 20 \cdot 0.5 + 8.5 = 1.25
$$

$$
y_1 = y_0 + [\frac{1}{6}(k_1 + 2k_2 + 2k_3 + k_4)] \cdot h = 1 + [\frac{1}{6}(8.5 + 2 \cdot 4.21875 + 2 \cdot 4.21875 + 1.25)] \cdot 0.5 =
$$

$$
= 3.21875
$$

# **9.11 Métodos de Passos Múltiplos**

Nos métodos vistos anteriormente, a cada nova estimativa da função utilizava-se a informação de um único ponto anterior. Como é o caso do Método de Euler, mostrado na figura:

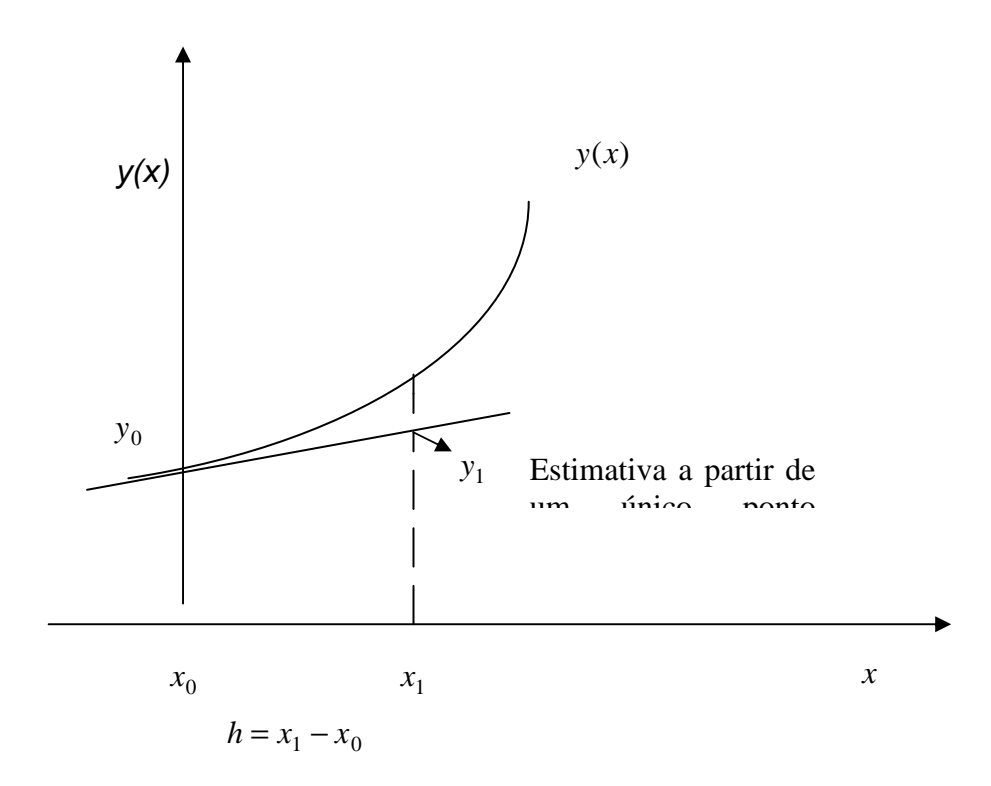

No caso dos métodos de passos múltiplos, utiliza-se informação de mais do que um ponto anterior.

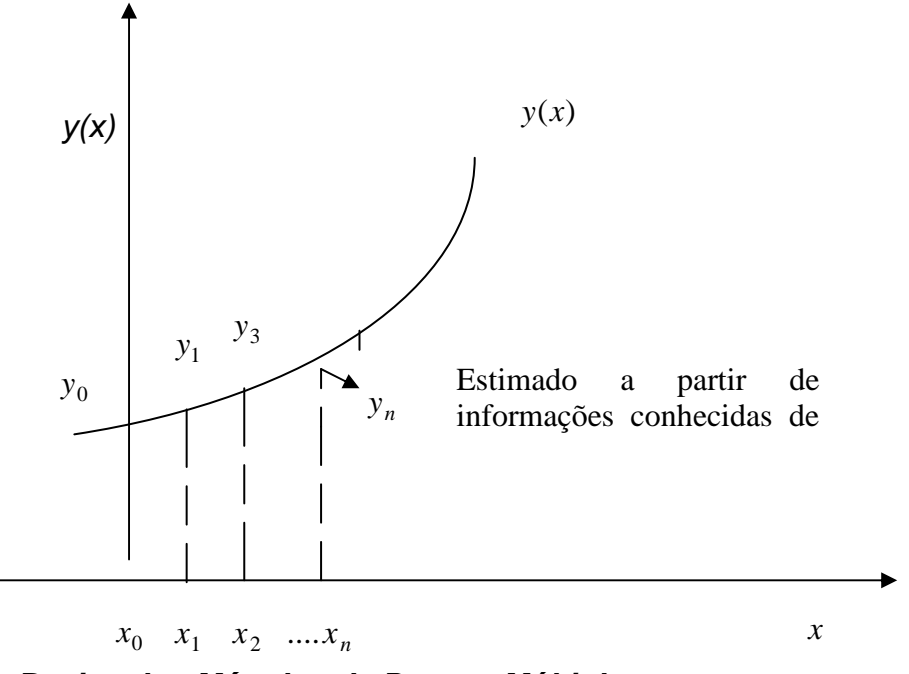

**9.12 Idéia Basica dos Métodos de Passos Múltiplos** 

Seja a equação diferencial:

$$
y' = \frac{dy}{dx} = f(x, y)
$$

Deseja-se uma nova estimativa da solução y no ponto  $x_{n+1}$ . Integra-se a equação diferencial de  $x_n$  a  $x_{n+1}$ :

$$
\int_{x_n}^{x_{n+1}} y'(x) dx = \int_{x_n}^{x_{n+1}} f(x, y) dx
$$
  

$$
y(x_{n+1}) - y(x_n) = \int_{x_n}^{x_{n+1}} f(x, y) dx
$$
  

$$
y(x_{n+1}) = y(x_n) + \int_{x_n}^{x_{n+1}} f(x, y) dx
$$

Para a nova estimativa, a integral  $\int\limits_0^{x_{n+1}}$  $(x, y)$ *n n x x*  $f(x, y)dx$  é aproximada por alguma forma de quadratura numérica.

Os Métodos de passos múltiplos são classificados em explícitos e implícitos.

Os métodos explícitos, quando da nova estimativa da solução no ponto  $x_{n+1}$ , utilizam  $\inf$ ormações de *m* pontos anteriores. Deve-se conhecer:  $(x_n, y_n)$ ,  $(x_{n-1}, y_{n-1})$ , .....,  $(x_{n-m}, y_{n-m})$ . A partir desses dados, aproxima-se a função  $f(x, y)$  por um polinômio  $P_m(x)$ , de grau m.

$$
y(x_{n+1}) \approx y(x_n) + \int_{x_n}^{x_{n+1}} P_m(x) dx
$$

#### **9.12.2 Algoritmos de Adans-Bashforth de ordem m**

***m*=1:** 
$$
y_{n+1} = y_n + h \cdot f(x_n, y_n)
$$

**m=2:** 
$$
y_{n+1} = y_n + \frac{h}{2} [3 \cdot f(x_n, y_n) - f(x_{n-1}, y_{n-1})]
$$

**m=3:** 
$$
y_{n+1} = y_n + \frac{h}{12} [23 \cdot f(x_n, y_n) - 16 \cdot f(x_{n-1}, y_{n-1}) + 5 \cdot f(x_{n-2}, y_{n-2})]
$$

$$
\mathbf{m=4:} \qquad y_{n+1} = y_n + \frac{h}{24} \left[ 55 \cdot f(x_n, y_n) - 59 \cdot f(x_{n-1}, y_{n-1}) + 37 \cdot f(x_{n-2}, y_{n-2}) - 9 \cdot f(x_{n-3}, y_{n-3}) \right]
$$

#### **9.12.3 Métodos Implícitos**

Os métodos implícitos, quando da nova estimativa da solução no ponto  $x_{n+1}$ , utilizam informações de *m-1* pontos anteriores e uma estimativa inicial no ponto  $x_{n+1}$ . Deve-se conhecer:  $(x_{n+1}, y_{n+1}^0)$  $(x_{n+1}, y_{n+1}^0)$ ,  $(x_n, y_n)$ , .....,  $(x_{n-m+1}, y_{n-m+1})$ . A partir desses dados, aproxima-se a função *f(x,y)* por um polinômio  $P_m(x)$ , de grau *m*.

$$
y(x_{n+1}) \approx y(x_n) + \int_{x_n}^{x_{n+1}} P_m(x) dx
$$

A idéia dos métodos implícitos é a utilização como um algoritmo corretor. Como visto no Método de Heun.

 Utiliza-se um algoritmo previsor, que pode ser algoritmos da família Adans-Bashfoth, e se corrige com um método implícito.

#### **9.12.4 Algoritmos de Adans-Moulton de ordem m**

***m*=1:** 
$$
y_{n+1} = y_n + h \cdot f(x_{n+1}, y_{n+1})
$$

**m=2:** 
$$
y_{n+1} = y_n + \frac{h}{2} [f(x_{n+1}, y_{n+1}) + f(x_n, y_n)]
$$

**m=3:** 
$$
y_{n+1} = y_n + \frac{h}{12} \left[ 5 \cdot f(x_{n+1}, y_{n+1}) + 8 \cdot f(x_n, y_n) - f(x_{n-1}, y_{n-1}) \right]
$$

$$
\mathbf{m=4:} \qquad y_{n+1} = y_n + \frac{h}{24} \big[ 9 \cdot f(x_{n+1}, y_{n+1}) + 19 \cdot f(x_n, y_n) - 5 \cdot f(x_{n-1}, y_{n-1}) + f(x_{n-2}, y_{n-2}) \big]
$$

É comum a utilização dos métodos implícitos junto com os métodos explícitos. Os Algoritmos da família Adans-Bashfoth são utilizados como previsores e os algoritmos da família Adans-Moulton como corretores.

# **9.12.5 Passos para se obter**  $y_{n+1}$

- I Calcular  $y_{n+1}^{(0)}$  por um método explícito (família Adans-Bashfoth).
- $II$  Inicializar o contador de iterações  $k = 0$ .

III – Calcular  $f(x_{n+1}, y_{n+1}^{(k)})$  $1, y_{n+1}$ *k*  $f(x_{n+1}, y_{n+1}^{(k)})$ .

IV – Calcular  $y_{n+1}^{(k+1)}$ + + *k*  $y_{n+1}^{(k+1)}$ , utilizando um método implícito (família Adans-Moulton).

V – Testar se  $\frac{|V|+|V|}{|V|+|V|+|V|} < \varepsilon$ − + + + +  $(k)$ 1  $(k)$ 1  $(k+1)$  $y_{n+1}^{(K+)}$ *k n k n y y* , se positivo, incrementar o contador  $k = k + 1$  e voltar ao passo

III. Em caso contrário calcule o próximo passo de integração.

**Observação 1:** Para a utilização dos algoritmos da família Adans-Bashforth com *m* >1, necessita-se de informação de mais pontos além das condições iniciais. Para dar início ao algoritmo, pode-se utilizar qualquer dos método de integração vistos para estimar os pontos necessários.

**Exemplo:** Solucione a equação diferencial abaixo usando o Método de Adans-Bashforth de ordem 3 como previsor e o Método de Adans-Moulton de ordem 3 como corretor. Execute tres iterações do corretor para cada estimativa.

$$
y' = \frac{y}{t} - \left(\frac{y}{t}\right)^2 = f(t, y) \quad 1 \le t \le 2, \quad y(1) = 1 \text{ e } h = 0,1
$$

Compare o resultado com o valor real:  $y(t) = t(1 + ln(t))^{-1}$ 

Para Utilizar o Método de Adans-Bashforth de ordem três, necessita-se de informações da função em três pontos. Como temos apenas a condição  $y(1) = 1$ , deve-se estimar em mais dois pontos. Utilizando Runge-Kutta de Quarta Ordem chega-se aos seguintes valores:

Para  $t_1 = 1,10 \rightarrow y_1 = 1,0043$ 

Para  $t_2 = 1,20 \rightarrow y_2 = 1,0150$ 

Com os três pontos pode-se realizar previsão para o passo seguinte, utilizando Adans-Bashforh:

$$
y_3^{(0)} = y_2 + \frac{h}{12} [23 \cdot f(t_2, y_2) - 16 \cdot f(t_1, y_1) + 5 \cdot f(t_0, y_0)]
$$
  

$$
y_3^{(0)} = 1,0150 + \frac{h}{12} [23 \cdot f(1,20,1,0150) - 16 \cdot f(1,10,1,0043) + 5 \cdot f(1,1)] = 1,0294
$$

Com o valor da previsão calculado, calcula-se três iterações utilizando Adans-Moulton:

$$
y_3^{(1)} = y_2 + \frac{h}{12} \Big[ 5 \cdot f(t_3, y_3^{(0)}) + 8 \cdot f(t_2, y_2) - f(t_1, y_1) \Big]
$$
  
\n
$$
y_3^{(1)} = 1,0150 + \frac{h}{12} \Big[ 5 \cdot f(1,30, 1,0294) + 8 \cdot f(1,20, 1,0150) - f(1,10,1,0043) \Big] = 1,0299
$$
  
\n
$$
y_3^{(2)} = 1,0150 + \frac{h}{12} \Big[ 5 \cdot f(1,30, 1,0299) + 8 \cdot f(1,20, 1,0150) - f(1,10,1,0043) \Big] = 1,0298
$$
  
\n
$$
y_3^{(3)} = 1,0150 + \frac{h}{12} \Big[ 5 \cdot f(1,30, 1,0298) + 8 \cdot f(1,20, 1,0150) - f(1,10,1,0043) \Big] = 1,0298
$$

Seguindo esta ordem, calcula-se os valores para os passos seguintes. Os resultados e a plotagem dos valores calculados e exatos são apresentados abaixo:

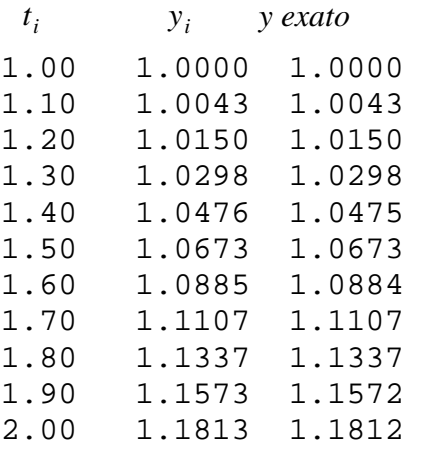

12

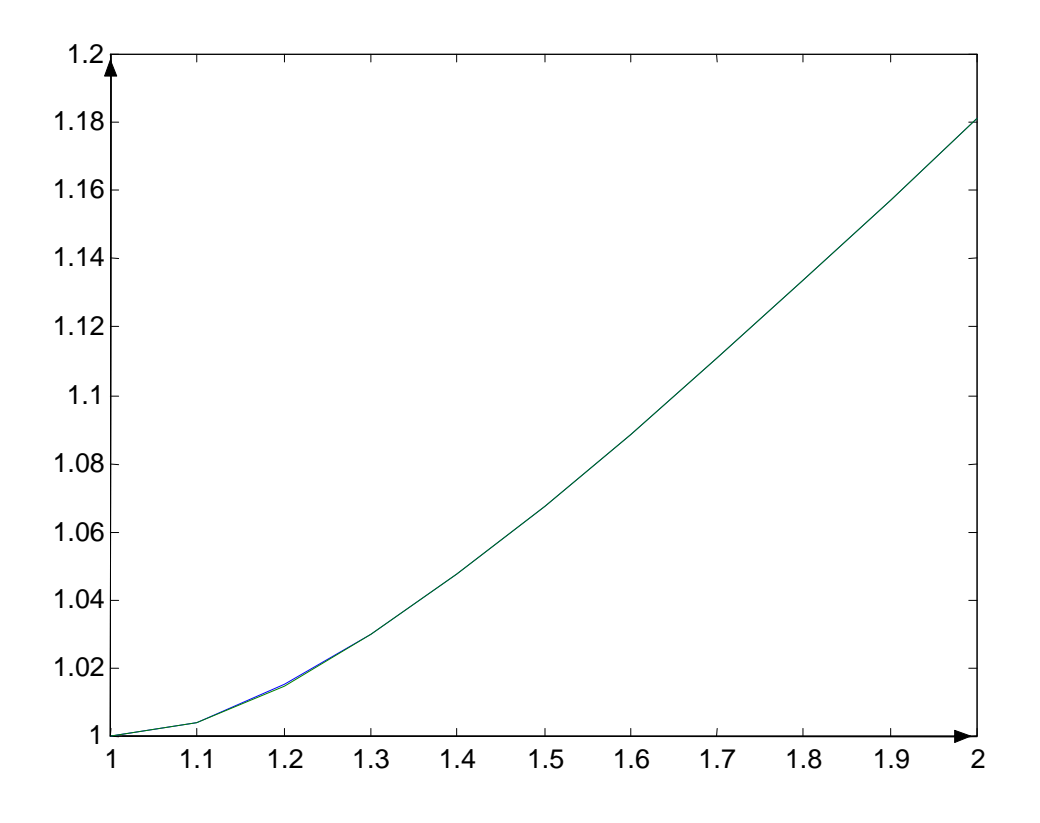

Os gráficos com os valores exatos e estimados se confundem.

# **9.13 Solução de Sistemas de Equações Diferenciais**

Seja o sistema de equações diferenciais:

$$
\frac{dy_1}{dx} = f_1(x, y_1, y_2, \dots, y_n)
$$
  
\n
$$
\frac{dy_2}{dx} = f_2(x, y_1, y_2, \dots, y_n)
$$
  
\n:  
\n
$$
\frac{dy_n}{dx} = f_n(x, y_1, y_2, \dots, y_n)
$$

A solução de um sistema desta natureza requer o valor inicial em  $x = x_0$  para as  $n$ variáveis y.

Todos os métodos vistos podem ser utilizados na solução. O procedimento para a solução do sistema envolve a solução do passo de cada equação antes de passar-se ao passo seguinte.

**Exemplo:** Solucione o sistema de equações diferenciais usando o Método de Euler, integrando de  $x = 0$  a  $x = 2$ , com passo  $h = 0.5$  e condições iniciais em  $x = 0$  dadas por  $y_1 = 4$  e  $y_2 = 6$ .

 $4-0.3y_2 - 0.1y_1 = f_2(x, y_1, y_2)$  $0.5y_1 = f_1(x, y_1, y_2)$  $y^2 = 4 - 0.3y_2 - 0.1y_1 = f_2(x, y_1, y_2)$  $\frac{1}{x} = -0.5y_1 = f_1(x, y_1, y_2)$ *dx dy dx dy*  $= 4 - 0.3y_2 - 0.1y_1 =$  $=-0.5y_1=$ 

A solução deste sistema resulta em duas funções:  $y_1(x)$  e  $y_2(x)$ . A solução numérica resulta em aproximações de pontos dessas funções. Adota-se uma notação semelhante ao caso de uma equação, introduzindo um novo índice para indicação das variáveis dependentes:

 $y_{k,j}$  valor estimado para o ponto  $y_k(x_j)$  para  $k = 1,2$ .

Para a solução do problema, necessita-se:

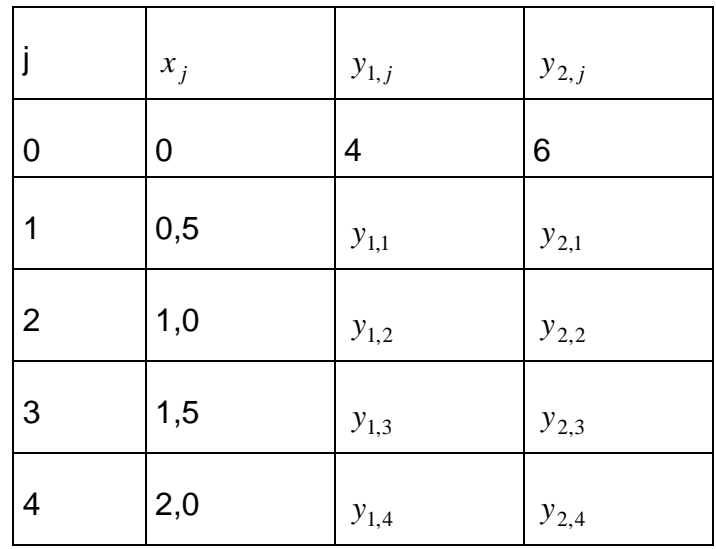

Para  $j = 1$  e  $x_1 = 0.5$ 

 $y_{1,1} = y_{1,0} + f_1(x_0, y_{1,0}, y_{2,0}) \cdot h = 4 + (-0.5 \times 4) \times 0.5 = 3$ 

$$
y_{2,1} = y_{2,0} + f_2(x_0, y_{1,0}, y_{2,0}) \cdot h = 6 + (4 - 0.3 \times 6 - 0.1 \times 4) \times 0.5 = 6.9
$$

Para  $j = 2$  e  $x_1 = 1,0$ 

$$
y_{1,2} = y_{1,1} + f_1(x_1, y_{1,1}, y_{2,1}) \cdot h = 3 + (-0.5 \times 3) \times 0.5 = 2.25
$$

$$
y_{2,2} = y_{2,1} + f_2(x_1, y_{1,1}, y_{2,1}) \cdot h = 6.9 + (4 - 0.3 \times 6.9 - 0.1 \times 3) \times 0.5 = 7.715
$$

Para  $j = 3$  e  $x_1 = 1.5$ 

 $y_{1,3} = y_{1,2} + f_1(x_2, y_{1,2}, y_{2,2}) \cdot h = 2,25 + (-0.5 \times 2,25) \times 0,5 = 1,6875$ 

$$
y_{2,3} = y_{2,2} + f_2(x_2, y_{1,2}, y_{2,2}) \cdot h = 7,715 + (4 - 0.3 \times 7,715 - 0.1 \times 2,25) \times 0.5 = 8,44525
$$

Para  $j = 4$  e  $x_1 = 2,0$ 

 $y_{1,4} = y_{1,3} + f_1(x_3, y_{1,3}, y_{2,3}) \cdot h = 1,6875 + (-0.5 \times 1,6875) \times 0.5 = 1,265625$ 

 $y_{2,4} = y_{2,3} + f_2(x_2, y_{1,3}, y_{2,3}) \cdot h = 8,44525 + (4 - 0.3 \times 8,44525 - 0.1 \times 1,6875) \times 0.5 = 9,0940875$ 

Resultando nos valores tabelados:

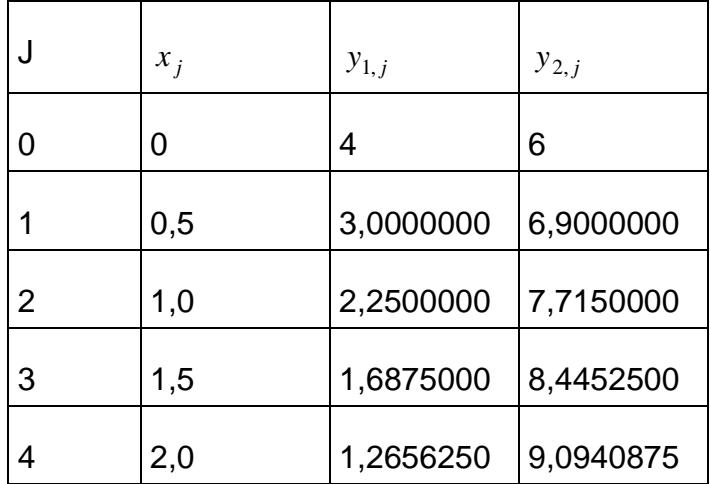

**Exemplo:** Solucione o sistema de equações diferenciais do exemplo 8.9 utilizando o Método de Runge\_Kutta de Quarta Ordem.

$$
\frac{dy_1}{dx} = -0.5 y_1 = f_1(x, y_1, y_2)
$$
  

$$
\frac{dy_2}{dx} = 4 - 0.3 y_2 - 0.1 y_1 = f_2(x, y_1, y_2)
$$

Para a solução do problema, necessita-se:

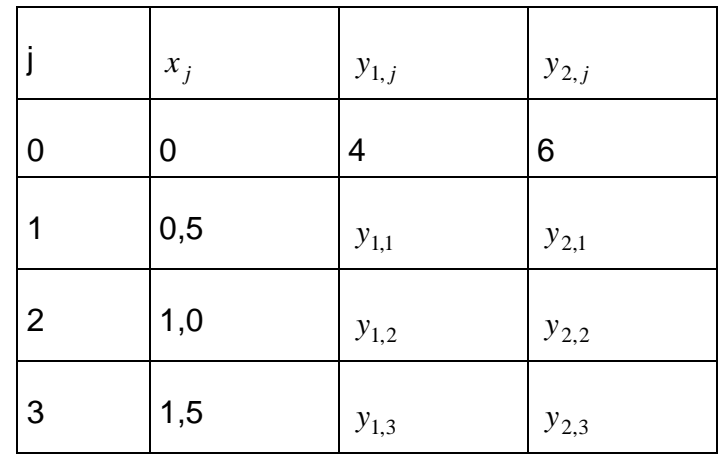

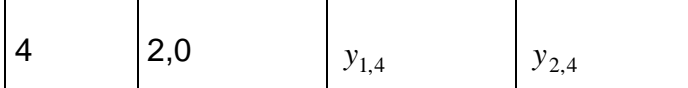

Para a solução de uma única equação tem-se:

$$
y_{i+1} = y_i + \left[\frac{1}{6}(k_1 + 2k_2 + 2k_3 + k_4)\right] \cdot h
$$
  
\n
$$
k_1 = f(x_i, y_i)
$$
  
\n
$$
k_2 = f(x_i + \frac{1}{2}h, y_i + \frac{1}{2}hk_1)
$$
  
\n
$$
k_3 = f(x_i + \frac{1}{2}h, y_i + \frac{1}{2}hk_2)
$$
  
\n
$$
k_4 = f(x_i + h, y_i + hk_3)
$$

Para o caso de um sistema, necessita-se de uma nova indexação:

Seja um sistema com m equações. Assume-se que tenham sido determinadas as m aproximações para o passo *j*: [ $y_{1,j}, y_{2,j}, y_{3,j},......, y_{m,j}$ ]. Para se obter as novas aproximações  $[y_{1,j+1}, y_{2,j+1}, y_{3,j+1}, \ldots, y_{m,j+1}]$  do passo  $j+1$ , necessita-se calcular as constantes na seguinte sequência:

Para  $i = 1, 2, \ldots, m$  determina-se:

$$
k_{1,i} = f_i(x_j, y_{1,j}, y_{2,j}, y_{m,j})
$$

Calculados todos os  $k_{1,i}$ , Calcula-se para  $i = 1, 2, \ldots, m$ :

$$
k_{2,i}=f(x_j+\frac{1}{2}\,h,\,y_{1,j}+\frac{1}{2}\,hk_{1,1},\,y_{2,j}+\frac{1}{2}\,hk_{1,2},......,\,y_{m,j}+\frac{1}{2}\,hk_{1,m})
$$

Calculados todos os  $k_{2,i}$ , Calcula-se para  $i = 1, 2, \ldots, m$ :

$$
k_{3,i}=f(x_j+\frac{1}{2}h,y_{1,j}+\frac{1}{2}hk_{2,1},y_{2,j}+\frac{1}{2}hk_{2,2},......,y_{m,j}+\frac{1}{2}hk_{2,m})
$$

Calculados todos os  $k_{3,i}$ , Calcula-se para  $i = 1, 2, \ldots, m$ :

$$
k_{4,i} = f(x_j + h, y_{1,j} + hk_{3,1}, y_{2,j} + hk_{3,2}, \dots, y_{m,j} + hk_{3,m})
$$

Calculadas todas as constantes, pode-se determinar para  $i = 1, 2, \ldots, m$  as novas estimativas paro o passo  $j+1$ .

$$
y_{i,j+1} = y_{i,j} + \left[\frac{1}{6}(k_{1,i} + 2k_{2,i} + 2k_{3,i} + k_{4,i})\right] \cdot h
$$

Para o exemplo, tem-se *m* = 2 a nova estimativa no passo *j* +1 é dada por:

$$
y_{1,1} = y_{1,0} + \left[\frac{1}{6}(k_{1,1} + 2k_{2,1} + 2k_{3,1} + k_{4,1})\right] \cdot h
$$
  
\n
$$
y_{2,1} = y_{2,0} + \left[\frac{1}{6}(k_{1,2} + 2k_{2,2} + 2k_{3,2} + k_{4,2})\right] \cdot h
$$
  
\n
$$
k_{1,1} = f_1(x_j, y_{1,j}, y_{2,j})
$$
  
\n
$$
k_{1,2} = f_2(x_j, y_{1,j}, y_{2,j})
$$
  
\n
$$
k_{2,1} = f_1(x_j + \frac{1}{2}h, y_{1,j} + \frac{1}{2}hk_{1,1}, y_{2,j} + \frac{1}{2}hk_{1,2})
$$
  
\n
$$
k_{2,2} = f_2(x_j + \frac{1}{2}h, y_{1,j} + \frac{1}{2}hk_{1,1}, y_{2,j} + \frac{1}{2}hk_{1,2})
$$
  
\n
$$
k_{3,1} = f_1(x_j + \frac{1}{2}h, y_{1,j} + \frac{1}{2}hk_{2,1}, y_{2,j} + \frac{1}{2}hk_{2,2})
$$
  
\n
$$
k_{3,2} = f_2(x_j + \frac{1}{2}h, y_{1,j} + \frac{1}{2}hk_{2,1}, y_{2,j} + \frac{1}{2}hk_{2,2})
$$
  
\n
$$
k_{4,1} = f_1(x_j + \frac{1}{2}h, y_{1,j} + hk_{3,1}, y_{2,j} + hk_{3,2})
$$
  
\n
$$
k_{4,2} = f_2(x_j + \frac{1}{2}h, y_{1,j} + hk_{3,1}, y_{2,j} + hk_{3,2})
$$

Para o passo 1 do exemplo:

$$
k_{1,1} = f_1(x_0, y_{1,0}, y_{2,0}) = f_1(0,4,6) = -0,5 \times 4 = -2
$$
  
\n
$$
k_{1,2} = f_2(x_0, y_{1,0}, y_{2,0}) = f_2(0,4,6) = 4 - 0,3 \times 6 - 0,1 \times 4 = 1,8
$$
  
\n
$$
k_{2,1} = f_1(x_0 + \frac{1}{2}h, y_{1,0} + \frac{1}{2}hk_{1,1}, y_{2,0} + \frac{1}{2}hk_{1,2}) = f_1(0,25,3,5,6,45) = -1,75
$$
  
\n
$$
k_{2,2} = f_2(x_0 + \frac{1}{2}h, y_{1,0} + \frac{1}{2}hk_{1,1}, y_{2,0} + \frac{1}{2}hk_{1,2}) = f_2(0,25,3,5,6,45) = 1,715
$$

$$
k_{3,1} = f_1(x_0 + \frac{1}{2}h, y_{1,0} + \frac{1}{2}hk_{2,1}, y_{2,0} + \frac{1}{2}hk_{2,2}) = f_1(0,25,3,5625,6,4285) = -1,7813
$$
  
\n
$$
k_{3,2} = f_2(x_0 + \frac{1}{2}h, y_{1,0} + \frac{1}{2}hk_{2,1}, y_{2,0} + \frac{1}{2}hk_{2,2}) = f_2(0,25,3,5625,6,4285) = 1,7151
$$
  
\n
$$
k_{4,1} = f_1(x_0 + \frac{1}{2}h, y_{1,0} + hk_{3,1}, y_{2,0} + hk_{3,2}) = f_1(0,25,3,109375,6,8575625) = -1,5547
$$
  
\n
$$
k_{4,2} = f_2(x_0 + \frac{1}{2}h, y_{1,0} + hk_{3,1}, y_{2,0} + hk_{3,2}) = f_2(0,25,3,109375,6,8575625) = 1,6318
$$

Resultando nas novas aproximações:

$$
y_{1,1} = y_{1,0} + \left[\frac{1}{6}(k_{1,1} + 2k_{2,1} + 2k_{3,1} + k_{4,1})\right] \cdot h =
$$
  
= 4 + (1/6)×[-2-2×1,75-2×1,7813-1,5547]×0,5 = 3,1152

$$
y_{2,1} = y_{2,0} + \left[\frac{1}{6}(k_{1,2} + 2k_{2,2} + 2k_{3,2} + k_{4,2})\right] \cdot h =
$$
  
6 + (1/6) \times [1,8 + 2 \times 1,715 + 2 \times 1,7151 - 1,6318] \times 0,5 = 6,8577

Os Resultados passo à passo são dados abaixo:

\n
$$
J=1
$$
\n

\n\n $k11 = -2$ \n $k12 = 1.8000$ \n $k21 = -1.7500$ \n $k22 = 1.7150$ \n $k31 = -1.7813$ \n $k32 = 1.7151$ \n

\n\n $k41 = -1.5547$ \n $k42 = 1.6318$ \n $y1 = 3.1152$ \n $y2 = 6.8577$ \n

\n\n $j=2$ \n

\n\n $k11 = -1.5576$ \n $k12 = 1.6312$ \n $k21 = -1.3629$ \n $k22 = 1.5478$ \n $k31 = -1.3873$ \n $k32 = 1.5492$ \n

\n\n $k41 = -1.2108$ \n $k42 = 1.4682$ \n $y1 = 2.4262$ \n $y2 = 7.6321$ \n

\n\n $j=3$ \n

\n\n $k11 = -1.2131$ \n $k12 = 1.4678$ \n $k21 = -1.0614$ \n $k22 = 1.3880$ \n $k31 = -1.0804$ \n $k32 = 1.3902$ \n

\n\n $k41 = -0.9430$ \n $k42 = 1.3132$ \n $y1 = 1.8895$ \n $y2 = 8.3269$ \n

\n\n $j=4$ \n

\n\n $k11 = -0.9448$ \n $k12 = 1.3130$ \n $k21 = -0.8267$ \n $k22 = 1.2381$ \n $k31 = -0.8414$ \n $k32 = 1.2408$ \n

\n\n $k41 = -0.7344$ \n $k42 = 1.1689$ \n $y1 = 1.4716$ 

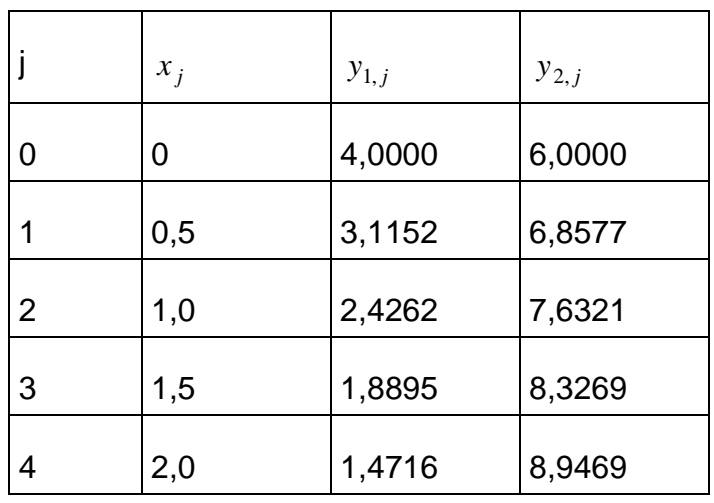

**Exemplo:** Resolva a equação dinâmica do circuito, considerando que antes do fechamento da chave S não havia nenhuma energia armazenada no circuito, *R* = 2Ω, *L* = 2*H* e *C* = 5,0 *F* , integrando de *t* = 0 a t=5Seg, com passo de integração 0,1 e o Método de Runge-Kutta de Quarta Ordem.

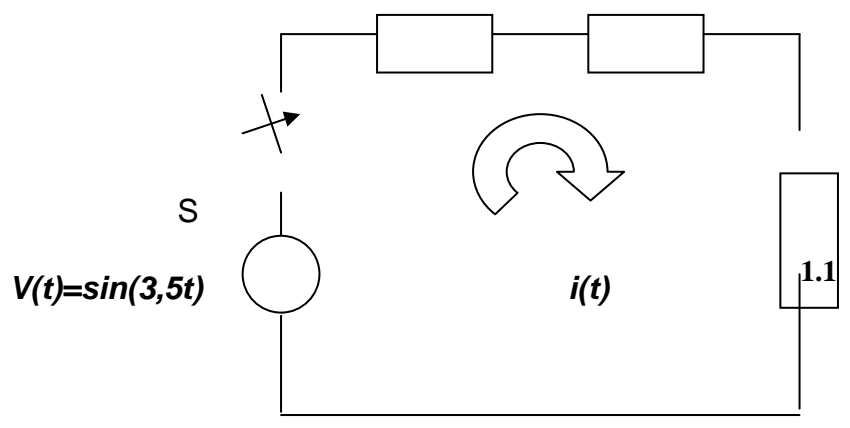

Ao fechar-se a chave S, pode-se analisar o comportamento dinâmico do circuito a partir da Lei de Kirchoff para tensões:

$$
V(t) = Ri(t) + L\frac{di(t)}{dt} + \frac{1}{C}\int i(t)dt
$$

Derivando a equação:

$$
\frac{dV(t)}{dt} = R\frac{di(t)}{dt} + L\frac{d^2i(t)}{dt^2} + \frac{1}{C}i(t)
$$

Substituindo a expressão da tensão e rearranjando a equação, tem-se:

$$
2\frac{d^{2}i(t)}{dt^{2}} + 2\frac{di(t)}{dt} + 2i(t) = 3,5 \cdot \cos(3,5t)
$$
$$
2i^{'}(t) + 2i^{'}(t) + 2i(t) = 3.5 \cdot \cos(3.5t)
$$

Como não havia nenhuma energia armazenada no circuito, as condições para *t* = 0 são nulas, ou seja:  $i(0) = 0$  e  $\frac{di(0)}{1} = 0$ *dt*  $\frac{di(0)}{1} = 0$ .

Inicialmente deve-se transformar a equação de segunda ordem num sistema com duas equações:

$$
z_1(t) = i(t)
$$
  
\n
$$
z_1(t) = i'(t) = z_2(t)
$$
  
\n
$$
z_2(t) = i'(t) = -i'(t) - i(t) + \frac{3.5}{2}\cos(3.5t) = -z_2(t) - z_1(t) + \frac{3.5}{2}\cos(3.5t)
$$

Tem-se o seguinte sistema:

$$
z_1(t) = z_2 = f_1(t, z_1(t), z_2(t))
$$
  
\n
$$
z_2(t) = i'(t) = -z_2(t) - z_1(t) + \frac{3.5}{2}\cos(3.5t) = f_2(t, z_1(t), z_2(t))
$$

$$
z_1(0) = 0
$$
  

$$
z_2(0) = 0
$$

Os resultados da integração são dados pela tabela:

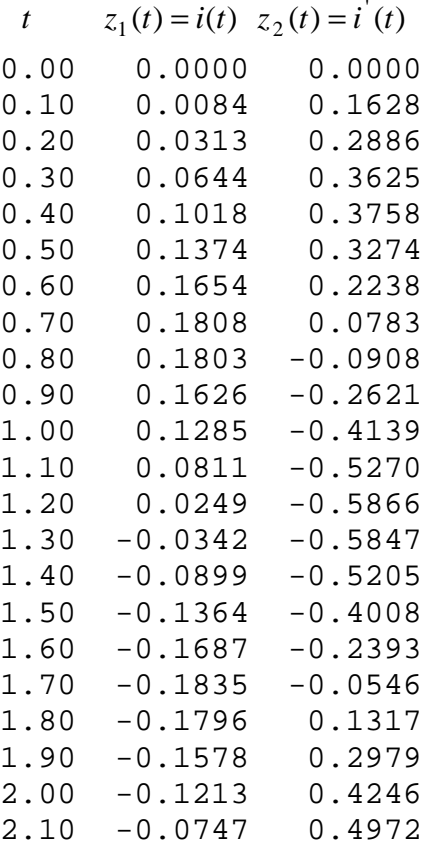

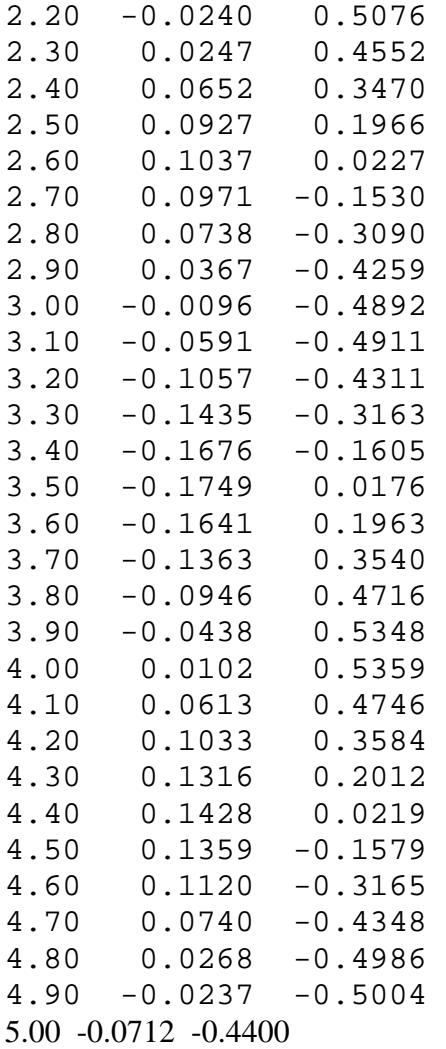

Os valores são plotados na figura:

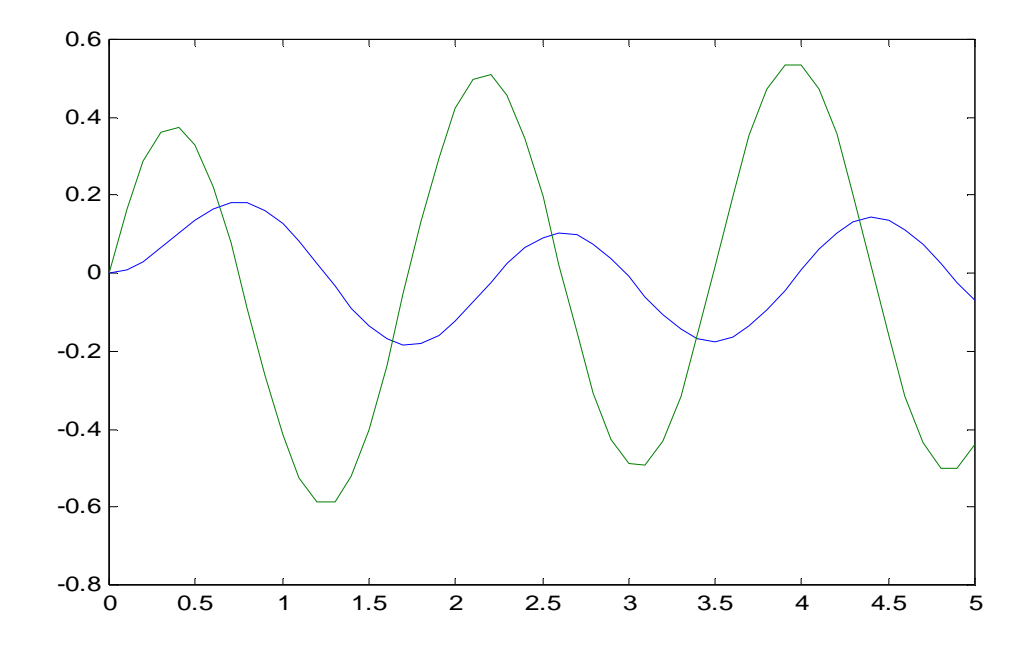

# **10 Utilizando o MATLAB**

Familiarização com o ambiente de trabalho e assimilação dos comandos principais.

A ferramenta de suporte computacional utilizada ao longo deste curso será o MATLAB.

#### 1. Sintaxe de comandos

Utilize a função *helpwin <comando>*

#### 2. Operações aritméticas

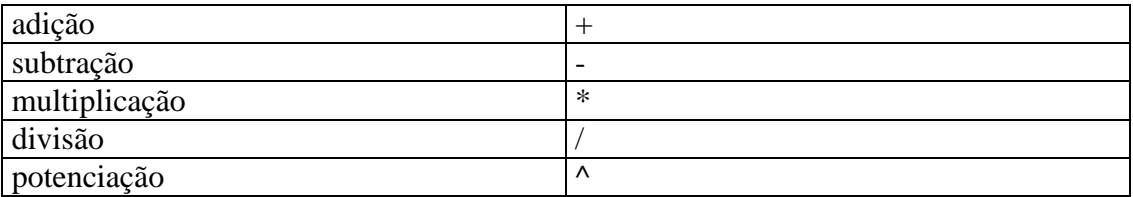

O MATLAB executa as operações aritméticas da esquerda para a direita respeitando a hierarquia existente na matemática.

#### Ex.:  $\rightarrow 3^2-5-6/(3*2)$

 $ans =$ 

```
 3
```
### 3. Variáveis

Para identificação das variáveis, o MATLAB diferencia maiúsculas e minúsculas. Não é necessária a alocação de memória para as variáveis, pois o MATLAB o fará automaticamente assim que um valor é atribuído a uma variável pela primeira vez.

A atribuição é realizada da seguinte forma:

 $\rightarrow$  a=1

 $a =$ 

1

O acesso é realizado através do nome da variável:

» a

 $a =$ 

1

Uma variável só pode ser acessada se já foi criada, isto é, se algum valor já foi atribuído à mesma.

No exemplo abaixo a variável é acessada sem ter sido criada:

» b

??? Undefined function or variable 'b'.

O comando *who* mostra as variáveis que estão sendo utilizadas no momento e o comando *clear* exclui as variáveis do ambiente de trabalho do MATLAB.

### 4. Caracteres especiais usados na janela de comandos

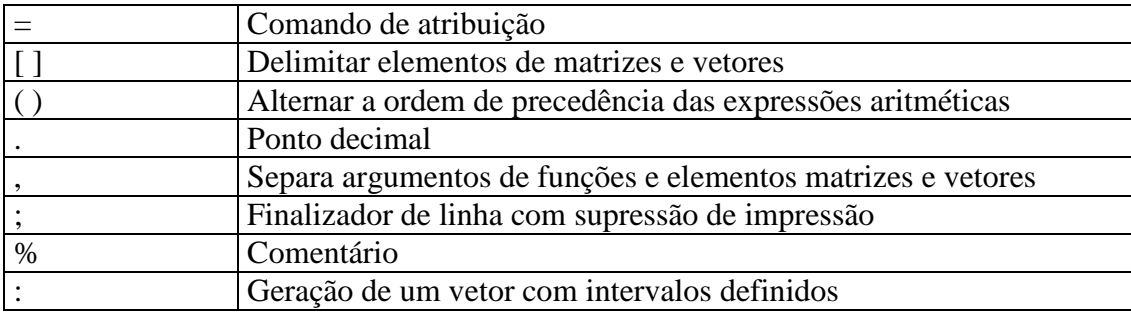

## 5. Funções matemáticas básicas

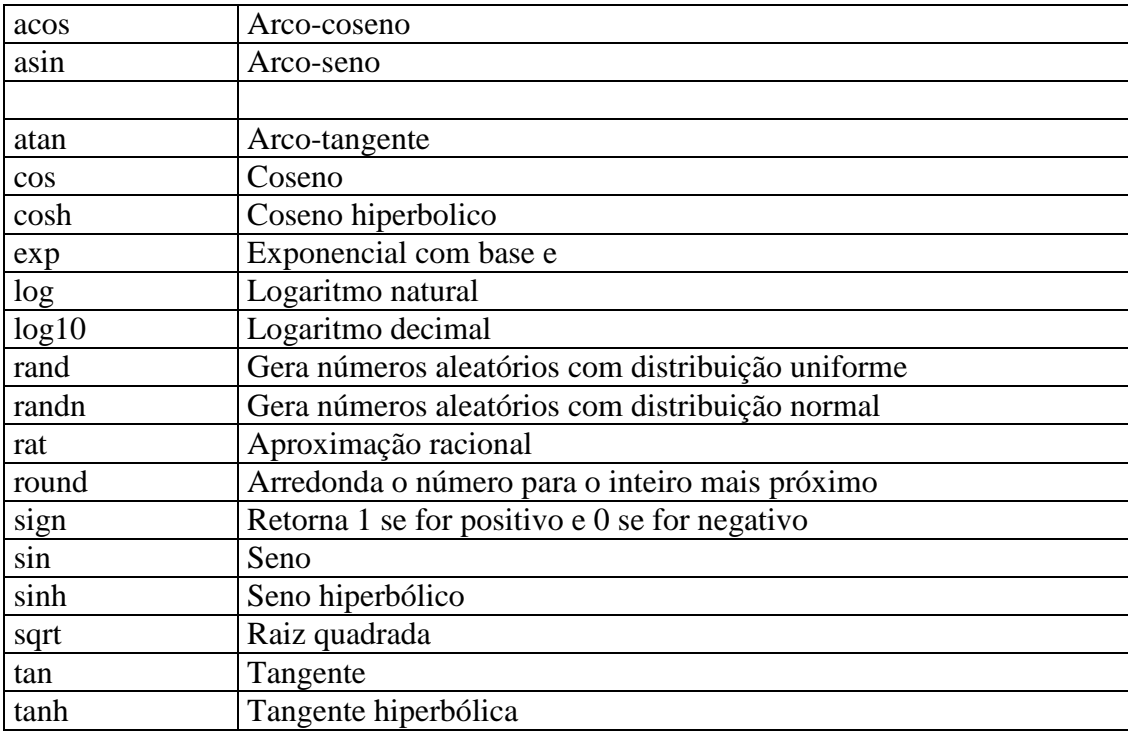

O MATLAB trabalha com ângulos em radianos.

#### 6. Operações com vetores

Os vetores devem ser declarados em colchetes:  $\triangleright$  u = [1 2 3 4]

 $u =$ 

1 2 3 4

O mesmo resultado seria obtido com:  $\triangleright$  u = [1,2,3,4]

 $u =$ 

1 2 3 4

As operações aritméticas são realizadas elemento a elemento do vetor:  $\rightarrow$  z = u+3

4 5 6 7

A operação com apenas um elemento do vetor pode ser feita, especificando o elemento a ser tratado:  $x(z) = z(3)+1$ 

 $z =$ 

4 5 7 7

Se quiser saber o número de elementos do vetor , utilize a função *length*:  $\ast$  length(z)

 $ans =$ 

4

A transposta é calculada utilizando o símbolo ':

 $\rightarrow$  W = Z'

 $w =$ 

Operações especiais:

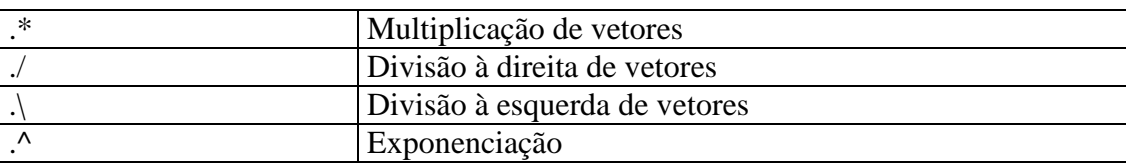

Ex.:

 $\rightarrow$  mult =  $u.*z$ 

 $mult =$ 

4 10 21 28

Para a geração de vetores utilizando intervalos:  $x = 0.2:10$ 

 $X =$ 

 0 2 4 6 8 10 Funções úteis no tratamento de vetores:

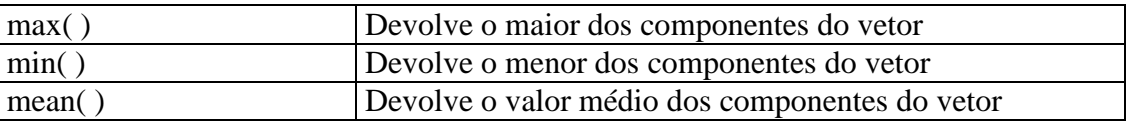

Ex.:

 $\ast$  mean(x)

 $ans =$ 

### 5

### 7. Operações com matrizes

A matriz pode ser definida de maneira semelhante aos vetores, diferenciando-se apenas na necessidade da digitação de um ";" para a separação das diferentes colunas:  $\triangleright$  a = [1 2 3 ; 4 5 6; 7 8 9]

 $a =$ 

 1 2 3 4 5 6 7 8 9

As matrizes podem Ter elementos identificados individualmente:  $\ast$  a(2,1)

 $ans =$ 

```
 4
```
O tamanho da matriz pode ser obtido pela função *size*:  $\rightarrow$  size(a)

 $ans =$ 

3 3

Para extrair uma submatriz de uma matriz:  $\triangleright$  b = a(1:2,1:2)

 $h =$ 

 1 2 4 5

Para inserir uma linha na matriz:  $\triangleright c = [b; 1 \ 0]$ 

 $c =$ 

 1 2 4 5 1 0

Nas operações de adição e subtração os elementos de uma matriz são somados ou subtraídos com o seu correspondente na outra matriz, quando matrizes de mesmo tamanho. A multiplicação e a divisão por escalares é efetuado elemento a elemento da matriz.  $\rightarrow$  div =  $a*3$ 

 $div =$ 

 3 6 9 12 15 18 21 24 27

A exponenciação individual dos elementos de uma matriz pode ser feito:  $\rightarrow$  exp = a.^2

 $exp =$ 

 1 4 9 16 25 36 49 64 81

A multiplicação de matrizes só pode acontecer se o número de colunas de uma matriz for igual ao número de linhas da outra.

» size(a)

 $ans =$ 

3 3

» size(div)

 $ans =$ 

3 3

 $\rightarrow$  mult =  $a^*div$ 

 $mult =$ 

 90 108 126 198 243 288 306 378 450

A fim de mostrar divisão de matrizes, vamos definir duas novas matrizes:  $\triangleright x = [15 \ 10 \ 8; 7 \ 1 \ 0; 2 \ 5 \ 1];$  $\rightarrow$  y = [3 -1 2;-5 1 1;0 3 4];  $\rightarrow$  div = x/y  $div =$  -2.0213 -4.2128 4.0638 -0.5745 -1.7447 0.7234 -1.8511 -1.5106 1.5532  $\rightarrow$  diviny = x\y  $divinv =$  $-0.7033$   $0.0239$  0 -0.0766 0.8325 1.0000 1.7895 -1.2105 -1.0000

A potenciação de matrizes eqüivale a sucessivas multiplicações por ela mesma:  $\rightarrow$  pot =  $a^{\wedge}3$ 

 $pot =$ 

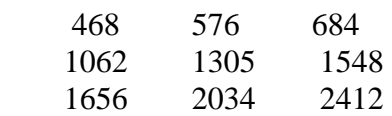

A transposta da matriz é obtida por:  $\ast$  trans =  $a'$ 

 $trans =$ 

 $\begin{array}{ccc} 1 & 4 & 7 \\ 2 & 5 & 8 \end{array}$  $\begin{array}{ccc} 2 & 5 & 8 \\ 3 & 6 & 9 \end{array}$ **9** 

Funções para tratar matrizes:

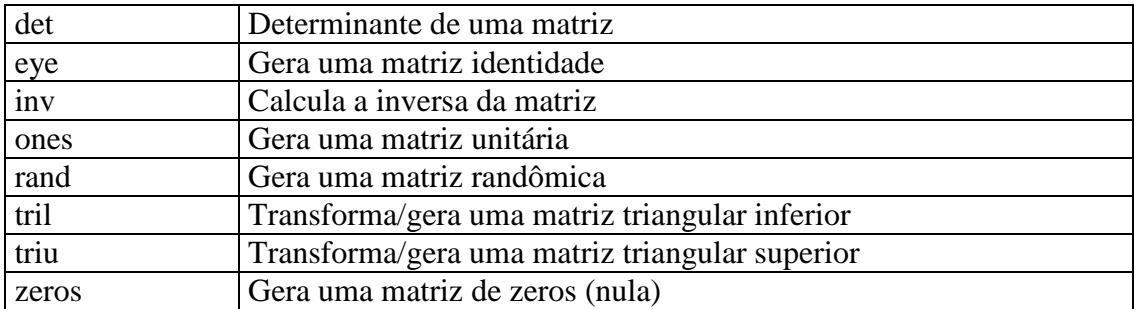

#### 8. Números Complexos

A parte imaginária do número complexo pode ser simbolizada pelas letras **i** e **j** indistintamente.

 $Ex:$  $x = 2 + 4i$ 

 $z1 =$ 

 $3.0000 + 4.0000i$ 

O conjugado do número complexo pode ser obtido utilizando a função *conj*:  $\rightarrow$  z2 = conj(z1)

 $z2 =$ 

 $\overline{\phantom{a}}$ 

3.0000 - 4.0000i

As operações com números complexos utilizam os operadores usuais. A potenciação, como visto com as matrizes, correspondente à multiplicação sucessiva do número por ele mesmo.

Funções úteis para trabalhar com números complexos:

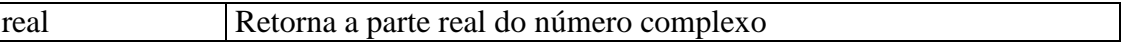

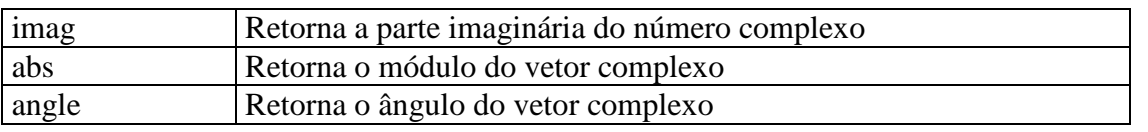

### 9. Polinômios

Seja o polinômio:

 $X^3 - 3x^2 + 4x - 4$ No MATLAB ele é definido da seguinte forma:  $\rightarrow$  poli = [1 -3 4 -4]

 $poli =$ 

1 -3 4 -4

Para encontrar as raízes deste polinômio, usamos o comando *roots*:  $\triangleright$  r = roots(poli)

 $r =$ 

 2.0000  $0.5000 + 1.3229i$ 0.5000 - 1.3229i

Com as raízes do polinômio, pode-se obter os coeficientes deste usando a função *poly*:  $\gg$  p = poly(r)

 $p =$ 

```
 1.0000 -3.0000 4.0000 -4.0000
```
A função *conv* é utilizada para a multiplicação de polinômios:  $\triangleright$  p1 = [2 3 1];  $\triangleright$  p2 = [5 -2];  $\rightarrow$  p3 = conv(p1,p2)

 $p3 =$ 

10 11 -1 -2

Já a função *deconv* é utilizada para a divisão:  $\triangleright$  [Q R] = deconv(p3,p1)

 $Q =$ 

5 -2

 $R =$ 

0 0 0 0

10. Encontrando a melhor curva partindo de dados experimentais

O MATLAB permite fazer a interpolação polinomial partindo-se de dados experoimentais, utilizando o comando *polyfit*.

Os pontos experimentais abaixo representam a posição de um móvel ao longo do tempo:

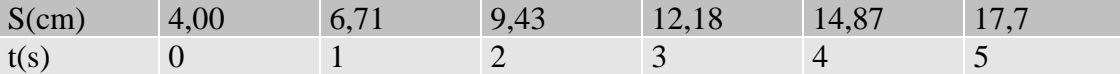

Vamos definir os vetores com dados experimentais: S = [4 6.4 9.93 12.18 14.87 16.7];  $\triangleright t = [0 1 2 3 4 5];$ 

Agora vamos traçar os pontos para vermos a evolução dos mesmos:  $\gg$  plot(t, S, '+')

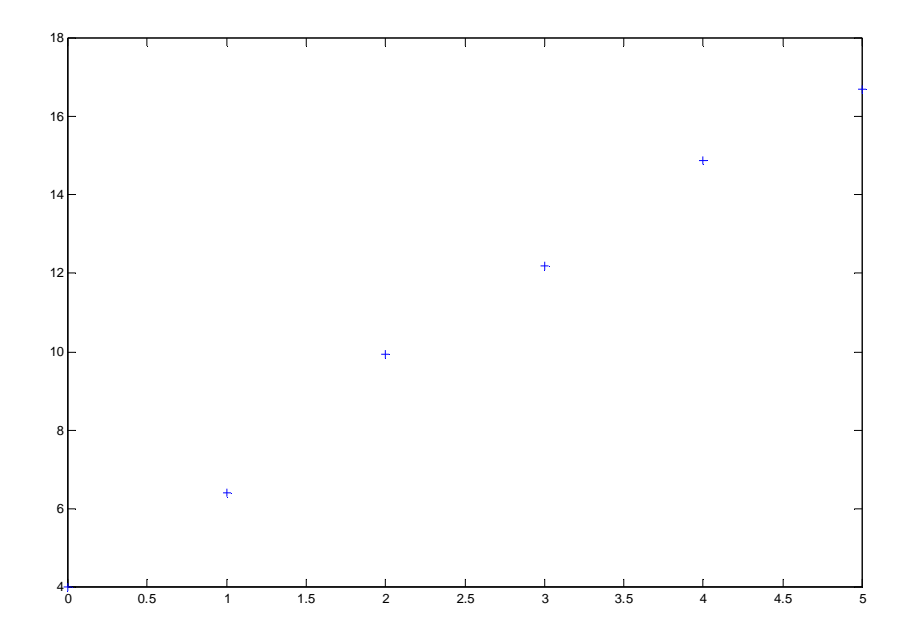

Agora iremos traçar a reta obtida sobre os dados experimentais:  $\gg$  poly = polyfit(t, S, 1)

 $poly =$ 

2.6046 4.1686

```
» hold on; 
\ast t = 0:.1:5;
\rightarrow S = polyval(poly,t);
\gg plot(t,S);
```
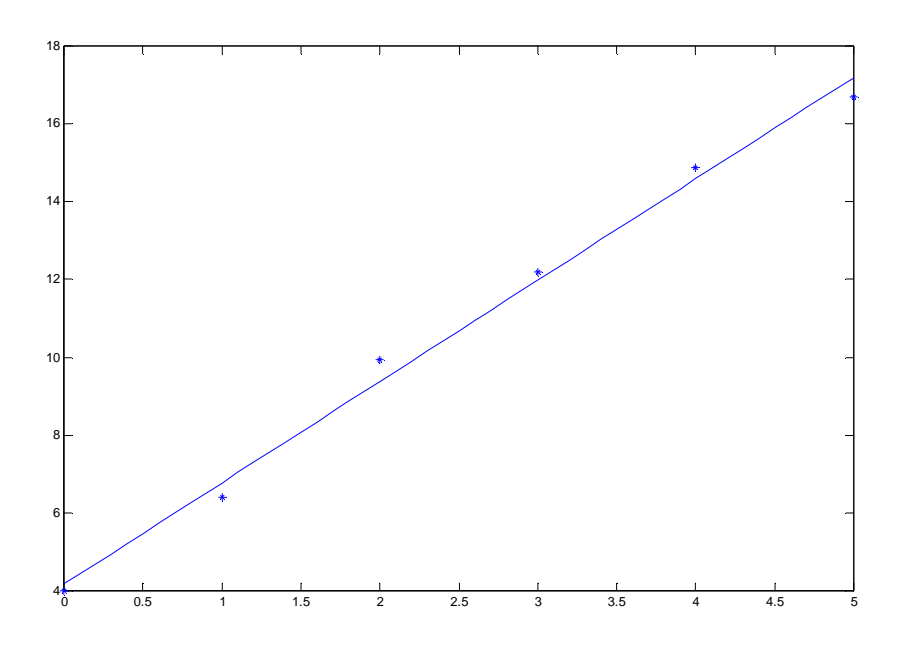

### Gráficos em 2D

Os principais comandos utilizados para a criação de gráficos são:

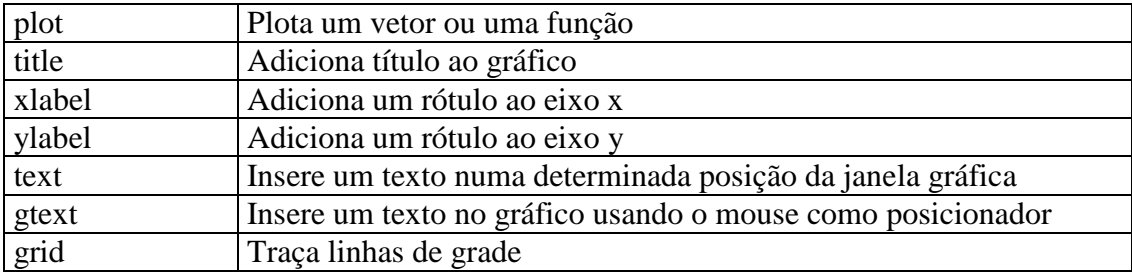

A formatação de cor e estilo da linha podem ser facilmente ajustados através de argumentos do comando plot.

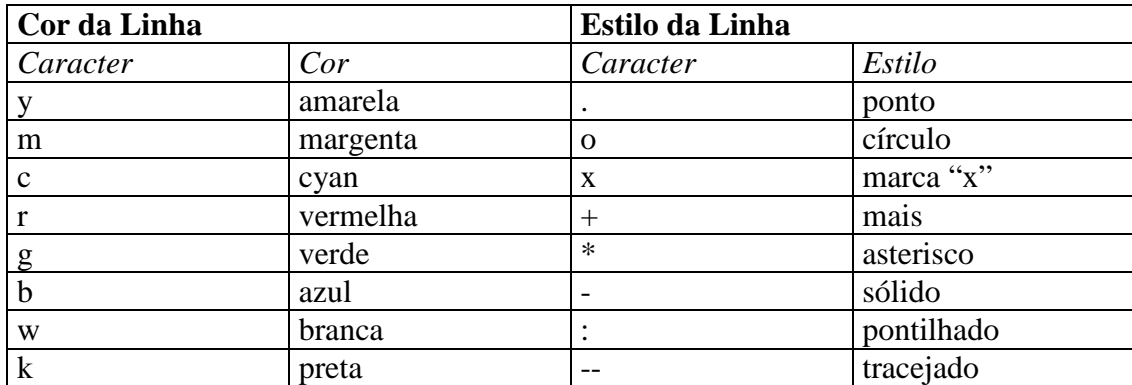

#### 11. Programando com o MATLAB

Os operadores relacionais, aqueles que respondem a uma determina operação com verdadeiro e falso, e que são simbolizados respectivamente por 1 e 0. A tabela a seguir relaciona operador com a descrição:

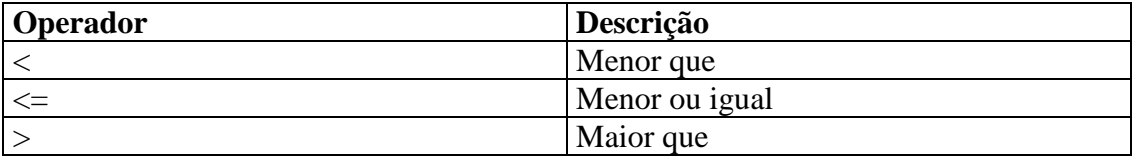

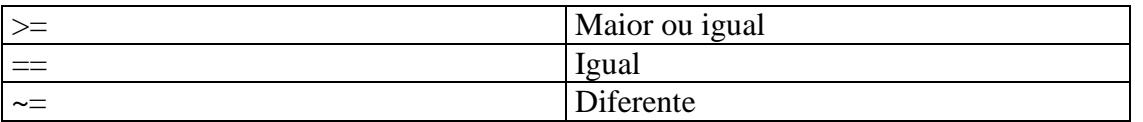

No MATLAB temos os seguintes operadores lógicos:

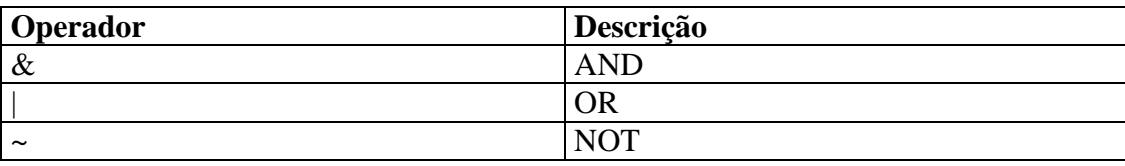

As rotinas especiais de programação estão descritas abaixo:

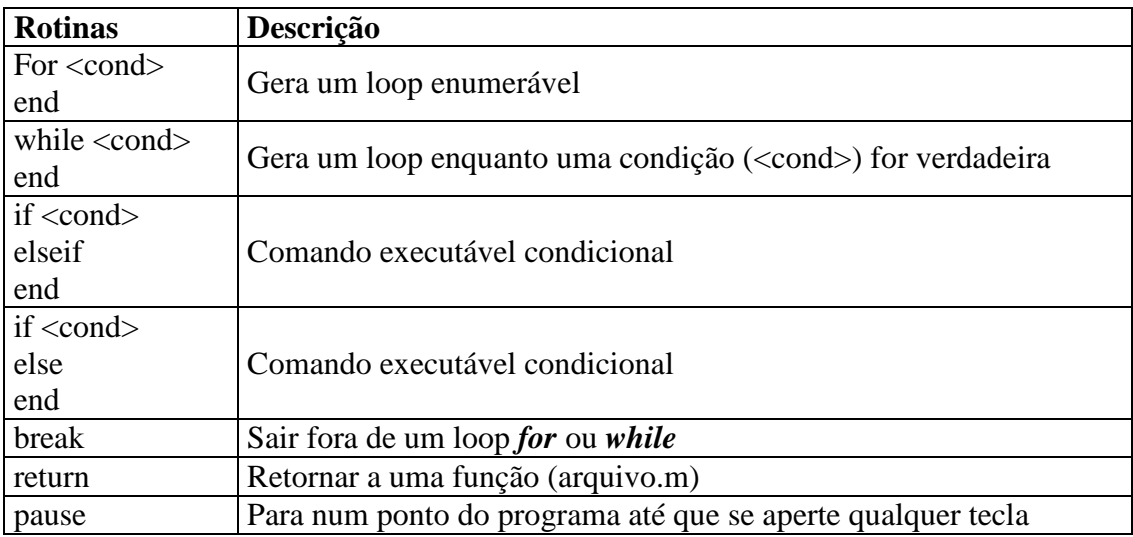

Essas rotinas associadas aos inúmeros recursos oferecidos pelo MATLAB, propiciam ao usuário, desenvolver desde simples programas até os mais sofisticados.

**Objetivo 2:** Desenvolva um programa par o cálculo do produto interno.

$$
\underline{x} = (x_1, x_2, x_3, \dots, x_n)^T
$$
  

$$
\underline{y} = (y_1, y_2, y_3, \dots, y_n)^T
$$
  

$$
\underline{x}^T \underline{y} = \sum_{i=1}^n x_i y_i
$$

**Objetivo 3:** Desenvolva um programa par o cálculo do produto entre duas matrizes.

$$
A_{m \times p}, B_{p \times n}
$$
  
\n
$$
C = A \cdot B
$$
  
\n
$$
c_{ij} = \sum_{k=1}^{p} a_{ik} b_{kj}
$$

**Objetivo 4:** Realize as seguintes operações no MatLab:

 $x = 0.988: 0.0001:1.012$ 

$$
y = x.^{1}7 - 7 * x.^{1}6 + 21 * x.^{1}5 - 35 * x.^{1}4 + 35 * x.^{1}3 - 21 * x.^{1}2 + 7 * x - 1;
$$

 $plot(x, y)$ 

O resultado obtido é o esperado? Se não for o esperado, qual a explicação para obter-se tal resultado. Realize agora a operação

 $plot(x, y)$  $y = (x-1)$ .^7;  $x = 0.988: 0.0001:1.012$ 

Analise e compare os resultados.

**Objetivo 5:** Representação do número 0,1 em base hexadecimal. Representação no MATLAB:  $x = (-1)^{s} (1 + f) \cdot 2^{e}$ 

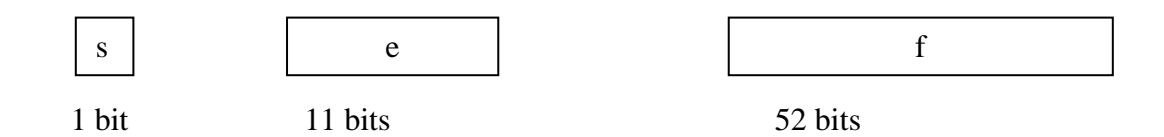

Como a representação da mantissa ficaria no MATLAB? Confirme com os comandos:  $T=0.1$ : Format hex t

**Objetivo 6:** Considere o sistema de equações lineares:

 $3x_1 + 0.3x_2 = 3.3$  $10x_1 + x_2 = 11$ 

Uma solução óbvia para o sistema é  $x_1 = 1$  e  $x_2 = 1$ . Utilizando o MatLab com os comandos: A=[10 1;3 0.3]; b=[11;3.3]; x=A\b, solucione o sistema. Analise o resultado e justifique.

**Objetivo 7:** Arquivos M-file. Embora você possa trabalhar inteiramente nas linhas de comando do MATLAB, você também pode armazenar em arquivos externos. Esses arquivos são equivalentes a programas, funções, subrotinas e procedimentos de outras linguagens. Os arquivos M-file são criados a partir do editor do MATLAB. Abaixo apresenta-se um arquivo para o cálculo da raiz quadrada de um número real maior ou igual a zero. Coloque este arquivo no formato M-file e execute-o.

```
function [x,iter]=sqrtn(a,tol) 
%sqrtn Raiz quadrada de um número real maior que zero pelo Método de Newton. 
% x=sqrtn(z,tol) calcula a raiz do número real a utilizando o Método de Newton 
% a é assumido ser maior ou igual a zero 
% tol é a tolerância de convergencia (default eps) - eps - epsilon da máquina 
% [x,iter]=sqrtn(a,tol) retorna também o número de iterações (iter) para a con- 
% vergência. 
if nargin<2,tol=eps;end 
x=a; 
iter=0; 
xdiff=inf; 
fprintf('k \times k erro relativo\n')
while xdiff>tol 
  iter=iter+1; 
  xold=x; 
 x=(x+a/x)/2;
  xdiff=abs(x-xold)/abs(x); 
  fprintf('%2.0f: %20.16e %9.2e\n',iter,x,xdiff) 
  if iter>50 
     error('Não convergiu apos 50 iterações') 
   end 
end
```
**Objetivo 8:** Introdução ao Método da Bisseção para o cálculo de raízes de funções.

Algoritmo:

12. Entrada: 12.1 função  $f(x)$ 12.2 intervalo de convergência [a,b] 12.3 tolerância ε 12.4 número de iterações L 13. f0  $\leftarrow$  f(a); f1  $\leftarrow$  f(b) 14. Teste de viabilidade de intervalo: 14.1 Se  $f0*f1 > 0$ 14.1.1 "Erro na Entrada" 14.1.2 Entrar com novo intervalo 14.2 Senão  $14.2.1$  x0 ← a  $14.2.2 \text{ x1} \leftarrow b$  $14.2.3 i \leftarrow 1$ 15. Enquanto (( $|f0| > \varepsilon$  ou  $|f1| > \varepsilon$ ) e i < L) 15.1  $X2 \leftarrow 0.5*(x0+x1)$  $15.2 \text{ } f2 \leftarrow f(x2)$ 15.3 Se  $(f2*f0 < 0)$  $15.3.1$  x1 ← x2  $15.3.2 \text{ } f1 \leftarrow f2$ 15.4 Senão  $15.4.1 x0 \leftarrow x2$  $15.4.2 \text{ } f0 \leftarrow f2$ 15.5  $i \leftarrow i+1$ 16. se  $(i > L)$ 16.1 "Não atingiu exatidão em 'L' iterações" 17. Senão 17.1 "A exatidão foi atingida em 'i-1' iterações, e a raiz é 'x2' " 18. Fim

**Objetivo 9:** Seja a função  $f(x) = (e^x - 1)/x$ Compute no MatLab a função por meio do algoritmo: Algoritmo 1: Se x=0  $f(x) = 1$ Caso contrário  $f(x) = (e^x - 1)/x$ Fim

Calcule para  $x = 10^i$  com i variando de -5 a -16 com passo 1. Analise o resultado e verifique o que está acontecendo.

Compute agora com um algoritmo matematicamente equivalente:

Algoritmo 2:  $y = e^x$ 

Se y=1  $f(x) = 1$ Caso contrário  $f(x) = (y-1)/\ln(y)$ Fim

Calcule também para  $x = 10^i$  com i variando de -5 a -16 com passo 1. Analise o resultado e verifique o que está acontecendo.

Compare os resultados e apresente as conclusões.

# **Referências Bibliográficas**

- [1] BARROSO, Leônidas C. et. al., **Cálculo Numérico (com Aplicações)**, 2<sup>ª</sup> edição, Editora Harbra, São Paulo, 1987.
- [2] CLAUDIO, Dalcidio M., MARINS, Jussara M., Cálculo Numérico Computacional, 2<sup>ª</sup> edição, Atlas, 1994
- [3] SANTOS, Vitoriano R. B., Curso de Cálculo Numérico, <sup>4ª</sup> edição, LTC, 1982.
- [4] RUGGIERO, Márcia A. G., LOPES, Vera Lúcia R., **Cálculo Numérico: Aspectos Teóricos e**  Computacionais, 2<sup>ª</sup> edição, Makron Books, São Paulo, 1996.
- [5] CAMPOS, R. J. A., **Cálculo Numérico Básico.** 1<sup>ª</sup> edição, Atlas, 1978
- [6] CAMARGO, W. C. M., Apostila de Cálculo Numérico. Departamento de Informática. UFPR.